**/Volumes/Data/GNUAPL-on-Mac-WS/GNUapl/config.log.txt Page 1/190 Saved: 2022-10-25, 5:16:41 PM Printed for: Peter Teeson**

 This file contains any messages produced by compilers while running configure, to aid debugging if configure makes a  $\lrcorner$  mistake. ¬ It was created by GNU APL configure 1.8, which was generated by GNU Autoconf 2.69. Invocation command line was¬ ¬ \$./configure ¬  $9 \# \#$  --------- ##  $\#$  Platform.  $\#$  ## --------- ## ¬ hostname = Gandalf 14 uname  $-m = x86.64$  uname  $-r = 18.7.0$  uname  $-5$  = Darwin uname  $-v =$  Darwin Kernel Version 18.7.0: Tue Aug 20 16:57:14  $\Box$  PDT 2019; root:xnu-4903.271.2~2/RELEASE\_X86\_64 ¬ /usr/bin/uname  $-p = 1386$  /bin/uname  $-X$  = unknown /bin/arch  $=$  unknown /usr/bin/arch  $-k$  = unknown /usr/convex/getsysinfo = unknown /usr/bin/hostinfo  $=$  Mach kernel version: 26 Darwin Kernel Version 18.7.0: Tue Aug 20 16:57:14 PDT  $\|2019;$  root:xnu-4903.271.2~2/RELEASE\_X86\_64 Kernel configured for up to 16 processors.  $28 \, | 8$  processors are physically available. 16 processors are logically available. Processor type: i486 (Intel 80486)¬ Processors active: 0 1 2 3 4 5 6 7 8 9 10 11 12 13 14 15¬ Primary memory available:  $32.00$  gigabytes Default processor set: 323 tasks, 1187 threads, 16 processors¬ 34 Load average: 0.67, Mach factor: 15.31  $35 \mid /bin/machine$  = unknown<br> $36 \mid /usr/bin/oslevel$  = unknown /usr/bin/oslevel = unknown¬ /bin/universe  $=$  unknown

¬

```
39 PATH: /usr/local/bin¬
40 PATH: /usr/bin¬
41 PATH: /bin
42 PATH: /usr/sbin¬
43 PATH: /sbin
44 PATH: /opt/X11/bin¬
45 PATH: /Library/TeX/texbin
46
47 ¬
48 ## ----------- ##
49 \# Core tests. \#50 ## ---------- ##
51 ¬
52 configure: 3078: checking for gcc
53 configure:3094: found /usr/bin/gcc¬
54 configure:3105: result: gcc¬
55 configure: 3334: checking for C compiler version
56 configure: 3343: gcc --version >8557 Apple clang version 11.0.0 (clang-1100.0.33.17)¬
58 Target: x86_64-apple-darwin18.7.0¬
59 Thread model: posix¬
60 InstalledDir: 
… /Applications/Xcode.app/Contents/Developer/Toolchains/
… XcodeDefault.xctoolchain/usr/bin¬
61 Configured with:
\Box--prefix=/Applications/Xcode.app/Contents/Developer/usr
..||--with-gxx-include-dir=/Applications/Xcode.app/Contents/
… Developer/Platforms/MacOSX.platform/Developer/SDKs/MacOSX.sdk/
\lVert \texttt{usr}/\texttt{include}/\texttt{c++}/4.2.162 configure: 3354: $? = 063 configure: 3343: qcc -v > 6564 Configured with: 
…||--prefix=/Applications/Xcode.app/Contents/Developer/usr
\|--with-gxx-include-dir=/Applications/Xcode.app/Contents/
… Developer/Platforms/MacOSX.platform/Developer/SDKs/MacOSX.sdk/
\lVert \texttt{usr}/\texttt{include}/\texttt{c++}/4.2.165 Apple clang version 11.0.0 (clang-1100.0.33.17)¬
66 Target: x86_64-apple-darwin18.7.0¬
67 Thread model: posix¬
68 InstalledDir: 
… /Applications/Xcode.app/Contents/Developer/Toolchains/
```
**/Volumes/Data/GNUAPL-on-Mac-WS/GNUapl/config.log.txt Page 3/190 Saved: 2022-10-25, 5:16:41 PM Printed for: Peter Teeson**

```
68… XcodeDefault.xctoolchain/usr/bin¬
69 \text{confidence: } 3354: $? = 070 configure:3343: gcc -V >&5¬
71 clang: error: unsupported option '-V
 ... -Wno-framework-include-private-from-public'
72 clang: error: no input files
73 configure: 3354: $? = 1
74 configure: 3343: gcc -qversion >75 clang: error: unknown argument '-qversion', did you mean
 \|'--version'?
76 clang: error: no input files
77 configure: 3354: $? = 1
78 configure:3374: checking whether the C compiler works¬
79 configure:3396: gcc conftest.c >&5¬
80 Configure: 3400: $? = 081 configure: 3448: result: yes
82 configure: 3451: checking for C compiler default output file
 \mathsf{m} name
83 configure: 3453: result: a.out
84 configure: 3459: checking for suffix of executables
85 configure: 3466: gcc -o conftest conftest.c >&5
86 configure: 3470: $? = 087 configure: 3492: result:
88 configure: 3514: checking whether we are cross compiling
89 configure: 3522: gcc -o conftest conftest.c >&5
90 configure: 3526: $? = 0
91 configure: 3533: ./conftest
92 || configure: 3537: $? = 093 configure: 3552: result: no
94 configure: 3557: checking for suffix of object files
95 configure: 3579: qcc -c conftest.c >8596 configure: 3583: $? = 0
97 configure: 3604: result: o
98 configure:3608: checking whether we are using the GNU C 
 \mathbb{L} compiler
99 configure: 3627: qcc -c conftest.c \geq \&5100 configure: 3627: $? = 0
101 configure:3636: result: yes¬
102 configure: 3645: checking whether gcc accepts -g103 configure: 3665: qcc -c -g conftest.c >65104 configure: 3665: $? = 0
```
**/Volumes/Data/GNUAPL-on-Mac-WS/GNUapl/config.log.txt Page 4/190 Saved: 2022-10-25, 5:16:41 PM Printed for: Peter Teeson**

```
105 configure:3706: result: yes¬
106 configure: 3723: checking for gcc option to accept ISO C89
107 configure: 3786: gcc -c -g -02 conftest.c >8.5108 configure: 3786: $? = 0
109 configure:3799: result: none needed¬
110 configure: 3824: checking whether gcc understands -c and -c\mathbb{L} together
111 configure: 3846: gcc -c conftest.c -o conftest2.o
112 | configure: 3849: $? = 0113 configure: 3846: gcc -c conftest.c -o conftest2.o
114 configure: 3849: $? = 0115 configure:3861: result: yes¬
116 configure: 3884: checking how to run the C preprocessor
117 configure: 3915: gcc -E conftest.c
118 configure: 3915: $? = 0119 configure: 3929: qcc -E conftest.c
120 conftest.c: 9:10: fatal error: 'ac nonexistent.h' file not
 \mathbb{L} found
121 #include <ac_nonexistent.h>¬
122 ^~~~~~~~~~~~~~~~~~~
123 1 error generated.
124 configure: 3929: $? = 1
125 configure: failed program was:
126 \parallel /* confdefs.h */127 | #define PACKAGE_NAME "GNU APL"
128 | #define PACKAGE_TARNAME "apl"
129 | #define PACKAGE VERSION "1.8"
130 | #define PACKAGE_STRING "GNU APL 1.8"
131 | #define PACKAGE_BUGREPORT "bug-apl@gnu.org"
132 | #define PACKAGE_URL "http://www.gnu.org/software/apl/"
133 | \mathsf{I} /* end confdefs.h. */
134 | #include <ac_nonexistent.h>
135 configure: 3954: result: gcc -E136 configure: 3974: qcc -E conftest.c
137 configure: 3974: $? = 0138 configure: 3988: qcc -E conftest.c
139 conftest.c: 9:10: fatal error: 'ac nonexistent.h' file not
 \mathbb{L} found
140 #include <ac_nonexistent.h>¬
141 ^~~~~~~~~~~~~~~~~~¬
142 2 error generated.
```
**/Volumes/Data/GNUAPL-on-Mac-WS/GNUapl/config.log.txt Page 5/190 Saved: 2022-10-25, 5:16:41 PM Printed for: Peter Teeson**

```
143 configure: 3988: $? = 1
144 configure: failed program was:
145 | /\ast confdefs.h \ast/
146 | #define PACKAGE_NAME "GNU APL"
147 | #define PACKAGE_TARNAME "apl"
148 | #define PACKAGE_VERSION "1.8"
149 | #define PACKAGE_STRING "GNU APL 1.8"
150 | #define PACKAGE_BUGREPORT "bug-apl@gnu.org"
151 | #define PACKAGE_URL "http://www.gnu.org/software/apl/"
152 | /* end confdefs.h. */153 | #include <ac nonexistent.h>
154 configure:4017: checking for grep that handles long lines and 
 \| -e155 configure: 4075: result: /usr/bin/grep
156 configure: 4080: checking for egrep
157 configure: 4142: result: /usr/bin/grep -E
158 configure: 4147: checking for ANSI C header files
159 configure: 4167: \text{gcc } -\text{c } -\text{g } -02 conftest.c > 65
160 configure: 4167: $? = 0
161 configure:4240: gcc -o conftest -g -02 conftest.c >8.5162 configure: 4240: $? = 0
163 configure:4240: ./conftest¬
164 configure: 4240: $? = 0
165 configure: 4251: result: yes
166 configure: 4264: checking for sys/types.h
167 configure: 4264: qcc -c -q -02 conftest.c \geq \&5168 configure: 4264: $? = 0
169 configure: 4264: result: yes
170 configure: 4264: checking for sys/stat.h
171 configure: 4264: gcc -c -g -02 conftest.c >85172 configure: 4264: $? = 0173 configure: 4264: result: yes
174 configure: 4264: checking for stdlib.h
175 configure: 4264: qcc -c -q -02 conftest.c \geq \&5176 configure: 4264: $? = 0177 configure: 4264: result: yes
178 configure: 4264: checking for string.h
179 configure: 4264: qcc -c -g -02 conftest.c >85180 configure: 4264: $? = 0
181 configure:4264: result: yes¬
182 configure: 4264: checking for memory.h
```
**/Volumes/Data/GNUAPL-on-Mac-WS/GNUapl/config.log.txt Page 6/190 Saved: 2022-10-25, 5:16:41 PM Printed for: Peter Teeson**

```
183 configure: 4264: gcc -c -g -02 conftest.c > \&5184 configure: 4264: $? = 0185 configure: 4264: result: yes
186 configure: 4264: checking for strings.h
187 configure: 4264: gcc -c -g -02 conftest.c >85188 configure: 4264: $? = 0189 configure: 4264: result: yes
190 configure: 4264: checking for inttypes.h
191 configure: 4264: gcc -c -g -02 conftest.c >85192 configure: 4264: $? = 0
193 configure:4264: result: yes¬
194 configure: 4264: checking for stdint.h
195 configure: 4264: qcc -c -q -02 conftest.c \geq \&5196 configure: 4264: $? = 0197 configure: 4264: result: yes
198 configure: 4264: checking for unistd.h
199 configure: 4264: gcc -c -g -02 conftest.c >85200 configure: 4264: $? = 0
201 configure:4264: result: yes¬
202 configure: 4277: checking minix/config.h usability
203 configure: 4277: qcc -c -q -02 conftest.c > 65204 conftest.c:52:10: fatal error: 'minix/config.h' file not found¬
205 #include <minix/config.h>¬
206 ^~~~~~~~~~~~~~~~
207 1 error generated.
208 configure: 4277: $? = 1
209 configure: failed program was:
210 | /* confdefs.h */
211 | #define PACKAGE_NAME "GNU APL"
212 | #define PACKAGE_TARNAME "apl"
213 | #define PACKAGE_VERSION "1.8"
214 | #define PACKAGE_STRING "GNU APL 1.8"
215 | #define PACKAGE_BUGREPORT "bug-apl@gnu.org"
216 | #define PACKAGE_URL "http://www.gnu.org/software/apl/"
217 | #define STDC_HEADERS 1
218 | #define HAVE_SYS TYPES H 1
219 | #define HAVE_SYS_STAT H 1
220 || #define HAVE_STDLIB_H 1
221 | #define HAVE_STRING H 1
222 | \#define HAVE MEMORY H 1
223 | | #define HAVE_STRINGS_H 1
```
**/Volumes/Data/GNUAPL-on-Mac-WS/GNUapl/config.log.txt Page 7/190 Saved: 2022-10-25, 5:16:41 PM Printed for: Peter Teeson**

```
224 | #define HAVE INTTYPES H 1
225 | #define HAVE_STDINT_H 1
226 | #define HAVE_UNISTD_H 1
227 | /* end confdefs.h. */
228 | #include <stdio.h>
229 | #ifdef HAVE SYS TYPES H
230 | # include <sys/types.h>
231 | #endif
232 || #ifdef HAVE_SYS STAT H
233 | # include <sys/stat.h>
234 | #endif
235 || #ifdef STDC HEADERS
236 \parallel # include \lestdlib.h>
237 | # include <stddef.h>
238 | #else¬
239 | # ifdef HAVE_STDLIB_H
240 | # include \ltstdlib.h>
241 | # endif
242 | #endif
243 | #ifdef HAVE STRING H
244 | # if !defined STDC HEADERS && defined HAVE MEMORY H
245 | # include <memory.h>
246 | # endif
247 | # include <string.h>
248 | #endif
249 | #ifdef HAVE_STRINGS H
250 | # include <strings.h>
251 | #endif
252 || #ifdef HAVE_INTTYPES_H
253 | # include \leqinttypes.h>
254 | #endif
255 || #ifdef HAVE_STDINT_H
256 | | # include <stdint.h>
257 | | #endif
258 | #ifdef HAVE UNISTD H
259 | # include <unistd.h>
260 | #endif
261 | #include <minix/config.h>
262 configure:4277: result: no¬
263 configure: 4277: checking minix/config.h presence
264 configure: 4277: gcc -E conftest.c
```
**/Volumes/Data/GNUAPL-on-Mac-WS/GNUapl/config.log.txt Page 8/190 Saved: 2022-10-25, 5:16:41 PM Printed for: Peter Teeson**

265 conftest.c:19:10: fatal error: 'minix/config.h' file not found  $266$  #include  $<$ minix/config.h  $>$  $267$  ^~~~~~~~~~~~~~~~~  $268$  1 error generated.  $269$  configure: 4277: \$? = 1  $270$  configure: failed program was:  $271$  | /\* confdefs.h \*/ 272 | #define PACKAGE NAME "GNU APL" 273 | #define PACKAGE\_TARNAME "apl" 274 | #define PACKAGE VERSION "1.8" 275 | #define PACKAGE\_STRING "GNU APL 1.8" 276 | #define PACKAGE\_BUGREPORT "bug-apl@gnu.org" 277 | #define PACKAGE\_URL "http://www.gnu.org/software/apl/" 278 | #define STDC HEADERS 1 279 || #define HAVE\_SYS\_TYPES\_H 1 280 | #define HAVE\_SYS\_STAT\_H 1 281 | #define HAVE\_STDLIB\_H 1 282 | | #define HAVE\_STRING H 1 283 | #define HAVE\_MEMORY\_H 1 284 | #define HAVE\_STRINGS H 1 285 | | #define HAVE\_INTTYPES H 1 286 | | #define HAVE\_STDINT H 1 287 | | #define HAVE\_UNISTD H 1  $288$  | /\* end confdefs.h. \*/ 289 | #include <minix/config.h> 290 configure:4277: result: no¬  $291$  configure: 4277: checking for minix/config.h  $292$  configure: 4277: result: no 293 configure:4298: checking whether it is safe to define  $\mathbb{R}$  EXTENSIONS  $294$  configure: 4316:  $qcc$  -c -q -02 conftest.c  $>8.5$  $295$  configure: 4316: \$? = 0 296 configure:4323: result: yes¬  $297$  configure: 4360: checking for a BSD-compatible install  $298$  configure: 4428: result: /usr/bin/install  $-c$ 299 configure:4439: checking whether build environment is sane¬ 300 configure:4494: result: yes¬  $301$  configure:4642: checking for a thread-safe mkdir -p  $302$  configure: 4681: result: ./install-sh -c -d 303 configure:4688: checking for gawk¬ 304 configure:4718: result: no¬

**/Volumes/Data/GNUAPL-on-Mac-WS/GNUapl/config.log.txt Page 9/190 Saved: 2022-10-25, 5:16:41 PM Printed for: Peter Teeson**

```
305 configure:4688: checking for mawk¬
306 configure:4718: result: no¬
307 configure:4688: checking for nawk¬
308 configure:4718: result: no¬
309 configure:4688: checking for awk¬
310 configure:4704: found /usr/bin/awk¬
311 configure: 4715: result: awk
312 configure:4726: checking whether make sets $(MAKE)¬
313 configure:4748: result: yes¬
314 configure: 4778: checking for style of include used by make
315 configure:4806: result: GNU¬
316 configure:4840: checking whether make supports nested 
 … variables¬
317 configure:4857: result: yes¬
318 configure:4942: checking dependency style of gcc¬
319 configure:5053: result: gcc3¬
320 configure:5112: checking whether to enable maintainer-specific 
 … portions of Makefiles¬
321 configure:5121: result: no¬
322 configure:5179: checking build system type¬
323 configure:5193: result: x86 64-apple-darwin18.7.0
324 configure:5213: checking host system type¬
325 configure: 5226: result: x86\_64-apple-darwin 18.7.0
326 configure:5267: checking how to print strings¬
327 configure: 5294: result: printf
328 configure:5315: checking for a sed that does not truncate 
 \mathbf{u} output
329 configure:5379: result: /usr/bin/sed¬
330 configure: 5397: checking for fgrep
331 configure:5459: result: /usr/bin/grep -F¬
332 configure: 5494: checking for ld used by gcc
333 configure:5561: result: 
 … /Applications/Xcode.app/Contents/Developer/Toolchains/
   … XcodeDefault.xctoolchain/usr/bin/ld¬
334 configure:5568: checking if the linker 
 … (/Applications/Xcode.app/Contents/Developer/Toolchains/
   … XcodeDefault.xctoolchain/usr/bin/ld) is GNU ld¬
335 configure:5583: result: no¬
336 configure:5595: checking for BSD- or MS-compatible name lister 
 \mathbb{L} (nm)
337 configure:5649: result: /usr/bin/nm -B¬
```
**/Volumes/Data/GNUAPL-on-Mac-WS/GNUapl/config.log.txt Page 10/190 Saved: 2022-10-25, 5:16:41 PM Printed for: Peter Teeson**

```
338 configure:5779: checking the name lister (/usr/bin/nm -B) 
 …∥interface
339 configure: 5786: -c conftest.cpp \geq \&5340./configure: line 5787: -c: command not found
341 configure: 5789: /usr/bin/nm -B "conftest.o"
342 /Applications/Xcode.app/Contents/Developer/Toolchains/
 … XcodeDefault.xctoolchain/usr/bin/nm: error: conftest.o: No 
 \Box such file or directory.
343 configure:5792: output¬
344 configure:5799: result: BSD nm¬
345 configure: 5802: checking whether ln -s works
346 configure:5806: result: yes¬
347 configure: 5814: checking the maximum length of command line
   arguments
348 configure:5945: result: 196608¬
349 configure:5993: checking how to convert 
 \|x\| x86 64-apple-darwin18.7.0 file names to
 \|x86_64-apple-darwin18.7.0 format
350 configure:6033: result: func_convert_file_noop¬
351 configure:6040: checking how to convert 
   x86 64-apple-darwin18.7.0 file names to toolchain format
352 configure: 6060: result: func convert file noop
353 configure:6067: checking for 
 … /Applications/Xcode.app/Contents/Developer/Toolchains/
 … XcodeDefault.xctoolchain/usr/bin/ld option to reload object 
 \mathbb{L} files
354 configure: 6074: result: -r355 configure:6148: checking for objdump¬
356 configure: 6164: found /usr/bin/objdump
357 configure:6175: result: objdump¬
358 configure:6207: checking how to recognize dependent libraries¬
359 configure:6407: result: pass_all¬
360 configure:6492: checking for dlltool¬
361 configure:6522: result: no¬
362 configure:6552: checking how to associate runtime and link 
 … libraries¬
363 configure:6579: result: printf %s\n¬
364 configure: 6648: checking for q++365 configure: 6664: found /usr/bin/g++
366 configure:6675: result: g++¬
367 configure:6702: checking for C++ compiler version
```
**/Volumes/Data/GNUAPL-on-Mac-WS/GNUapl/config.log.txt Page 11/190 Saved: 2022-10-25, 5:16:41 PM Printed for: Peter Teeson**

```
368 configure: 6711: q++ --version >85369 Apple clang version 11.0.0 (clang-1100.0.33.17)¬
370 Target: x86_64-apple-darwin18.7.0¬
371 Thread model: posix
372 InstalledDir: 
 … /Applications/Xcode.app/Contents/Developer/Toolchains/
 … XcodeDefault.xctoolchain/usr/bin¬
373 Configured with: 
 \lbrack \dots \rbrack--prefix=/Applications/Xcode.app/Contents/Developer/usr
 \|-\text{with-gxx}-\text{include}-\text{dir}=\text{/Applications/Xcode.append}… Developer/Platforms/MacOSX.platform/Developer/SDKs/MacOSX.sdk/
 \|usr/include/c++/4.2.1
374 configure: 6722: $? = 0375 configure: 6711: q++ -v > 65376 Configured with:
 \Box--prefix=/Applications/Xcode.app/Contents/Developer/usr
 \|--with-gxx-include-dir=/Applications/Xcode.app/Contents/
 … Developer/Platforms/MacOSX.platform/Developer/SDKs/MacOSX.sdk/
   \vertusr/include/c++/4.2.1
377 Apple clang version 11.0.0 (clang-1100.0.33.17)
378 Target: x86 64-apple-darwin18.7.0
379 Thread model: posix¬
380 InstalledDir: 
 … /Applications/Xcode.app/Contents/Developer/Toolchains/
 … XcodeDefault.xctoolchain/usr/bin¬
381 configure: 6722: $? = 0
382 configure:6711: g++ -V >&5¬
383 clang: error: unsupported option '-V 
   -Wno-framework-include-private-from-public'
384 clang: error: no input files
385 configure: 6722: $? = 1
386 configure: 6711: q++ -q version \geq \& 5387 clang: error: unknown argument '-qversion', did you mean
 \|'--version'?
388 clang: error: no input files¬
389 configure: 6722: $? = 1
390 configure:6726: checking whether we are using the GNU C++ 
 \mathbb{L} compiler
391 configure:6745: g++ -c conftest.cpp >&5
392 configure: 6745: $? = 0
393 configure:6754: result: yes¬
```
**/Volumes/Data/GNUAPL-on-Mac-WS/GNUapl/config.log.txt Page 12/190 Saved: 2022-10-25, 5:16:41 PM Printed for: Peter Teeson**

```
394 configure:6763: checking whether g++ accepts -q395 configure:6783: q++ -c -q conftest.cpp \geq \&5396 configure: 6783: $? = 0
397 configure:6824: result: yes¬
398 configure: 6849: checking dependency style of g++
399 configure:6960: result: gcc3¬
400 configure: 7025: checking for ar
401 configure:7041: found /usr/bin/ar¬
402 configure:7052: result: ar¬
403 configure:7089: checking for archiver @FILE support¬
404 configure:7106: q++ -c -q -02 conftest.cpp > 65405 configure: 7106: $? = 0
406 configure:7109: ar cr libconftest.a @conftest.lst >&5¬
407 ar: @conftest.lst: No such file or directory
408 configure: 7112: $? = 1409 configure:7132: result: no¬
410 configure: 7190: checking for strip
411 configure: 7206: found /usr/bin/strip
412 configure:7217: result: strip¬
413 configure:7289: checking for ranlib¬
414 configure:7305: found /usr/bin/ranlib¬
415 configure:7316: result: ranlib¬
416 configure: 7418: checking command to parse /usr/bin/nm -B\Box output from gcc object
417 configure:7571: q++ -c -q -02 conftest.cpp > 65418 configure: 7574: $? = 0419 configure:7578: /usr/bin/nm -B conftest.o \| sed -n -e 's/^.*[
 \Box] ) \ ( [BCDEGRST] [BCDEGRST] *\ ) [ ] [
 ...||\!\!\downarrow\rangle\langle ([_A-Za-z][_A-Za-z0-9]*\)$/\1 \2 \2/p' | sed '/
 \Box _gnu_lto/d' \> conftest.nm
420 configure: 7581: $? = 0
421 cannot find nm_test_var in conftest.nm
422 configure:7571: q++ -c -q -02 conftest.cpp \geq \&5423 | configure: 7574: $? = 0424 configure:7578: /usr/bin/nm -B conftest.o \| sed -n -e 's/^.*[\Box] \([BCDEGRST][BCDEGRST]*\)[ ][
 ...|| \cdot || \cdot || \cdot || | sed '/
 \| \|\text{gnu\_lto/d'} \> conftest.nm
425 | configure: 7581: $? = 0426 configure:7647: q++ -q conftest -q -02 conftest.cpp
 \| conftstm.o >&5
```
**/Volumes/Data/GNUAPL-on-Mac-WS/GNUapl/config.log.txt Page 13/190 Saved: 2022-10-25, 5:16:41 PM Printed for: Peter Teeson**

 configure: 7650: \$? = 0 configure:7688: result: ok¬ 429 | configure: 7735: checking for sysroot configure:7765: result: no¬ configure:  $7772$ : checking for a working dd configure:7810: result: /bin/dd¬ configure:7814: checking how to truncate binary pipes¬ 434 | configure: 7829: result: /bin/dd bs=4096 count=1 configure:8158: checking for mt¬ configure:8188: result: no¬ configure: 8208: checking if : is a manifest tool configure:8214: : '-?'¬ configure:8222: result: no¬ configure: 8278: checking for dsymutil configure:8294: found /usr/bin/dsymutil¬ configure:8305: result: dsymutil¬ configure:8370: checking for nmedit¬ configure:8386: found /usr/bin/nmedit¬ configure:8397: result: nmedit¬ configure:8462: checking for lipo¬ configure:8478: found /usr/bin/lipo¬ configure:8489: result: lipo¬ 449 configure: 8554: checking for otool configure:8570: found /usr/bin/otool¬ configure:8581: result: otool¬ configure:8646: checking for otool64¬ configure:8676: result: no¬ configure:8721: checking for -single\_module linker flag¬ gcc  $-g$   $-02$   $-e$  libconftest.dylib  $-d$ ynamiclib  $\Box$ -Wl,-single module conftest.c configure:8754: result: yes¬ configure:8757: checking for -exported\_symbols\_list linker …∥flag configure:  $8777$ :  $q++ -o$  conftest  $-q$   $-02$  $-Wl$ ,-exported symbols list,conftest.sym conftest.cpp  $\geq \&5$  configure: 8777: \$? = 0 configure:8787: result: yes¬ 461 configure: 8790: checking for -force load linker flag  $462 \text{ qcc}$  -g -02 -c -o conftest.o conftest.c ar cru libconftest.a conftest.o¬ 464 ranlib libconftest.a

**/Volumes/Data/GNUAPL-on-Mac-WS/GNUapl/config.log.txt Page 14/190 Saved: 2022-10-25, 5:16:41 PM Printed for: Peter Teeson**

```
465 gcc -q -02 -q conftest conftest.c
   … -Wl,-force_load,./libconftest.a¬
466 configure:8822: result: yes¬
467 configure:8896: checking for dlfcn.h¬
468 configure:8896: g++ -c -g -O2 conftest.cpp >&5¬
469 configure:8896: $? = 0470 configure:8896: result: yes¬
471 configure: 9161: checking for objdir
472 configure:9176: result: .libs¬
473 configure:9436: checking if gcc supports -fno-rtti 
   … -fno-exceptions¬
474 configure: 9454: qcc -c -q -02 -fno-rtti -fno-exceptions
 \blacksquare conftest.c >85475 configure: 9458: $? = 0
476 configure:9471: result: yes¬
477 configure: 9829: checking for gcc option to produce PIC
478 configure: 9836: result: -fno-common -DPIC
479 configure:9844: checking if gcc PIC flag -fno-common -DPIC 
 \mathbb{L} works
480 configure:9862: gcc -c -g -O2 -fno-common -DPIC -DPIC 
 \| conftest.c > \& 5
481 configure: 9866: $? = 0482 configure:9879: result: yes¬
483 configure:9908: checking if gcc static flag -static works¬
484 configure:9936: result: no¬
485 configure: 9951: checking if gcc supports -c -o file.o
486 configure: 9972: gcc -c -g -02 -o out/conftest2.o conftest.c
 …∥>&5
487 configure: 9976: $? = 0
488 configure:9998: result: yes¬
489 configure:10006: checking if gcc supports -c -o file.o
490 configure:10053: result: yes¬
491 configure:10086: checking whether the gcc linker 
 … (/Applications/Xcode.app/Contents/Developer/Toolchains/
   … XcodeDefault.xctoolchain/usr/bin/ld) supports shared libraries¬
492 configure:11349: result: yes¬
493 configure:11589: checking dynamic linker characteristics¬
494 configure: 12419: result: darwin18.7.0 dyld
495 configure:12541: checking how to hardcode library paths into 
 \mathbb{L} programs
496 configure:12566: result: immediate¬
```
**/Volumes/Data/GNUAPL-on-Mac-WS/GNUapl/config.log.txt Page 15/190 Saved: 2022-10-25, 5:16:41 PM Printed for: Peter Teeson**

```
497 configure: 12611: checking for dlopen in -1dl
498 configure:12636: gcc -o conftest -g -O2 conftest.c -ldl 
 …∥>&5
499 configure: 12636: $? = 0
500 configure:12645: result: yes¬
501 configure:12868: checking whether a program can dlopen itself¬
502 configure:12948: gcc -o conftest -g -02 -DHAVE DLFCN H
   confitest.c -1dl >65503 configure: 12951: $? = 0504 configure:12969: result: yes¬
505 configure:12974: checking whether a statically linked program 
 … can dlopen itself
506 configure:13054: gcc -o conftest -g -O2 -DHAVE_DLFCN_H 
   confittest.c -\text{Idl} >65507 configure: 13057: $? = 0508 configure:13075: result: yes¬
509 configure:13114: checking whether stripping libraries is 
 … possible¬
510 configure:13128: result: yes¬
511 configure:13154: checking if libtool supports shared libraries¬
512 configure:13156: result: yes¬
513 configure:13159: checking whether to build shared libraries¬
514 configure:13184: result: yes¬
515 configure:13187: checking whether to build static libraries¬
516 configure:13191: result: yes¬
517 configure: 13214: checking how to run the C++ preprocessor
518 configure: 13241: q++ -E conftest.cpp
519 configure: 13241: $? = 0520 configure: 13255: g++ -E conftest.cpp
521 conftest.cpp:28:10: fatal error: 'ac nonexistent.h' file not
 \mathbb{L} found
522 #include <ac_nonexistent.h>¬
523 \sim ^~~~~~~~~~~~~~~~~~
524 1 error generated.
525 configure: 13255: $? = 1526 configure: failed program was:¬
527 \parallel /* confdefs.h */
528 | #define PACKAGE NAME "GNU APL"
529 | #define PACKAGE_TARNAME "apl"
530 | #define PACKAGE VERSION "1.8"
531 | #define PACKAGE_STRING "GNU APL 1.8"¬
```
**/Volumes/Data/GNUAPL-on-Mac-WS/GNUapl/config.log.txt Page 16/190 Saved: 2022-10-25, 5:16:41 PM Printed for: Peter Teeson**

```
532 | #define PACKAGE BUGREPORT "bug-apl@gnu.org"
533 | #define PACKAGE_URL "http://www.gnu.org/software/apl/"¬
534 || #define STDC_HEADERS 1
535 || #define HAVE_SYS_TYPES_H 1
536 | #define HAVE_SYS_STAT_H 1
537 || #define HAVE_STDLIB_H 1
538 | #define HAVE_STRING H 1
539 | #define HAVE_MEMORY H 1
540 | #define HAVE_STRINGS_H 1
541 | #define HAVE INTTYPES H 1
542 | #define HAVE_STDINT H 1
543 | #define HAVE_UNISTD_H 1
544 | #define __EXTENSIONS__ 1
545 | #define _ALL_SOURCE 1¬
546 || #define _GNU_SOURCE 1
547 | #define _POSIX_PTHREAD_SEMANTICS 1
548 | | #define _TANDEM_SOURCE 1
549 | #define PACKAGE "apl"
550 | #define VERSION "1.8"¬
551 | #define HAVE_DLFCN H 1
552 | #define LT_OBJDIR ".libs/"¬
553 | /* end confdefs.h. */554 | #include <ac nonexistent.h>
555 configure:13280: result: g++ -E¬
556 configure: 13300: q++ -E conftest.cpp
557 configure: 13300: $? = 0558 configure: 13314: q++ -E conftest.cpp
559 conftest.cpp:28:10: fatal error: 'ac_nonexistent.h' file not 
 \mathbb{L} found
560 #include <ac_nonexistent.h>¬
561 ^~~~~~~~~~~~~~~~~~~~
562 1 error generated.
563 configure: 13314: $? = 1564 configure: failed program was:
565 \parallel /* confdefs.h */
566 | #define PACKAGE NAME "GNU APL"
567 | #define PACKAGE_TARNAME "apl"
568 | #define PACKAGE_VERSION "1.8"¬
569 | #define PACKAGE_STRING "GNU APL 1.8"¬
570 | #define PACKAGE BUGREPORT "bug-apl@gnu.org"
571|| #define PACKAGE_URL "http://www.gnu.org/software/apl/"
```
**/Volumes/Data/GNUAPL-on-Mac-WS/GNUapl/config.log.txt Page 17/190** Saved: 2022-10-25, 5:16:41 PM

```
572 | #define STDC HEADERS 1
573 | #define HAVE_SYS_TYPES_H 1
574 | #define HAVE_SYS_STAT_H 1
575 || #define HAVE_STDLIB_H 1
576 || #define HAVE_STRING H 1
577 | | #define HAVE_MEMORY H 1
578 | #define HAVE_STRINGS_H 1
579 | #define HAVE_INTTYPES_H 1
580 | #define HAVE_STDINT_H 1
581 | #define HAVE_UNISTD H 1
582 || #define __EXTENSIONS__ 1
583 | #define _ALL_SOURCE 1
584 | #define _GNU_SOURCE 1
585 | #define _POSIX_PTHREAD_SEMANTICS 1
586 | | #define _TANDEM_SOURCE 1
587 | #define PACKAGE "apl"
588 | #define VERSION "1.8"¬
589 | #define HAVE_DLFCN_H 1
590 | #define LT_OBJDIR ".libs/"¬
591 | /* end confdefs.h. */592 | #include <ac nonexistent.h>
593 configure: 13476: checking for ld used by q++594 configure:13543: result: 
 … /Applications/Xcode.app/Contents/Developer/Toolchains/
   … XcodeDefault.xctoolchain/usr/bin/ld¬
595 configure:13550: checking if the linker 
 … (/Applications/Xcode.app/Contents/Developer/Toolchains/
   … XcodeDefault.xctoolchain/usr/bin/ld) is GNU ld¬
596 configure:13565: result: no¬
597 configure:13620: checking whether the g++ linker 
 … (/Applications/Xcode.app/Contents/Developer/Toolchains/
   XcodeDefinition(x, xctoolchain/usr/bin/ld) supports shared libraries
598 configure:14693: result: yes¬
599 configure: 14729: q++ -c -q -02 conftest.cpp > 65600 configure: 14732: $? = 0601 configure:15213: checking for g++ option to produce PIC¬
602 configure:15220: result: -fno-common -DPIC¬
603 configure:15228: checking if g++ PIC flag -fno-common -DPIC 
 \mathbb{L} works
604 configure: 15246: q++ -c -q -02 -fno-common -DPIC -DPIC\| conftest.cpp > \& 5
```
**/Volumes/Data/GNUAPL-on-Mac-WS/GNUapl/config.log.txt Page 18/190 Saved: 2022-10-25, 5:16:41 PM Printed for: Peter Teeson**

```
605 configure: 15250: $? = 0606 configure:15263: result: yes¬
607 configure: 15286: checking if g++ static flag -static works
608 configure:15314: result: no¬
609 configure:15326: checking if q++ supports -c -o file.o
610 configure: 15347: q++ -c -q -02 -00 out/conftest2.o
 \| conftest.cpp >65611 configure: 15351: $? = 0612 configure: 15373: result: yes
613 configure: 15378: checking if q++ supports -c -0 file.
614 configure: 15425: result: yes
615 configure: 15455: checking whether the q++ linker
 … (/Applications/Xcode.app/Contents/Developer/Toolchains/
   XcodeDefinition(x, xctoolchain/usr/bin/ld) supports shared libraries
616 configure:15498: result: yes¬
617 configure:15639: checking dynamic linker characteristics¬
618 configure: 16396: result: darwin18.7.0 dyld
619 configure:16461: checking how to hardcode library paths into 
 \mathbb{L} programs
620 configure:16486: result: immediate¬
621 configure:16666: checking for C++ compiler version¬
622 configure: 16675: q++ --version >65623 Apple clang version 11.0.0 (clang-1100.0.33.17)
624 Target: x86_64-apple-darwin18.7.0
625 Thread model: posix¬
626 InstalledDir: 
 … /Applications/Xcode.app/Contents/Developer/Toolchains/
   … XcodeDefault.xctoolchain/usr/bin¬
627 Configured with:
 ...|--prefix=/Applications/Xcode.app/Contents/Developer/usr
 \|--with-gxx-include-dir=/Applications/Xcode.app/Contents/
 … Developer/Platforms/MacOSX.platform/Developer/SDKs/MacOSX.sdk/
 \mathbb{L} usr/include/c++/4.2.1
628 configure: 16686: $? = 0629 configure: 16675: q++ -v > 65630 Configured with: 
 ...|--prefix=/Applications/Xcode.app/Contents/Developer/usr
   … --with-gxx-include-dir=/Applications/Xcode.app/Contents/
 … Developer/Platforms/MacOSX.platform/Developer/SDKs/MacOSX.sdk/
 \mathbb{L} usr/include/c++/4.2.1
631 Apple clang version 11.0.0 (clang-1100.0.33.17)¬
```
**/Volumes/Data/GNUAPL-on-Mac-WS/GNUapl/config.log.txt Page 19/190** Saved: 2022-10-25, 5:16:41 PM

```
632 Target: x86_64-apple-darwin18.7.0¬
633 Thread model: posix¬
634 InstalledDir: 
 … /Applications/Xcode.app/Contents/Developer/Toolchains/
 … XcodeDefault.xctoolchain/usr/bin¬
635 configure: 16686: $? = 0636 configure: 16675: q++ -V > 65637 clang: error: unsupported option '-V 
 \mathbb{L} -Wno-framework-include-private-from-public'
638 clang: error: no input files¬
639 configure: 16686: $? = 1640 configure: 16675: g++ -qversion >85641 clang: error: unknown argument '-qversion', did you mean
 \mathbb{L} '--version'?
642 clang: error: no input files
643 configure: 16686: $? = 1644 configure:16690: checking whether we are using the GNU C++ 
 \mathbb{L} compiler
645 configure:16718: result: yes¬
646 configure: 16727: checking whether g++ accepts -g
647 configure: 16788: result: yes
648 configure: 16813: checking dependency style of g++
649 configure: 16924: result: gcc3
650 configure:16987: checking for gcc¬
651 configure: 17014: result: gcc
652 configure:17243: checking for C compiler version
653 configure: 17252: gcc --version >85654 Apple clang version 11.0.0 (clang-1100.0.33.17)¬
655 Target: x86_64-apple-darwin18.7.0
656 Thread model: posix¬
657 InstalledDir: 
 … /Applications/Xcode.app/Contents/Developer/Toolchains/
 … XcodeDefault.xctoolchain/usr/bin¬
658 Configured with: 
 \| \ --prefix=/Applications/Xcode.app/Contents/Developer/usr
 \|--with-gxx-include-dir=/Applications/Xcode.app/Contents/
 … Developer/Platforms/MacOSX.platform/Developer/SDKs/MacOSX.sdk/
   \vertusr/include/c++/4.2.1
659 configure: 17263: $? = 0660 configure: 17252: gcc -v > 65661 Configured with:
```
**/Volumes/Data/GNUAPL-on-Mac-WS/GNUapl/config.log.txt Page 20/190 Saved: 2022-10-25, 5:16:41 PM Printed for: Peter Teeson**

```
661. --prefix=/Applications/Xcode.app/Contents/Developer/usr
  \|--with-gxx-include-dir=/Applications/Xcode.app/Contents/
  … Developer/Platforms/MacOSX.platform/Developer/SDKs/MacOSX.sdk/
  \lVert \texttt{usr}/\texttt{include/c++}/4.2.1662 Apple clang version 11.0.0 (clang-1100.0.33.17)¬
663 Target: x86 64-apple-darwin18.7.0
664 Thread model: posix¬
665 InstalledDir: 
  … /Applications/Xcode.app/Contents/Developer/Toolchains/
  … XcodeDefault.xctoolchain/usr/bin¬
666 configure: 17263: $? = 0667 configure:17252: gcc -V >&5¬
668 clang: error: unsupported option '-V
  ...||-Wno-framework-include-private-from-public'
669 clang: error: no input files
670 configure: 17263: $? = 1
671 configure: 17252: gcc -qversion >85672 clang: error: unknown argument '-qversion', did you mean
  \mathbb{L}<sup>'</sup>--version'?
673 clang: error: no input files
674 configure: 17263: $? = 1675 configure:17267: checking whether we are using the GNU C 
  \mathbb{L} compiler
676 configure: 17295: result: yes
677 configure: 17304: checking whether acc accepts -q678 configure:17365: result: yes¬
679 configure:17382: checking for gcc option to accept ISO C89¬
680 configure:17458: result: none needed¬
681 configure: 17483: checking whether gcc understands -c and -o
  \mathbb{L} together
682 configure:17520: result: yes¬
683 configure:17580: checking for ranlib¬
684 configure: 17607: result: ranlib
685 configure: 17649: checking ncurses.h usability
686 configure: 17649: q++ -c -q -02 -I… /Volumes/Data/GNUAPL-on-Mac-WS/GNUapl/trunk conftest.cpp >&5¬
687 configure: 17649: $? = 0688 configure:17649: result: yes¬
689 configure:17649: checking ncurses.h presence¬
690 configure: 17649: q++ -E conftest.cpp
691 configure: 17649: $? = 0
```
**/Volumes/Data/GNUAPL-on-Mac-WS/GNUapl/config.log.txt Page 21/190** Saved: 2022-10-25, 5:16:41 PM

 configure:17649: result: yes¬ 693 configure: 17649: checking for ncurses.h configure:17649: result: yes¬ configure: 17672: checking for term.h 696 configure: :  $q++ -c -q -02 -I$ … /Volumes/Data/GNUAPL-on-Mac-WS/GNUapl/trunk conftest.cpp >&5¬ 697 configure:  $17672: $? = 0$  configure:17672: result: yes¬ configure:17711: checking dirent.h usability¬ configure: 17711:  $q++ -c -q -02 -I$ … /Volumes/Data/GNUAPL-on-Mac-WS/GNUapl/trunk conftest.cpp >&5¬ configure: 17711: \$? = 0 configure:17711: result: yes¬ configure:17711: checking dirent.h presence¬ configure: 17711:  $q++$  -E conftest.cpp configure: 17711:  $$? = 0$  configure:17711: result: yes¬ 707 configure: 17711: checking for dirent.h configure:17711: result: yes¬ configure:17711: checking execinfo.h usability¬ configure: 17711:  $q++ -c -q -02 -I$ … /Volumes/Data/GNUAPL-on-Mac-WS/GNUapl/trunk conftest.cpp >&5¬ configure: 17711: \$? = 0 configure: 17711: result: yes configure:17711: checking execinfo.h presence¬ configure: 17711:  $q++$  -E conftest.cpp configure: 17711: \$? = 0 configure: 17711: result: yes configure:17711: checking for execinfo.h¬ configure:17711: result: yes¬ configure:17711: checking fcntl.h usability¬ configure: 17711:  $q++ -c -q -02 -I$ … /Volumes/Data/GNUAPL-on-Mac-WS/GNUapl/trunk conftest.cpp >&5¬ configure: 17711:  $$? = 0$  configure:17711: result: yes¬ configure:17711: checking fontl.h presence configure: 17711:  $q++$  -E conftest.cpp configure: 17711:  $$? = 0$  configure:17711: result: yes¬ configure: 17711: checking for fcntl.h configure:17711: result: yes¬

**/Volumes/Data/GNUAPL-on-Mac-WS/GNUapl/config.log.txt Page 22/190** Saved: 2022-10-25, 5:16:41 PM

```
729 configure:17711: checking fenv.h usability¬
730 configure: 17711: q++ -c -q -02 -I… /Volumes/Data/GNUAPL-on-Mac-WS/GNUapl/trunk conftest.cpp >&5¬
731 configure: 17711: $? = 0
732 configure:17711: result: yes¬
733 configure:17711: checking fenv.h presence¬
734 configure: 17711: q++ -E conftest.cpp
735 configure: 17711: $? = 0
736 configure:17711: result: yes¬
737 configure: 17711: checking for fenv.h
738 configure:17711: result: yes¬
739 configure: 17711: checking fftw3.h usability
740 configure: 17711: q++ -c -q -02 -I… /Volumes/Data/GNUAPL-on-Mac-WS/GNUapl/trunk conftest.cpp >&5¬
741 conftest.cpp:67:10: fatal error: 'fftw3.h' file not found¬
742 #include <fftw3.h>
743 ^~~~~~~~~¬
744 1 error generated.
745 configure: 17711: $? = 1
746 configure: failed program was:
747|| /* confdefs.h */
748 | #define PACKAGE_NAME "GNU APL"
749 | #define PACKAGE TARNAME "apl"
750 | #define PACKAGE_VERSION "1.8"
751 | #define PACKAGE STRING "GNU APL 1.8"
752 | #define PACKAGE_BUGREPORT "bug-apl@gnu.org"
753 | #define PACKAGE_URL "http://www.gnu.org/software/apl/"
754 | #define STDC_HEADERS 1
755 | | #define HAVE_SYS_TYPES_H 1
756 || #define HAVE_SYS_STAT_H 1
757 || #define HAVE_STDLIB_H 1
758 | #define HAVE_STRING_H 1
759 | #define HAVE_MEMORY_H 1
760 | #define HAVE_STRINGS_H 1
761 | #define HAVE_INTTYPES H 1
762 | | #define HAVE_STDINT_H 1
763 | #define HAVE_UNISTD_H 1
764 | #define EXTENSIONS 1
765 | | #define _ALL_SOURCE \overline{1}766 | #define GNU SOURCE 1
767 | #define _POSIX_PTHREAD_SEMANTICS 1
```
**/Volumes/Data/GNUAPL-on-Mac-WS/GNUapl/config.log.txt Page 23/190** Saved: 2022-10-25, 5:16:41 PM

768 | #define TANDEM SOURCE 1 769 | #define PACKAGE "apl" 770 | #define VERSION "1.8" 771|| #define HAVE\_DLFCN\_H 1 772 | #define LT\_0BJDIR ".libs/" 773 || #define HAVE\_NCURSES\_H 1 774 || #define HAVE\_TERM\_H 1 775 | | #define HAVE\_DIRENT\_H 1 776 | #define HAVE\_EXECINFO\_H 1  $777$  | | #define HAVE FCNTL H 1 778 | #define HAVE\_FENV H 1  $779$  | /\* end confdefs.h. \*/ 780 | #include <stdio.h> 781 | #ifdef HAVE\_SYS TYPES H  $782$  |  $#$  include <sys/types.h>  $783$  |  $#$ endif 784 || #ifdef HAVE\_SYS\_STAT\_H  $785$  | | # include <sys/stat.h>  $786$  | | #endif 787 || #ifdef STDC\_HEADERS  $788$  |  $\#$  include <stdlib.h> 789 | # include <stddef.h> 790 | #else¬  $791$  | # ifdef HAVE\_STDLIB H  $792$  |  $\#$  include  $\lt$ stdlib.h>  $793$  | # endif  $794$  | #endif 795 || #ifdef HAVE\_STRING\_H 796 | # if !defined STDC\_HEADERS && defined HAVE\_MEMORY H  $797$  |  $\#$  include <memory.h>  $798$  |  $#$  endif  $799$  |  $#$  include <string.h> 800 | #endif 801 | #ifdef HAVE\_STRINGS H  $802$  | # include <strings.h> 803 | | #endif 804 || #ifdef HAVE\_INTTYPES\_H 805 $||$  # include <inttypes.h> 806 | | #endif 807 | #ifdef HAVE STDINT H 808 | # include <stdint.h>

**/Volumes/Data/GNUAPL-on-Mac-WS/GNUapl/config.log.txt Page 24/190** Saved: 2022-10-25, 5:16:41 PM

 $809$  | #endif 810 || #ifdef HAVE\_UNISTD\_H  $811$  | # include <unistd.h> 812 $\parallel$  #endif  $813$  | #include <fftw3.h> 814 configure: 17711: result: no  $815$  configure: 17711: checking fftw3.h presence 816 configure:  $17711:$   $q++$  -E conftest.cpp 817 conftest.cpp:34:10: fatal error: 'fftw3.h' file not found  $818$  #include <fftw3.h> 819 ^~~~~~~~~¬  $820$  1 error generated.  $821$  configure: 17711:  $$? = 1$  $822$  configure: failed program was: 823 |  $\vert$  /\* confdefs.h \*/ 824 | #define PACKAGE NAME "GNU APL" 825 | #define PACKAGE\_TARNAME "apl" 826 | #define PACKAGE\_VERSION "1.8" 827 | #define PACKAGE\_STRING "GNU APL 1.8" 828 | #define PACKAGE\_BUGREPORT "bug-apl@gnu.org" 829 | #define PACKAGE\_URL "http://www.qnu.org/software/apl/" 830 | #define STDC\_HEADERS 1 831 | #define HAVE\_SYS TYPES H 1 832 | #define HAVE\_SYS\_STAT\_H 1 833 | #define HAVE STDLIB H 1 834 | #define HAVE\_STRING H 1 835 | | #define HAVE\_MEMORY H 1 836 || #define HAVE\_STRINGS\_H 1 837 | #define HAVE\_INTTYPES\_H 1 838 | | #define HAVE\_STDINT\_H 1 839 | #define HAVE\_UNISTD H 1 840 | #define \_\_EXTENSIONS\_\_ 1 841|| #define \_ALL\_SOURCE 1 842 | #define \_GNU SOURCE 1 843 | #define \_POSIX\_PTHREAD\_SEMANTICS 1 844 | #define TANDEM SOURCE 1 845 | #define PACKAGE "apl" 846 | #define VERSION "1.8" 847 | #define HAVE\_DLFCN H 1  $848$  | | #define LT OBJDIR ".libs/" 849 || #define HAVE\_NCURSES\_H 1

**/Volumes/Data/GNUAPL-on-Mac-WS/GNUapl/config.log.txt Page 25/190 Saved: 2022-10-25, 5:16:41 PM Printed for: Peter Teeson**

```
850 | #define HAVE TERM H 1
851 | #define HAVE_DIRENT_H 1
852 | #define HAVE_EXECINFO H 1
853 || #define HAVE_FCNTL_H 1
854 | #define HAVE_FENV_H 1
855 | \vert /* end confdefs.h. */
856 | #include <fftw3.h>
857 configure: 17711: result: no
858 configure: 17711: checking for fftw3.h
859 configure: 17711: result: no
860 configure: 17711: checking for inttypes.h
861 configure: 17711: result: yes
862 configure: 17711: checking limits.h usability
863 configure: 17711: q++ -c -q -02 -I… /Volumes/Data/GNUAPL-on-Mac-WS/GNUapl/trunk conftest.cpp >&5¬
864 configure: 17711: $? = 0865 configure: 17711: result: yes
866 configure: 17711: checking limits.h presence
867 configure: 17711: g++ -E conftest.cpp
868 configure: 17711: $? = 0869 configure: 17711: result: yes
870 configure: 17711: checking for limits.h
871 configure: 17711: result: yes
872 configure: 17711: checking malloc.h usability
873 configure: 17711: q++ -c -q -02 -I
   … /Volumes/Data/GNUAPL-on-Mac-WS/GNUapl/trunk conftest.cpp >&5¬
874 conftest.cpp:69:10: fatal error: 'malloc.h' file not found
875 #include <malloc.h>
876 ^~~~~~~~~~¬
877 1 error generated.
878 configure: 17711: $? = 1879 configure: failed program was:
880 \parallel /* confdefs.h */\parallel881 | #define PACKAGE NAME "GNU APL"
882 | #define PACKAGE_TARNAME "apl"
883 | #define PACKAGE VERSION "1.8"
884 | #define PACKAGE_STRING "GNU APL 1.8"
885 | #define PACKAGE_BUGREPORT "bug-apl@gnu.org"
886 | #define PACKAGE_URL "http://www.gnu.org/software/apl/"
887 | #define STDC HEADERS 1
888 | #define HAVE SYS TYPES H 1
```
**/Volumes/Data/GNUAPL-on-Mac-WS/GNUapl/config.log.txt Page 26/190 Saved: 2022-10-25, 5:16:41 PM Printed for: Peter Teeson**

889 | #define HAVE SYS STAT H 1 890 | #define HAVE\_STDLIB\_H 1 891 | #define HAVE\_STRING\_H 1 892 | #define HAVE\_MEMORY\_H 1 893 | #define HAVE\_STRINGS\_H 1 894  $\parallel$  #define HAVE INTTYPES H 1 895 | #define HAVE\_STDINT\_H 1 896 | #define HAVE\_UNISTD\_H 1 897 | #define \_\_EXTENSIONS\_\_ 1 898 | #define \_ALL\_SOURCE 1 899 | #define \_GNU\_SOURCE 1 900 | #define POSIX PTHREAD SEMANTICS 1 901 | #define \_TANDEM\_SOURCE 1 902 | #define PACKAGE "apl" 903 | #define VERSION "1.8" 904 | #define HAVE\_DLFCN H 1 905 | #define LT\_OBJDIR ".libs/" 906 | #define HAVE\_NCURSES\_H 1 907 || #define HAVE\_TERM\_H 1 908 | #define HAVE\_DIRENT H 1 909 | #define HAVE EXECINFO H 1 910 | #define HAVE\_FCNTL H 1  $911$  | #define HAVE FENV H 1 912 | #define HAVE\_INTTYPES\_H 1 913 | #define HAVE\_LIMITS H 1  $914$  | /\* end confdefs.h. \*/ 915 | #include <stdio.h> 916 || #ifdef HAVE\_SYS\_TYPES\_H  $917$  | # include <sys/types.h> 918 $\parallel$  #endif 919 | #ifdef HAVE\_SYS\_STAT\_H  $920$  | # include <sys/stat.h> 921 $||$  #endif 922 || #ifdef STDC HEADERS  $923$  | # include <stdlib.h>  $924$  | # include <stddef.h> 925 | #else  $926$  | # ifdef HAVE STDLIB H  $927$   $#$  include  $\lt$ stdlib.h>  $928$   $\parallel$  # endif 929 $\parallel$  #endif

**/Volumes/Data/GNUAPL-on-Mac-WS/GNUapl/config.log.txt Page 27/190 Saved: 2022-10-25, 5:16:41 PM Printed for: Peter Teeson**

930 | #ifdef HAVE STRING H 931 | # if !defined STDC\_HEADERS && defined HAVE\_MEMORY\_H  $932 \parallel$  # include <memory.h>  $933$  | # endif  $934$  | # include <string.h> 935 $\parallel$  #endif 936 || #ifdef HAVE\_STRINGS H  $937$  | # include <strings.h> 938 | #endif 939 | #ifdef HAVE\_INTTYPES H 940 | # include <inttypes.h> 941 $\parallel$  #endif 942 || #ifdef HAVE\_STDINT H  $943$  | # include <stdint.h> 944 $\parallel$  #endif 945 | #ifdef HAVE\_UNISTD H 946 | # include <unistd.h> 947 $\parallel$  #endif 948 | #include <malloc.h> 949 configure:17711: result: no¬ 950 configure:17711: checking malloc.h presence¬  $951$  configure: 17711:  $q++$  -E conftest.cpp 952 conftest.cpp:36:10: fatal error: 'malloc.h' file not found  $953$   $\#$ include  $\leq$ malloc.h> 954 ^~~~~~~~~~¬  $955$  1 error generated.  $956$  configure: 17711: \$? = 1  $957$  configure: failed program was: 958  $\parallel$  / $*$  confdefs.h  $*/\parallel$ 959 | #define PACKAGE\_NAME "GNU APL" 960 | #define PACKAGE\_TARNAME "apl" 961 | #define PACKAGE\_VERSION "1.8" 962 | #define PACKAGE\_STRING "GNU APL 1.8" 963 | #define PACKAGE\_BUGREPORT "bug-apl@gnu.org" 964 | #define PACKAGE\_URL "http://www.gnu.org/software/apl/" 965 | #define STDC HEADERS 1 966 | #define HAVE\_SYS\_TYPES\_H 1 967 | #define HAVE\_SYS STAT H 1 968 | #define HAVE\_STDLIB H 1 969 | #define HAVE STRING H 1  $970$  | #define HAVE MEMORY H 1

**/Volumes/Data/GNUAPL-on-Mac-WS/GNUapl/config.log.txt Page 28/190** Saved: 2022-10-25, 5:16:41 PM

```
971 | #define HAVE STRINGS H 1
972 | #define HAVE_INTTYPES_H 1
973 | #define HAVE_STDINT_H 1
974 | #define HAVE_UNISTD_H 1
975 | #define EXTENSIONS 1
976 || #define _ALL_SOURCE 1
977 | #define _GNU_SOURCE 1
978 | #define _POSIX_PTHREAD_SEMANTICS 1
979 | #define _TANDEM_SOURCE 1
980 | #define PACKAGE "apl"
981 | #define VERSION "1.8"
982 | #define HAVE_DLFCN_H 1
983 | #define LT_OBJDIR ".libs/"
984 | #define HAVE_NCURSES H 1
985 || #define HAVE_TERM_H 1
986 | #define HAVE_DIRENT H 1
987 | #define HAVE_EXECINFO_H 1
988 | #define HAVE_FCNTL_H 1
989 | #define HAVE_FENV_H 1
990 | #define HAVE_INTTYPES H 1
991 | #define HAVE LIMITS H 1
992 | /* end confdefs.h. */993 | #include <malloc.h>
994 configure:17711: result: no¬
995 configure: 17711: checking for malloc.h
996 configure:17711: result: no¬
997 configure:17711: checking netdb.h usability
998 configure: 17711: q++ -c -q -02 -I… /Volumes/Data/GNUAPL-on-Mac-WS/GNUapl/trunk conftest.cpp >&5¬
999 configure: 17711: $? = 01000 configure:17711: result: yes¬
1001 configure: 17711: checking netdb.h presence
1002 configure: 17711: q++ -E conftest.cpp
1003 configure: 17711: $? = 0
1004 configure: 17711: result: yes
1005 configure: 17711: checking for netdb.h
1006 configure: 17711: result: yes
1007 configure: 17711: checking png.h usability
1008 configure: 17711: g++ -c -g -02 -I
  … /Volumes/Data/GNUAPL-on-Mac-WS/GNUapl/trunk conftest.cpp >&5¬
1009 configure: 17711: $? = 0
```
**/Volumes/Data/GNUAPL-on-Mac-WS/GNUapl/config.log.txt Page 29/190** Saved: 2022-10-25, 5:16:41 PM

```
1010 configure: 17711: result: yes
1011 configure: 17711: checking png.h presence
1012 configure: 17711: q++ -E conftest.cpp
1013 configure: 17711: $? = 0
1014 configure:17711: result: yes¬
1015 configure: 17711: checking for png.h
1016 configure:17711: result: yes¬
1017 configure: 17711: checking for stdint.h
1018 configure:17711: result: yes¬
1019 configure: 17711: checking for stdlib.h
1020 configure: 17711: result: yes
1021 configure: 17711: checking for string.h
1022 configure: 17711: result: yes
1023 configure: 17711: checking for strings.h
1024 configure: 17711: result: yes
1025 configure: 17711: checking termios.h usability
1026 configure: 17711: q++ -c -q -02 -I… /Volumes/Data/GNUAPL-on-Mac-WS/GNUapl/trunk conftest.cpp >&5¬
1027 configure: 17711: $? = 0
1028 configure:17711: result: yes¬
1029 configure:17711: checking termios.h presence¬
1030 configure: 17711: q++ -E conftest.cpp
1031 configure: 17711: $? = 0
1032 configure: 17711: result: yes
1033 configure:17711: checking for termios.h¬
1034 configure:17711: result: yes¬
1035 configure: 17711: checking for unistd.h
1036 configure:17711: result: yes¬
1037 configure: 17711: checking utmpx.h usability
1038 configure: 17711: q++ -c -q -02 -I… /Volumes/Data/GNUAPL-on-Mac-WS/GNUapl/trunk conftest.cpp >&5¬
1039 configure: 17711: $? = 0
1040 configure: 17711: result: yes
1041 configure: 17711: checking utmpx.h presence
1042 configure: 17711: q++ -E conftest.cpp
1043 configure: 17711: $? = 0
1044 configure: 17711: result: yes
1045 configure: 17711: checking for utmpx.h
1046 configure: 17711: result: yes
1047 configure: 17711: checking zlib.h usability
1048 configure:17711: g++ -c -g -O2 -I
```
**/Volumes/Data/GNUAPL-on-Mac-WS/GNUapl/config.log.txt Page 30/190 Saved: 2022-10-25, 5:16:41 PM Printed for: Peter Teeson**

```
1048. /Volumes/Data/GNUAPL-on-Mac-WS/GNUapl/trunk conftest.cpp >&5
1049 configure: 17711: $? = 0
1050 configure: 17711: result: yes
1051 configure: 17711: checking zlib.h presence
1052 configure: 17711: q++ -E conftest.cpp
1053 configure: 17711: $? = 0
1054 configure: 17711: result: yes
1055 configure: 17711: checking for zlib.h
1056 configure: 17711: result: yes
1057 configure: 17711: checking netinet/in.h usability
1058 configure: 17711: q++ -c -q -02 -I… /Volumes/Data/GNUAPL-on-Mac-WS/GNUapl/trunk conftest.cpp >&5¬
1059 configure: 17711: $? = 0
1060 configure: 17711: result: yes
1061 configure: 17711: checking netinet/in.h presence
1062 configure: 17711: q++ -E conftest.cpp
1063 configure: 17711: $? = 0
1064 configure: 17711: result: yes
1065 configure: 17711: checking for netinet/in.h
1066 configure: 17711: result: yes
1067 configure: 17711: checking sys/ioctl.h usability
1068 configure: 17711: q++ -c -q -02 -I… /Volumes/Data/GNUAPL-on-Mac-WS/GNUapl/trunk conftest.cpp >&5¬
1069 configure: 17711: $? = 0
1070 configure: 17711: result: yes
1071 configure: 17711: checking sys/ioctl.h presence
1072 configure: 17711: q++ -E conftest.cpp
1073 configure: 17711: $? = 0
1074 configure: 17711: result: yes
1075 configure: 17711: checking for sys/ioctl.h
1076 configure: 17711: result: yes
1077 configure: 17711: checking sys/socket.h usability
1078 configure: 17711: g++ -c -g -02 -I… /Volumes/Data/GNUAPL-on-Mac-WS/GNUapl/trunk conftest.cpp >&5¬
1079 configure: 17711: $? = 0
1080 configure:17711: result: yes¬
1081 configure: 17711: checking sys/socket.h presence
1082 configure: 17711: q++ -E conftest.cpp
1083 configure: 17711: $? = 0
1084 configure: 17711: result: yes
1085 configure: 17711: checking for sys/socket.h
```
**/Volumes/Data/GNUAPL-on-Mac-WS/GNUapl/config.log.txt Page 31/190** Saved: 2022-10-25, 5:16:41 PM

```
1086 configure: 17711: result: yes
1087 configure: 17711: checking sys/time.h usability
1088 configure: 17711: g++ -c -g -02 -I
  … /Volumes/Data/GNUAPL-on-Mac-WS/GNUapl/trunk conftest.cpp >&5¬
1089 configure: 17711: $? = 0
1090 configure: 17711: result: yes
1091 configure: 17711: checking sys/time.h presence
1092 configure: 17711: q++ -E conftest.cpp
1093 configure: 17711: $? = 0
1094 configure: 17711: result: yes
1095 configure: 17711: checking for sys/time.h
1096 configure: 17711: result: yes
1097 configure: 17711: checking sys/un.h usability
1098 configure: 17711: q++ -c -q -02 -I… /Volumes/Data/GNUAPL-on-Mac-WS/GNUapl/trunk conftest.cpp >&5¬
1099 configure: 17711: $? = 0
1100 configure: 17711: result: yes
1101 configure: 17711: checking sys/un.h presence
1102 configure: 17711: g++ -E conftest.cpp
1103 configure: 17711: $? = 0
1104 configure: 17711: result: yes
1105 configure: 17711: checking for sys/un.h
1106 configure: 17711: result: yes
1107 configure: 17711: checking ext/atomicity.h usability
1108 configure: 17711: q++ -c -q -02 -I… /Volumes/Data/GNUAPL-on-Mac-WS/GNUapl/trunk conftest.cpp >&5¬
1109 conftest.cpp:84:10: fatal error: 'ext/atomicity.h' file not 
  \mathbb{L} found
1110 #include <ext/atomicity.h>
1111 ^~~~~~~~~~~~~~~~~¬
1112 1 error generated.
1113 configure: 17711: $? = 1
1114 configure: failed program was:
1115 | /* confdefs.h */1116 | #define PACKAGE NAME "GNU APL"
1117 | #define PACKAGE_TARNAME "apl"
1118 | #define PACKAGE_VERSION "1.8"
1119 | #define PACKAGE_STRING "GNU APL 1.8"
1120 | #define PACKAGE_BUGREPORT "bug-apl@gnu.org"
1121 | #define PACKAGE_URL "http://www.gnu.org/software/apl/"¬
1122 | #define STDC_HEADERS 1
```
**/Volumes/Data/GNUAPL-on-Mac-WS/GNUapl/config.log.txt Page 32/190** Saved: 2022-10-25, 5:16:41 PM

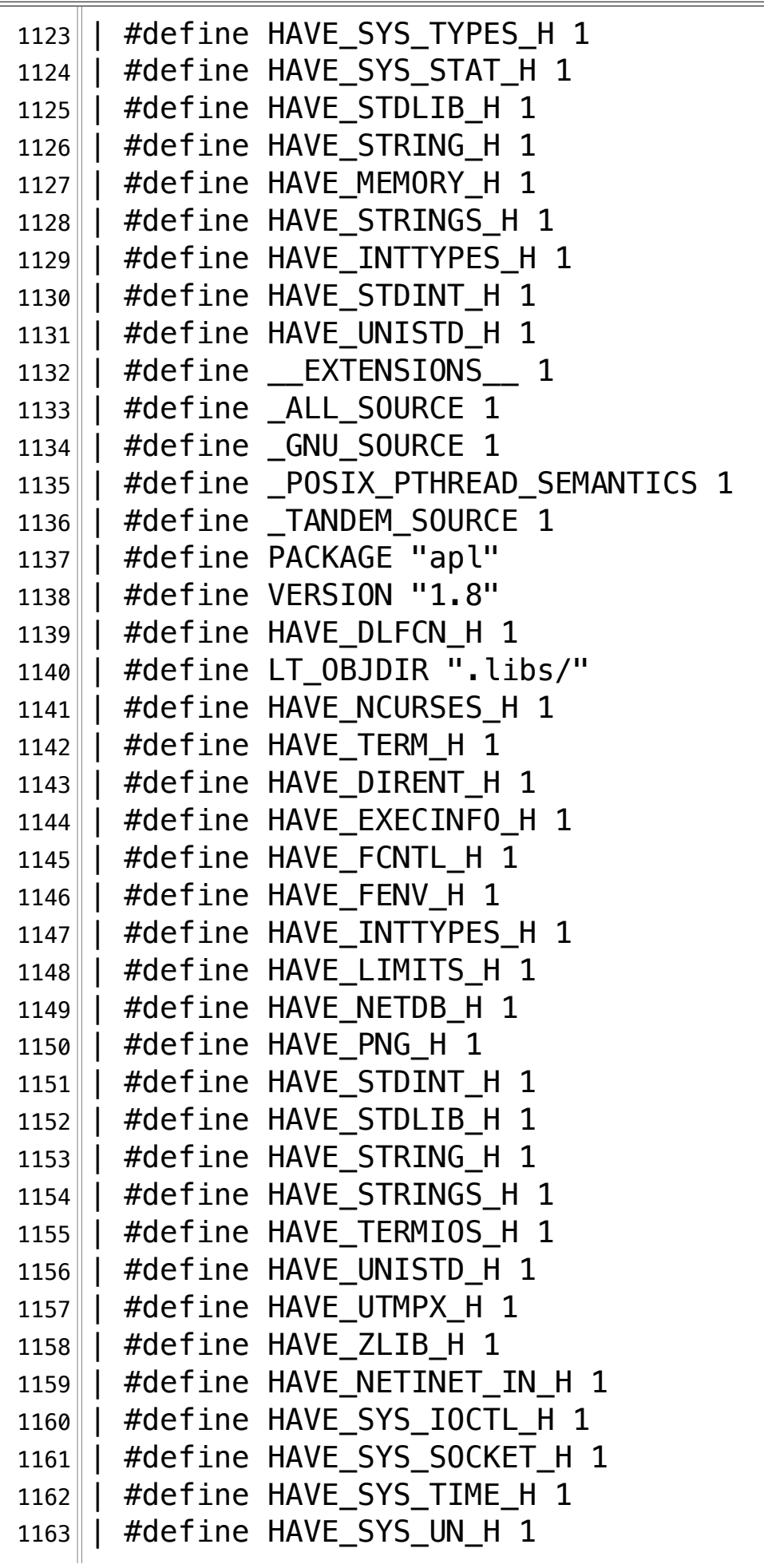

**/Volumes/Data/GNUAPL-on-Mac-WS/GNUapl/config.log.txt Page 33/190** Saved: 2022-10-25, 5:16:41 PM

1164  $\vert \vert$  /\* end confdefs.h. \*/  $1165$  |  $\#$ include <stdio.h> 1166 | #ifdef HAVE\_SYS\_TYPES H 1167 $\parallel$  # include <sys/types.h>  $1168$  | #endif 1169 | #ifdef HAVE\_SYS\_STAT\_H  $1170$  | # include <sys/stat.h>  $1171$  | #endif 1172 || #ifdef STDC\_HEADERS  $1173$  | # include <stdlib.h>  $1174$  | # include <stddef.h> 1175 | #else  $1176$  | # ifdef HAVE\_STDLIB H  $1177$  | # include <stdlib.h>  $1178$  | # endif  $1179$  |  $#$ endif 1180 | #ifdef HAVE\_STRING\_H 1181 | # if !defined STDC\_HEADERS && defined HAVE\_MEMORY H  $1182 \parallel$  # include <memory.h>  $1183$  | # endif  $1184$  | # include <string.h>  $1185$  | #endif 1186 | #ifdef HAVE\_STRINGS\_H  $1187$  | # include <strings.h>  $1188$  |  $\#$ endif 1189 | #ifdef HAVE\_INTTYPES H  $1190$  | # include <inttypes.h>  $1191$  | #endif 1192 || #ifdef HAVE\_STDINT\_H  $1193$  | # include <stdint.h> 1194 $\parallel$  #endif 1195 | #ifdef HAVE\_UNISTD\_H 1196 $\parallel$  # include <unistd.h> 1197 | #endif 1198 | #include <ext/atomicity.h> 1199 configure:17711: result: no¬ 1200 configure: 17711: checking ext/atomicity.h presence  $1201$  configure: 17711:  $q++$  -E conftest.cpp 1202 conftest.cpp:51:10: fatal error: 'ext/atomicity.h' file not  $\|$  found 1203 #include <ext/atomicity.h>¬

**/Volumes/Data/GNUAPL-on-Mac-WS/GNUapl/config.log.txt Page 34/190** Saved: 2022-10-25, 5:16:41 PM

 $1204$  ^~~~~~~~~~~~~~~~~~~~  $1205$  1 error generated.  $1206$  configure: 17711:  $$? = 1$  $1207$  configure: failed program was:  $1208$  | /\* confdefs.h \*/ 1209 | #define PACKAGE NAME "GNU APL" 1210 | #define PACKAGE\_TARNAME "apl" 1211 | #define PACKAGE VERSION "1.8" 1212 | #define PACKAGE\_STRING "GNU APL 1.8" 1213 | #define PACKAGE BUGREPORT "bug-apl@gnu.org" 1214 | #define PACKAGE\_URL "http://www.gnu.org/software/apl/" 1215 | #define STDC\_HEADERS 1 1216 | #define HAVE\_SYS\_TYPES\_H 1 1217 | #define HAVE\_SYS\_STAT\_H 1 1218 | #define HAVE\_STDLIB\_H 1 1219 | #define HAVE\_STRING\_H 1 1220 | #define HAVE\_MEMORY\_H 1 1221 | #define HAVE\_STRINGS\_H 1 1222 || #define HAVE\_INTTYPES\_H 1 1223 | #define HAVE\_STDINT H 1 1224  $\parallel$  #define HAVE UNISTD H 1 1225 | #define \_\_EXTENSIONS 1 1226 | #define \_ALL\_SOURCE 1 1227 | | #define \_GNU\_SOURCE 1 1228 | #define \_POSIX\_PTHREAD SEMANTICS 1 1229 | #define \_TANDEM\_SOURCE 1 1230 | #define PACKAGE "apl" 1231 | #define VERSION "1.8" 1232 | #define HAVE\_DLFCN\_H 1 1233 | #define LT\_0BJDIR ".libs/" 1234 | #define HAVE\_NCURSES H 1 1235 | #define HAVE\_TERM\_H 1 1236 | #define HAVE\_DIRENT\_H 1 1237 | | #define HAVE\_EXECINFO\_H 1 1238 | #define HAVE\_FCNTL\_H 1  $1239$  | #define HAVE FENV H 1 1240 | #define HAVE\_INTTYPES H 1  $1241$  | #define HAVE LIMITS H 1  $1242$  | #define HAVE\_NETDB H 1  $1243$  | #define HAVE PNG H 1 1244 | #define HAVE\_STDINT\_H 1

**/Volumes/Data/GNUAPL-on-Mac-WS/GNUapl/config.log.txt Page 35/190** Saved: 2022-10-25, 5:16:41 PM

```
1245\parallel #define HAVE STDLIB H 1
1246 | #define HAVE_STRING_H 1
1247 | #define HAVE_STRINGS_H 1
1248 | #define HAVE_TERMIOS_H 1
1249 | #define HAVE_UNISTD_H 1
1250 | #define HAVE_UTMPX_H 1
1251 | #define HAVE_ZLIB_H 1
1252 | #define HAVE_NETINET_IN_H 1
1253 | #define HAVE_SYS_IOCTL_H 1
1254 | #define HAVE SYS SOCKET H 1
1255 | #define HAVE_SYS_TIME H 1
1256 \parallel #define HAVE SYS UN H 1
1257|| /* end confdefs.h. */1258 | #include <ext/atomicity.h>
1259 configure:17711: result: no¬
1260 configure: 17711: checking for ext/atomicity.h
1261 configure: 17711: result: no
1262 configure: 17711: checking xcb/xcb.h usability
1263 configure: 17711: q++ -c -q -02 -I… /Volumes/Data/GNUAPL-on-Mac-WS/GNUapl/trunk conftest.cpp >&5¬
1264 conftest.cpp:84:10: fatal error: 'xcb/xcb.h' file not found
1265 #include \langle xcb/xcb,h\rangle1266 ^~~~~~~~~~~¬
1267 1 error generated.
1268 configure: 17711: $? = 1
1269 configure: failed program was:
1270 | /* confdefs.h */
1271 | #define PACKAGE_NAME "GNU APL"
1272 | #define PACKAGE_TARNAME "apl"
1273 | #define PACKAGE_VERSION "1.8"
1274 | #define PACKAGE_STRING "GNU APL 1.8"
1275 | #define PACKAGE_BUGREPORT "bug-apl@gnu.org"
1276 | #define PACKAGE_URL "http://www.gnu.org/software/apl/"
1277 | | #define STDC HEADERS 1
1278 | #define HAVE_SYS_TYPES H 1
1279 \parallel #define HAVE SYS STAT H 1
1280 | #define HAVE_STDLIB_H 1
1281 | #define HAVE STRING H 1
1282 | #define HAVE_MEMORY H 1
1283 | #define HAVE STRINGS H 1
1284 | #define HAVE_INTTYPES_H 1
```
**/Volumes/Data/GNUAPL-on-Mac-WS/GNUapl/config.log.txt Page 36/190** Saved: 2022-10-25, 5:16:41 PM

 $1285$  | #define HAVE STDINT H 1 1286 | #define HAVE\_UNISTD\_H 1 1287 || #define \_\_EXTENSIONS\_\_ 1 1288 | #define \_ALL\_SOURCE 1 1289 | #define \_GNU\_SOURCE 1 1290 | #define POSIX PTHREAD SEMANTICS 1 1291 | #define \_TANDEM\_SOURCE 1 1292 | #define PACKAGE "apl" 1293 | #define VERSION "1.8" 1294  $\parallel$  #define HAVE DLFCN H 1 1295 | #define LT\_OBJDIR ".libs/" 1296 | #define HAVE NCURSES H 1  $1297$  | #define HAVE\_TERM\_H  $1$ 1298 | #define HAVE\_DIRENT H 1 1299 | #define HAVE\_EXECINFO\_H 1  $1300$  | #define HAVE FCNTL H 1 1301 | #define HAVE\_FENV\_H 1 1302 | #define HAVE\_INTTYPES\_H 1 1303 | #define HAVE\_LIMITS\_H 1 1304 | #define HAVE\_NETDB\_H 1  $1305$  | #define HAVE PNG H 1 1306 | #define HAVE\_STDINT\_H 1 1307 | #define HAVE STDLIB H 1 1308 | #define HAVE\_STRING H 1 1309 | #define HAVE STRINGS H 1 1310 | #define HAVE\_TERMIOS H 1  $1311$  | #define HAVE UNISTD H 1 1312 | #define HAVE\_UTMPX\_H 1  $1313$  | #define HAVE\_ZLIB\_H 1  $1314$  | #define HAVE\_NETINET IN H 1 1315 | #define HAVE\_SYS\_IOCTL\_H 1 1316 | #define HAVE\_SYS\_SOCKET\_H 1 1317 | #define HAVE\_SYS\_TIME\_H 1  $1318$  | #define HAVE SYS UN H 1 1319 $\parallel$  /\* end confdefs.h. \*/ 1320 | #include <stdio.h> 1321 | #ifdef HAVE\_SYS\_TYPES H  $1322$  | # include <sys/types.h>  $1323$  | #endif  $1324$  | #ifdef HAVE SYS STAT H  $1325$  | # include <sys/stat.h>
| #endif 1327|| | #ifdef STDC\_HEADERS | # include <stdlib.h> | # include <stddef.h> | #else¬ | # ifdef HAVE\_STDLIB\_H  $1332 \parallel$   $\parallel$  # include <stdlib.h> | # endif | #endif | #ifdef HAVE STRING H | # if !defined STDC\_HEADERS && defined HAVE\_MEMORY\_H¬ | # include <memory.h> | # endif | # include <string.h> | #endif 1341|| #ifdef HAVE\_STRINGS\_H  $1342 \parallel$  # include <strings.h> | #endif 1344 || #ifdef HAVE\_INTTYPES\_H | # include <inttypes.h> | #endif 1347 | #ifdef HAVE\_STDINT H | # include <stdint.h> | #endif 1350 | #ifdef HAVE UNISTD H | # include <unistd.h> |  $#$ endif | #include <xcb/xcb.h> configure:17711: result: no¬ 1355 configure: 17711: checking xcb/xcb.h presence configure: 17711:  $q++$  -E conftest.cpp 1357 || conftest.cpp:51:10: fatal error: 'xcb/xcb.h' file not found #include <xcb/xcb.h> 1359 ^~~~~~~~~~~¬ 1 error generated. configure: 17711: \$? = 1 configure: failed program was: | /\* confdefs.h \*/ 1364 | #define PACKAGE NAME "GNU APL" 1365 | #define PACKAGE TARNAME "apl" 1366 | #define PACKAGE\_VERSION "1.8"

**/Volumes/Data/GNUAPL-on-Mac-WS/GNUapl/config.log.txt Page 38/190** Saved: 2022-10-25, 5:16:41 PM

1367 | #define PACKAGE STRING "GNU APL 1.8" 1368 | #define PACKAGE\_BUGREPORT "bug-apl@gnu.org" 1369 | #define PACKAGE\_URL "http://www.gnu.org/software/apl/"¬ 1370 | #define STDC\_HEADERS 1 1371 | #define HAVE\_SYS\_TYPES\_H 1 1372  $\parallel$  #define HAVE SYS STAT H 1 1373 | #define HAVE\_STDLIB\_H 1 1374 | #define HAVE\_STRING H 1 1375 | #define HAVE\_MEMORY\_H 1 1376 $\parallel$  #define HAVE STRINGS H 1 1377 | #define HAVE\_INTTYPES H 1 1378 | #define HAVE STDINT H 1 1379 | #define HAVE\_UNISTD H 1 1380 | #define \_\_EXTENSIONS\_\_ 1 1381 | #define \_ALL\_SOURCE 1 1382 | #define \_GNU\_SOURCE 1 1383 | #define \_POSIX\_PTHREAD\_SEMANTICS 1 1384 | #define \_TANDEM\_SOURCE 1 1385 | #define PACKAGE "apl" 1386 | #define VERSION "1.8" 1387 $\parallel$  #define HAVE DLFCN H 1 1388 | #define LT\_OBJDIR ".libs/" 1389 | #define HAVE NCURSES H 1 1390 | #define HAVE\_TERM H 1 1391 | #define HAVE\_DIRENT H 1 1392 | #define HAVE EXECINFO H 1  $1393$  | #define HAVE FCNTL H 1 1394 | #define HAVE\_FENV\_H 1 1395 | #define HAVE\_INTTYPES\_H 1 1396 | #define HAVE\_LIMITS H 1 1397 | #define HAVE\_NETDB H 1 1398 | #define HAVE\_PNG\_H 1 1399 | #define HAVE\_STDINT H 1 1400 | #define HAVE STDLIB H 1 1401 | #define HAVE STRING H 1 1402 | #define HAVE STRINGS H 1 1403 | #define HAVE\_TERMIOS H 1  $1404$  | #define HAVE UNISTD H 1 1405 | #define HAVE\_UTMPX H 1  $1406$  | | #define HAVE ZLIB H 1  $1407$  | #define HAVE NETINET IN H 1

**/Volumes/Data/GNUAPL-on-Mac-WS/GNUapl/config.log.txt Page 39/190** Saved: 2022-10-25, 5:16:41 PM

```
1408 | #define HAVE SYS IOCTL H 1
1409 | #define HAVE_SYS_SOCKET_H 1
1410 | #define HAVE_SYS_TIME_H 1
1411 | #define HAVE_SYS_UN_H 1
1412\parallel /* end confdefs.h. */
1413 | #include <xcb/xcb.h>
1414 configure:17711: result: no¬
1415 configure: 17711: checking for xcb/xcb.h
1416 configure:17711: result: no¬
1417 configure: 17711: checking X11/Xlib.h usability
1418 configure: 17711: q++ -c -q -02 -I… /Volumes/Data/GNUAPL-on-Mac-WS/GNUapl/trunk conftest.cpp >&5¬
1419 conftest.cpp:84:10: fatal error: 'X11/Xlib.h' file not found
1420 #include <X11/Xlib.h>
1421 ^~~~~~~~~~~~¬
1422 1 error generated.
1423 configure: 17711: $? = 1
1424 configure: failed program was:
1425 \parallel /* confdefs.h */
1426 | #define PACKAGE_NAME "GNU APL"
1427 | #define PACKAGE TARNAME "apl"
1428 | #define PACKAGE_VERSION "1.8"
1429 | #define PACKAGE STRING "GNU APL 1.8"
1430 | #define PACKAGE_BUGREPORT "bug-apl@gnu.org"
1431 | #define PACKAGE URL "http://www.gnu.org/software/apl/"
1432 | #define STDC_HEADERS 1
1433 | #define HAVE SYS TYPES H 1
1434 | #define HAVE_SYS_STAT_H 1
1435 | #define HAVE_STDLIB_H 1
1436 | #define HAVE_STRING_H 1
1437 | #define HAVE_MEMORY H 1
1438 | #define HAVE_STRINGS_H 1
1439 | #define HAVE_INTTYPES_H 1
1440\parallel #define HAVE STDINT H 1
1441 | #define HAVE_UNISTD_H 1
1442 | | #define EXTENSIONS 1
1443 | #define _ALL_SOURCE 1
1444 | #define _GNU_SOURCE 1
1445 | #define _POSIX_PTHREAD_SEMANTICS 1
1446 | #define TANDEM SOURCE 1
1447 | #define PACKAGE "apl"
```
**/Volumes/Data/GNUAPL-on-Mac-WS/GNUapl/config.log.txt Page 40/190** Saved: 2022-10-25, 5:16:41 PM

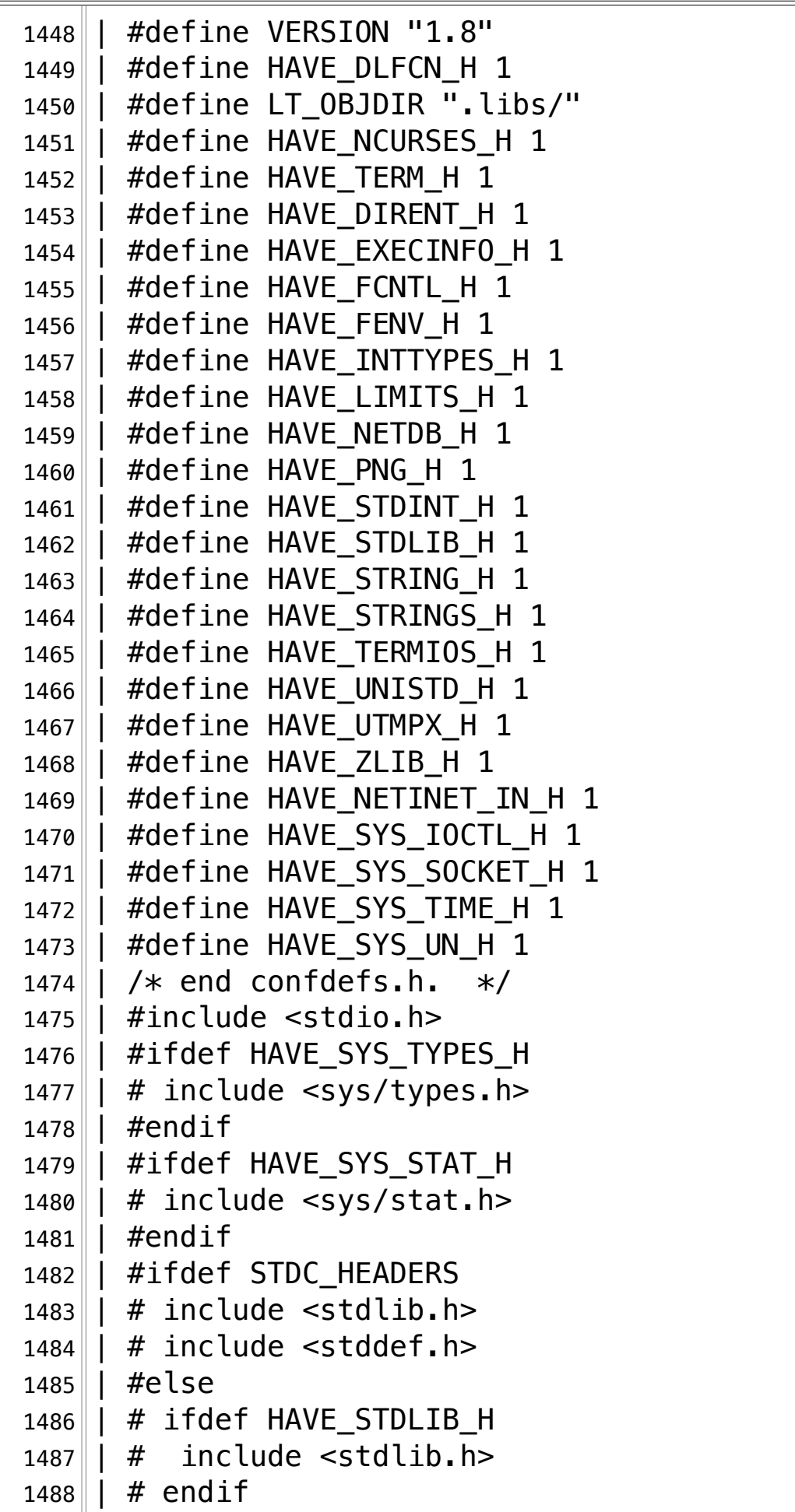

**/Volumes/Data/GNUAPL-on-Mac-WS/GNUapl/config.log.txt Page 41/190** Saved: 2022-10-25, 5:16:41 PM

 $1489$  |  $#$ endif 1490 | #ifdef HAVE\_STRING\_H 1491 | # if !defined STDC\_HEADERS && defined HAVE\_MEMORY\_H  $1492 \parallel$  # include <memory.h>  $1493$  | # endif  $1494$  | # include <string.h>  $1495$  | #endif 1496 | #ifdef HAVE STRINGS H  $1497$  | # include <strings.h>  $1498$  | #endif 1499 | #ifdef HAVE\_INTTYPES H  $1500$  | # include <inttypes.h>  $1501$  | #endif  $1502$  | #ifdef HAVE STDINT H  $1503$  | # include <stdint.h>  $1504$  | #endif 1505 | #ifdef HAVE\_UNISTD\_H  $1506$  | # include <unistd.h> 1507 | #endif  $1508$  | #include  $\langle$ X11/Xlib.h> 1509 configure:17711: result: no¬ 1510 configure:17711: checking X11/Xlib.h presence¬  $1511$  configure: 17711:  $q++$  -E conftest.cpp 1512 conftest.cpp:51:10: fatal error: 'X11/Xlib.h' file not found¬  $1513$  #include <X11/Xlib.h>  $\mathsf{1514} \parallel \qquad \qquad \mathsf{\sim}$ ~~~~~~~~~~~  $1515$  2 error generated.  $1516$  configure: 17711:  $$? = 1$  $1517$  configure: failed program was: 1518  $\vert \vert$  /\* confdefs.h \*/ 1519 | #define PACKAGE\_NAME "GNU APL" 1520 | #define PACKAGE\_TARNAME "apl" 1521 | #define PACKAGE\_VERSION "1.8" 1522 | #define PACKAGE STRING "GNU APL 1.8" 1523 | #define PACKAGE\_BUGREPORT "bug-apl@gnu.org" 1524 | #define PACKAGE\_URL "http://www.gnu.org/software/apl/"¬ 1525 | #define STDC\_HEADERS 1 1526 | #define HAVE\_SYS\_TYPES\_H 1 1527 | #define HAVE\_SYS\_STAT H 1 1528 | #define HAVE STDLIB H 1 1529 | #define HAVE\_STRING\_H 1

**/Volumes/Data/GNUAPL-on-Mac-WS/GNUapl/config.log.txt Page 42/190 Saved: 2022-10-25, 5:16:41 PM Printed for: Peter Teeson**

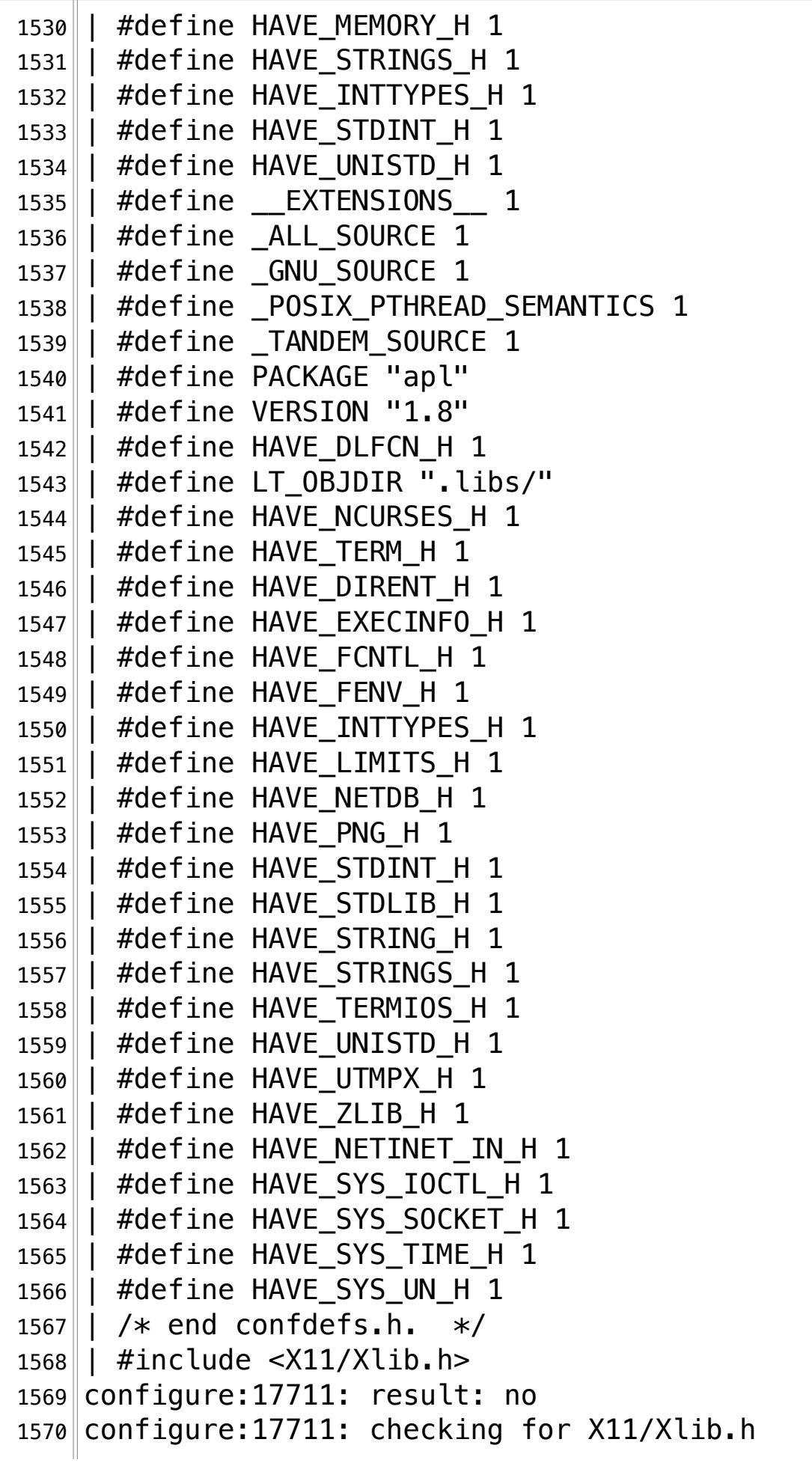

**/Volumes/Data/GNUAPL-on-Mac-WS/GNUapl/config.log.txt Page 43/190** Saved: 2022-10-25, 5:16:41 PM

1571 configure:17711: result: no¬ 1572 configure: 17711: checking X11/Xlib-xcb.h usability  $1573$  configure: 17711:  $q++ -c -q -02 -I$ … /Volumes/Data/GNUAPL-on-Mac-WS/GNUapl/trunk conftest.cpp >&5¬ 1574 conftest.cpp:84:10: fatal error: 'X11/Xlib-xcb.h' file not  $\mathbb{L}$  found 1575 #include <X11/Xlib-xcb.h>¬  $1576$  ^~~~~~~~~~~~~~~~  $1577$  1 error generated.  $1578$  configure: 17711: \$? = 1 1579 configure: failed program was:  $1580$  | /\* confdefs.h \*/ 1581 | #define PACKAGE NAME "GNU APL" 1582 | #define PACKAGE TARNAME "apl" 1583 | #define PACKAGE\_VERSION "1.8" 1584 | #define PACKAGE\_STRING "GNU APL 1.8" 1585 | #define PACKAGE\_BUGREPORT "bug-apl@gnu.org" 1586 | #define PACKAGE\_URL "http://www.gnu.org/software/apl/"¬ 1587 | #define STDC HEADERS 1 1588 | #define HAVE\_SYS\_TYPES H 1 1589 | #define HAVE SYS STAT H 1 1590 | #define HAVE\_STDLIB\_H 1  $1591$  | #define HAVE STRING H 1 1592 | #define HAVE\_MEMORY H 1  $1593$  | #define HAVE STRINGS H 1 1594 | #define HAVE\_INTTYPES H 1 1595 | #define HAVE STDINT H 1 1596 | #define HAVE\_UNISTD\_H 1 1597 | #define \_\_EXTENSIONS\_\_ 1 1598 | #define \_ALL\_SOURCE 1 1599 | #define \_GNU\_SOURCE 1 1600 | #define \_POSIX\_PTHREAD\_SEMANTICS 1 1601 | #define \_TANDEM\_SOURCE 1 1602 | #define PACKAGE "apl" 1603 | #define VERSION "1.8" 1604 | #define HAVE DLFCN H 1 1605 | #define LT\_OBJDIR ".libs/" 1606 | #define HAVE NCURSES H 1 1607 | #define HAVE\_TERM H 1 1608 | #define HAVE DIRENT H 1 1609 | #define HAVE\_EXECINFO\_H 1

**/Volumes/Data/GNUAPL-on-Mac-WS/GNUapl/config.log.txt Page 44/190 Saved: 2022-10-25, 5:16:41 PM Printed for: Peter Teeson**

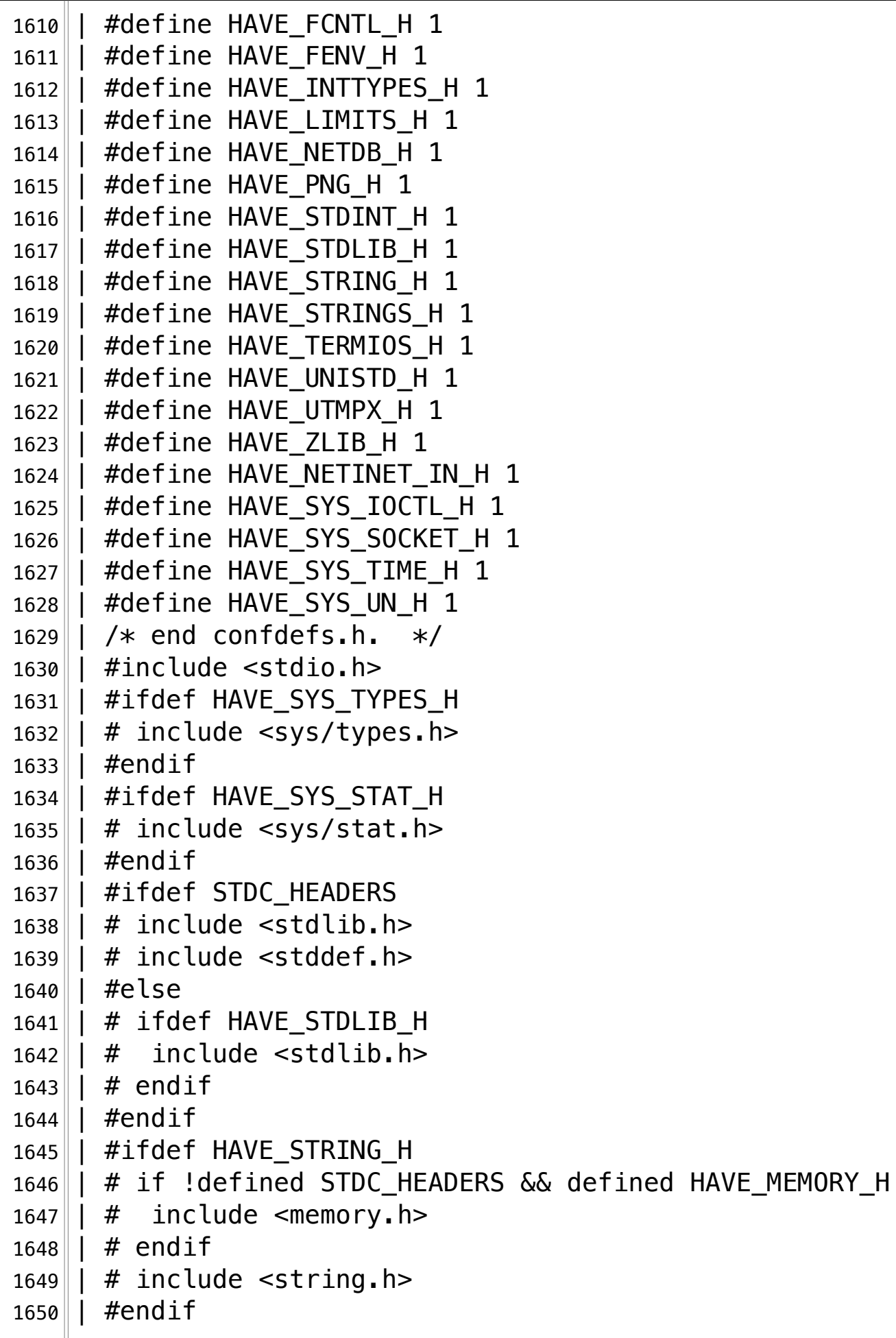

**/Volumes/Data/GNUAPL-on-Mac-WS/GNUapl/config.log.txt Page 45/190** Saved: 2022-10-25, 5:16:41 PM

1651 | #ifdef HAVE STRINGS H  $1652 \parallel$  # include <strings.h>  $1653$  | #endif 1654 | #ifdef HAVE\_INTTYPES\_H  $1655$  | # include <inttypes.h>  $1656$  | #endif 1657 | #ifdef HAVE\_STDINT H  $1658$  | # include <stdint.h>  $1659$  |  $\#$ endif 1660 | #ifdef HAVE UNISTD H  $1661$  | # include <unistd.h>  $1662$  | #endif 1663 | #include <X11/Xlib-xcb.h> 1664 configure: 17711: result: no  $1665$  configure: 17711: checking X11/Xlib-xcb.h presence  $1666$  configure: 17711:  $q++$  -E conftest.cpp 1667 conftest.cpp:51:10: fatal error: 'X11/Xlib-xcb.h' file not  $\mathbb{L}$  found 1668 #include <X11/Xlib-xcb.h>¬  $1669$  ^~~~~~~~~~~~~~~~~  $1670$  1 error generated.  $1671$  configure: 17711: \$? = 1  $1672$  configure: failed program was:  $1673$  |  $\neq$  confdefs.h  $\neq$ 1674 | #define PACKAGE NAME "GNU APL" 1675 | #define PACKAGE\_TARNAME "apl" 1676 | #define PACKAGE VERSION "1.8" 1677 | #define PACKAGE\_STRING "GNU APL 1.8" 1678 | #define PACKAGE\_BUGREPORT "bug-apl@gnu.org" 1679 | #define PACKAGE\_URL "http://www.gnu.org/software/apl/" 1680 | #define STDC HEADERS 1 1681 | #define HAVE\_SYS\_TYPES\_H 1 1682 | #define HAVE\_SYS\_STAT H 1  $1683$  | #define HAVE STDLIB H 1 1684 | #define HAVE STRING H 1 1685 | #define HAVE MEMORY H 1 1686 | #define HAVE\_STRINGS\_H 1 1687 | #define HAVE INTTYPES H 1 1688 | #define HAVE\_STDINT H 1 1689 | #define HAVE UNISTD H 1 1690 | #define \_\_EXTENSIONS\_\_ 1

**/Volumes/Data/GNUAPL-on-Mac-WS/GNUapl/config.log.txt Page 46/190 Saved: 2022-10-25, 5:16:41 PM Printed for: Peter Teeson**

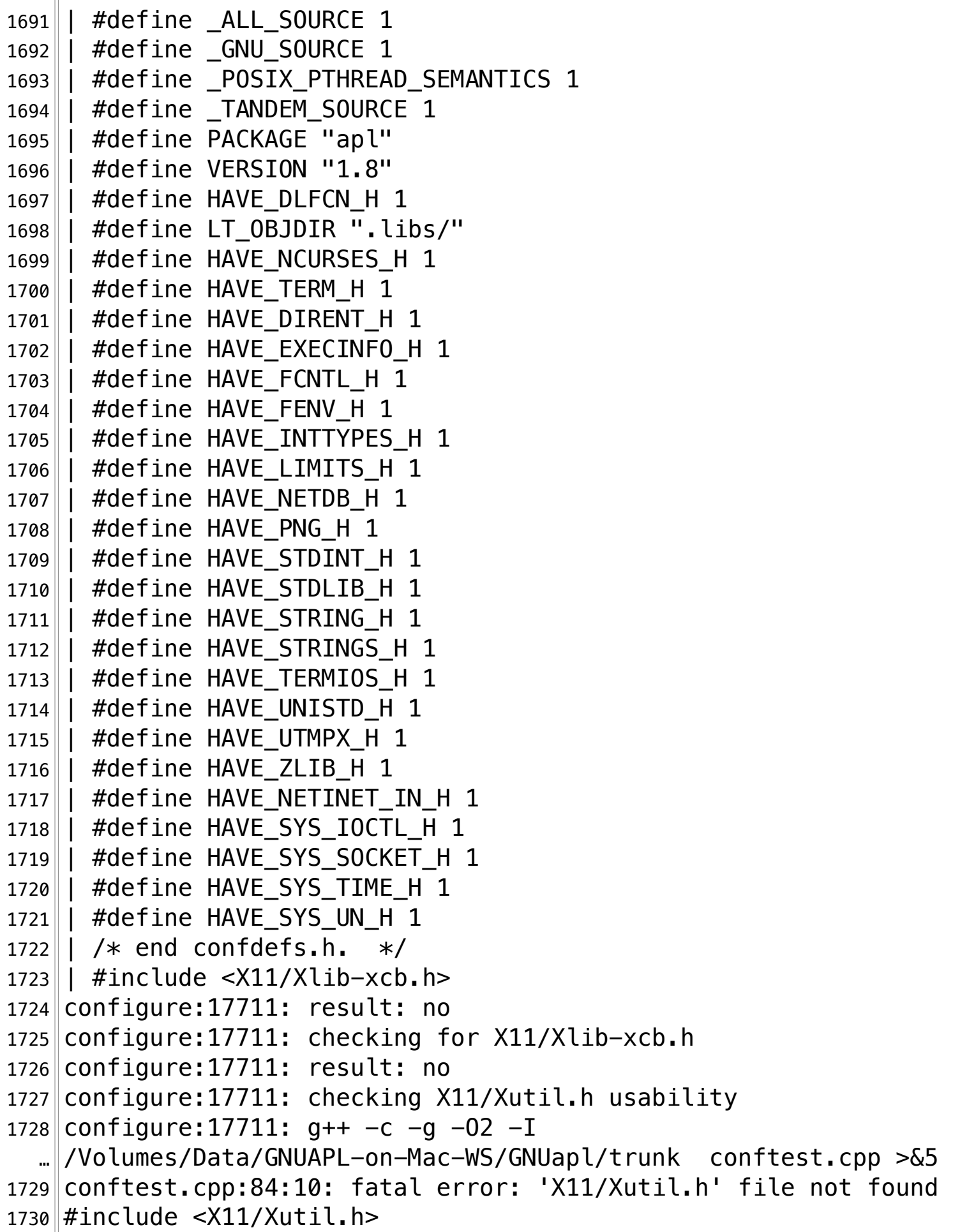

**/Volumes/Data/GNUAPL-on-Mac-WS/GNUapl/config.log.txt Page 47/190** Saved: 2022-10-25, 5:16:41 PM

1731 ^~~~~~~~~~~~~¬  $1732$  1 error generated.  $1733$  configure: 17711:  $$? = 1$  $1734$  configure: failed program was:  $1735$  | /\* confdefs.h \*/ 1736 | #define PACKAGE NAME "GNU APL" 1737 | #define PACKAGE\_TARNAME "apl" 1738 | #define PACKAGE\_VERSION "1.8" 1739 | #define PACKAGE\_STRING "GNU APL 1.8" 1740 | #define PACKAGE BUGREPORT "bug-apl@gnu.org" 1741 | #define PACKAGE\_URL "http://www.gnu.org/software/apl/"¬ 1742 | | #define STDC HEADERS 1 1743 | #define HAVE\_SYS\_TYPES\_H 1 1744 | #define HAVE\_SYS\_STAT\_H 1 1745 | #define HAVE\_STDLIB\_H 1 1746 | #define HAVE\_STRING\_H 1 1747 | | #define HAVE\_MEMORY\_H 1 1748 | #define HAVE\_STRINGS\_H 1 1749 | #define HAVE\_INTTYPES\_H 1 1750 | #define HAVE\_STDINT\_H 1 1751 | #define HAVE\_UNISTD\_H 1 1752 | #define \_\_ EXTENSIONS 1 1753 | #define \_ALL\_SOURCE 1 1754 | #define GNU SOURCE 1 1755 | #define \_POSIX\_PTHREAD SEMANTICS 1 1756 | | #define \_ TANDEM\_SOURCE 1 1757 | #define PACKAGE "apl" 1758 | #define VERSION "1.8" 1759 | #define HAVE\_DLFCN H 1 1760 | #define LT\_OBJDIR ".libs/" 1761 | #define HAVE\_NCURSES H 1 1762 | #define HAVE\_TERM\_H 1 1763 | #define HAVE\_DIRENT\_H 1 1764 | #define HAVE\_EXECINFO\_H 1  $1765$  | #define HAVE FCNTL H 1  $1766$  | | #define HAVE FENV H 1 1767 | #define HAVE\_INTTYPES H 1 1768 | #define HAVE LIMITS H 1 1769 | #define HAVE\_NETDB H 1  $1770$  | #define HAVE PNG H 1  $1771$  | #define HAVE\_STDINT\_H 1

**/Volumes/Data/GNUAPL-on-Mac-WS/GNUapl/config.log.txt Page 48/190 Saved: 2022-10-25, 5:16:41 PM Printed for: Peter Teeson**

 $1772$  | #define HAVE STDLIB H 1 1773 | #define HAVE\_STRING\_H 1 1774 | #define HAVE\_STRINGS\_H 1 1775 | #define HAVE\_TERMIOS\_H 1 1776 | #define HAVE\_UNISTD\_H 1  $1777$  | | #define HAVE UTMPX H 1 1778 | #define HAVE\_ZLIB\_H 1 1779 | #define HAVE\_NETINET\_IN\_H 1 1780 | #define HAVE\_SYS\_IOCTL\_H 1 1781 | #define HAVE SYS SOCKET H 1 1782 | #define HAVE\_SYS\_TIME H 1 1783 | #define HAVE\_SYS\_UN\_H 1 1784 | /\* end confdefs.h.  $*/$ 1785 | #include <stdio.h> 1786 | #ifdef HAVE\_SYS\_TYPES\_H  $1787$  | # include <sys/types.h>  $1788$  | #endif 1789 | #ifdef HAVE\_SYS\_STAT H  $1790$  | # include <sys/stat.h>  $1791$  | #endif 1792 | #ifdef STDC\_HEADERS  $1793$  | # include <stdlib.h>  $1794$  | # include <stddef.h> 1795 | #else  $1796$  | # ifdef HAVE STDLIB H  $1797$  | # include <stdlib.h>  $1798$  | # endif 1799 | #endif 1800 | #ifdef HAVE\_STRING H 1801 | # if !defined STDC\_HEADERS && defined HAVE\_MEMORY\_H  $1802$  | # include <memory.h>  $1803$  | # endif  $1804$  | # include <string.h>  $1805$  | #endif 1806 | #ifdef HAVE\_STRINGS H  $1807$  | # include <strings.h> 1808 | #endif 1809 | #ifdef HAVE\_INTTYPES H  $1810$  | # include <inttypes.h>  $1811$  | #endif 1812 || #ifdef HAVE\_STDINT\_H

**/Volumes/Data/GNUAPL-on-Mac-WS/GNUapl/config.log.txt Page 49/190** Saved: 2022-10-25, 5:16:41 PM

```
1813 | # include <stdint.h>
1814 | #endif
1815 | #ifdef HAVE_UNISTD H
1816 | # include <unistd.h>
1817 | #endif
1818 | #include <X11/Xutil.h>
1819 configure:17711: result: no¬
1820 configure: 17711: checking X11/Xutil.h presence
1821 configure: 17711: q++ -E conftest.cpp
1822 conftest.cpp:51:10: fatal error: 'X11/Xutil.h' file not found
1823 #include <X11/Xutil.h>
1824 ^~~~~~~~~~~~~~
1825 1 error generated.
1826 configure: 17711: $? = 1
1827 configure: failed program was:
1828 \parallel /* confdefs.h */\parallel1829 | #define PACKAGE NAME "GNU APL"
1830 | #define PACKAGE_TARNAME "apl"
1831 | #define PACKAGE_VERSION "1.8"
1832 | #define PACKAGE STRING "GNU APL 1.8"
1833 | #define PACKAGE BUGREPORT "bug-apl@gnu.org"
1834 | #define PACKAGE_URL "http://www.gnu.org/software/apl/"¬
1835 | #define STDC HEADERS 1
1836 | #define HAVE_SYS_TYPES_H 1
1837 | #define HAVE SYS STAT H 1
1838 | #define HAVE_STDLIB H 1
1839 | #define HAVE STRING H 1
1840 | #define HAVE_MEMORY_H 1
1841 | #define HAVE_STRINGS H 1
1842 | #define HAVE_INTTYPES_H 1
1843 | #define HAVE_STDINT_H 1
1844 | #define HAVE_UNISTD_H 1
1845 | #define __EXTENSIONS__ 1
1846 | #define ALL SOURCE 1
1847 | #define _GNU_SOURCE 1
1848 | #define POSIX PTHREAD SEMANTICS 1
1849 | #define _TANDEM_SOURCE 1
1850 | #define PACKAGE "apl"
1851 | #define VERSION "1.8"
1852 | #define HAVE DLFCN H 1
1853 | #define LT_0BJDIR ".libs/"
```
**/Volumes/Data/GNUAPL-on-Mac-WS/GNUapl/config.log.txt Page 50/190** Saved: 2022-10-25, 5:16:41 PM

1854 | #define HAVE NCURSES H 1 1855 | | #define HAVE\_TERM\_H 1 1856 | #define HAVE\_DIRENT\_H 1 1857 | #define HAVE\_EXECINFO\_H 1 1858 | #define HAVE\_FCNTL\_H 1 1859 | #define HAVE FENV H 1 1860 | #define HAVE INTTYPES H 1  $1861$  | #define HAVE LIMITS H 1 1862 | #define HAVE\_NETDB\_H 1  $1863$  | #define HAVE PNG H 1 1864 | #define HAVE STDINT H 1 1865 | #define HAVE STDLIB H 1 1866 | #define HAVE\_STRING\_H 1 1867 | #define HAVE STRINGS H 1 1868 | #define HAVE\_TERMIOS\_H 1  $1869$  | #define HAVE UNISTD H 1 1870 | #define HAVE\_UTMPX\_H 1 1871 | #define HAVE\_ZLIB\_H 1 1872 | #define HAVE\_NETINET\_IN\_H 1 1873 | #define HAVE\_SYS\_IOCTL H 1 1874 | #define HAVE SYS SOCKET H 1 1875 | #define HAVE\_SYS\_TIME\_H 1  $1876$  | #define HAVE SYS UN H 1 1877 $\parallel$  /\* end confdefs.h. \*/  $1878$  | #include <X11/Xutil.h> 1879 configure: 17711: result: no 1880 configure: 17711: checking for X11/Xutil.h 1881 configure: 17711: result: no 1882 configure: 17725: checking for xcb/xproto.h  $1883$  configure: 17725:  $q++ -c -q -02 -I$ … /Volumes/Data/GNUAPL-on-Mac-WS/GNUapl/trunk conftest.cpp >&5¬ 1884 conftest.cpp:51:10: fatal error: 'xcb/xcb.h' file not found  $1885$  #include <xcb/xcb.h> 1886 ^~~~~~~~~~~¬  $1887$  1 error generated.  $1888$  configure: 17725: \$? = 1  $1889$  configure: failed program was:  $1890$  | | /\* confdefs.h \*/ 1891 | #define PACKAGE NAME "GNU APL" 1892 | #define PACKAGE TARNAME "apl" 1893 | #define PACKAGE\_VERSION "1.8"

**/Volumes/Data/GNUAPL-on-Mac-WS/GNUapl/config.log.txt Page 51/190 Saved: 2022-10-25, 5:16:41 PM Printed for: Peter Teeson**

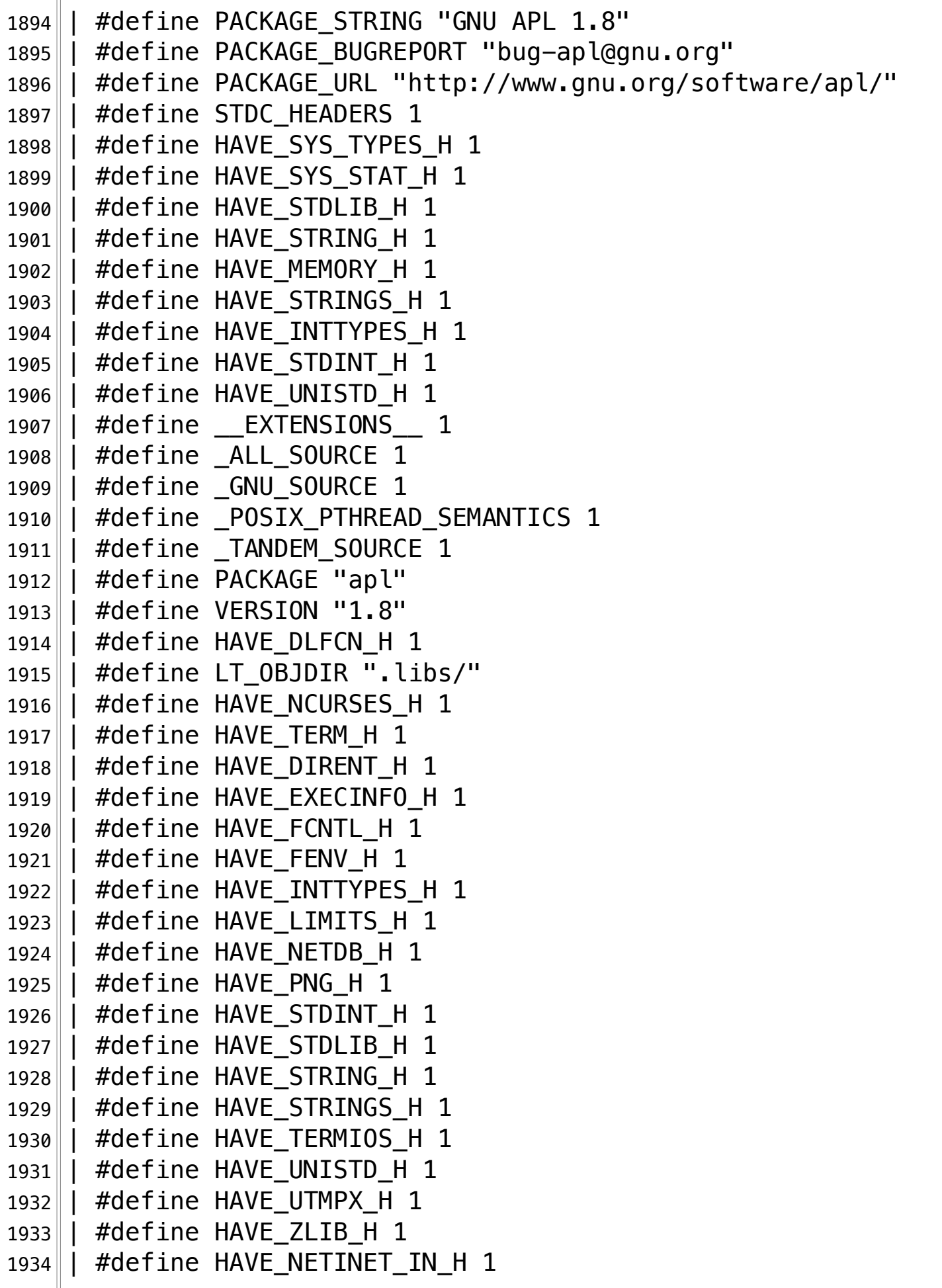

**/Volumes/Data/GNUAPL-on-Mac-WS/GNUapl/config.log.txt Page 52/190** Saved: 2022-10-25, 5:16:41 PM

```
1935 | #define HAVE SYS IOCTL H 1
1936 | #define HAVE_SYS_SOCKET_H 1
1937 | #define HAVE_SYS_TIME_H 1
1938 | #define HAVE_SYS_UN_H 1
1939|| /* end confdefs.h. */1940 | #include <xcb/xcb.h>
19411942 | #include <xcb/xproto.h>
1943 configure:17725: result: no¬
1944 configure:17733: checking for stdbool.h that conforms to C99¬
1945 configure: 17800: q++ -c -q -02 -I… /Volumes/Data/GNUAPL-on-Mac-WS/GNUapl/trunk conftest.cpp >&5¬
1946 conftest.cpp:54:15: error: expected unqualified-id¬
1947 "error: bool is not defined"
1948
1949 conftest.cpp:72:48: error: C++ requires a type specifier for 
    all declarations
1950 struct s { _Bool s: 1; _Bool t; } s;
\sim \sim1952 2 errors generated.
1953 configure: 17800: $? = 1
1954 configure: failed program was:
1955|| \cdot \rangle * confdefs.h */\rangle1956 | #define PACKAGE NAME "GNU APL"
1957 | #define PACKAGE_TARNAME "apl"
1958 | #define PACKAGE_VERSION "1.8"
1959 | #define PACKAGE STRING "GNU APL 1.8"
1960 | #define PACKAGE_BUGREPORT "bug-apl@gnu.org"
1961 | #define PACKAGE_URL "http://www.gnu.org/software/apl/"¬
1962 | #define STDC_HEADERS 1
1963 | #define HAVE_SYS_TYPES_H 1
1964 | #define HAVE_SYS_STAT_H 1
1965 | #define HAVE_STDLIB_H 1
1966\parallel #define HAVE STRING H 1
1967 | #define HAVE MEMORY H 1
1968 | #define HAVE STRINGS H 1
1969 | #define HAVE_INTTYPES H 1
1970 | #define HAVE STDINT H 1
1971 | #define HAVE_UNISTD H 1
1972 | #define EXTENSIONS 1
1973 | #define _ALL_SOURCE 1
```
**/Volumes/Data/GNUAPL-on-Mac-WS/GNUapl/config.log.txt Page 53/190 Saved: 2022-10-25, 5:16:41 PM Printed for: Peter Teeson**

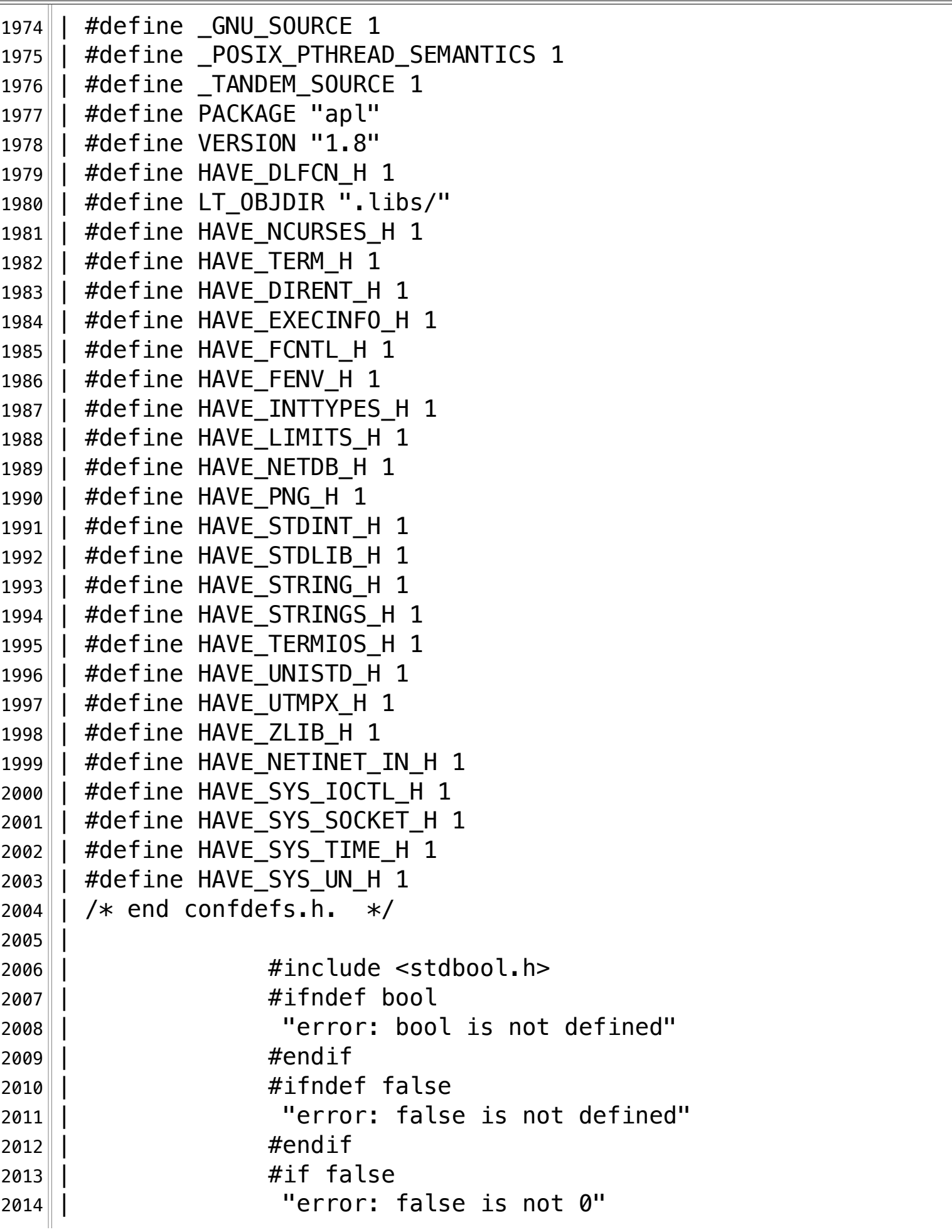

**/Volumes/Data/GNUAPL-on-Mac-WS/GNUapl/config.log.txt Page 54/190 Saved: 2022-10-25, 5:16:41 PM Printed for: Peter Teeson**

 | |  $\#$ endif 2016 || **#ifndef** true 2017 | |  $\blacksquare$  | |  $\blacksquare$  |  $\blacksquare$  |  $\blacksquare$  |  $\blacksquare$  |  $\blacksquare$  |  $\blacksquare$  |  $\blacksquare$  |  $\blacksquare$  |  $\blacksquare$  |  $\blacksquare$  |  $\blacksquare$  |  $\blacksquare$  |  $\blacksquare$  |  $\blacksquare$  |  $\blacksquare$  |  $\blacksquare$  |  $\blacksquare$  |  $\blacksquare$  |  $\blacksquare$  |  $\blacksquare$  |  $\blacksquare$  |  $\blacksquare$  |  $\blacks$ 2018 || **#endif**  |  $\#$ if true != 1 | "error: true is not 1"¬  $\parallel$   $\qquad$   $\qquad$ 2022 | | #ifndef \_\_bool\_true\_false\_are\_defined 2023 | | "error: \_\_bool\_true\_false\_are\_defined is not  $\mathbb{L}$  defined" | |  $\#$ endif | struct s { \_Bool s: 1; \_Bool t; } s;¬ | | char a [true == 1 ? 1 : -1]; | | char b[false == 0 ? 1 : -1]; 2030 | char c [\_\_bool\_true\_false\_are\_defined == 1 ? 1 :  $\| -1 \}$ ; |  $\vert$  char d[(bool) 0.5 == true ? 1 : -1]; |  $\frac{1}{2032}$  |  $\frac{1}{2032}$  |  $\frac{1}{2032}$  |  $\frac{1}{2032}$  |  $\frac{1}{2032}$  |  $\frac{1}{2032}$  |  $\frac{1}{2032}$  |  $\frac{1}{2032}$  |  $\frac{1}{2032}$  |  $\frac{1}{2032}$  |  $\frac{1}{2032}$  |  $\frac{1}{2032}$  |  $\frac{1}{2032}$  |  $\frac{1}{2032}$  |  $\$  |  $\vert$  char f[( Bool) 0.0 == false ? 1 : -1]; |  $\vert$  char g[true]; | | char h[sizeof ( $Bool$ )]; |  $\vert$  char i[sizeof s.t]; || enum { j = false, k = true, l = false  $*$  true, m … $\| =$  true  $*$  256 }: | /\* The following fails for¬ | HP aC++/ANSI C B3910B A.05.55 [Dec 04 2003]. …∥∗/ | |  $\qquad \qquad$  Bool n[m]; | char o[sizeof n == m  $*$  sizeof n[0] ? 1 : -1]; | char p[-1 - ( Bool) 0 < 0 && -1 - (bool) 0 < 0  $\Box$  ? 1 : -1]; |  $\vert$  /\* Catch a bug in an HP-UX C compiler. See … http://gcc.gnu.org/ml/gcc-patches/2003-12/msg02303.html¬ | … http://lists.gnu.org/archive/html/bug-coreutils/2005-11/  $\mathbb{L}$  msg00161.html | \*/¬ | \_Bool q = true;¬

**/Volumes/Data/GNUAPL-on-Mac-WS/GNUapl/config.log.txt Page 55/190 Saved: 2022-10-25, 5:16:41 PM Printed for: Peter Teeson**

2048 | \_Bool \*pq = &q;¬ 2049  $2050$  | int  $2051$ || main ()  $2052$  | |  $\{$ 2053  $2054$  |  $\vert$  bool e =  $\&$ s;  $2055$  | |  $\ast$ pq | = q;  $2056$  | |  $\star$ pq | = ! q;  $2057$ ||  $\frac{1}{2057}$ ||  $\lbrack \dots \rbrack$  compiler optimizations.  $\ast/$  $2058$  | | return  $(!a + !b + !c + !d + !e + !f + !q + !h + ...$ … || !i + !!j + !k + !!l  $2059$  | |  $\qquad \qquad + !m + !n + !o + !p + !q + !pq$  ; 2060 2061  $2062$  | return 0;  $2063 || |$  } 2064 configure:17807: result: no¬ 2065 configure: 17809: checking for Bool  $2066$  configure: 17809:  $q++ -c -q -02 -I$ … /Volumes/Data/GNUAPL-on-Mac-WS/GNUapl/trunk conftest.cpp >&5¬ 2067 conftest.cpp:87:13: error: use of undeclared identifier  $\mathbb{L}$   $\mathsf{L}$   $\mathsf{Bool}$  $2068$  if (sizeof ( $Bool$ )) 2069  $2070$  1 error generated.  $2071$  configure: 17809: \$? = 1  $2072$  configure: failed program was:  $2073$   $\left| \right|$  / $\ast$  confdefs.h  $\ast$ / 2074 | #define PACKAGE\_NAME "GNU APL" 2075 | #define PACKAGE\_TARNAME "apl" 2076 | #define PACKAGE\_VERSION "1.8" 2077 | #define PACKAGE STRING "GNU APL 1.8" 2078 | #define PACKAGE\_BUGREPORT "bug-apl@gnu.org" 2079 | #define PACKAGE\_URL "http://www.qnu.org/software/apl/" 2080 | #define STDC HEADERS 1 2081 | #define HAVE\_SYS\_TYPES\_H 1 2082 | #define HAVE\_SYS\_STAT\_H 1  $2083$  | #define HAVE STDLIB H 1 2084 | #define HAVE\_STRING\_H 1

**/Volumes/Data/GNUAPL-on-Mac-WS/GNUapl/config.log.txt Page 56/190 Saved: 2022-10-25, 5:16:41 PM Printed for: Peter Teeson**

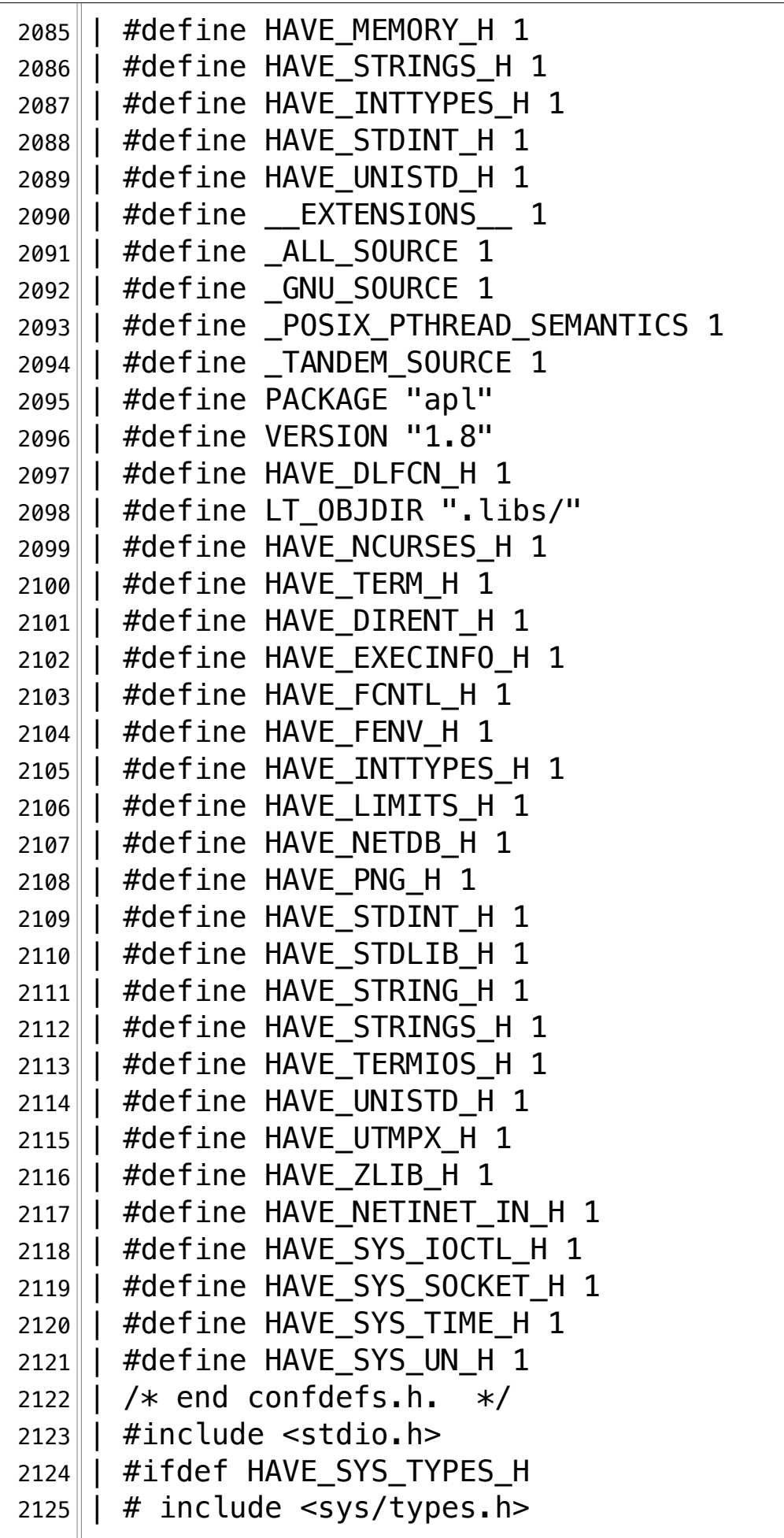

2126 $\parallel$  #endif | #ifdef HAVE\_SYS\_STAT\_H | # include <sys/stat.h> |  $#$ endif 2130 | #ifdef STDC\_HEADERS  $2131 \parallel$  # include <stdlib.h> | # include <stddef.h> 2133 | #else | # ifdef HAVE\_STDLIB H  $\parallel$  # include <stdlib.h> | # endif | #endif | #ifdef HAVE\_STRING H 2139 | # if !defined STDC\_HEADERS && defined HAVE MEMORY H |  $\#$  include <memory.h> | # endif  $2142 \parallel$  # include <string.h> | #endif 2144 || #ifdef HAVE\_STRINGS\_H | # include <strings.h> |  $#$ endif 2147 || #ifdef HAVE\_INTTYPES\_H | # include <inttypes.h> 2149 $\parallel$  #endif | #ifdef HAVE STDINT H | # include <stdint.h> |  $#$ endif 2153 || #ifdef HAVE\_UNISTD\_H | # include <unistd.h> |  $#$ endif | int | main () | | { | | if (sizeof ( $Bool$ )) | return 0; | | | return 0;  $2163 || |$  } configure:17809: result: no¬ 2165 configure: 17831: checking for inline configure: 17847: g++ -c -g -02 -I

**/Volumes/Data/GNUAPL-on-Mac-WS/GNUapl/config.log.txt Page 58/190 Saved: 2022-10-25, 5:16:41 PM Printed for: Peter Teeson**

```
2166. /Volumes/Data/GNUAPL-on-Mac-WS/GNUapl/trunk conftest.cpp >&5
2167 configure: 17847: $? = 0
2168 configure:17855: result: inline¬
2169 configure: 17873: checking for int 16 t
2170 configure: 17873: g++ -c -g -02 -I
   … /Volumes/Data/GNUAPL-on-Mac-WS/GNUapl/trunk conftest.cpp >&5¬
2171 configure: 17873: $? = 0
2172 configure: 17873: q++ -c -q -02 -I… /Volumes/Data/GNUAPL-on-Mac-WS/GNUapl/trunk conftest.cpp >&5¬
2173 conftest.cpp:88:24: error: 'test array' declared as an array
   ..\|with a negative size
2174 static int test_array [1 - 2 * !((int16_t) ((int16_t) 1 <... \|N\| \ll N - 1) * 2 + 1)
2175 
   … ^~~~~~~~~~~~~~~~~~~~~~~~~~~~~~~~~~~~~~~~~~~~~~~~~~~~~~~~~~~~~¬
2176 1 error generated.
2177 configure: 17873: $? = 1
2178 configure: failed program was:
2179 | /* confdefs.h */
2180 | #define PACKAGE NAME "GNU APL"
2181 | #define PACKAGE TARNAME "apl"
2182 | #define PACKAGE_VERSION "1.8"
2183 | #define PACKAGE STRING "GNU APL 1.8"
2184 | #define PACKAGE_BUGREPORT "bug-apl@gnu.org"
2185 | #define PACKAGE URL "http://www.gnu.org/software/apl/"
2186 | #define STDC_HEADERS 1
2187 | #define HAVE_SYS_TYPES_H 1
2188 | #define HAVE_SYS_STAT_H 1
2189 | #define HAVE_STDLIB_H 1
2190 | #define HAVE STRING H 1
2191 | #define HAVE_MEMORY H 1
2192 | #define HAVE_STRINGS_H 1
2193 | #define HAVE_INTTYPES_H 1
2194 | #define HAVE STDINT H 1
2195 | #define HAVE UNISTD H 1
2196 | \#define EXTENSIONS 1
2197 | #define _ALL_SOURCE 1
2198 | #define _GNU_SOURCE 1
2199 | #define _POSIX_PTHREAD_SEMANTICS 1
2200 | #define TANDEM SOURCE 1
2201 | #define PACKAGE "apl"
```
**/Volumes/Data/GNUAPL-on-Mac-WS/GNUapl/config.log.txt Page 59/190 Saved: 2022-10-25, 5:16:41 PM Printed for: Peter Teeson**

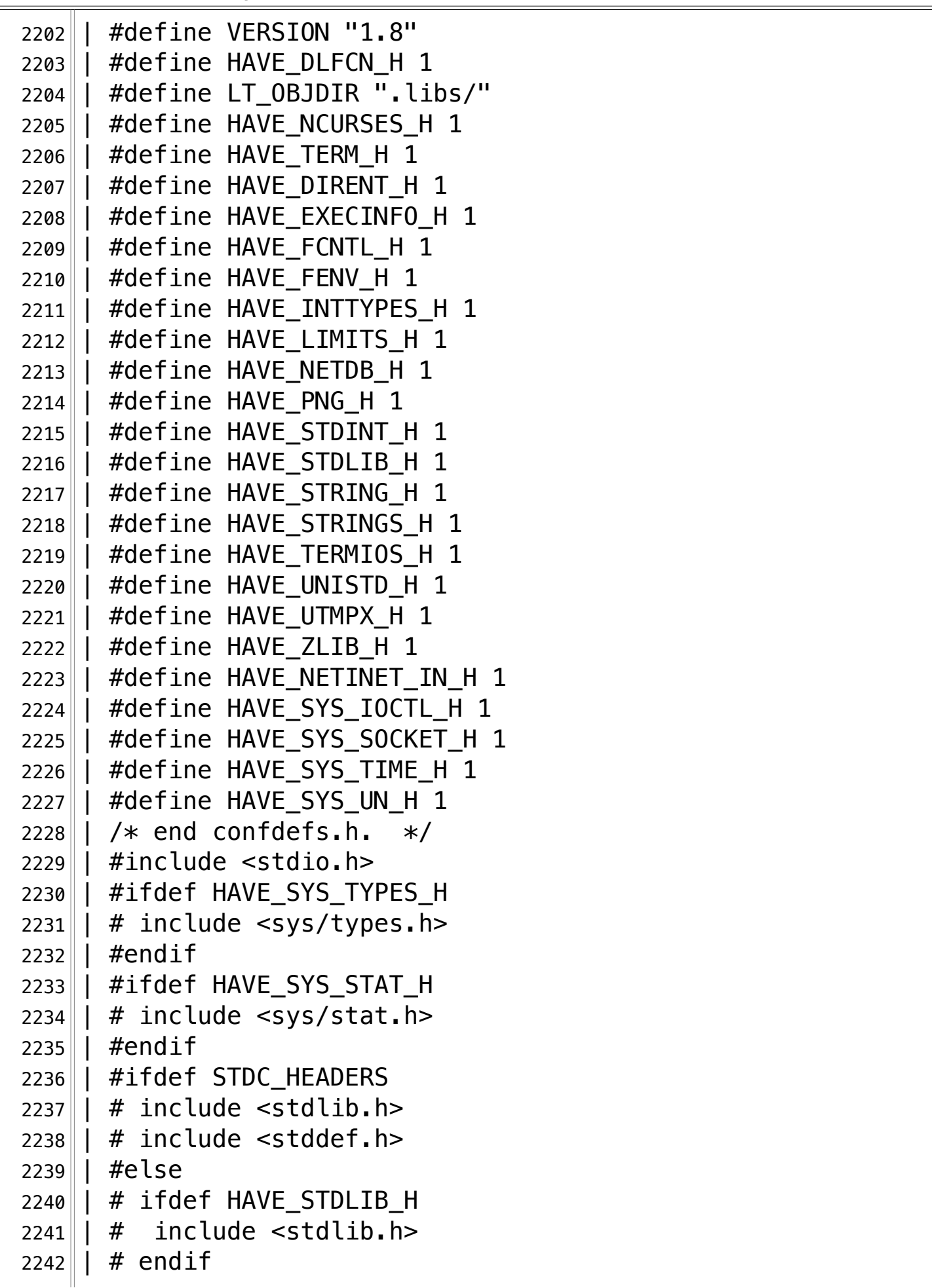

**/Volumes/Data/GNUAPL-on-Mac-WS/GNUapl/config.log.txt Page 60/190 Saved: 2022-10-25, 5:16:41 PM Printed for: Peter Teeson**

```
2243 | \#endif
2244 || #ifdef HAVE_STRING_H
2245 | # if !defined STDC_HEADERS && defined HAVE_MEMORY H
2246 \parallel \# include \leqmemory.h>
2247 | # endif
2248 | # include <string.h>
2249 | #endif
2250 | #ifdef HAVE STRINGS H
2251 | # include <strings.h>
2252 | \#endif
2253 | | #ifdef HAVE_INTTYPES H
2254 | # include <inttypes.h>
2255 | | #endif
2256 | #ifdef HAVE STDINT H
2257 | # include <stdint.h>
2258 | | #endif
2259 | #ifdef HAVE_UNISTD_H
2260 | # include <unistd.h>
2261 | #endif
2262 | | enum \{ N = 16 / 2 - 1 \};
2263 | int
2264 | main ()
2265 | | {
2266 | static int test_array [1 - 2 * ! ((int16_t) / ! (int16_t) 1]\| \ll N \| \ll N \ -1 \ \ \ \ \ \ \ 2 + 12267|| < (int16_t) (((((int16_t) 1 << N) << N) - 1) * 2 +
  \|2)\)];
2268 | test_array [0] = 0;2269 | return test_array [0];
2270
22712272 | return 0;
2273 || |2274 configure:17873: result: yes¬
2275 configure: 17884: checking for int32 t
2276 configure: 17884: q++ -c -q -02 -I… /Volumes/Data/GNUAPL-on-Mac-WS/GNUapl/trunk conftest.cpp >&5¬
2277 configure: 17884: $? = 0
2278 configure: 17884: g++ -c -g -02 -I
  … /Volumes/Data/GNUAPL-on-Mac-WS/GNUapl/trunk conftest.cpp >&5¬
2279 conftest.cpp:89:53: warning: overflow in expression; result is
```
**/Volumes/Data/GNUAPL-on-Mac-WS/GNUapl/config.log.txt Page 61/190 Saved: 2022-10-25, 5:16:41 PM Printed for: Peter Teeson**  $2279...$   $-2147483648$  with type 'int' [-Winteger-overflow] 2280 < (int32\_t) (((((int32\_t) 1 << N) << N) - 1) ... $\| * 2 + 2)$ ]; 2281 …∥^ 2282 conftest.cpp:88:24: error: 'test\_array' declared as an array .. $\|$ with a negative size 2283 static int test array  $[1 - 2 * !((int32 t) (((int32 t) 1 < \$ ...  $\|N\| \ll N$ ) - 1)  $*$  2 + 1) 2284 … ^~~~~~~~~~~~~~~~~~~~~~~~~~~~~~~~~~~~~~~~~~~~~~~~~~~~~~~~~~~~~¬  $2285$  1 warning and 1 error generated.  $2286$  configure: 17884: \$? = 1  $2287$  configure: failed program was:  $2288$  |  $\sqrt{*}$  confdefs.h  $*/\sqrt{}$ 2289 | #define PACKAGE NAME "GNU APL" 2290 | #define PACKAGE\_TARNAME "apl" 2291 | #define PACKAGE\_VERSION "1.8" 2292 | #define PACKAGE\_STRING "GNU APL 1.8" 2293 | #define PACKAGE\_BUGREPORT "bug-apl@gnu.org" 2294 | #define PACKAGE\_URL "http://www.gnu.org/software/apl/" 2295 | #define STDC\_HEADERS 1  $2296$  | #define HAVE SYS TYPES H 1 2297 | #define HAVE\_SYS\_STAT\_H 1  $2298$  | #define HAVE STDLIB H 1 2299 | #define HAVE\_STRING H 1 2300 | #define HAVE MEMORY H 1 2301 | #define HAVE\_STRINGS\_H 1 2302 | #define HAVE\_INTTYPES\_H 1 2303 | #define HAVE\_STDINT\_H 1 2304 | #define HAVE\_UNISTD H 1 2305 | #define \_\_EXTENSIONS\_\_ 1 2306 | #define \_ALL\_SOURCE 1 2307 | #define \_GNU SOURCE 1 2308 | #define \_POSIX\_PTHREAD\_SEMANTICS 1 2309 | #define TANDEM SOURCE 1 2310 | #define PACKAGE "apl" 2311 | #define VERSION "1.8" 2312 | #define HAVE\_DLFCN H 1  $2313$  | #define LT OBJDIR ".libs/" 2314 | #define HAVE\_NCURSES\_H 1

**/Volumes/Data/GNUAPL-on-Mac-WS/GNUapl/config.log.txt Page 62/190 Saved: 2022-10-25, 5:16:41 PM Printed for: Peter Teeson**

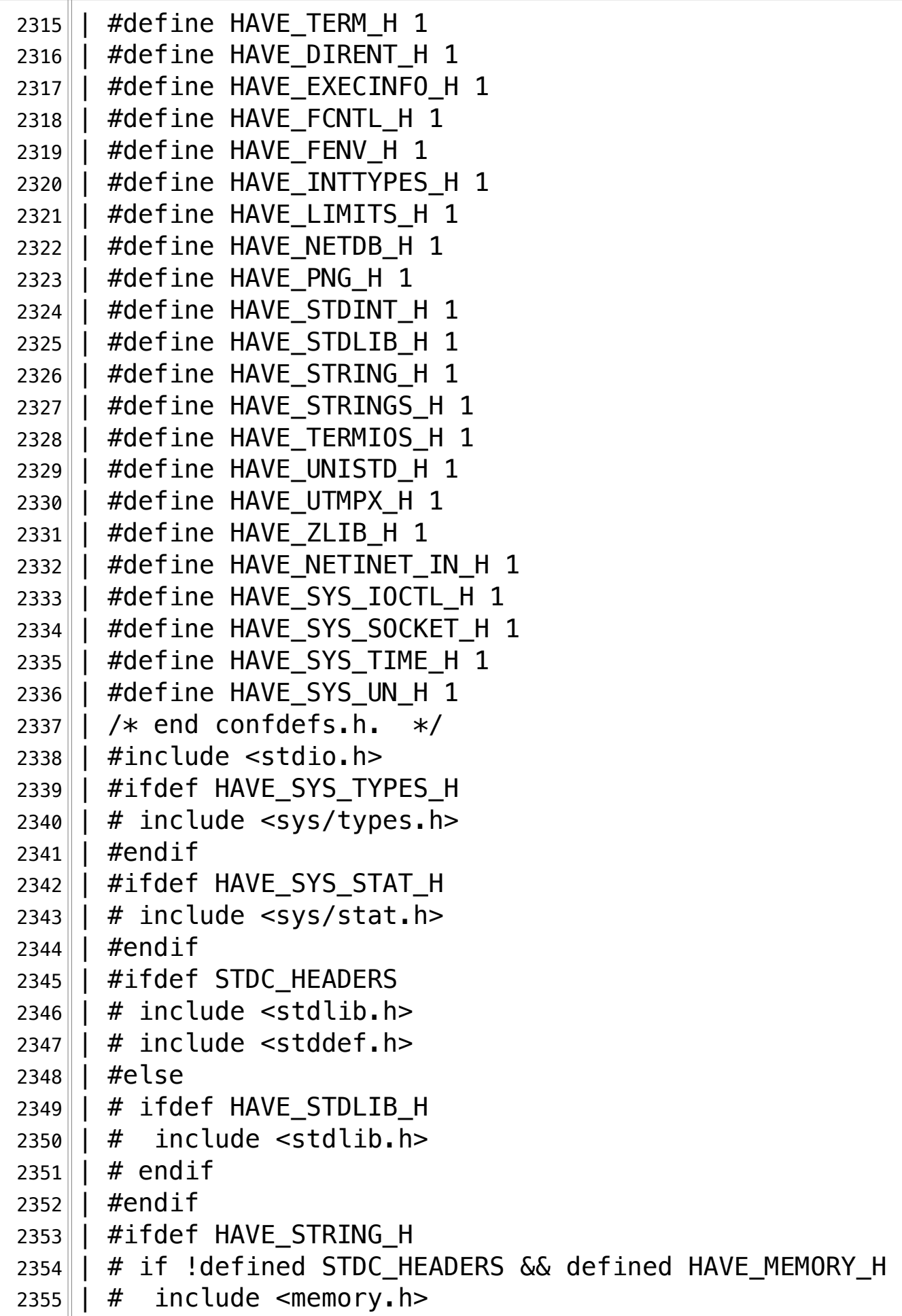

```
2356 \parallel # endif
2357 | # include <string.h>
2358 | #endif
2359 | #ifdef HAVE_STRINGS_H
2360 | # include <strings.h>
2361 | #endif
2362 | | #ifdef HAVE_INTTYPES H
2363 | # include <inttypes.h>
2364 | #endif
2365 | #ifdef HAVE STDINT H
2366 | # include <stdint.h>
2367 | #endif
2368 | | #ifdef HAVE_UNISTD_H
2369 | # include <unistd.h>
2370 | #endif
2371|| enum \{ N = 32 / 2 - 1 \};2372 || | int
2373 | main ()
2374 | | {
2375 | static int test_array [1 - 2 * ! ((int32_t) ! ((int32_t) 1<< N) << N) -1) * 2 + 1)
2376 | < (int32_t) (((((int32_t) 1 << N) << N) - 1) * 2 + 
  \|2))];
2377 | test_array [0] = 0;2378 | return test array [0];
2379
23802381 | return 0;
2382 || | }
2383 configure:17884: result: yes¬
2384 configure: 17895: checking for int64 t
2385 configure: 17895: q++ -c -q -02 -I… /Volumes/Data/GNUAPL-on-Mac-WS/GNUapl/trunk conftest.cpp >&5¬
2386 configure: 17895: $? = 0
2387 configure: 17895: q++ -c -q -02 -I… /Volumes/Data/GNUAPL-on-Mac-WS/GNUapl/trunk conftest.cpp >&5¬
2388 conftest.cpp:89:53: warning: overflow in expression; result is 
    … -9223372036854775808 with type 'long long' 
  \mathbb{L} [-Winteger-overflow]
2389 < (int64_t) (((((int64_t) 1 << N) << N) - 1)
  ... \| * 2 + 2) ) ];
```
**/Volumes/Data/GNUAPL-on-Mac-WS/GNUapl/config.log.txt Page 64/190** Saved: 2022-10-25, 5:16:41 PM

2390 …∥^ 2391 conftest.cpp:88:24: error: 'test\_array' declared as an array  $\lbrack \text{with a negative size}\rbrack$ 2392 static int test array  $[1 - 2 * !((int64 t) (((int64 t) 1 <$ ...  $\|N\|$  << N) - 1)  $*$  2 + 1) 2393 … ^~~~~~~~~~~~~~~~~~~~~~~~~~~~~~~~~~~~~~~~~~~~~~~~~~~~~~~~~~~~~¬  $2394$  1 warning and 1 error generated.  $2395$  configure: 17895: \$? = 1  $2396$  configure: failed program was:  $2397$  | /\* confdefs.h \*/ 2398 | #define PACKAGE NAME "GNU APL" 2399 | #define PACKAGE TARNAME "apl" 2400 | #define PACKAGE\_VERSION "1.8" 2401 | #define PACKAGE\_STRING "GNU APL 1.8" 2402 | #define PACKAGE\_BUGREPORT "bug-apl@gnu.org" 2403 | #define PACKAGE\_URL "http://www.gnu.org/software/apl/" 2404 | #define STDC HEADERS 1 2405 | #define HAVE\_SYS\_TYPES H 1  $2406$  | #define HAVE SYS STAT H 1 2407 | #define HAVE\_STDLIB\_H 1  $2408$  | #define HAVE STRING H 1 2409 | #define HAVE MEMORY H 1  $2410$  | #define HAVE STRINGS H 1  $2411$  | #define HAVE\_INTTYPES H 1  $2412$  | #define HAVE STDINT H 1 2413 || #define HAVE\_UNISTD\_H 1  $2414$  | #define  $\_$ EXTENSIONS $\_ 1$  $2415$  | #define \_ALL\_SOURCE 1  $2416$  | #define  $_GNU_SOW$ CE 1 2417 | #define \_POSIX\_PTHREAD\_SEMANTICS 1 2418 | #define \_TANDEM\_SOURCE 1  $2419$  | #define PACKAGE "apl" 2420 | #define VERSION "1.8" 2421 | #define HAVE\_DLFCN\_H 1  $2422$  | #define LT\_0BJDIR ".libs/" 2423 | #define HAVE\_NCURSES\_H 1  $2424$  | #define HAVE\_TERM H 1  $2425$  | | #define HAVE DIRENT H 1 2426 | #define HAVE\_EXECINFO\_H 1

**/Volumes/Data/GNUAPL-on-Mac-WS/GNUapl/config.log.txt Page 65/190 Saved: 2022-10-25, 5:16:41 PM Printed for: Peter Teeson**

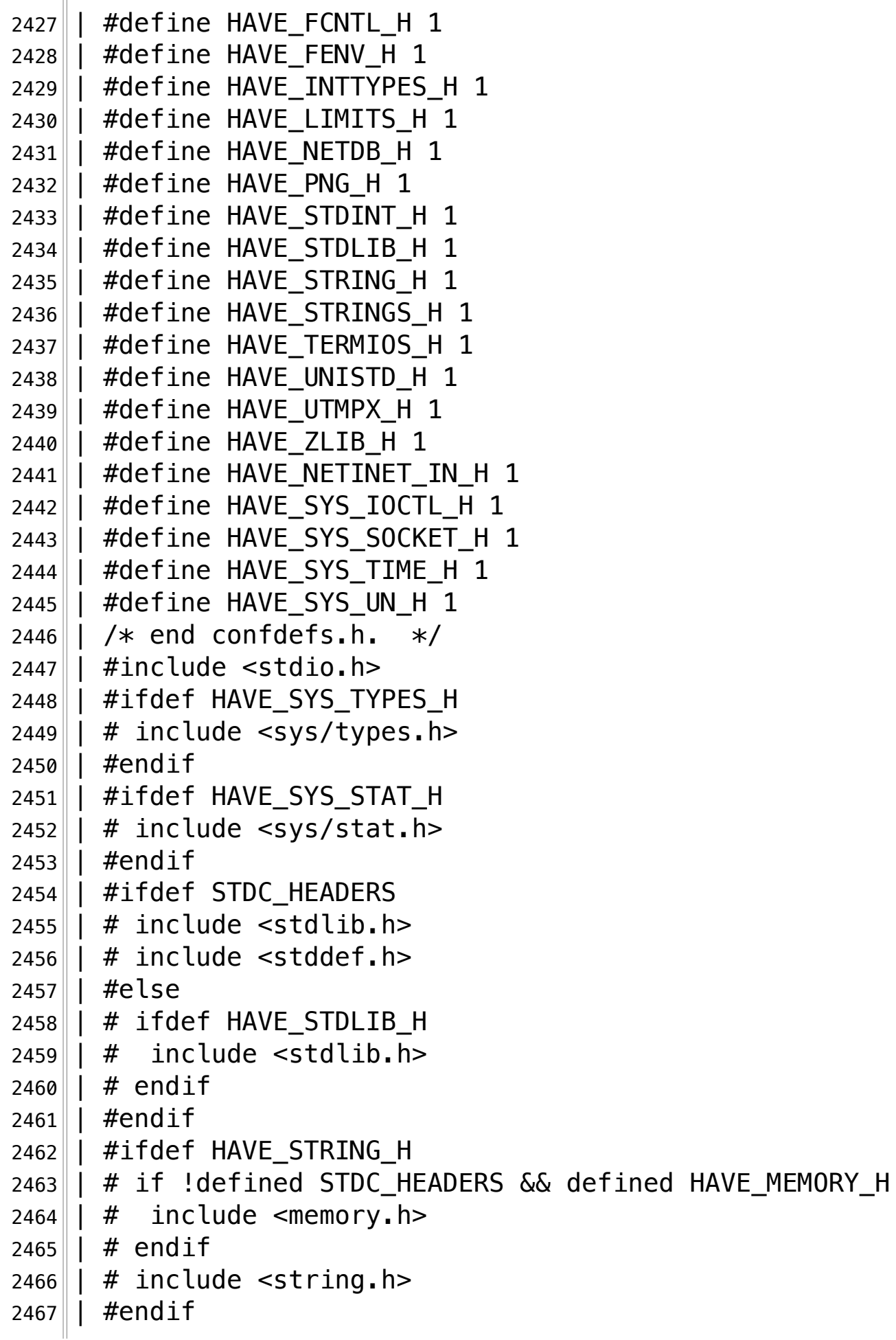

**/Volumes/Data/GNUAPL-on-Mac-WS/GNUapl/config.log.txt Page 66/190 Saved: 2022-10-25, 5:16:41 PM Printed for: Peter Teeson**

```
2468 | | #ifdef HAVE STRINGS H
2469 | # include <strings.h>
2470 | #endif
2471 | #ifdef HAVE_INTTYPES_H
2472 | | \# include \lt inttypes. h>
2473 | #endif
2474 | #ifdef HAVE_STDINT H
2475 | \# include <stdint.h>
2476 | | #endif
2477 | #ifdef HAVE UNISTD H
2478 | # include <unistd.h>
2479 | | #endif
2480 | | enum \{ N = 64 / 2 - 1 \};
2481 | int
2482 | main ()
2483 | | \{2484 | static int test_array [1 - 2 * ! ((int64_t) / !] (((((int64_t) 1
    << N) << N) - 1) * 2 + 12485 | < (int64_t) (((((int64_t) 1 << N) << N) - 1) * 2 + 
  \|2))];
2486 | test array [0] = 0;2487 | return test array [0];
2488
2489
2490 | return 0;
2491 | }
2492 configure:17895: result: yes¬
2493 configure: 17906: checking for off t
2494 configure: 17906: g++ -c -g -02 -I
    … /Volumes/Data/GNUAPL-on-Mac-WS/GNUapl/trunk conftest.cpp >&5¬
2495 configure: 17906: $? = 0
2496 configure: 17906: q++ -c -q -02 -I… /Volumes/Data/GNUAPL-on-Mac-WS/GNUapl/trunk conftest.cpp >&5¬
2497 conftest.cpp:87:20: error: expected expression¬
2498||if (sizeof ((off t)))
2499 \sim2500 1 error generated.
2501 configure: 17906: $? = 1
2502 configure: failed program was:
2503 | /* confdefs.h */
2504 | #define PACKAGE_NAME "GNU APL"
```
**/Volumes/Data/GNUAPL-on-Mac-WS/GNUapl/config.log.txt Page 67/190** Saved: 2022-10-25, 5:16:41 PM

2505 | #define PACKAGE\_TARNAME "apl" 2506 | #define PACKAGE VERSION "1.8" 2507 | #define PACKAGE\_STRING "GNU APL 1.8" 2508 | #define PACKAGE\_BUGREPORT "bug-apl@gnu.org" 2509 | #define PACKAGE\_URL "http://www.gnu.org/software/apl/"¬ 2510 | #define STDC HEADERS 1  $2511$  | #define HAVE\_SYS\_TYPES\_H  $1$ 2512 | #define HAVE\_SYS\_STAT\_H 1  $2513$  | #define HAVE\_STDLIB H 1  $2514$  | #define HAVE STRING H 1  $2515$  | #define HAVE MEMORY H 1  $2516$  | #define HAVE STRINGS H 1 2517 | #define HAVE\_INTTYPES H 1  $2518$  | #define HAVE STDINT H 1 2519 | #define HAVE\_UNISTD\_H 1 2520 | #define \_\_EXTENSIONS 1  $2521$  | #define  $ALL$ SOURCE 1 2522 | | #define \_GNU\_SOURCE 1 2523 | #define \_POSIX\_PTHREAD\_SEMANTICS 1 2524 | #define \_TANDEM\_SOURCE 1 2525 | | #define PACKAGE "apl" 2526 | | #define VERSION "1.8"  $2527$  | #define HAVE DLFCN H 1  $2528$  | #define LT\_0BJDIR ".libs/" 2529 | #define HAVE\_NCURSES H 1  $2530$  | #define HAVE\_TERM H 1  $2531$  | #define HAVE DIRENT H 1 2532 | #define HAVE\_EXECINFO\_H 1  $2533$  | #define HAVE\_FCNTL\_H 1  $2534$  | #define HAVE FENV H 1 2535 | #define HAVE\_INTTYPES H 1 2536 | | #define HAVE\_LIMITS\_H 1 2537 | #define HAVE\_NETDB\_H 1  $2538$  | #define HAVE PNG H 1  $2539$  | #define HAVE STDINT H 1  $2540$  | #define HAVE STDLIB H 1  $2541$  | #define HAVE\_STRING\_H  $1$  $2542$  | #define HAVE STRINGS H 1 2543 | #define HAVE\_TERMIOS\_H 1  $2544$  | #define HAVE UNISTD H 1  $2545$  | #define HAVE UTMPX H 1

**/Volumes/Data/GNUAPL-on-Mac-WS/GNUapl/config.log.txt Page 68/190 Saved: 2022-10-25, 5:16:41 PM Printed for: Peter Teeson**

 | | #define HAVE ZLIB H 1 2547 | #define HAVE\_NETINET\_IN\_H 1 2548 | #define HAVE\_SYS\_IOCTL\_H 1 2549 | #define HAVE\_SYS\_SOCKET\_H 1 2550 | #define HAVE\_SYS\_TIME\_H 1 2551 | #define HAVE\_SYS\_UN\_H 1 | /\* end confdefs.h. \*/ |  $\#$ include <stdio.h> 2554 | #ifdef HAVE\_SYS\_TYPES H |  $\#$  include <sys/types.h> | #endif 2557 | | #ifdef HAVE\_SYS STAT H | # include <sys/stat.h> | #endif 2560 || #ifdef STDC\_HEADERS | # include <stdlib.h> |  $\#$  include <stddef.h> 2563 | | #else | # ifdef HAVE\_STDLIB\_H  $\parallel$  # include  $\lt$ stdlib.h> |  $#$  endif | #endif | #ifdef HAVE STRING H 2569 | # if !defined STDC\_HEADERS && defined HAVE\_MEMORY\_H | # include <memory.h> | # endif | # include <string.h> |  $#$ endif 2574 | #ifdef HAVE\_STRINGS\_H |  $#$  include <strings.h> | #endif 2577 || #ifdef HAVE\_INTTYPES\_H | # include <inttypes.h> | #endif | #ifdef HAVE STDINT H | # include <stdint.h> | #endif | #ifdef HAVE UNISTD H | # include <unistd.h> |  $\#$ endif | int

**/Volumes/Data/GNUAPL-on-Mac-WS/GNUapl/config.log.txt Page 69/190** Saved: 2022-10-25, 5:16:41 PM

```
2587 | main ()
2588 | | \{2589 | if (sizeof ((off_t)))
2590 | return 0;
2591 | ;
2592 | return 0;
2593 || |2594 configure:17906: result: yes¬
2595 configure: 17917: checking for size t
2596 configure: 17917: q++ -c -q -02 -I… /Volumes/Data/GNUAPL-on-Mac-WS/GNUapl/trunk conftest.cpp >&5¬
2597 configure: 17917: $? = 0
2598 configure: 17917: q++ -c -q -02 -I… /Volumes/Data/GNUAPL-on-Mac-WS/GNUapl/trunk conftest.cpp >&5¬
2599 conftest.cpp:87:21: error: expected expression¬
2600||if (sizeof ((size t)))
2601 \sim2602 1 error generated.
2603 configure: 17917: $? = 1
2604 configure: failed program was:
2605 | /* confdefs.h */
2606 | #define PACKAGE NAME "GNU APL"
2607 | #define PACKAGE TARNAME "apl"
2608 | #define PACKAGE_VERSION "1.8"
2609 | #define PACKAGE STRING "GNU APL 1.8"
2610 | #define PACKAGE_BUGREPORT "bug-apl@gnu.org"
2611 | #define PACKAGE_URL "http://www.gnu.org/software/apl/"
2612 | #define STDC_HEADERS 1
2613 | #define HAVE_SYS_TYPES_H 1
2614 | #define HAVE_SYS_STAT_H 1
2615 | #define HAVE_STDLIB_H 1
2616 | #define HAVE_STRING_H 1
2617 | #define HAVE_MEMORY_H 1
2618 | #define HAVE STRINGS H 1
2619 | #define HAVE_INTTYPES H 1
2620 | #define HAVE STDINT H 1
2621 | #define HAVE_UNISTD H 1
2622 | #define \_ EXTENSIONS\_ 12623 | #define _ALL_SOURCE \overline{1}2624 | #define GNU SOURCE 1
2625 | #define _POSIX_PTHREAD_SEMANTICS 1
```
**/Volumes/Data/GNUAPL-on-Mac-WS/GNUapl/config.log.txt Page 70/190 Saved: 2022-10-25, 5:16:41 PM Printed for: Peter Teeson**

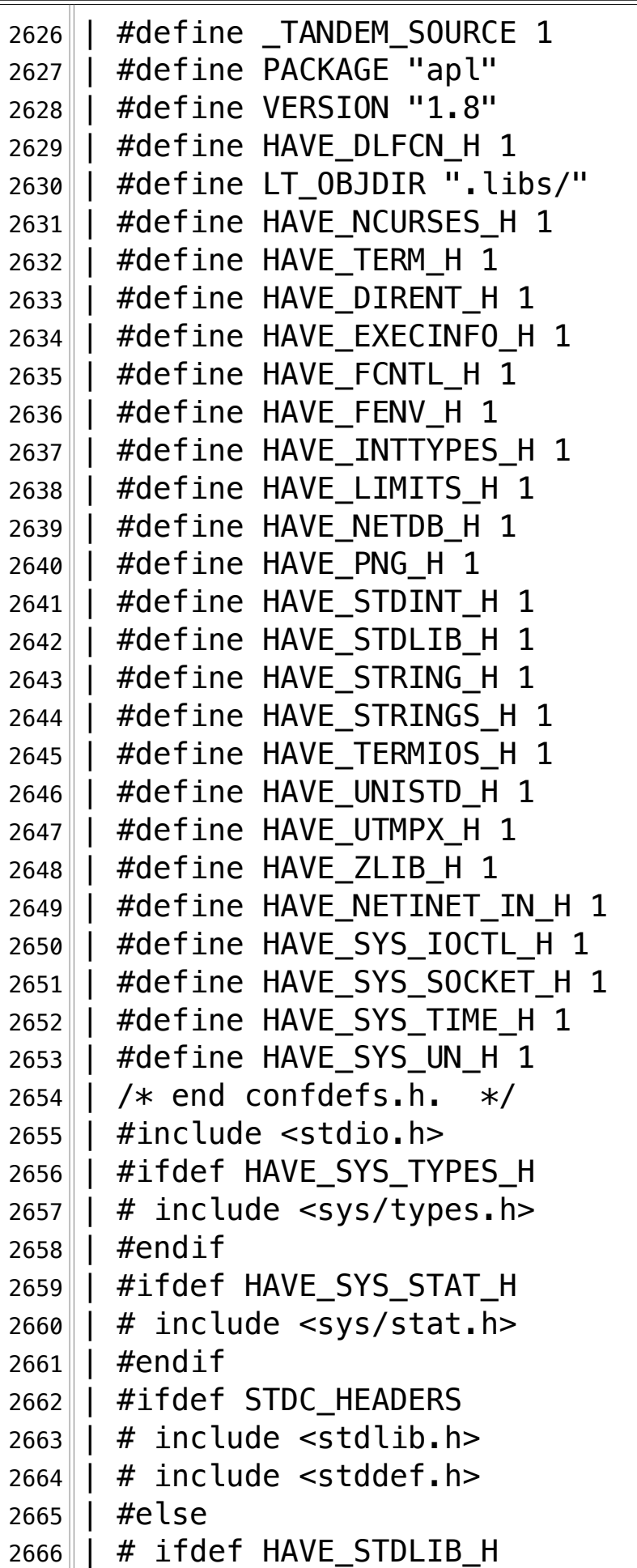

```
2667 \parallel # include \lestdlib.h>
2668 | # endif
2669 | | #endif
2670 | #ifdef HAVE_STRING_H
2671 | # if !defined STDC HEADERS && defined HAVE MEMORY H
2672 \parallel # include \leqmemory.h>
2673 | # endif
2674 \parallel # include <string.h>
2675 | #endif
2676 | #ifdef HAVE STRINGS H
2677 | # include <strings.h>
2678 | #endif
2679 | #ifdef HAVE_INTTYPES H
2680 | # include <inttypes.h>
2681 | #endif
2682 | #ifdef HAVE_STDINT_H
2683 | # include <stdint.h>
2684 | #endif
2685 || #ifdef HAVE_UNISTD_H
2686 | # include <unistd.h>
2687|| #endif
2688 | int
2689 | main ()
2690 || | {
2691 | if (sizeof ((size t)))
2692 | return 0;
2693| |
2694 | return 0;
2695 || | }
2696 configure:17917: result: yes¬
2697 configure: 17928: checking for ssize t
2698 configure: 17928: q++ -c -q -02 -I… /Volumes/Data/GNUAPL-on-Mac-WS/GNUapl/trunk conftest.cpp >&5¬
2699 configure: 17928: $? = 0
2700 configure: 17928: q++ -c -q -02 -I… /Volumes/Data/GNUAPL-on-Mac-WS/GNUapl/trunk conftest.cpp >&5¬
2701 conftest.cpp:87:22: error: expected expression¬
2702 if (sizeof ((ssize t)))
2703 \sim2704 1 error generated.
2705 configure: 17928: $? = 1
```
**/Volumes/Data/GNUAPL-on-Mac-WS/GNUapl/config.log.txt Page 72/190** Saved: 2022-10-25, 5:16:41 PM

 $2706$  configure: failed program was:  $2707$  | /\* confdefs.h \*/ 2708 | #define PACKAGE\_NAME "GNU APL" 2709 | #define PACKAGE\_TARNAME "apl" 2710 | #define PACKAGE VERSION "1.8" 2711 | #define PACKAGE\_STRING "GNU APL 1.8" 2712 | #define PACKAGE\_BUGREPORT "bug-apl@gnu.org" 2713 | #define PACKAGE URL "http://www.gnu.org/software/apl/" 2714 | #define STDC\_HEADERS 1  $2715$  | #define HAVE SYS TYPES H 1 2716 | #define HAVE\_SYS\_STAT H 1  $2717$  | #define HAVE STDLIB H 1 2718 | #define HAVE\_STRING\_H 1 2719 | #define HAVE\_MEMORY H 1 2720 | #define HAVE\_STRINGS\_H 1  $2721$  | #define HAVE\_INTTYPES H 1 2722 | | #define HAVE\_STDINT\_H 1 2723 | #define HAVE\_UNISTD\_H 1  $2724$  | #define  $\_$  EXTENSIONS $\_ 1$  $2725$  | #define  $ALL$ SOURCE 1  $2726$  | #define GNU SOURCE 1 2727 | #define \_POSIX\_PTHREAD\_SEMANTICS 1 2728 | #define TANDEM SOURCE 1 2729 | #define PACKAGE "apl" 2730 | #define VERSION "1.8"¬ 2731 | #define HAVE\_DLFCN H 1  $2732$  | #define LT\_0BJDIR ".libs/" 2733 | #define HAVE\_NCURSES\_H 1  $2734$  | #define HAVE\_TERM\_H 1 2735 || #define HAVE\_DIRENT\_H 1 2736 | #define HAVE\_EXECINFO H 1 2737 | | #define HAVE\_FCNTL\_H 1 2738 | #define HAVE\_FENV\_H 1  $2739$  | #define HAVE INTTYPES H 1  $2740$  | #define HAVE LIMITS H 1  $2741$  | #define HAVE NETDB H 1  $2742$  | #define HAVE\_PNG H 1  $2743$  | #define HAVE STDINT H 1  $2744$  | #define HAVE\_STDLIB H 1  $2745$  | #define HAVE STRING H 1 2746 | #define HAVE\_STRINGS\_H 1
**/Volumes/Data/GNUAPL-on-Mac-WS/GNUapl/config.log.txt Page 73/190 Saved: 2022-10-25, 5:16:41 PM Printed for: Peter Teeson**

 $2747$  | #define HAVE TERMIOS H 1 2748 | #define HAVE\_UNISTD\_H 1  $2749$  | #define HAVE\_UTMPX\_H 1 2750 || #define HAVE\_ZLIB\_H 1  $2751$  | #define HAVE\_NETINET\_IN\_H 1 2752 | #define HAVE\_SYS\_IOCTL\_H 1 2753 | #define HAVE\_SYS\_SOCKET H 1 2754 | #define HAVE\_SYS\_TIME\_H 1  $2755$  |  $\#$  define HAVE\_SYS\_UN\_H  $1$  $2756$  | /\* end confdefs.h. \*/  $2757$  |  $\#$ include <stdio.h> 2758 | #ifdef HAVE\_SYS\_TYPES\_H  $2759$  | # include <sys/types.h> 2760 | | #endif 2761 | #ifdef HAVE\_SYS\_STAT\_H  $2762$  | # include <sys/stat.h>  $2763$  |  $#$ endif 2764 || #ifdef STDC\_HEADERS  $2765$  |  $#$  include <stdlib.h>  $2766$  | # include <stddef.h> 2767 | | #else  $2768$  |  $#$  ifdef HAVE\_STDLIB H  $2769$  |  $\#$  include <stdlib.h>  $2770$  | # endif  $2771$ || #endif  $2772$  | #ifdef HAVE\_STRING H 2773 | # if !defined STDC\_HEADERS && defined HAVE\_MEMORY\_H  $2774$  | # include <memory.h>  $2775$  |  $\#$  endif  $2776$  | # include <string.h>  $2777$  | #endif 2778 | | #ifdef HAVE\_STRINGS\_H  $2779$  | # include <strings.h> 2780 | | #endif 2781 | #ifdef HAVE\_INTTYPES H  $2782$  | # include <inttypes.h>  $2783$  | #endif 2784 | #ifdef HAVE\_STDINT\_H  $2785$  |  $\#$  include <stdint.h>  $2786$  |  $\#$ endif 2787 || #ifdef HAVE\_UNISTD\_H

```
2788 | # include \leunistd.h>
2789 | #endif
2790 | int
2791 | main ()
2792 | | {
2793 | if (sizeof ((ssize_t)))
2794 | return 0;
2795 | | ;
2796 | return 0;
2797 || |}
2798 configure:17928: result: yes¬
2799 configure: 17939: checking for uint 16 to
2800 configure:17939: g++ -c -g -O2 -I 
  … /Volumes/Data/GNUAPL-on-Mac-WS/GNUapl/trunk conftest.cpp >&5¬
2801 configure: 17939: $? = 0
2802 configure:17939: result: yes¬
2803 configure: 17951: checking for uint32_t
2804 configure: 17951: g++ -c -g -02 -I
  … /Volumes/Data/GNUAPL-on-Mac-WS/GNUapl/trunk conftest.cpp >&5¬
2805 configure: 17951: $? = 0
2806 configure:17951: result: yes¬
2807 configure: 17965: checking for uint64 t
2808 configure: 17965: q++ -c -q -02 -I… /Volumes/Data/GNUAPL-on-Mac-WS/GNUapl/trunk conftest.cpp >&5¬
2809 configure: 17965: $? = 0
2810 configure:17965: result: yes¬
2811 configure: 17979: checking for uint8 t
2812 configure: 17979: g++ -c -g -02 -I
  … /Volumes/Data/GNUAPL-on-Mac-WS/GNUapl/trunk conftest.cpp >&5¬
2813 configure: 17979: $? = 0
2814 configure:17979: result: yes¬
2815 configure: 18018: checking for stat.st_blksize stat.st_rdev
2816 configure: 18018: g++ -c -g -02 -I
  … /Volumes/Data/GNUAPL-on-Mac-WS/GNUapl/trunk conftest.cpp >&5¬
2817 | conftest.cpp:88:8: error: must use 'struct' tag to refer to
  ..\|type 'stat' in this scope
2818 static stat ac_aggr;
2819
2820 struct
2821 /Applications/Xcode.app/Contents/Developer/Platforms/MacOSX.
  … platform/Developer/SDKs/MacOSX.sdk/usr/include/sys/stat.h:373:
```
**/Volumes/Data/GNUAPL-on-Mac-WS/GNUapl/config.log.txt Page 75/190 Saved: 2022-10-25, 5:16:41 PM Printed for: Peter Teeson**

 $2821...$  9: note: struct 'stat' is hidden by a non-type declaration of  $\mathbb{L}$  'stat' here  $2822$  int stat(const char  $*$ , struct stat  $*$ )  $\|$  \_\_DARWIN\_INODE64(stat); 2823  $\sim$ 2824 conftest.cpp:89:24: error: expected ')'¬  $2825$  if (ac aggr.st blksize stat.st rdev) 2826  $\sim$  $2827$  conftest.cpp:89:4: note: to match this '('  $2828$  if (ac aggr.st blksize stat.st rdev) 2829 ^¬ 2830 2 errors generated.¬  $2831$  configure: 18018: \$? = 1  $2832$  configure: failed program was:  $2833$  | /\* confdefs.h \*/ 2834 | #define PACKAGE NAME "GNU APL" 2835 | #define PACKAGE\_TARNAME "apl" 2836 | #define PACKAGE\_VERSION "1.8" 2837 | #define PACKAGE\_STRING "GNU APL 1.8" 2838 | #define PACKAGE\_BUGREPORT "bug-apl@gnu.org" 2839 | #define PACKAGE\_URL "http://www.gnu.org/software/apl/"¬ 2840 | #define STDC\_HEADERS 1 2841 | #define HAVE\_SYS TYPES H 1 2842 | #define HAVE\_SYS\_STAT H 1  $2843$  | #define HAVE STDLIB H 1  $2844$  | #define HAVE\_STRING H 1 2845 | #define HAVE\_MEMORY\_H 1 2846 | #define HAVE\_STRINGS\_H 1 2847 | #define HAVE\_INTTYPES\_H 1 2848 | #define HAVE\_STDINT\_H 1 2849 | #define HAVE\_UNISTD\_H 1 2850 | #define \_\_EXTENSIONS\_\_ 1  $2851$  | #define  $ALL$ SOURCE 1  $2852$  | #define GNU SOURCE 1 2853 | #define \_POSIX\_PTHREAD\_SEMANTICS 1 2854 | #define TANDEM SOURCE 1 2855 | | #define PACKAGE "apl" 2856 | | #define VERSION "1.8"  $2857$  | #define HAVE\_DLFCN\_H  $1$  $2858$  | #define LT OBJDIR ".libs/" 2859 | #define HAVE\_NCURSES\_H 1

**/Volumes/Data/GNUAPL-on-Mac-WS/GNUapl/config.log.txt Page 76/190 Saved: 2022-10-25, 5:16:41 PM Printed for: Peter Teeson**

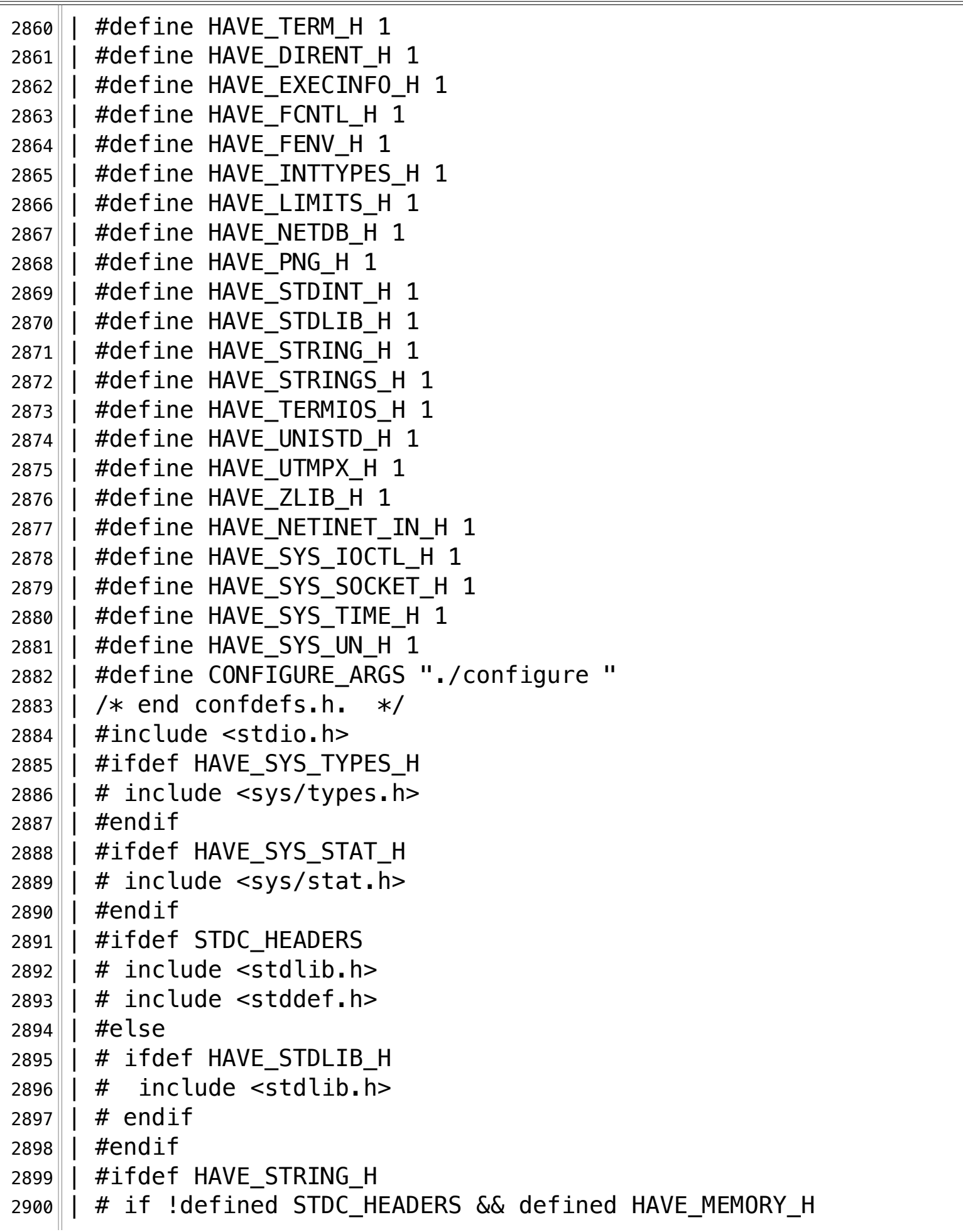

```
2901 # include \leqmemory.h>
2902 \|\ |\ \# \ \text{endif}2903 | # include <string.h>
2904 | #endif
2905 | #ifdef HAVE_STRINGS H
2906 | # include <strings.h>
2907 | #endif
2908 | #ifdef HAVE INTTYPES H
2909 | # include <inttypes.h>
2910 | #endif
2911 | #ifdef HAVE STDINT H
2912 | # include <stdint.h>
2913 | #endif
2914 | #ifdef HAVE UNISTD H
2915 | # include <unistd.h>
2916 | | #endif
2917 | int
2918 | main ()
2919 | \{2920 | static stat ac aggr;
2921 | if (ac_aggr.st_blksize stat.st_rdev)
2922 return 0;
2923 | ;
2924 | return 0;
2925 || | \}2926 configure: 18018: g++ -c -g -02 -I
    … /Volumes/Data/GNUAPL-on-Mac-WS/GNUapl/trunk conftest.cpp >&5¬
2927 conftest.cpp:88:8: error: must use 'struct' tag to refer to 
  . type 'stat' in this scope
2928 static stat ac aggr;
2929 \sim2930 struct
2931 /Applications/Xcode.app/Contents/Developer/Platforms/MacOSX.
  … platform/Developer/SDKs/MacOSX.sdk/usr/include/sys/stat.h:373:
  … 9: note: struct 'stat' is hidden by a non-type declaration of 
  \mathbb{L} 'stat' here
2932 int stat(const char *, struct stat *)
  \| DARWIN INODE64(stat);
2933 ^¬
2934 conftest.cpp:89:31: error: expected ')'¬
2935 if (sizeof ac_aggr.st_blksize stat.st_rdev)
```
**/Volumes/Data/GNUAPL-on-Mac-WS/GNUapl/config.log.txt Page 78/190 Saved: 2022-10-25, 5:16:41 PM Printed for: Peter Teeson**

2936  $\sim$  $2937$  conftest.cpp:89:4: note: to match this '('  $2938$ |if (sizeof ac\_aggr.st\_blksize stat.st\_rdev)  $2939$  ^  $2940$  2 errors generated.  $2941$  configure: 18018: \$? = 1  $2942$  configure: failed program was:  $2943$  | /\* confdefs.h \*/ 2944 | #define PACKAGE\_NAME "GNU APL" 2945 | #define PACKAGE TARNAME "apl" 2946 | #define PACKAGE VERSION "1.8" 2947 | #define PACKAGE STRING "GNU APL 1.8" 2948 | #define PACKAGE\_BUGREPORT "bug-apl@gnu.org"¬ 2949 | #define PACKAGE\_URL "http://www.gnu.org/software/apl/"¬ 2950 | #define STDC HEADERS 1 2951 | #define HAVE\_SYS\_TYPES\_H 1  $2952$  | #define HAVE SYS STAT H 1 2953 | #define HAVE\_STDLIB\_H 1 2954 | #define HAVE\_STRING\_H 1  $2955$  | #define HAVE MEMORY H 1  $2956$  |  $\#$ define HAVE STRINGS H 1  $2957$  | #define HAVE INTTYPES H 1  $2958$  | #define HAVE STDINT H 1 2959 | #define HAVE\_UNISTD H 1 2960 | #define EXTENSIONS 1  $2961$  | #define  $ALL$ SOURCE 1  $2962$  | #define GNU SOURCE 1 2963 | #define \_POSIX\_PTHREAD\_SEMANTICS 1 2964 || #define \_TANDEM\_SOURCE 1 2965 | #define PACKAGE "apl" 2966 | | #define VERSION "1.8"  $2967$  | #define HAVE DLFCN H 1 2968 | #define LT\_0BJDIR ".libs/"  $2969$  | #define HAVE NCURSES H 1  $2970$  | #define HAVE TERM H 1  $2971$  | #define HAVE DIRENT H 1 2972 | #define HAVE\_EXECINFO H 1  $2973$  | #define HAVE FCNTL H 1 2974 | #define HAVE\_FENV\_H 1  $2975$  | #define HAVE INTTYPES H 1 2976 || #define HAVE\_LIMITS\_H 1

**/Volumes/Data/GNUAPL-on-Mac-WS/GNUapl/config.log.txt Page 79/190 Saved: 2022-10-25, 5:16:41 PM Printed for: Peter Teeson**

 $2977$  | #define HAVE NETDB H 1  $2978$  | #define HAVE\_PNG\_H  $1$ 2979 | #define HAVE\_STDINT\_H 1 2980 | #define HAVE\_STDLIB\_H 1 2981 | #define HAVE\_STRING\_H 1  $2982$  | #define HAVE STRINGS H 1 2983 | #define HAVE\_TERMIOS\_H 1  $2984$  | #define HAVE UNISTD H 1  $2985$  | #define HAVE\_UTMPX H 1  $2986$  | | #define HAVE ZLIB H 1  $2987$  | #define HAVE NETINET IN H 1  $2988$  | #define HAVE SYS IOCTL H 1 2989 | #define HAVE\_SYS\_SOCKET\_H 1 2990 | #define HAVE\_SYS\_TIME\_H 1  $2991$  | #define HAVE SYS UN H 1 2992 | #define CONFIGURE ARGS "./configure "  $2993$  | /\* end confdefs.h. \*/  $2994$  | #include <stdio.h> 2995 || #ifdef HAVE\_SYS\_TYPES\_H  $2996$  | # include <sys/types.h> 2997|| #endif 2998 | #ifdef HAVE\_SYS\_STAT\_H  $2999$  | # include <sys/stat.h> 3000|| #endif 3001 | #ifdef STDC HEADERS  $3002$  |  $#$  include <stdlib.h>  $3003$  | # include <stddef.h> 3004 | #else¬  $3005$  | # ifdef HAVE\_STDLIB\_H  $3006$  | # include  $\lt$ stdlib.h>  $3007$  | # endif 3008 | #endif¬ 3009 | #ifdef HAVE\_STRING H  $3010$  | # if !defined STDC HEADERS && defined HAVE MEMORY H  $3011$  | # include <memory.h>  $3012 \parallel$  # endif  $3013$   $|$  # include <string.h> 3014 | #endif 3015 | #ifdef HAVE\_STRINGS\_H 3016 | # include <strings.h>¬ 3017|| #endif

**/Volumes/Data/GNUAPL-on-Mac-WS/GNUapl/config.log.txt Page 80/190 Saved: 2022-10-25, 5:16:41 PM Printed for: Peter Teeson**

3018 | #ifdef HAVE INTTYPES H 3019 | # include <inttypes.h> 3020 | #endif¬ 3021 | #ifdef HAVE\_STDINT\_H  $3022 \parallel$  # include <stdint.h> 3023 | #endif¬ 3024 | #ifdef HAVE\_UNISTD H  $3025$  |  $#$  include <unistd.h> 3026 | #endif¬ 3027 | int¬  $3028$  | main ()  $3029$  | |  $\{$  $3030$  | static stat ac\_aggr;  $3031$  | if (sizeof ac aggr.st blksize stat.st rdev) 3032 | return 0;¬  $3033$  | | ;  $3034$  | return 0;  $3035 || |$  } 3036 configure:18018: result: no¬ 3037 configure: 18029: checking for error at line 3038 configure:18045: g++ -o conftest -g -O2 -I … /Volumes/Data/GNUAPL-on-Mac-WS/GNUapl/trunk conftest.cpp 5&<∥... 3039 conftest.cpp:52:10: fatal error: 'error.h' file not found¬ 3040 #include <error.h>¬ 3041 ^~~~~~~~~¬  $3042$  1 error generated.  $3043$  configure: 18045: \$? = 1  $3044$  configure: failed program was:  $3045$  |  $/*$  confdefs.h  $*/$ 3046 | #define PACKAGE NAME "GNU APL" 3047 | #define PACKAGE TARNAME "apl" 3048 | #define PACKAGE\_VERSION "1.8"¬ 3049 | #define PACKAGE STRING "GNU APL 1.8" 3050 | #define PACKAGE BUGREPORT "bug-apl@gnu.org" 3051 | #define PACKAGE URL "http://www.gnu.org/software/apl/" 3052 | #define STDC\_HEADERS 1  $3053$  | #define HAVE SYS TYPES H 1 3054 | #define HAVE\_SYS\_STAT\_H 1 3055 | #define HAVE STDLIB H 1 3056 || #define HAVE\_STRING\_H 1

**/Volumes/Data/GNUAPL-on-Mac-WS/GNUapl/config.log.txt Page 81/190 Saved: 2022-10-25, 5:16:41 PM Printed for: Peter Teeson**

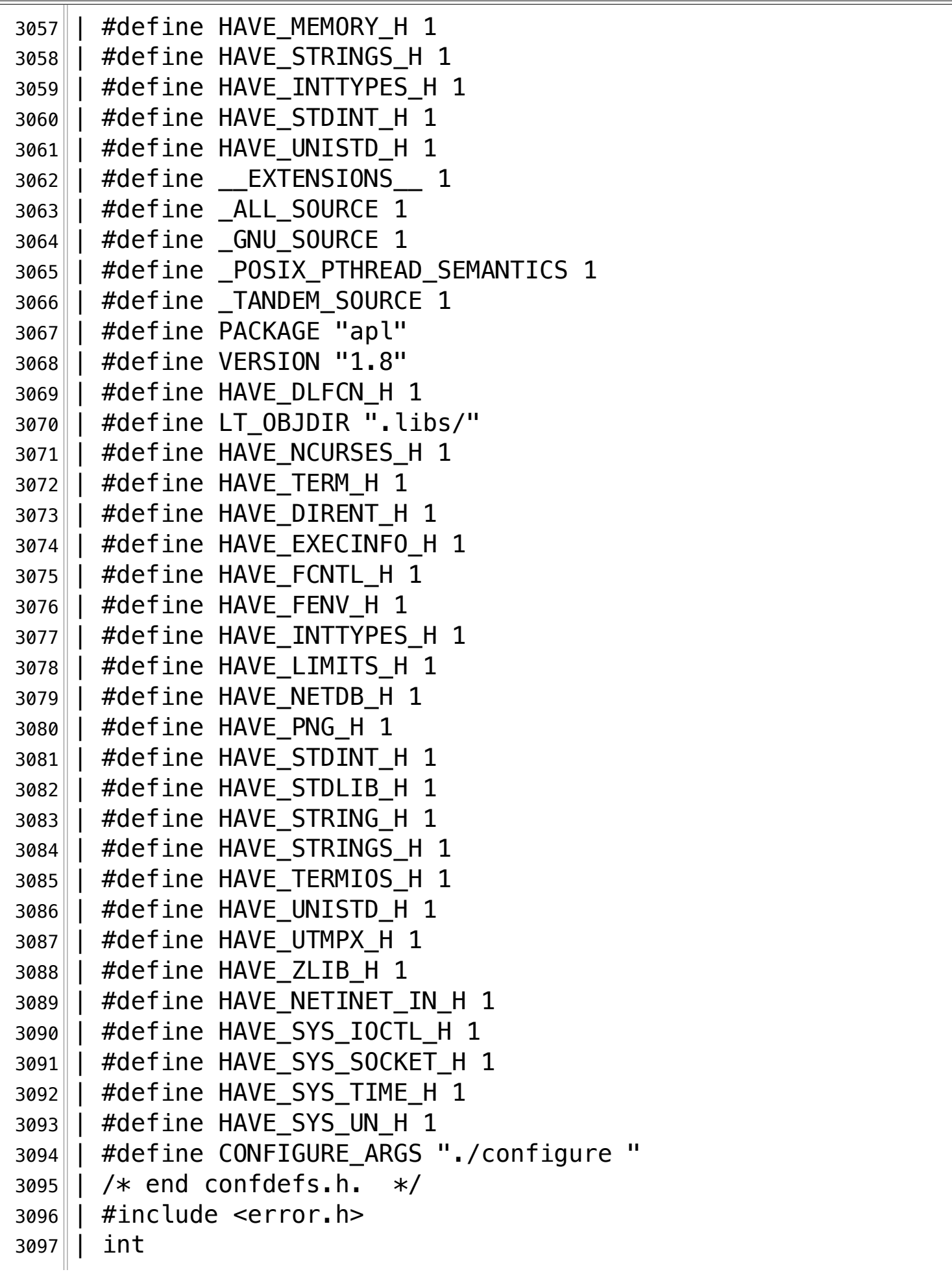

**/Volumes/Data/GNUAPL-on-Mac-WS/GNUapl/config.log.txt Page 82/190 Saved: 2022-10-25, 5:16:41 PM Printed for: Peter Teeson**

```
3098 | main ()
3099 | | \{3100 | error_at_line (0, 0, "", 0, "an error occurred");
3101 ;
3102 | return 0;
3103 | | }
3104 configure:18053: result: no¬
3105 configure: 18064: checking for pid t
3106 configure: 18064: g++ -c -g -02 -I
  … /Volumes/Data/GNUAPL-on-Mac-WS/GNUapl/trunk conftest.cpp >&5¬
3107 configure: 18064: $? = 03108 configure: 18064: q++ -c -q -02 -I… /Volumes/Data/GNUAPL-on-Mac-WS/GNUapl/trunk conftest.cpp >&5¬
3109 conftest.cpp:88:20: error: expected expression¬
3110||if (sizeof ((pid t)))
3111 \sim3112 2 error generated.
3113 configure: 18064: $? = 1
3114 configure: failed program was:
3115 | /* confdefs.h */
3116 | #define PACKAGE NAME "GNU APL"
3117 | #define PACKAGE_TARNAME "apl"
3118 | #define PACKAGE VERSION "1.8"
3119 | #define PACKAGE_STRING "GNU APL 1.8"
3120 | #define PACKAGE BUGREPORT "bug-apl@gnu.org"
3121 | #define PACKAGE_URL "http://www.gnu.org/software/apl/"¬
3122 | | #define STDC HEADERS 1
3123 | #define HAVE_SYS_TYPES_H 1
3124 || #define HAVE_SYS_STAT_H 1
3125 | #define HAVE STDLIB H 1
3126 | #define HAVE_STRING_H 1
3127 | #define HAVE MEMORY H 1
3128 | #define HAVE_STRINGS_H 1
3129 | #define HAVE INTTYPES H 1
3130 | #define HAVE STDINT H 1
3131 | #define HAVE UNISTD H 1
3132 | #define __ EXTENSIONS 1
3133 | #define _ALL_SOURCE 1
3134 | #define _GNU_SOURCE 1
3135 | #define POSIX PTHREAD SEMANTICS 1
3136 || #define _TANDEM_SOURCE 1
```
**/Volumes/Data/GNUAPL-on-Mac-WS/GNUapl/config.log.txt Page 83/190 Saved: 2022-10-25, 5:16:41 PM Printed for: Peter Teeson**

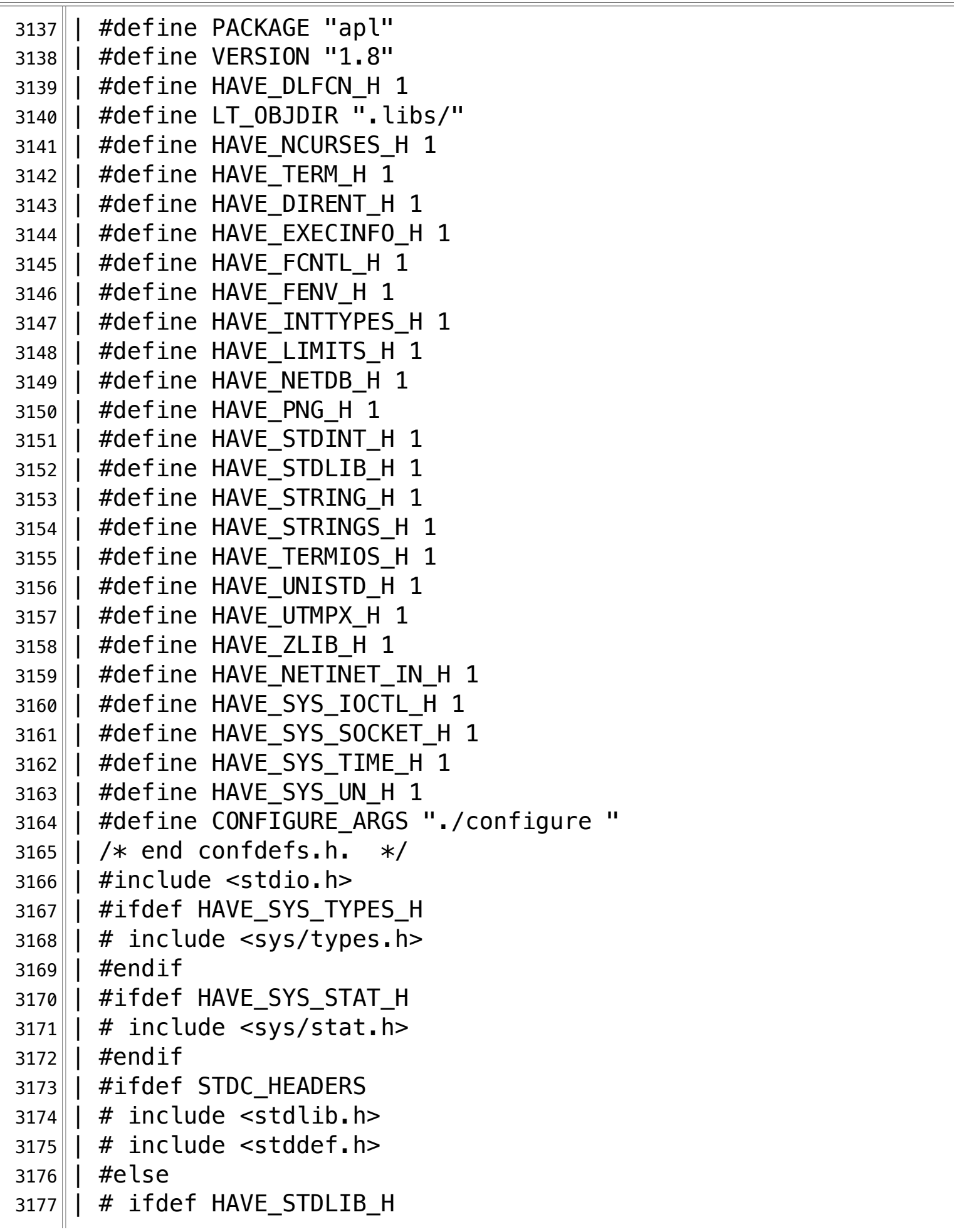

 $\overline{\mathbb{T}}$ 

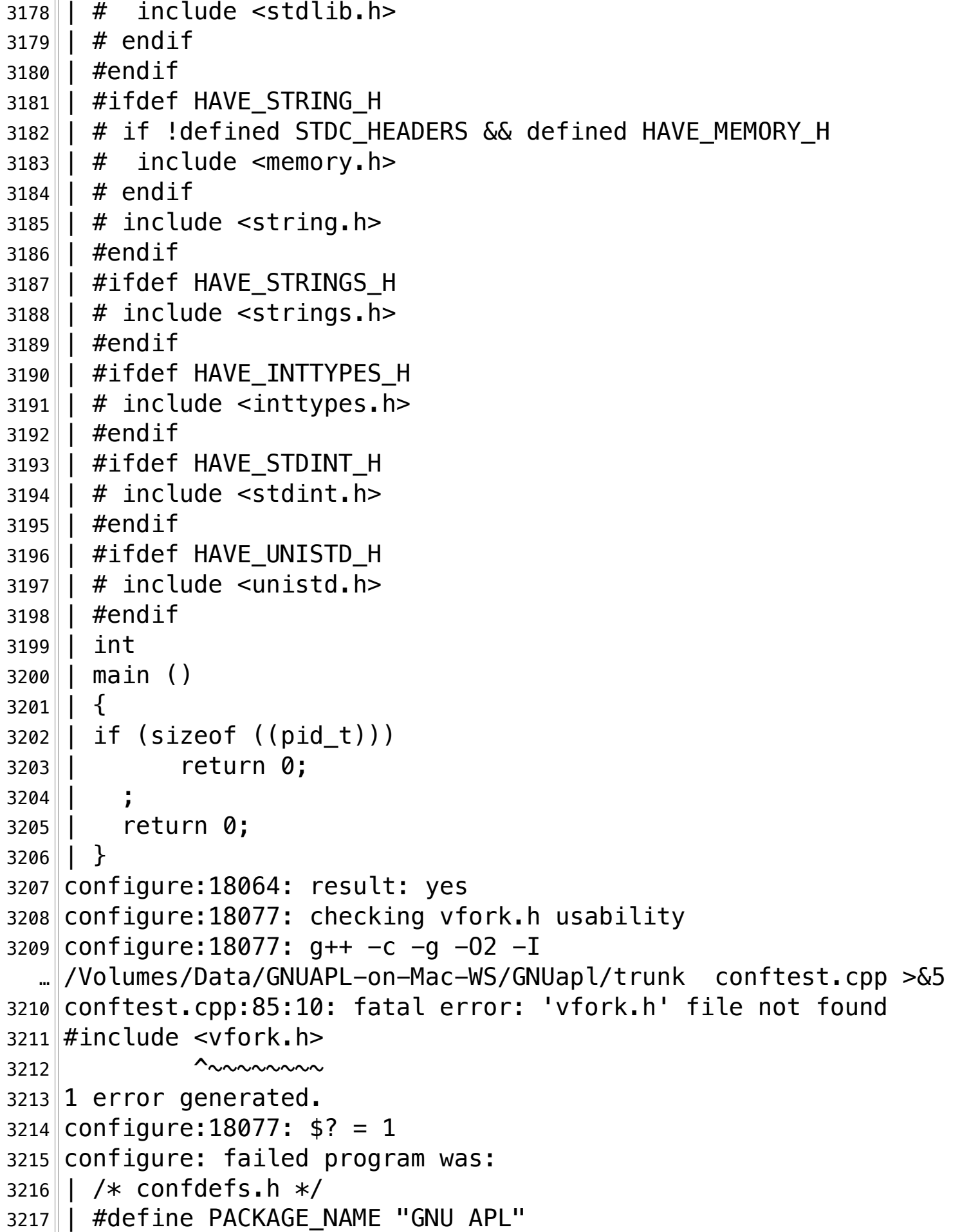

**/Volumes/Data/GNUAPL-on-Mac-WS/GNUapl/config.log.txt Page 85/190 Saved: 2022-10-25, 5:16:41 PM Printed for: Peter Teeson**

3218 | #define PACKAGE TARNAME "apl" 3219 | #define PACKAGE VERSION "1.8" 3220 | #define PACKAGE\_STRING "GNU APL 1.8" 3221 | #define PACKAGE\_BUGREPORT "bug-apl@gnu.org" 3222 | #define PACKAGE\_URL "http://www.gnu.org/software/apl/"¬ 3223 | #define STDC\_HEADERS 1 3224 | #define HAVE\_SYS\_TYPES\_H 1 3225 || #define HAVE\_SYS\_STAT\_H 1 3226 || #define HAVE\_STDLIB\_H 1  $3227$  | #define HAVE STRING H 1  $3228$  | #define HAVE MEMORY H 1  $3229$  | #define HAVE STRINGS H 1 3230 | #define HAVE\_INTTYPES H 1 3231 | #define HAVE\_STDINT\_H 1  $3232$  | #define HAVE UNISTD H 1 3233 | #define EXTENSIONS 1  $3234$  | #define  $ALL$ SOURCE 1 3235 || #define \_GNU\_SOURCE 1 3236 | #define \_POSIX\_PTHREAD\_SEMANTICS 1 3237 | #define TANDEM SOURCE 1 3238 | #define PACKAGE "apl" 3239 | #define VERSION "1.8"¬ 3240 | #define HAVE DLFCN H 1  $3241$  | #define LT\_0BJDIR ".libs/"  $3242$  | #define HAVE NCURSES H 1  $3243$  | #define HAVE TERM H 1  $3244$  | #define HAVE DIRENT H 1 3245 | #define HAVE\_EXECINFO\_H 1 3246 || #define HAVE\_FCNTL\_H 1  $3247$  | #define HAVE FENV H 1 3248 | #define HAVE\_INTTYPES\_H 1  $3249$  | #define HAVE LIMITS H 1 3250 || #define HAVE\_NETDB\_H 1  $3251$   $\parallel$  #define HAVE PNG H 1  $3252$  | #define HAVE STDINT H 1  $3253$  | #define HAVE STDLIB H 1 3254 | #define HAVE\_STRING\_H 1  $3255$  | #define HAVE STRINGS H 1 3256 | #define HAVE\_TERMIOS\_H 1  $3257$  | #define HAVE UNISTD H 1 3258 || #define HAVE\_UTMPX\_H 1

**/Volumes/Data/GNUAPL-on-Mac-WS/GNUapl/config.log.txt Page 86/190 Saved: 2022-10-25, 5:16:41 PM Printed for: Peter Teeson**

```
3259 | \#define HAVE ZLIB H 1
3260 | #define HAVE_NETINET_IN_H 1
3261 | #define HAVE_SYS_IOCTL_H 1
3262 | #define HAVE_SYS_SOCKET_H 1
3263 | #define HAVE_SYS_TIME_H 1
3264 | #define HAVE SYS UN H 1
3265 | #define CONFIGURE_ARGS "./configure "
3266 | \sqrt{*} end confdefs.h. */3267 | #include <stdio.h>
3268 | \#ifdef HAVE SYS TYPES H
3269 | | \# include <sys/types.h>
3270 | #endif
3271|| #ifdef HAVE_SYS_STAT H
3272 \parallel # include <sys/stat.h>
3273 | #endif
3274 || #ifdef STDC_HEADERS
3275 \parallel # include \ltstdlib.h \gt3276 | # include <stddef.h>
3277 | #else¬
3278 \parallel # ifdef HAVE STDLIB H
3279 | | \# include \ltstdlib.h>
3280 | # endif
3281| | #endif
3282 \parallel #ifdef HAVE_STRING H
3283 | # if !defined STDC HEADERS && defined HAVE MEMORY H
3284 # include \leqmemory.h>
3285 | # endif
3286 \parallel # include \lestring.h>
3287|| #endif
3288 \parallel #ifdef HAVE STRINGS H
3289 | # include <strings.h>
3290 | #endif¬
3291|| #ifdef HAVE_INTTYPES H
3292 | | \# include \lt inttypes.h \gt3293 | #endif¬
3294 | #ifdef HAVE STDINT H
3295 | \# include <stdint.h>
3296 | #endif
3297 \parallel #ifdef HAVE_UNISTD_H
3298 + # include \leunistd.h>
3299 | #endif¬
```
**/Volumes/Data/GNUAPL-on-Mac-WS/GNUapl/config.log.txt Page 87/190 Saved: 2022-10-25, 5:16:41 PM Printed for: Peter Teeson**

3300 | #include <vfork.h>¬ 3301 configure:18077: result: no¬ 3302 configure:18077: checking vfork.h presence¬  $3303$  configure:  $18077$ :  $g++$  -E conftest.cpp 3304 conftest.cpp:52:10: fatal error: 'vfork.h' file not found 3305 #include <vfork.h>¬ 3306 ^~~~~~~~~¬  $3307$  1 error generated.  $3308$  configure: 18077: \$? = 1 3309 configure: failed program was:  $3310$  | /\* confdefs.h \*/ 3311 | #define PACKAGE NAME "GNU APL" 3312 | #define PACKAGE\_TARNAME "apl" 3313 | #define PACKAGE VERSION "1.8" 3314 | #define PACKAGE STRING "GNU APL 1.8" 3315 | #define PACKAGE\_BUGREPORT "bug-apl@gnu.org" 3316 | #define PACKAGE\_URL "http://www.gnu.org/software/apl/"¬ 3317 | #define STDC\_HEADERS 1 3318 | #define HAVE\_SYS\_TYPES\_H 1 3319 | #define HAVE\_SYS\_STAT\_H 1 3320 | #define HAVE STDLIB H 1 3321 | #define HAVE\_STRING\_H 1 3322 | #define HAVE MEMORY H 1 3323 | #define HAVE\_STRINGS H 1 3324 | #define HAVE\_INTTYPES H 1  $3325$  | #define HAVE STDINT H 1 3326 | #define HAVE UNISTD H 1 3327 | #define \_\_EXTENSIONS\_\_ 1  $3328$  | #define  $ALL$ SOURCE 1  $3329$  | #define GNU SOURCE 1 3330 | #define \_POSIX\_PTHREAD\_SEMANTICS 1 3331 | #define TANDEM SOURCE 1 3332 | #define PACKAGE "apl" 3333 | #define VERSION "1.8"¬  $3334$  | #define HAVE DLFCN H 1 3335 | #define LT OBJDIR ".libs/" 3336 | #define HAVE\_NCURSES H 1  $3337$  | #define HAVE TERM H 1 3338 | #define HAVE\_DIRENT\_H 1 3339 | #define HAVE EXECINFO H 1 3340 || #define HAVE\_FCNTL\_H 1

**/Volumes/Data/GNUAPL-on-Mac-WS/GNUapl/config.log.txt Page 88/190 Saved: 2022-10-25, 5:16:41 PM Printed for: Peter Teeson**

```
3341 | #define HAVE FENV H 1
3342 | #define HAVE_INTTYPES_H 1
3343 | #define HAVE_LIMITS_H 1
3344 || #define HAVE_NETDB_H 1
3345 | #define HAVE_PNG_H 1
3346 | #define HAVE_STDINT H 1
3347 | #define HAVE_STDLIB_H 1
3348 | #define HAVE STRING H 1
3349 | #define HAVE_STRINGS H 1
3350 | #define HAVE_TERMIOS H 1
3351 | #define HAVE UNISTD H 1
3352 | #define HAVE_UTMPX_H 1
3353 | #define HAVE_ZLIB H 1
3354 | #define HAVE_NETINET IN H 1
3355 | | #define HAVE_SYS_IOCTL_H 1
3356 | #define HAVE_SYS_SOCKET_H 1
3357 | #define HAVE_SYS_TIME_H 1
3358 | #define HAVE_SYS_UN_H 1
3359 | #define CONFIGURE_ARGS "./configure "
3360 | /* end confdefs.h. */
3361 | #include <vfork.h>¬
3362 configure:18077: result: no¬
3363 configure: 18077: checking for vfork.h
3364 configure:18077: result: no¬
3365 configure:18090: checking for fork¬
3366 configure: 18090: q++ -o conftest -q -02 -I… /Volumes/Data/GNUAPL-on-Mac-WS/GNUapl/trunk conftest.cpp 
  5&<∥...
3367 configure: 18090: $? = 0
3368 configure:18090: result: yes¬
3369 configure:18090: checking for vfork¬
3370 configure: 18090: q++ -o conftest -q -02 -I
  … /Volumes/Data/GNUAPL-on-Mac-WS/GNUapl/trunk conftest.cpp 
  5&<ا…
3371 configure: 18090: $? = 0
3372 configure:18090: result: yes¬
3373 configure:18100: checking for working fork¬
3374 configure: 18122: q++ -o conftest -q -02 - I
  … /Volumes/Data/GNUAPL-on-Mac-WS/GNUapl/trunk conftest.cpp 
  5&<ا…
3375 configure: 18122: $? = 0
```
**/Volumes/Data/GNUAPL-on-Mac-WS/GNUapl/config.log.txt Page 89/190 Saved: 2022-10-25, 5:16:41 PM Printed for: Peter Teeson**

```
3376 configure:18122: ./conftest¬
3377 configure: 18122: $? = 03378 configure:18132: result: yes¬
3379 configure: 18153: checking for working vfork
3380 configure:18263: result: yes¬
3381 configure: 18290: checking for stdlib.h
3382 configure:18290: result: yes¬
3383 configure:18300: checking for GNU libc compatible malloc¬
3384 configure: 18324: g++ -o conftest -g -02 -I
  … /Volumes/Data/GNUAPL-on-Mac-WS/GNUapl/trunk conftest.cpp 
  ...∥>&5
3385 configure: 18324: $? = 03386 configure:18324: ./conftest¬
3387 configure: 18324: $? = 0
3388 configure:18334: result: yes¬
3389 configure:18355: checking whether time.h and sys/time.h may 
  … both be included¬
3390 configure: 18375: g++ -c -g -02 -I
  … /Volumes/Data/GNUAPL-on-Mac-WS/GNUapl/trunk conftest.cpp >&5¬
3391 configure: 18375: $? = 0
3392 configure:18382: result: yes¬
3393 configure:18396: checking for sys/time.h¬
3394 configure:18396: result: yes¬
3395 configure: 18396: checking for unistd.h
3396 configure:18396: result: yes¬
3397 configure:18396: checking for stdlib.h¬
3398 configure:18396: result: yes¬
3399 configure:18396: checking for sys/param.h¬
3400 configure: 18396: g++ -c -g -02 -I
  … /Volumes/Data/GNUAPL-on-Mac-WS/GNUapl/trunk conftest.cpp >&5¬
3401 configure: 18396: $? = 0
3402 configure:18396: result: yes¬
3403 configure:18417: checking for alarm¬
3404 configure: 18417: q++ -o conftest -q -02 -I… /Volumes/Data/GNUAPL-on-Mac-WS/GNUapl/trunk conftest.cpp 
  \| > 653405 configure: 18417: $? = 03406 configure:18417: result: yes¬
3407 configure:18430: checking for working mktime¬
3408 configure: 18632: q++ -o conftest -q -02 -I… /Volumes/Data/GNUAPL-on-Mac-WS/GNUapl/trunk conftest.cpp
```
**/Volumes/Data/GNUAPL-on-Mac-WS/GNUapl/config.log.txt Page 90/190 Saved: 2022-10-25, 5:16:41 PM Printed for: Peter Teeson**

```
3408... > 653409 configure: 18632: $? = 03410 configure:18632: ./conftest¬
3411 configure: 18632: $? = 1
3412 configure: program exited with status 1
3413 configure: failed program was:
3414 | /* confdefs.h */
3415 | #define PACKAGE NAME "GNU APL"
3416 | #define PACKAGE_TARNAME "apl"
3417 | #define PACKAGE VERSION "1.8"
3418 | #define PACKAGE STRING "GNU APL 1.8"
3419 | #define PACKAGE BUGREPORT "bug-apl@gnu.org"
3420 | #define PACKAGE_URL "http://www.gnu.org/software/apl/"¬
3421 | #define STDC HEADERS 1
3422 | #define HAVE SYS TYPES H 1
3423 | #define HAVE_SYS_STAT_H 1
3424 || #define HAVE_STDLIB_H 1
3425 | #define HAVE_STRING_H 1
3426 | #define HAVE_MEMORY_H 1
3427 | #define HAVE STRINGS H 1
3428 | #define HAVE INTTYPES H 1
3429 | #define HAVE_STDINT_H 1
3430 | #define HAVE UNISTD H 1
3431 | #define EXTENSIONS 1
3432 | #define _ALL_SOURCE 1
3433 | #define _GNU_SOURCE 1
3434 | #define POSIX PTHREAD SEMANTICS 1
3435 | #define _TANDEM_SOURCE 1
3436 | #define PACKAGE "apl"
3437 | #define VERSION "1.8"¬
3438 | #define HAVE_DLFCN H 1
3439 | #define LT OBJDIR ".libs/"
3440 | #define HAVE_NCURSES_H 1
3441 | #define HAVE TERM H 1
3442 | #define HAVE DIRENT H 1
3443 | #define HAVE EXECINFO H 1
3444 | | #define HAVE_FCNTL H 1
3445 | #define HAVE FENV H 1
3446 | #define HAVE_INTTYPES_H 1
3447 | #define HAVE LIMITS H 1
3448 || #define HAVE_NETDB_H 1
```
**/Volumes/Data/GNUAPL-on-Mac-WS/GNUapl/config.log.txt Page 91/190 Saved: 2022-10-25, 5:16:41 PM Printed for: Peter Teeson**

 $3449$  | #define HAVE PNG H 1 3450 || #define HAVE\_STDINT\_H 1 3451 | #define HAVE\_STDLIB\_H 1 3452 || #define HAVE\_STRING\_H 1 3453 | #define HAVE\_STRINGS\_H 1  $3454$  | #define HAVE TERMIOS H 1 3455 | | #define HAVE\_UNISTD H 1  $3456$  | | #define HAVE UTMPX H 1  $3457$  | #define HAVE\_ZLIB\_H 1 3458 | #define HAVE\_NETINET IN H 1 3459 | #define HAVE SYS IOCTL H 1 3460 | #define HAVE SYS SOCKET H 1 3461 | #define HAVE\_SYS\_TIME\_H 1 3462 | #define HAVE\_SYS\_UN\_H 1 3463 | #define CONFIGURE ARGS "./configure " 3464 | | #define HAVE\_FORK 1  $3465$  | #define HAVE VFORK 1 3466 | #define HAVE\_WORKING\_VFORK 1 3467 | #define HAVE\_WORKING FORK 1 3468 | #define HAVE\_STDLIB\_H 1 3469 | #define HAVE MALLOC 1 3470 | #define TIME\_WITH\_SYS\_TIME 1  $3471$  | #define HAVE SYS TIME H 1 3472 | #define HAVE\_UNISTD\_H 1  $3473$  | #define HAVE STDLIB H 1 3474 | #define HAVE\_SYS\_PARAM H 1 3475 | #define HAVE\_ALARM 1  $3476$  | /\* end confdefs.h. \*/  $3477$  | /\* Test program from Paul Eggert and Tony Leneis.  $*/\sim$ 3478 | #ifdef TIME WITH SYS TIME  $3479$  | # include <sys/time.h>  $3480$  |  $\#$  include  $\lt$ time.h  $>$  $3481 || # else$  $3482$  | # ifdef HAVE\_SYS\_TIME\_H 3483 | # include <sys/time.h>¬  $3484$  | # else  $3485$  |  $\#$  include  $\lt$ time.h>  $3486$  | # endif 3487|| #endif 3488 3489 | #include <limits.h>¬

**/Volumes/Data/GNUAPL-on-Mac-WS/GNUapl/config.log.txt Page 92/190 Saved: 2022-10-25, 5:16:41 PM Printed for: Peter Teeson**

|  $#inc$ lude  $\le$ stdlib.h>  $\parallel$  #ifdef HAVE\_UNISTD\_H | # include <unistd.h> | #endif¬ ||  $\#$ ifndef HAVE\_ALARM | # define alarm(X) /\* empty \*/ 3498 | #endif | /\* Work around redefinition to rpl\_putenv by other config tests.  $*/$   $|$  #undef putenv | static time\_t time\_t\_max; | static time\_t time\_t\_min; 3506 | /\* Values we'll use to set the TZ environment variable.  $*/$  | static const char  $*tz_$ strings[] = { 3508 | (const char \*) , "TZ=GMT0", "TZ=JST-9", | "TZ=EST+3EDT+2,M10.1.0/00:00:00,M2.3.0/00:00:00"¬  $3510 || |$  }; | #define N\_STRINGS (sizeof (tz\_strings) / sizeof  $(tz_$ strings $[0]$ ) | /\* Return 0 if mktime fails to convert a date in the spring-forward gap. | Based on a problem report from Andreas Jaeger.  $*/\sim$  | static int | spring forward gap () |  $\{$  $\parallel$  /\* glibc (up to about 1998-10-07) failed this test. \*/ | struct tm tm; || |  $\rightarrow$   $\rightarrow$  Use the portable POSIX.1 specification … "TZ=PST8PDT,M4.1.0,M10.5.0"¬ | instead of "TZ=America/Vancouver" in order to detect  $\mathbb{L}$  the bug even ||  $\,$  on systems that don't support the <code>Olson</code> extension, or ... $\parallel$  don't have the |  $\vert$  full zoneinfo tables installed.  $*/\vert$ 

**/Volumes/Data/GNUAPL-on-Mac-WS/GNUapl/config.log.txt Page 93/190 Saved: 2022-10-25, 5:16:41 PM Printed for: Peter Teeson**

```
3525 | | putenv ((char*) "TZ=PST8PDT, M4.1.0, M10.5.0");
3526
3527 | tm.tm_year = 98;
3528 | tm.tm_mon = 3;
3529 | tm.tm_mday = 5;
3530 | tm.tm hour = 2;
3531 | tm.tm_min = 0;
3532 | tm.tm sec = 0;
3533 \vert\,\vert tm.tm_isdst = -1;
3534 | return mktime (\deltatm) != (time t) -1;
3535 | | }
3536
3537 static int
3538 | mktime test1 (time t now)
3539 | \{3540 | struct tm *lt;;
3541 | return ! (lt = localtime (\&now)) || mktime (lt) == now;
3542 | | }
3543
3544 | static int
3545 | mktime_test (time t now)
3546 | | \{3547 | return (mktime test1 (now)
3548 | \sqrt{66} mktime_test1 ((time_t) (time_t_max - now))
3549 | \sqrt{66} mktime test1 ((time t) (time t min + now)));
3550 || | }
3551
3552 \vert\vert static int
3553 | irix 64 bug ()
3554 | | {
3555 | \frac{1}{2} \frac{1}{2} /\frac{1}{2} Based on code from Ariel Faigon. \frac{1}{2}3556 | struct tm tm;
3557 | tm.tm_year = 96;
3558 | tm.tm mon = 3;
3559 | tm.tm mday = 0;
3560 | tm.tm hour = 0;
3561 | tm.tm min = 0;
3562 | tm.tm sec = 0;
3563 || tm.tm_isdst = -1;
3564 | mktime (\&tm);
3565 | return tm.tm_mon == 2 && tm.tm_mday == 31;
```
**/Volumes/Data/GNUAPL-on-Mac-WS/GNUapl/config.log.txt Page 94/190 Saved: 2022-10-25, 5:16:41 PM Printed for: Peter Teeson**

```
3566 | | }
3567
3568 | static int
3569 | bigtime_test (int j)
3570 | | {
3571 | struct tm tm;
3572 | time_t now;
3573 | tm.tm_year = tm.tm_mon = tm.tm mday = tm.tm hour =
  …\|tm \cdottm\_min = tm \cdottm\_sec = j;
3574 | \vert \vert now = mktime (\&tm);
3575 | | if (now != (time t) -1)
3576 | \left| \right| \left| \right|3577 | | struct tm *lt = localtime (\&now);
3578 | if (!)
3579 | && lt->tm_year == tm.tm_year¬
3580 | && lt->tm_mon == tm.tm_mon¬
3581 | \&\&\t1->tm_mday == tm.tm_mday3582 | \sqrt{66} lt->tm_hour == tm.tm_hour
3583 | && lt->tm_min == tm.tm_min¬
3584 | \sqrt{66} lt->tm sec == tm.tm sec
3585 | \sim && lt->tm yday == tm.tm yday
3586 | \leq \&\&\text{lt}\rightarrow \text{tm}\&\text{day} == \text{tm}\&\text{day}3587 | \sqrt{66} ((lt->tm_isdst < 0 ? -1 : 0 < lt->tm_isdst)
3588 | | \equiv (\text{tm} \cdot \text{tm} \cdot \text{isdst} < 0 ? -1 : 0 < tm.tm isdst)))
3589 | return 0;
3590 | | }
3591 | return 1;
3592 || }
3593
3594 static int
3595 | year_2050_test ()¬
3596 | | \{3597 | /* The correct answer for 2050-02-01 00:00:00 in Pacific 
  \mathbb{L} time,
3598 | ignoring leap seconds. */\sim3599 | unsigned long int answer = 2527315200UL;
3600
3601 struct tm tm;
3602 | time_t t;
3603 | tm.tm year = 2050 - 1900;
3604 | tm.tm mon = 2 - 1;
```
**/Volumes/Data/GNUAPL-on-Mac-WS/GNUapl/config.log.txt Page 95/190 Saved: 2022-10-25, 5:16:41 PM Printed for: Peter Teeson**

```
3605 | tm.tm mday = 1;
3606 | tm.tm_hour = tm.tm_min = tm.tm_sec = 0;
3607 | | tm.tm isdst = -1;
3608
3609 | \rightarrow \rightarrow Use the portable POSIX.1 specification
    … "TZ=PST8PDT,M4.1.0,M10.5.0"¬
3610 | instead of "TZ=America/Vancouver" in order to detect 
    the bug even
3611 \vert on systems that don't support the Olson extension, or
  \Box don't have the
3612|| full zoneinfo tables installed. */\sim3613 | putenv ((char*) "TZ=PST8PDT, M4.1.0, M10.5.0");
3614 | |
3615 | | t = mktime (\deltatm);
3616
3617 | /* Check that the result is either a failure, or close
    enough
3618 | to the correct answer that we can assume the
  …∥discrepancy is
3619 | due to leap seconds. */\sim3620 | return (t == (time t) -1
3621 | | (0 < t && answer - 120 <= t && t <= answer + 120));
3622 | | }
36233624 | int
3625 | main ()
3626 | | \{3627 | time_t t, delta;
3628 | int i, j;
36293630 | \rightarrow /\ast This test makes some buggy mktime implementations loop.
3631 | Give up after 60 seconds; a mktime slower than that
3632 | isn't worth using anyway. */\sim3633 | alarm (60);
3634
3635 | | for (;;)
3636 | \{3637 | t = (time t max << 1) + 1;
3638 | \qquad \qquad if (t \leq time_t_max)
3639 | break;
3640|| time_t_max = t;
```
**/Volumes/Data/GNUAPL-on-Mac-WS/GNUapl/config.log.txt Page 96/190 Saved: 2022-10-25, 5:16:41 PM Printed for: Peter Teeson**

```
3641 | }
3642 | time_t_min = - ((time_t) \sim (time_t) 0 == (time_t) -1) -
     … time_t_max;¬
3643
3644 | delta = time_t_max / 997; /* a suitable prime number */\sim3645 | | for (i = 0; i < N_STRINGS; i++)
3646 | \left| \begin{array}{ccc} \end{array} \right| \left| \begin{array}{ccc} \end{array} \right|3647 | | if (tz strings[i])
3648 | | putenv ((char*) tz_strings[i]);
3649 | \vert3650 | for (t = 0; t <= time_t_max - delta; t += delta)¬
3651 | if (! mktime test (t))
3652 | return 1;
3653 | | if (! (mktime test ((time t) 1)
3654 | \sqrt{60 \times 60} | \sqrt{60 \times 60} | \sqrt{60 \times 60} | \sqrt{60 \times 60} | \sqrt{60 \times 60} | \sqrt{60 \times 60} | \sqrt{60 \times 60} | \sqrt{60 \times 60} | \sqrt{60 \times 60} | \sqrt{60 \times 60} | \sqrt{60 \times 60} | \sqrt{60 \times 60} | \sqrt{60 \times 60} | \sqrt{3655 | | \sqrt{6} mktime test ((time t) (60 * 60 * 24)))
3656 | return 1;
36573658 | | for (j = 1; j \leq -1)3659 | | if (! bigtime test (j))
3660 |  return 1;
3661|| else if (INT_MAX / 2 < j)
3662 | break;
3663 | | if (! bigtime_test (INT_MAX))
3664 | return 1;
3665 | | }
3666 | return ! (irix 6 4 bug () & spring forward gap () & &\lbrack \dots \rbrackyear_2050_test ());
3667 | | }
3668 configure:18642: result: no¬
3669 configure:18653: checking for working strtod¬
3670 configure: 18694: q++ -o conftest -q -02 -I
  … /Volumes/Data/GNUAPL-on-Mac-WS/GNUapl/trunk conftest.cpp 
  \| > \& 5
3671 conftest.cpp:106:20: warning: conversion from string literal 
  ..\|to 'char *' is deprecated
    |[-Wc++11-compat-deprecated-writable-strings]
3672 char *string = " +69";
3673 \sim3674 conftest.cpp:117:20: warning: conversion from string literal 
     to 'char *' is deprecated
```
**/Volumes/Data/GNUAPL-on-Mac-WS/GNUapl/config.log.txt Page 97/190 Saved: 2022-10-25, 5:16:41 PM Printed for: Peter Teeson**

```
3674… [-Wc++11-compat-deprecated-writable-strings]¬
3675 char *string = "NaN";
3676 \sim3677 2 warnings generated.
3678 configure: 18694: $? = 0
3679 configure:18694: ./conftest¬
3680 configure: 18694: $? = 0
3681 configure:18704: result: yes¬
3682 configure:18773: checking for getpagesize¬
3683 configure: 18773: q++ -o conftest -q -02 -I… /Volumes/Data/GNUAPL-on-Mac-WS/GNUapl/trunk conftest.cpp 
   …∥>&5
3684 configure: 18773: $? = 0
3685 configure:18773: result: yes¬
3686 configure:18782: checking for working mmap¬
3687 configure: 18931: q++ -o conftest -q -02 -I
   … /Volumes/Data/GNUAPL-on-Mac-WS/GNUapl/trunk conftest.cpp 
   \| > 653688 configure: 18931: $? = 03689 configure:18931: ./conftest¬
3690 configure: 18931: $? = 0
3691 configure:18941: result: yes¬
3692 configure:18964: checking for dup2¬
3693 configure: 18964: g++ -o conftest -g -02 -I
   … /Volumes/Data/GNUAPL-on-Mac-WS/GNUapl/trunk conftest.cpp 
   …∥>&5
3694 configure: 18964: $? = 0
3695 configure:18964: result: yes¬
3696 configure:18964: checking for floor¬
3697 configure: 18964: q++ -o conftest -q -02 -I
   … /Volumes/Data/GNUAPL-on-Mac-WS/GNUapl/trunk conftest.cpp 
   ...∥>&5
3698 configure: 18964: $? = 0
3699 configure:18964: result: yes¬
3700 configure:18964: checking for getcwd¬
3701 configure: 18964: q++ -o conftest -q -02 -I
   … /Volumes/Data/GNUAPL-on-Mac-WS/GNUapl/trunk conftest.cpp 
   …∥>&5
3702 configure: 18964: $? = 0
3703 configure:18964: result: yes¬
3704 configure: 18964: checking for gethostbyname
```
**/Volumes/Data/GNUAPL-on-Mac-WS/GNUapl/config.log.txt Page 98/190 Saved: 2022-10-25, 5:16:41 PM Printed for: Peter Teeson**

 $3705$  configure: 18964:  $q++ -o$  conftest  $-q$   $-02$   $-I$ … /Volumes/Data/GNUAPL-on-Mac-WS/GNUapl/trunk conftest.cpp  $\| > 65$  $3706$  configure: 18964:  $$? = 0$ 3707 configure:18964: result: yes¬ 3708 configure: 18964: checking for gettimeofday  $3709$  configure: 18964: q++ -o conftest -q -02 -I … /Volumes/Data/GNUAPL-on-Mac-WS/GNUapl/trunk conftest.cpp  $\| > 65$  $3710$  configure: 18964:  $$? = 0$ 3711 configure:18964: result: yes¬ 3712 configure: 18964: checking for memset  $3713$  configure: 18964: q++ -o conftest -q -02 -I … /Volumes/Data/GNUAPL-on-Mac-WS/GNUapl/trunk conftest.cpp …∥>&5  $3714$  configure: 18964:  $$? = 0$ 3715 configure:18964: result: yes¬ 3716 configure: 18964: checking for mkdir  $3717$  configure: 18964: g++ -o conftest -g -02 -I … /Volumes/Data/GNUAPL-on-Mac-WS/GNUapl/trunk conftest.cpp  $\| > 65$  $3718$  configure: 18964: \$? = 0 3719 configure:18964: result: yes¬ 3720 configure: 18964: checking for modf  $3721$  configure: 18964:  $q++ -o$  conftest  $-q$  -02 - I … /Volumes/Data/GNUAPL-on-Mac-WS/GNUapl/trunk conftest.cpp  $\| > 65$  $3722$  configure: 18964:  $$? = 0$ 3723 configure:18964: result: yes¬  $3724$  configure: 18964: checking for munmap  $3725$  configure: 18964: g++ -o conftest -g -02 -I … /Volumes/Data/GNUAPL-on-Mac-WS/GNUapl/trunk conftest.cpp  $\| > 65$  $3726$  configure: 18964:  $$? = 0$ 3727 configure:18964: result: yes¬ 3728 configure:18964: checking for pow¬  $3729$  configure: 18964:  $q++ -o$  conftest  $-q$  -02 - I … /Volumes/Data/GNUAPL-on-Mac-WS/GNUapl/trunk conftest.cpp  $\| > 65$  $3730$  configure: 18964:  $$? = 0$ 3731 configure:18964: result: yes¬

**/Volumes/Data/GNUAPL-on-Mac-WS/GNUapl/config.log.txt Page 99/190 Saved: 2022-10-25, 5:16:41 PM Printed for: Peter Teeson**

3732 configure: 18964: checking for realpath 3733 configure: 18964: g++ -o conftest -g -02 -I … /Volumes/Data/GNUAPL-on-Mac-WS/GNUapl/trunk conftest.cpp … >&5¬  $3734$  configure: 18964:  $$? = 0$ 3735 configure:18964: result: yes¬ 3736 configure: 18964: checking for rint  $3737$  configure: 18964:  $q++ -o$  conftest  $-q$  -02 - I … /Volumes/Data/GNUAPL-on-Mac-WS/GNUapl/trunk conftest.cpp … >&5¬  $3738$  configure: 18964:  $$? = 0$ 3739 configure:18964: result: yes¬ 3740 configure:18964: checking for rmdir¬  $3741$  configure: 18964: q++ -o conftest -q -02 -I … /Volumes/Data/GNUAPL-on-Mac-WS/GNUapl/trunk conftest.cpp 5&<∥...  $3742$  configure: 18964:  $$? = 0$ 3743 configure:18964: result: yes¬ 3744 configure:18964: checking for select¬  $3745$  configure: 18964: q++ -o conftest -q -02 -I … /Volumes/Data/GNUAPL-on-Mac-WS/GNUapl/trunk conftest.cpp 5&<ا…  $3746$  configure: 18964:  $$? = 0$ 3747 configure:18964: result: yes¬ 3748 configure:18964: checking for setenv¬  $3749$  configure: 18964: q++ -o conftest -q -02 -I … /Volumes/Data/GNUAPL-on-Mac-WS/GNUapl/trunk conftest.cpp  $\| > 65$  $3750$  configure: 18964:  $$? = 0$ 3751 configure:18964: result: yes¬ 3752 configure:18964: checking for setlocale¬  $3753$  configure: 18964: g++ -o conftest -g -02 -I … /Volumes/Data/GNUAPL-on-Mac-WS/GNUapl/trunk conftest.cpp 5&< ∥…  $3754$  configure: 18964:  $$? = 0$ 3755 configure:18964: result: yes¬ 3756 configure: 18964: checking for socket  $3757$  configure: 18964:  $q++ -o$  conftest  $-q$  -02 - I … /Volumes/Data/GNUAPL-on-Mac-WS/GNUapl/trunk conftest.cpp … >&5¬  $3758$  configure: 18964:  $$? = 0$ 

**/Volumes/Data/GNUAPL-on-Mac-WS/GNUapl/config.log.txt Page 100/190 Saved: 2022-10-25, 5:16:41 PM Printed for: Peter Teeson** 3759 configure:18964: result: yes¬ 3760 configure: 18964: checking for sqrt  $3761$  configure: 18964: g++ -o conftest -g -02 -I … /Volumes/Data/GNUAPL-on-Mac-WS/GNUapl/trunk conftest.cpp 5&<ا…  $3762$  configure: 18964:  $$? = 0$ 3763 configure:18964: result: yes¬ 3764 configure: 18964: checking for strcasecmp  $3765$  configure: 18964: g++ -o conftest -g -02 -I … /Volumes/Data/GNUAPL-on-Mac-WS/GNUapl/trunk conftest.cpp … l>&5  $3766$  configure: 18964:  $$? = 0$ 3767 configure:18964: result: yes¬ 3768 configure: 18964: checking for strchr  $3769$  configure: 18964:  $q++ -o$  conftest  $-q$   $-02$   $-I$ … /Volumes/Data/GNUAPL-on-Mac-WS/GNUapl/trunk conftest.cpp  $\| > 65$  $3770$  configure: 18964:  $$? = 0$ 3771 configure:18964: result: yes¬ 3772 configure: 18964: checking for strdup  $3773$  configure: 18964:  $q++ -0$  conftest  $-q$   $-02$   $-I$ … /Volumes/Data/GNUAPL-on-Mac-WS/GNUapl/trunk conftest.cpp 5&< ∥…  $3774$  configure: 18964:  $$? = 0$ 3775 configure:18964: result: yes¬ 3776 configure: 18964: checking for strncasecmp  $3777$  configure: 18964:  $q++ -0$  conftest  $-q$   $-02$   $-I$ … /Volumes/Data/GNUAPL-on-Mac-WS/GNUapl/trunk conftest.cpp 5&<∥…  $3778$  configure: 18964:  $$? = 0$ 3779 configure:18964: result: yes¬ 3780 configure: 18964: checking for strndup  $3781$  configure: 18964: q++ -o conftest -q -02 -I … /Volumes/Data/GNUAPL-on-Mac-WS/GNUapl/trunk conftest.cpp 5&<∥…  $3782$  configure: 18964:  $$? = 0$ 3783 configure:18964: result: yes¬ 3784 configure:18964: checking for strerror¬  $3785$  configure: 18964: g++ -o conftest -g -02 -I … /Volumes/Data/GNUAPL-on-Mac-WS/GNUapl/trunk conftest.cpp  $\| > 65$ 

**/Volumes/Data/GNUAPL-on-Mac-WS/GNUapl/config.log.txt Page 101/190** Saved: 2022-10-25, 5:16:41 PM  $3786$  configure: 18964:  $$? = 0$ 3787 configure:18964: result: yes¬ 3788 configure:18964: checking for strrchr¬  $3789$  configure: 18964: g++ -o conftest -g -02 -I … /Volumes/Data/GNUAPL-on-Mac-WS/GNUapl/trunk conftest.cpp  $\| > 65$  $3790$  configure: 18964:  $$? = 0$ 3791 configure:18964: result: yes¬ 3792 configure:18964: checking for strstr¬  $3793$  configure: 18964:  $q++ -0$  conftest  $-q$   $-02$   $-I$ … /Volumes/Data/GNUAPL-on-Mac-WS/GNUapl/trunk conftest.cpp  $\| > 65$  $3794$  configure: 18964:  $$? = 0$ 3795 configure:18964: result: yes¬ 3796 configure: 18964: checking for strtol  $3797$  configure: 18964: q++ -o conftest -q -02 -I … /Volumes/Data/GNUAPL-on-Mac-WS/GNUapl/trunk conftest.cpp  $\| > 65$  $3798$  configure: 18964:  $$? = 0$ 3799 configure:18964: result: yes¬ 3800 configure:18964: checking for uname¬  $3801$  configure: 18964: q++ -o conftest -q -02 -I … /Volumes/Data/GNUAPL-on-Mac-WS/GNUapl/trunk conftest.cpp  $\| > 65$  $3802$  configure:  $18964:$  \$? = 0 3803 configure:18964: result: yes¬ 3804 configure:18976: checking for tparm in -ltinfo¬  $3805$  configure: 19001: g++ -o conftest -g -02 -I … /Volumes/Data/GNUAPL-on-Mac-WS/GNUapl/trunk conftest.cpp  $\|$ -ltinfo >&5  $3806$  ld: library not found for  $-l$ tinfo  $3807$  clang: error: linker command failed with exit code 1 (use -v  $\mathbb{L}$  to see invocation)  $3808$  configure: 19001: \$? = 1 3809 configure: failed program was:  $3810$  | /\* confdefs.h \*/ 3811 | #define PACKAGE\_NAME "GNU APL" 3812 | #define PACKAGE TARNAME "apl" 3813 | #define PACKAGE\_VERSION "1.8" 3814 | #define PACKAGE STRING "GNU APL 1.8" 3815 | #define PACKAGE\_BUGREPORT "bug-apl@gnu.org"

**/Volumes/Data/GNUAPL-on-Mac-WS/GNUapl/config.log.txt Page 102/190 Saved: 2022-10-25, 5:16:41 PM Printed for: Peter Teeson**

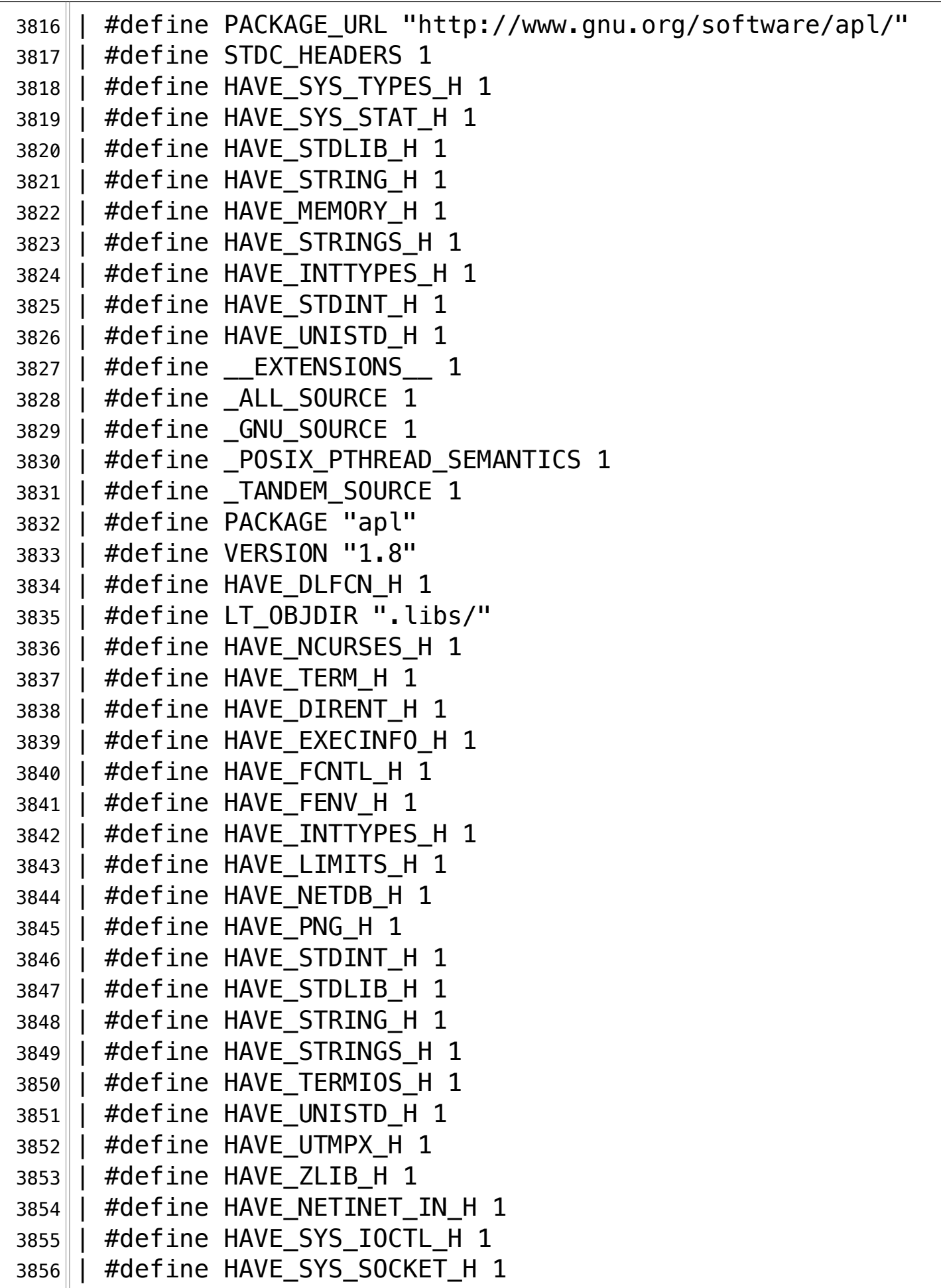

**/Volumes/Data/GNUAPL-on-Mac-WS/GNUapl/config.log.txt Page 103/190 Saved: 2022-10-25, 5:16:41 PM Printed for: Peter Teeson**

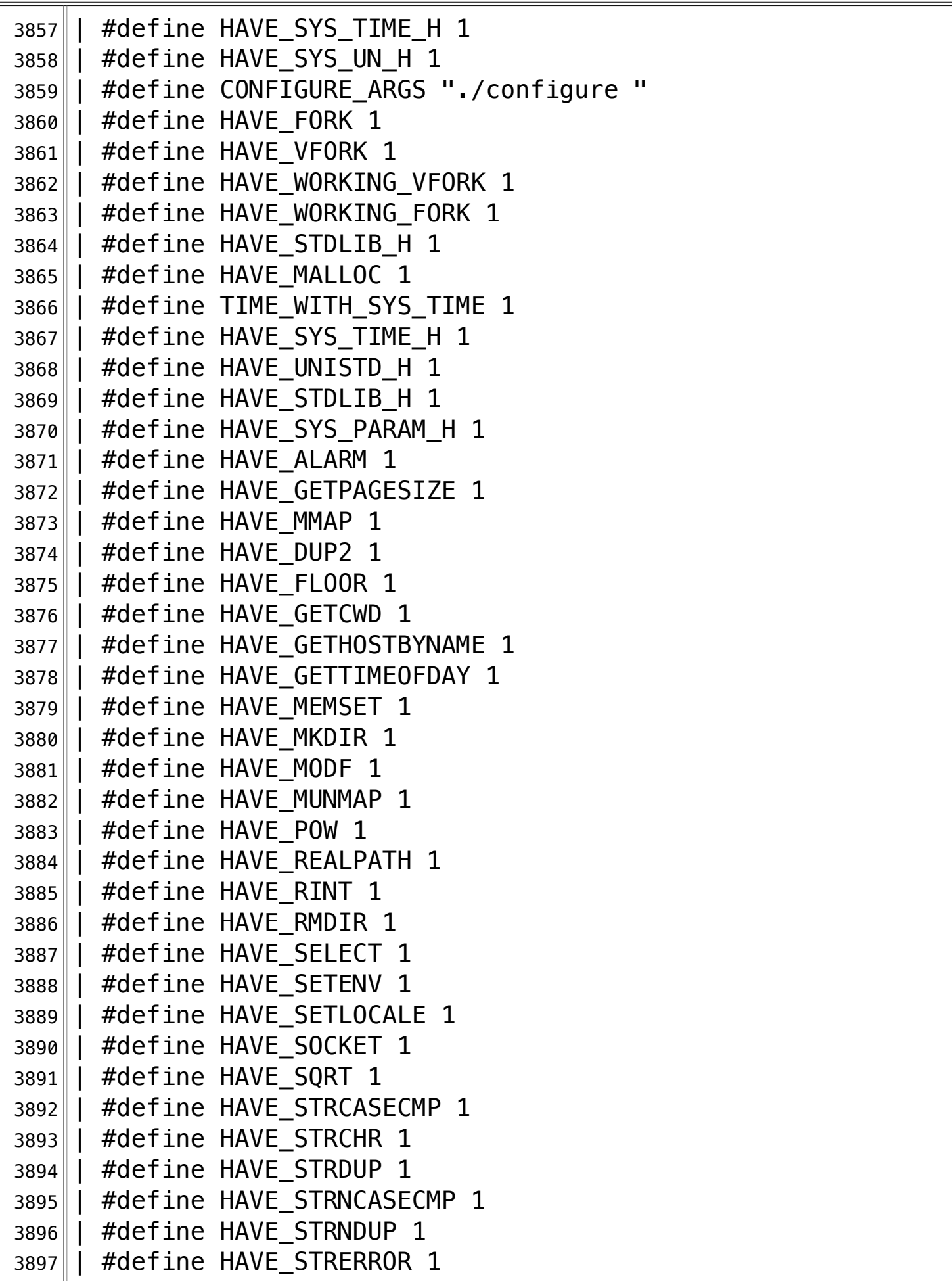

**/Volumes/Data/GNUAPL-on-Mac-WS/GNUapl/config.log.txt Page 104/190** Saved: 2022-10-25, 5:16:41 PM

```
3898 | #define HAVE STRRCHR 1
3899 | #define HAVE STRSTR 1
3900 | #define HAVE_STRTOL 1
3901 | #define HAVE UNAME 1
3902 | /* end confdefs.h. */
3903 ||3904 | /* Override any GCC internal prototype to avoid an error.
3905 | Use char because int might match the return type of a GCC
3906 | builtin and then its argument prototype would still
  . \|apply. */3907 | #ifdef cplusplus
3908 | extern "C"¬
3909 | #endif¬
3910 | char tparm ();
3911 | int
3912 | main ()
3913 | \{3914 | return tparm ();
3915 | |
3916 | return 0;
3917 || |3918 configure:19010: result: no¬
3919 configure:19021: checking for socket in -lsocket¬
3920 configure: 19046: g++ -o conftest -g -02 -I
  … /Volumes/Data/GNUAPL-on-Mac-WS/GNUapl/trunk conftest.cpp 
  …∥–lsocket >&5
3921||ld: library not found for -lsocket
3922 clang: error: linker command failed with exit code 1 (use -v
  …\|to see invocation)
3923 configure: 19046: $? = 13924 configure: failed program was:
3925 | /* confdefs.h */3926 | #define PACKAGE NAME "GNU APL"
3927 | #define PACKAGE TARNAME "apl"
3928 | #define PACKAGE VERSION "1.8"
3929 | #define PACKAGE STRING "GNU APL 1.8"
3930 | #define PACKAGE_BUGREPORT "bug-apl@gnu.org"¬
3931 | #define PACKAGE_URL "http://www.gnu.org/software/apl/"¬
3932 | #define STDC_HEADERS 1
3933 | #define HAVE SYS TYPES H 1
3934 | #define HAVE_SYS_STAT_H 1
```
**/Volumes/Data/GNUAPL-on-Mac-WS/GNUapl/config.log.txt Page 105/190 Saved: 2022-10-25, 5:16:41 PM Printed for: Peter Teeson**

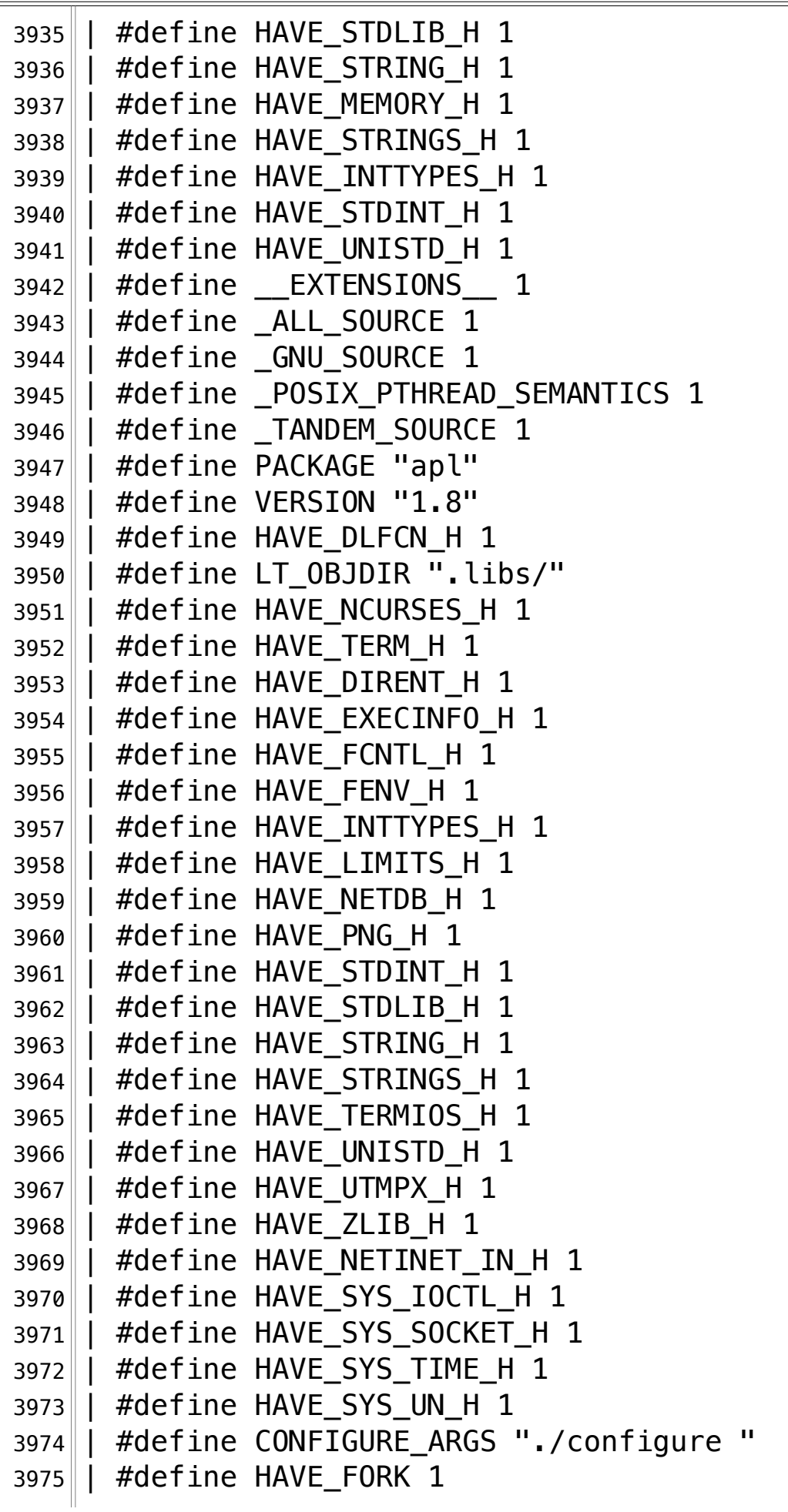

**/Volumes/Data/GNUAPL-on-Mac-WS/GNUapl/config.log.txt Page 106/190 Saved: 2022-10-25, 5:16:41 PM Printed for: Peter Teeson**

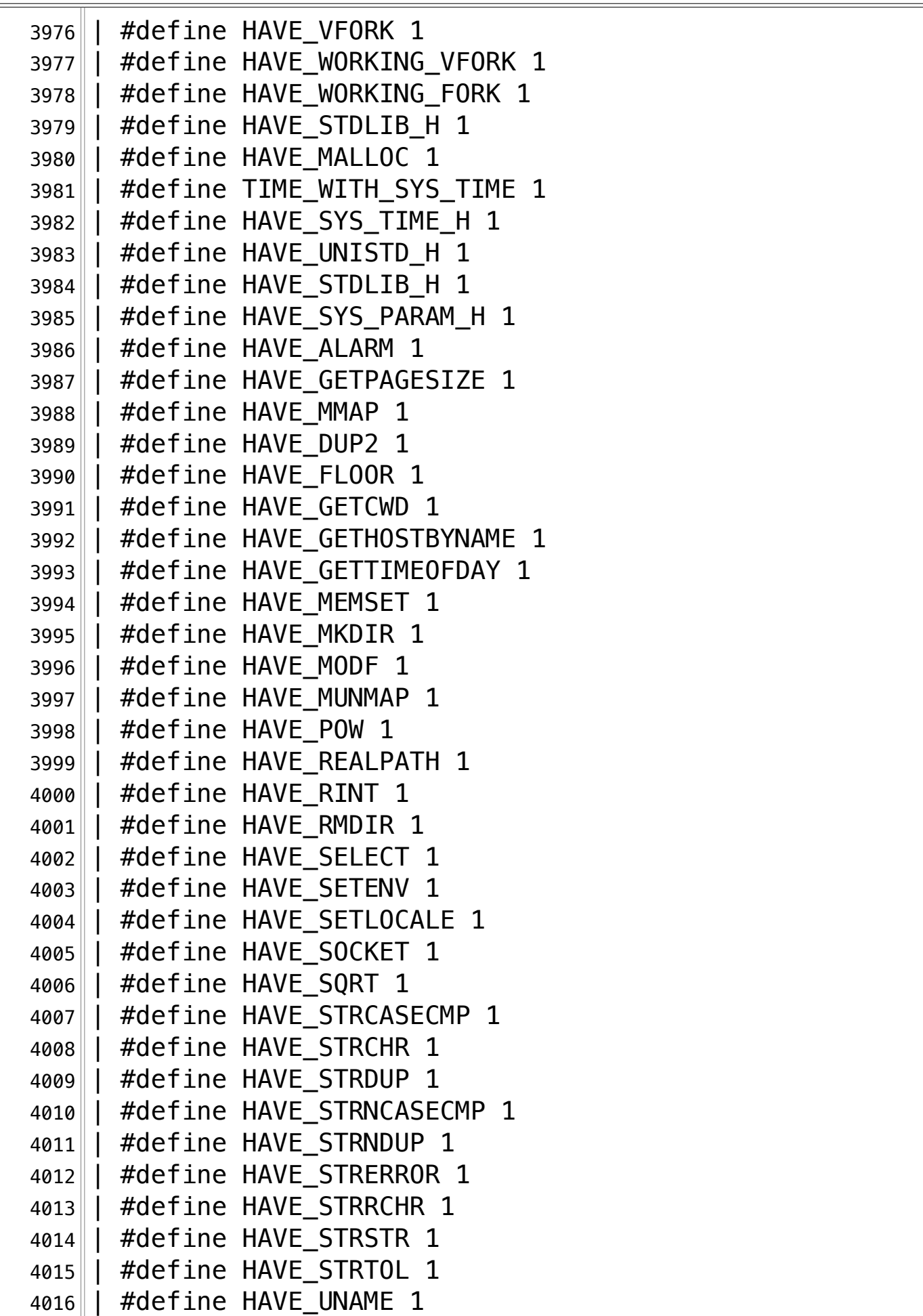

**/Volumes/Data/GNUAPL-on-Mac-WS/GNUapl/config.log.txt Page 107/190 Saved: 2022-10-25, 5:16:41 PM Printed for: Peter Teeson**

 $4017$  | /\* end confdefs.h. \*/ 4018  $4019$  | / $*$  Override any GCC internal prototype to avoid an error.  $4020$  | Use char because int might match the return type of a GCC  $4021$  | builtin and then its argument prototype would still .  $\vert$ apply.  $\star/$ 4022 | #ifdef \_\_cplusplus 4023 | extern "C"¬ 4024 | #endif 4025 | char socket (): 4026 | int¬  $4027$  | main ()  $4028$  | | { 4029 | return socket ();  $4030$ 4031 | return 0;  $4032 ||$  } 4033 configure:19055: result: no¬ 4034 configure:19066: checking for sem\_init in -lpthread¬  $4035$  configure: 19091:  $q++ -o$  conftest  $-q$   $-02$   $-I$ … /Volumes/Data/GNUAPL-on-Mac-WS/GNUapl/trunk conftest.cpp  $\lVert -\text{lpthread} \rVert > 5$  $4036$  configure: 19091: \$? = 0 4037 configure:19100: result: yes¬ 4038 configure: 19111: checking for yp\_all in -lnsl  $4039$  configure: 19136:  $q++ -o$  conftest  $-q$   $-02$   $-I$ … /Volumes/Data/GNUAPL-on-Mac-WS/GNUapl/trunk conftest.cpp  $\|$ -lnsl -lpthread >&5  $4040$ |ld: library not found for  $-$ lnsl 4041 clang: error: linker command failed with exit code 1 (use -v … $\|$ to see invocation)  $4042$  configure: 19136: \$? = 1  $4043$  configure: failed program was: 4044 |  $/*$  confdefs.h  $*/$ 4045 | #define PACKAGE NAME "GNU APL" 4046 | #define PACKAGE TARNAME "apl" 4047 | #define PACKAGE VERSION "1.8" 4048 | #define PACKAGE STRING "GNU APL 1.8" 4049 | #define PACKAGE\_BUGREPORT "bug-apl@gnu.org" 4050 | #define PACKAGE\_URL "http://www.gnu.org/software/apl/"¬ 4051 | #define STDC HEADERS 1

**/Volumes/Data/GNUAPL-on-Mac-WS/GNUapl/config.log.txt Page 108/190 Saved: 2022-10-25, 5:16:41 PM Printed for: Peter Teeson**

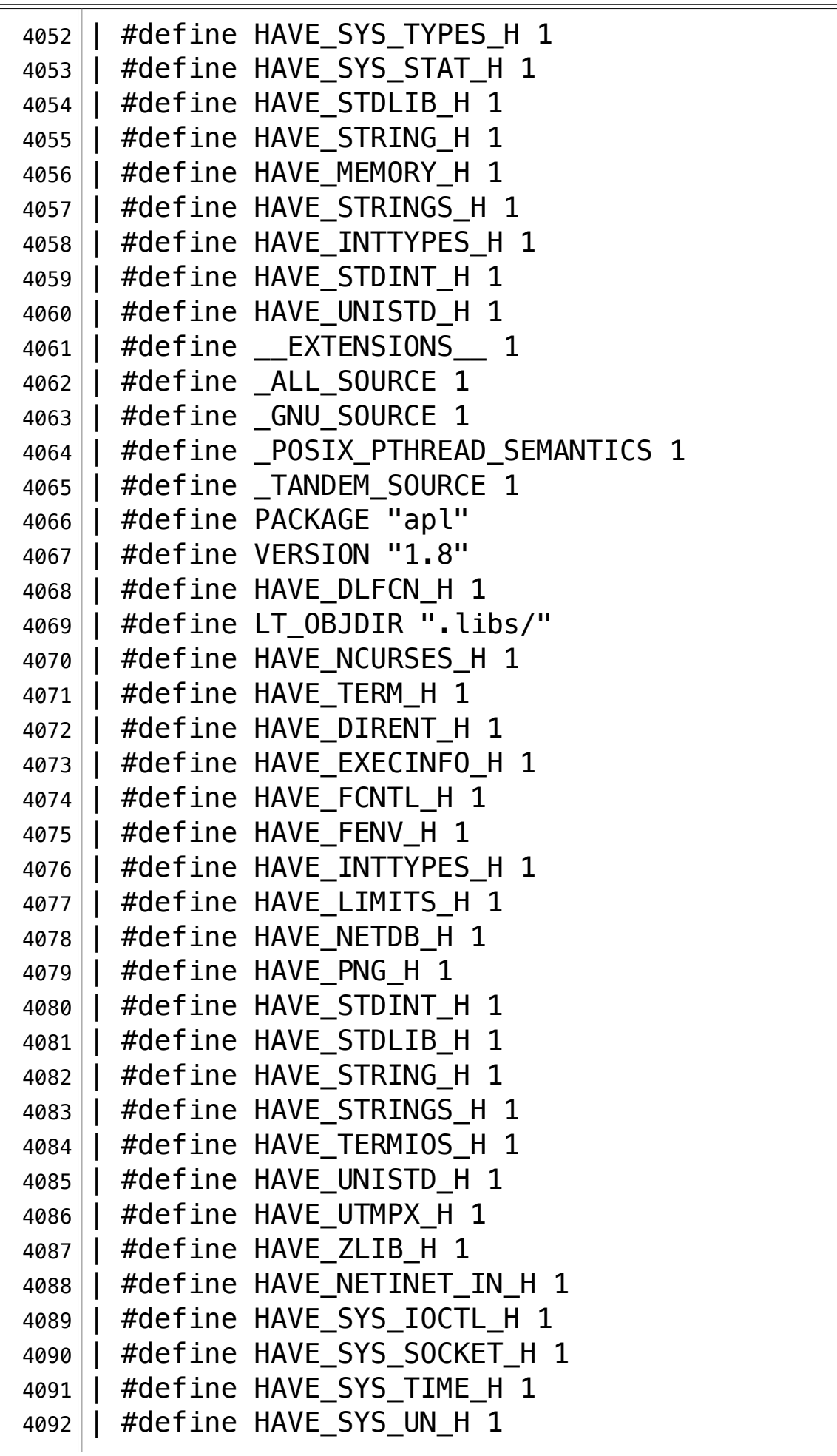
**/Volumes/Data/GNUAPL-on-Mac-WS/GNUapl/config.log.txt Page 109/190 Saved: 2022-10-25, 5:16:41 PM Printed for: Peter Teeson**

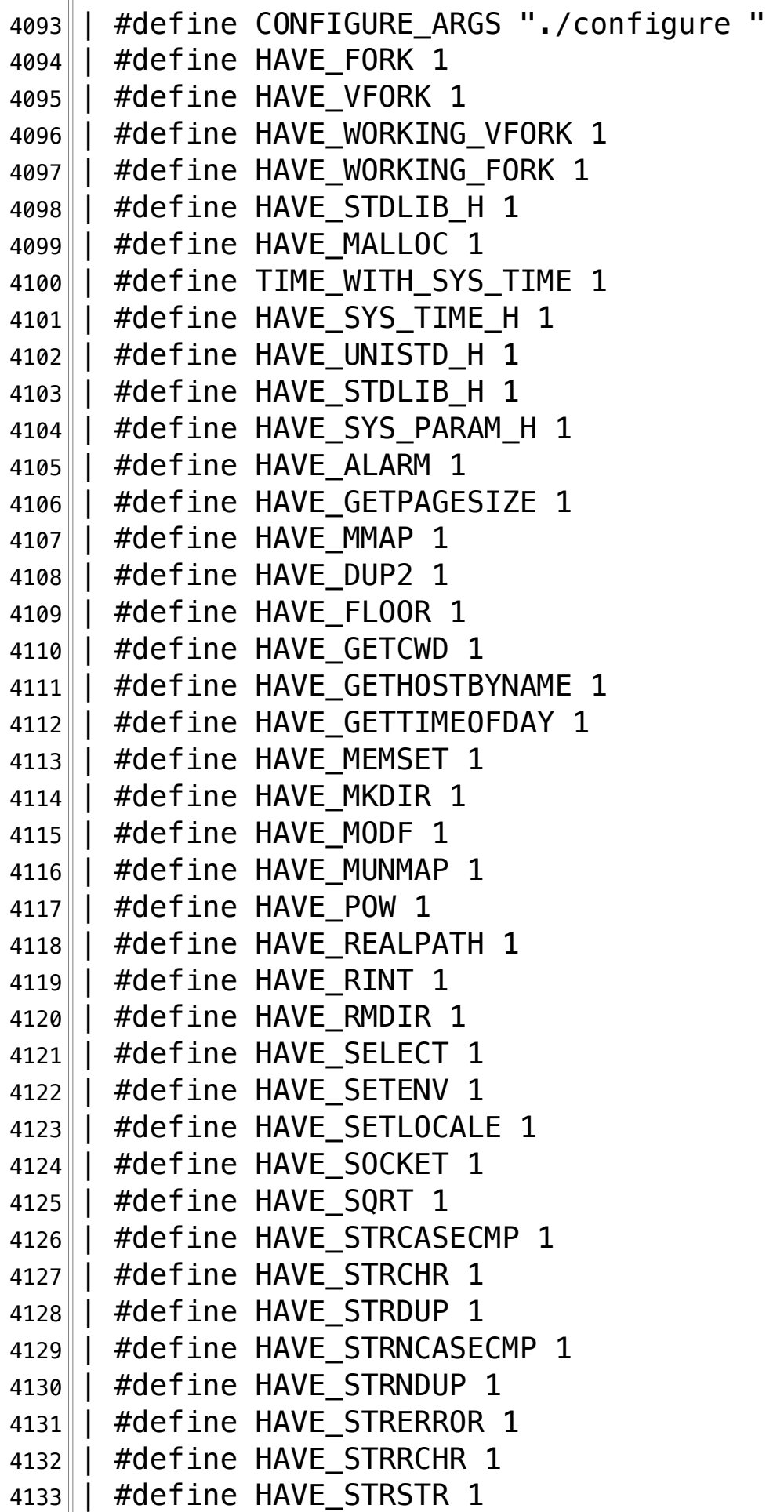

**/Volumes/Data/GNUAPL-on-Mac-WS/GNUapl/config.log.txt Page 110/190** Saved: 2022-10-25, 5:16:41 PM

```
4134 | #define HAVE STRTOL 1
4135 | #define HAVE UNAME 1
4136 | #define HAVE_LIBPTHREAD 1
4137\parallel /* end confdefs.h. */
4138
4139 | /* Override any GCC internal prototype to avoid an error.
4140 | Use char because int might match the return type of a GCC
4141 | builtin and then its argument prototype would still
  . \vertapply. \star/
4142 | #ifdef cplusplus
4143 | extern "C"
4144\parallel #endif
4145\parallel char yp_all ();
4146 | int
4147 | main ()
4148 | \vert {
4149\parallel return yp_all ();
4150 | | ;
4151 return 0;
4152 || }
4153 configure:19145: result: no¬
4154 configure:19156: checking for setupterm in -lcurses¬
4155 configure: 19181: q++ -o conftest -q -02 - I
  … /Volumes/Data/GNUAPL-on-Mac-WS/GNUapl/trunk conftest.cpp 
  \|-lcurses -lpthread >&5
4156 configure: 19181: $? = 04157 configure:19190: result: yes¬
4158 configure: 19201: checking for setupterm in -lncurses
4159 configure: 19226: q++ -o conftest -q -02 -I… /Volumes/Data/GNUAPL-on-Mac-WS/GNUapl/trunk conftest.cpp 
  \text{...} -lncurses -lcurses -lpthread \text{>}654160 configure: 19226: $? = 04161 configure:19235: result: yes¬
4162 configure: 19246: checking for acosh in -lm
4163 configure: 19271: q++ -o conftest -q -02 -I… /Volumes/Data/GNUAPL-on-Mac-WS/GNUapl/trunk conftest.cpp -lm 
  \|-lncurses -lcurses -lpthread >4164 configure: 19271: $? = 04165 configure:19280: result: yes¬
4166 configure: 19291: checking for backtrace in -lexecinfo
4167 || configure: 19316: g++ -o conftest -g -02 - I
```
**/Volumes/Data/GNUAPL-on-Mac-WS/GNUapl/config.log.txt Page 111/190 Saved: 2022-10-25, 5:16:41 PM Printed for: Peter Teeson**

4167... /Volumes/Data/GNUAPL-on-Mac-WS/GNUapl/trunk conftest.cpp  $\|$ -lexecinfo -lm -lncurses -lcurses -lpthread >&5  $4168$  ld: library not found for  $-$ lexecinfo  $4169$  clang: error: linker command failed with exit code 1 (use -v  $\mathbb{L}$  to see invocation)  $4170$  configure: 19316: \$? = 1  $4171$  configure: failed program was: 4172 $\parallel$  / $*$  confdefs.h  $*/\sim$ 4173 | #define PACKAGE\_NAME "GNU APL" 4174 | #define PACKAGE TARNAME "apl" 4175 | #define PACKAGE VERSION "1.8" 4176 | #define PACKAGE STRING "GNU APL 1.8" 4177 | #define PACKAGE\_BUGREPORT "bug-apl@gnu.org" 4178 | #define PACKAGE URL "http://www.gnu.org/software/apl/" 4179 | #define STDC HEADERS 1 4180 | #define HAVE\_SYS\_TYPES\_H 1 4181 $\parallel$  #define HAVE SYS STAT H 1 4182 | #define HAVE\_STDLIB\_H 1 4183 || #define HAVE\_STRING\_H 1 4184 $\parallel$  #define HAVE MEMORY H 1 4185 | #define HAVE STRINGS H 1 4186 | #define HAVE INTTYPES H 1 4187 | #define HAVE STDINT H 1 4188 | #define HAVE UNISTD H 1 4189 | #define EXTENSIONS 1 4190 | #define \_ALL\_SOURCE 1 4191 | #define GNU SOURCE 1 4192 | #define \_POSIX\_PTHREAD\_SEMANTICS 1 4193 || #define \_TANDEM\_SOURCE 1 4194 || #define PACKAGE "apl" 4195 | #define VERSION "1.8" 4196 $\parallel$  #define HAVE DLFCN H 1 4197 | #define LT\_0BJDIR ".libs/" 4198 | #define HAVE NCURSES H 1 4199 $\parallel$  #define HAVE TERM H 1 4200 | #define HAVE DIRENT H 1 4201 | #define HAVE EXECINFO H 1  $4202$  | #define HAVE FCNTL H 1  $4203$  | #define HAVE FENV H 1 4204 | #define HAVE INTTYPES H 1 4205 | #define HAVE LIMITS H 1

**/Volumes/Data/GNUAPL-on-Mac-WS/GNUapl/config.log.txt Page 112/190 Saved: 2022-10-25, 5:16:41 PM Printed for: Peter Teeson**

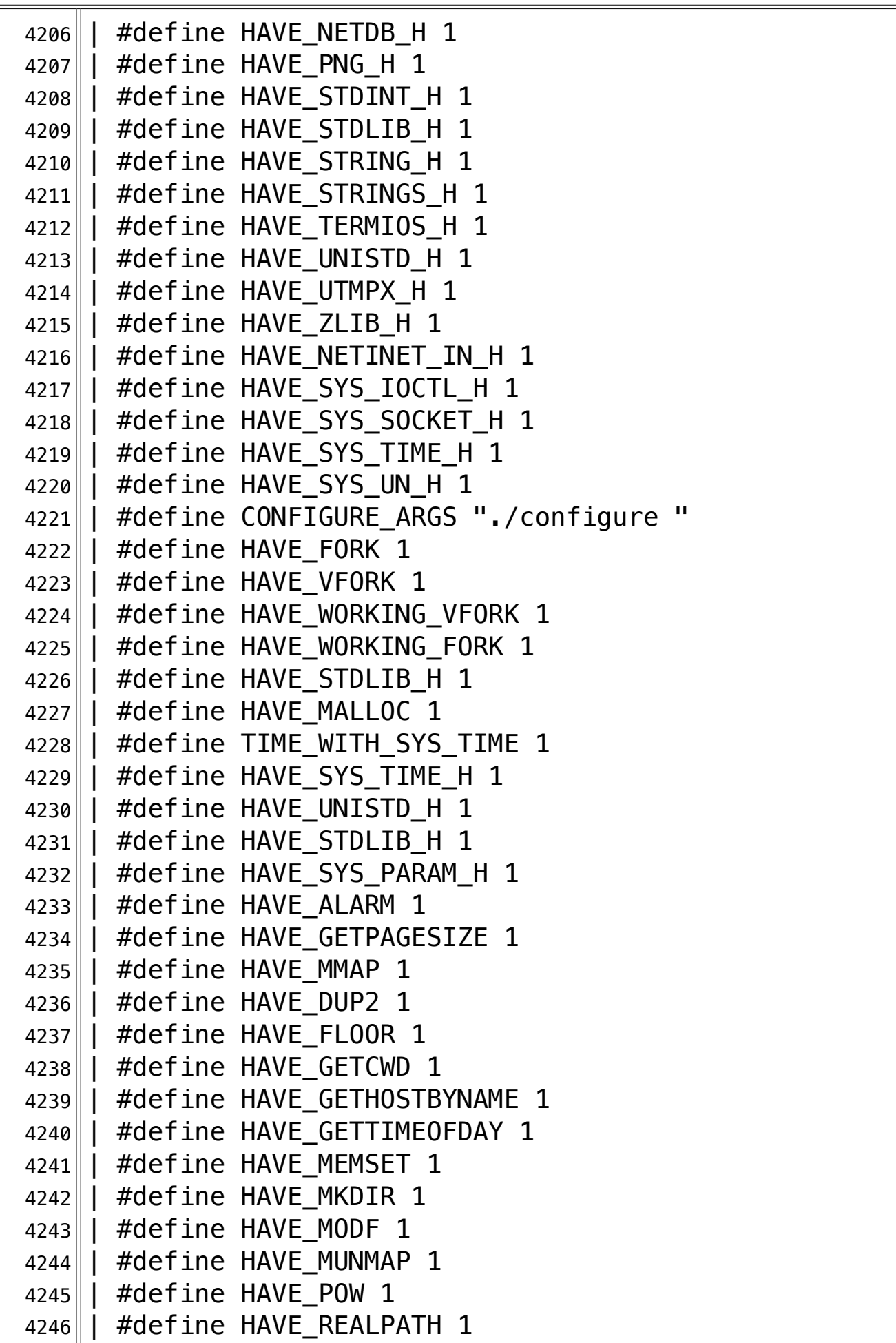

**/Volumes/Data/GNUAPL-on-Mac-WS/GNUapl/config.log.txt Page 113/190 Saved: 2022-10-25, 5:16:41 PM Printed for: Peter Teeson**

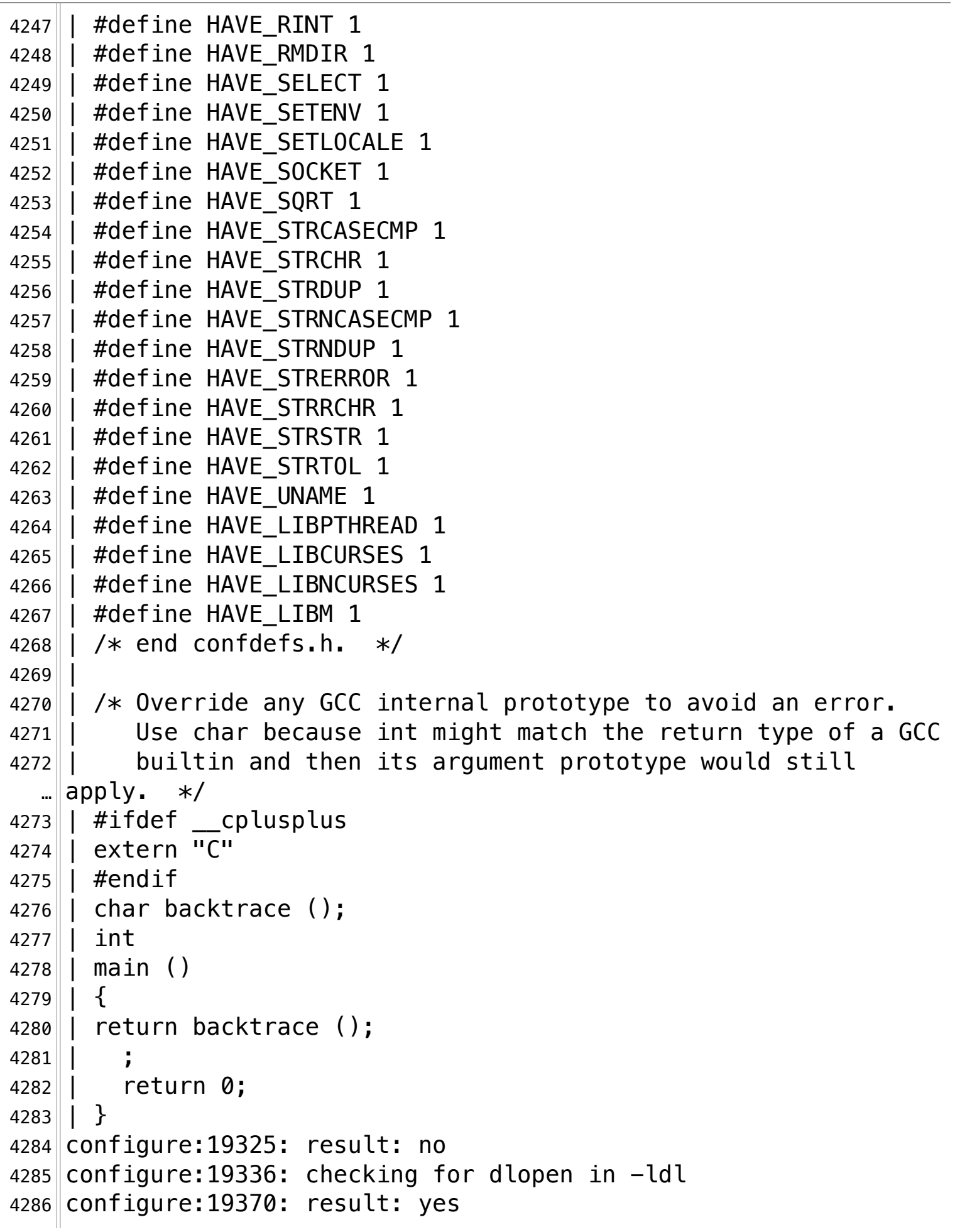

**/Volumes/Data/GNUAPL-on-Mac-WS/GNUapl/config.log.txt Page 114/190 Saved: 2022-10-25, 5:16:41 PM Printed for: Peter Teeson**

 $4287$  configure: 19381: checking for initstate r in  $-lc$  $4288$  configure: 19406:  $q++ -o$  conftest  $-q$   $-02$   $-I$ … /Volumes/Data/GNUAPL-on-Mac-WS/GNUapl/trunk conftest.cpp -lc  $\text{L}\left\| -\text{l}d\right\|$  -lm -lncurses -lcurses -lpthread  $\geq$   $\&$  5 4289 Undefined symbols for architecture x86 64: 4290 "\_initstate\_r", referenced from: 4291 **main in conftest-43c791.o**  $4292$  ld: symbol(s) not found for architecture  $x86664$  $4293$  clang: error: linker command failed with exit code 1 (use -v  $\mathsf{m}$  to see invocation)  $4294$  configure: 19406: \$? = 1  $4295$  configure: failed program was: 4296  $\parallel$  / $*$  confdefs.h  $*/\sim$ 4297 | #define PACKAGE NAME "GNU APL" 4298 | #define PACKAGE TARNAME "apl" 4299 | #define PACKAGE\_VERSION "1.8" 4300 | #define PACKAGE STRING "GNU APL 1.8" 4301 | #define PACKAGE\_BUGREPORT "bug-apl@gnu.org" 4302 | #define PACKAGE\_URL "http://www.gnu.org/software/apl/" 4303 | #define STDC HEADERS 1  $4304$  | #define HAVE SYS TYPES H 1 4305 | #define HAVE\_SYS\_STAT\_H 1 4306 | #define HAVE STDLIB H 1 4307 | #define HAVE\_STRING H 1 4308 | #define HAVE MEMORY H 1 4309 | #define HAVE STRINGS H 1 4310 | #define HAVE INTTYPES H 1 4311 | #define HAVE\_STDINT\_H 1 4312 | #define HAVE\_UNISTD\_H 1 4313 || #define \_\_EXTENSIONS 1 4314 | #define \_ALL\_SOURCE 1 4315 || #define \_GNU\_SOURCE 1 4316 | #define \_POSIX\_PTHREAD\_SEMANTICS 1 4317 | #define TANDEM SOURCE 1 4318 | #define PACKAGE "apl" 4319 | #define VERSION "1.8" 4320 | #define HAVE DLFCN H 1  $4321$  | #define LT OBJDIR ".libs/" 4322 || #define HAVE\_NCURSES\_H 1  $4323$  | #define HAVE TERM H 1 4324 || #define HAVE\_DIRENT\_H 1

**/Volumes/Data/GNUAPL-on-Mac-WS/GNUapl/config.log.txt Page 115/190** Saved: 2022-10-25, 5:16:41 PM

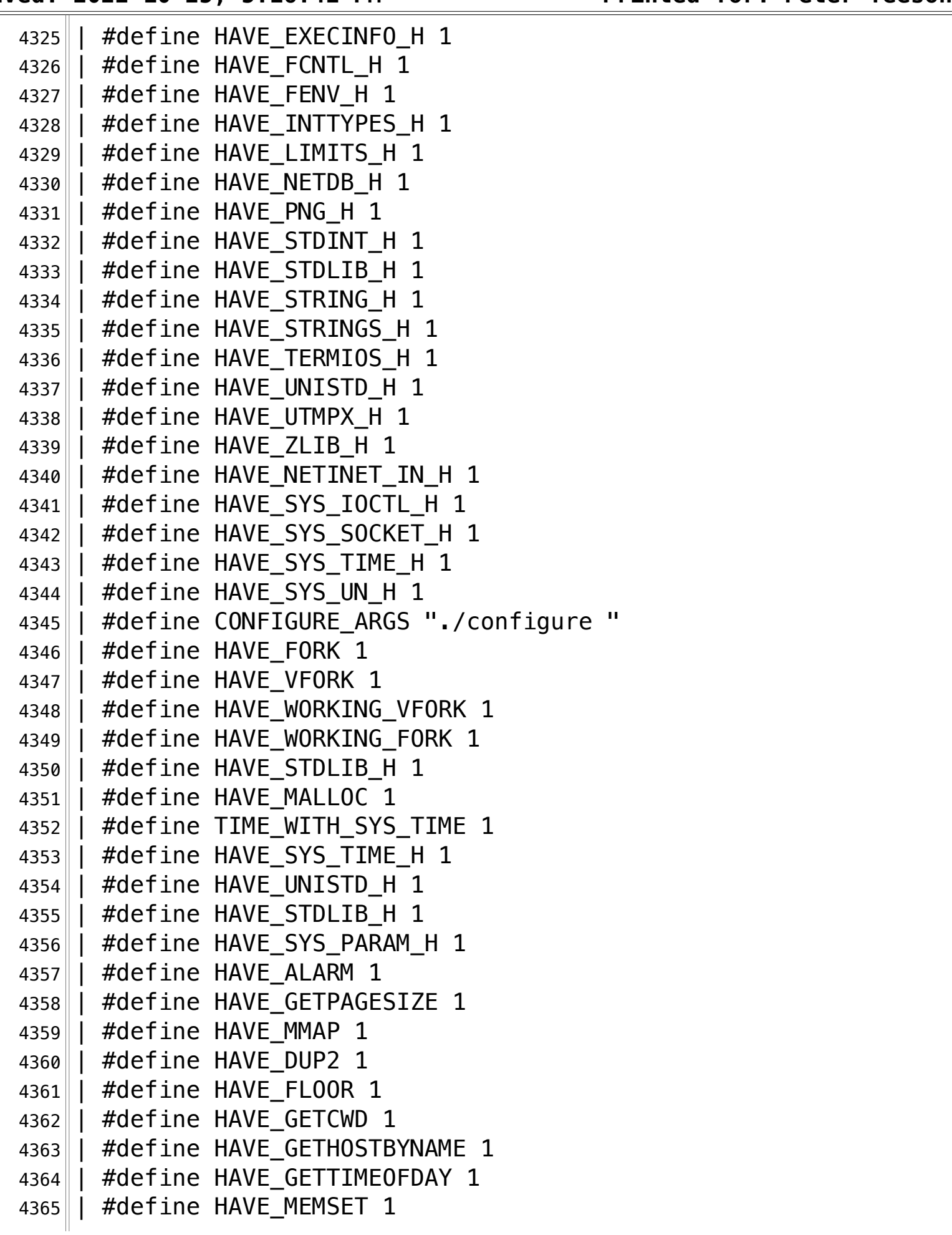

**/Volumes/Data/GNUAPL-on-Mac-WS/GNUapl/config.log.txt Page 116/190 Saved: 2022-10-25, 5:16:41 PM Printed for: Peter Teeson**

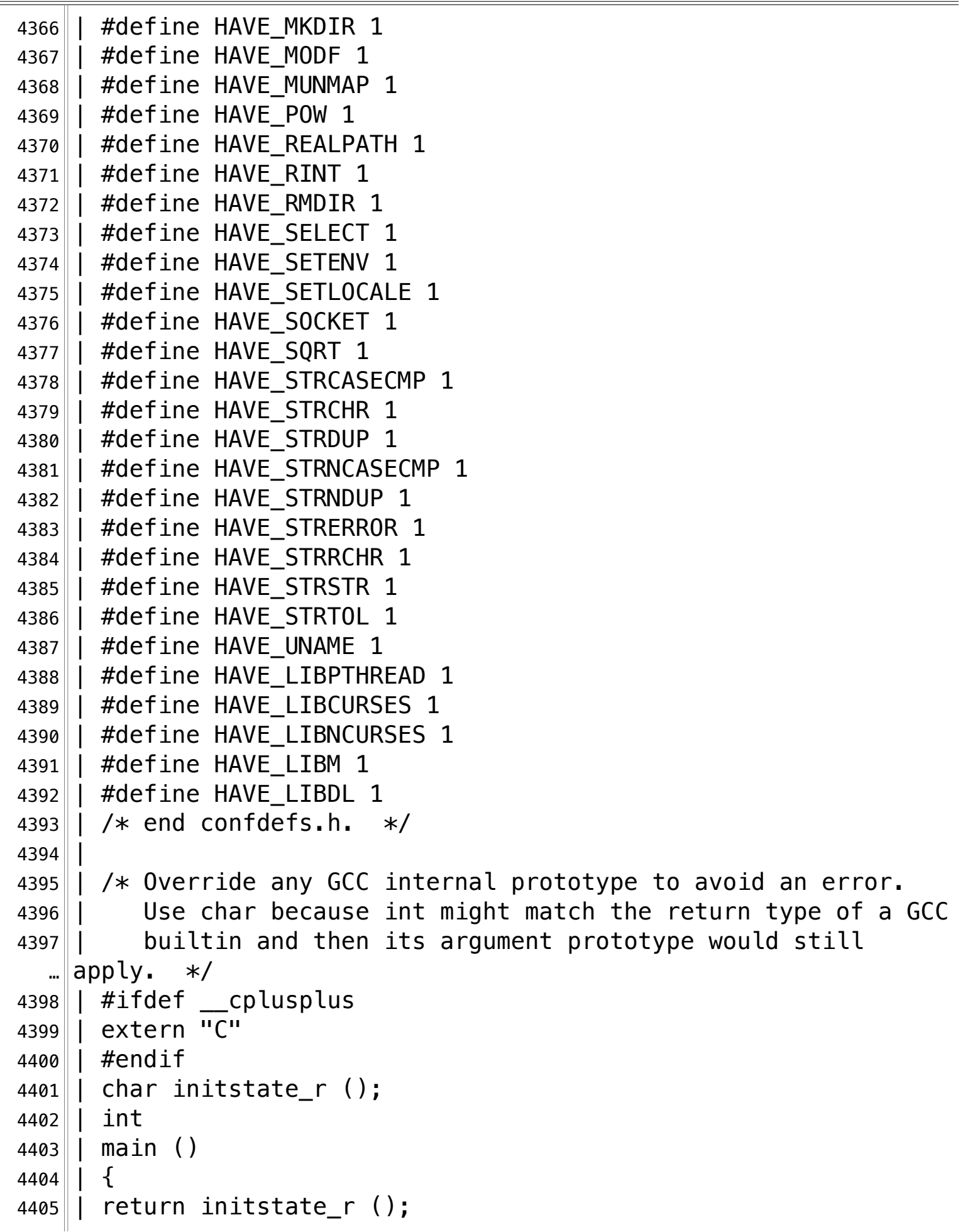

**/Volumes/Data/GNUAPL-on-Mac-WS/GNUapl/config.log.txt Page 117/190** Saved: 2022-10-25, 5:16:41 PM

 $4406$ 4407 || return 0;  $4408$  | | } 4409 configure:19415: result: no¬ 4410 configure:19426: checking for \_\_atomic\_fetch\_add\_4 in  $\|$ -latomicity 4411 configure: 19451:  $q++ -0$  conftest  $-q$   $-02$   $-I$ … /Volumes/Data/GNUAPL-on-Mac-WS/GNUapl/trunk conftest.cpp  $\text{L}$  -latomicity -ldl -lm -lncurses -lcurses -lpthread  $\text{>} \> 5$  $4412$ |ld: library not found for  $-$ latomicity  $4413$  clang: error: linker command failed with exit code 1 (use  $-v$  $\mathbb{L}$  to see invocation) 4414 configure:  $19451:$  \$? = 1  $4415$  configure: failed program was: 4416 $\parallel$  / $\star$  confdefs.h  $\star$ / 4417 | #define PACKAGE NAME "GNU APL" 4418 | #define PACKAGE TARNAME "apl" 4419 | #define PACKAGE\_VERSION "1.8" 4420 | #define PACKAGE\_STRING "GNU APL 1.8" 4421 | #define PACKAGE BUGREPORT "bug-apl@gnu.org" 4422 | #define PACKAGE\_URL "http://www.qnu.org/software/apl/" 4423 | | #define STDC\_HEADERS 1 4424  $\parallel$  #define HAVE SYS TYPES H 1 4425 | #define HAVE\_SYS\_STAT H 1 4426|| #define HAVE STDLIB H 1 4427 $\parallel$  #define HAVE STRING H 1 4428 | #define HAVE MEMORY H 1 4429 | #define HAVE\_STRINGS\_H 1 4430 | #define HAVE\_INTTYPES\_H 1 4431 | #define HAVE\_STDINT H 1  $4432$  | #define HAVE UNISTD H 1 4433 || #define \_\_EXTENSIONS\_\_ 1 4434 | #define \_ALL\_SOURCE 1 4435 | #define GNU SOURCE 1 4436 | #define \_POSIX\_PTHREAD\_SEMANTICS 1 4437 | | #define TANDEM SOURCE 1 4438 | #define PACKAGE "apl" 4439 | #define VERSION "1.8"  $4440$  | #define HAVE DLFCN H 1  $4441$  | #define LT OBJDIR ".libs/" 4442 || #define HAVE\_NCURSES\_H 1

**/Volumes/Data/GNUAPL-on-Mac-WS/GNUapl/config.log.txt Page 118/190 Saved: 2022-10-25, 5:16:41 PM Printed for: Peter Teeson**

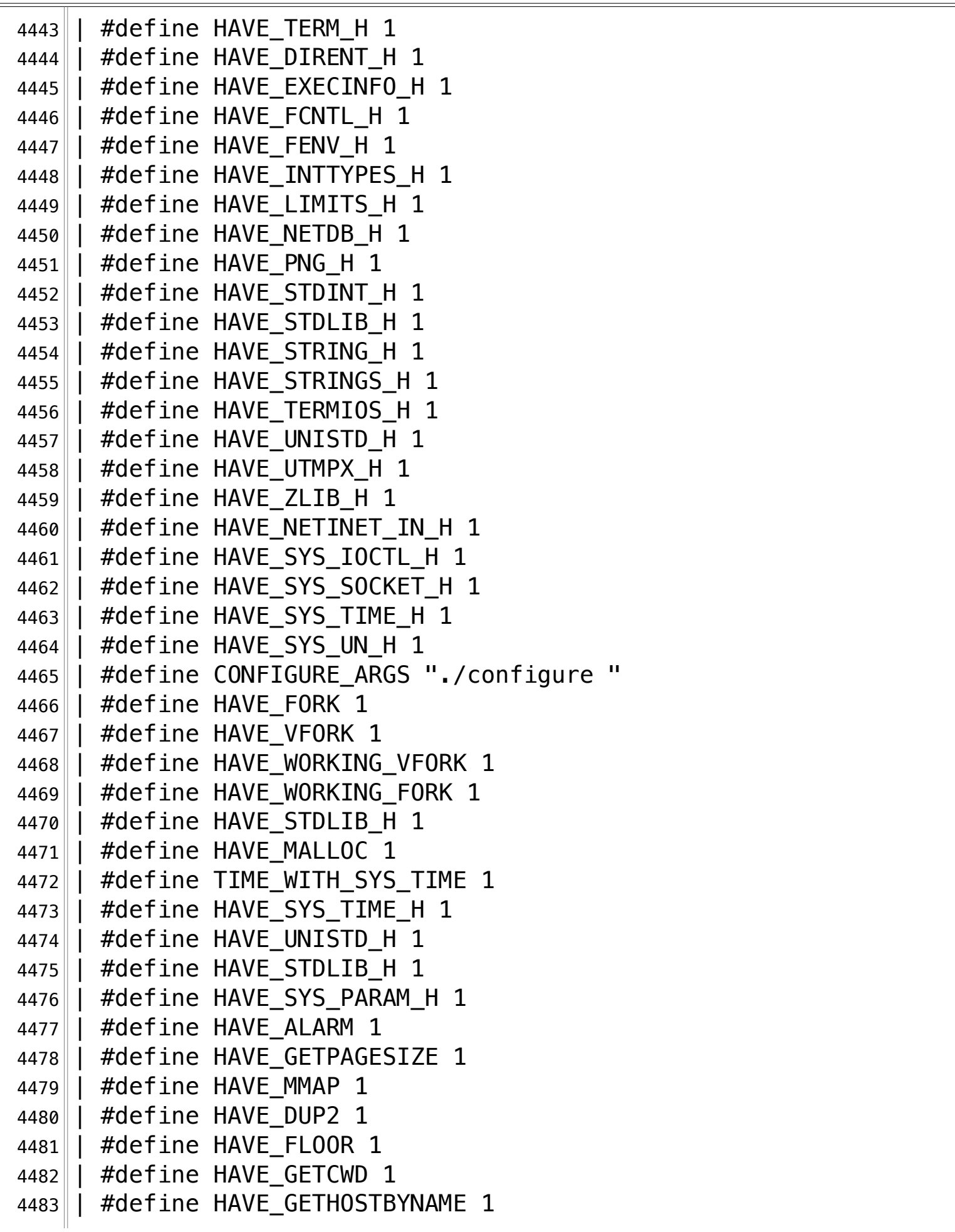

**/Volumes/Data/GNUAPL-on-Mac-WS/GNUapl/config.log.txt Page 119/190 Saved: 2022-10-25, 5:16:41 PM Printed for: Peter Teeson**

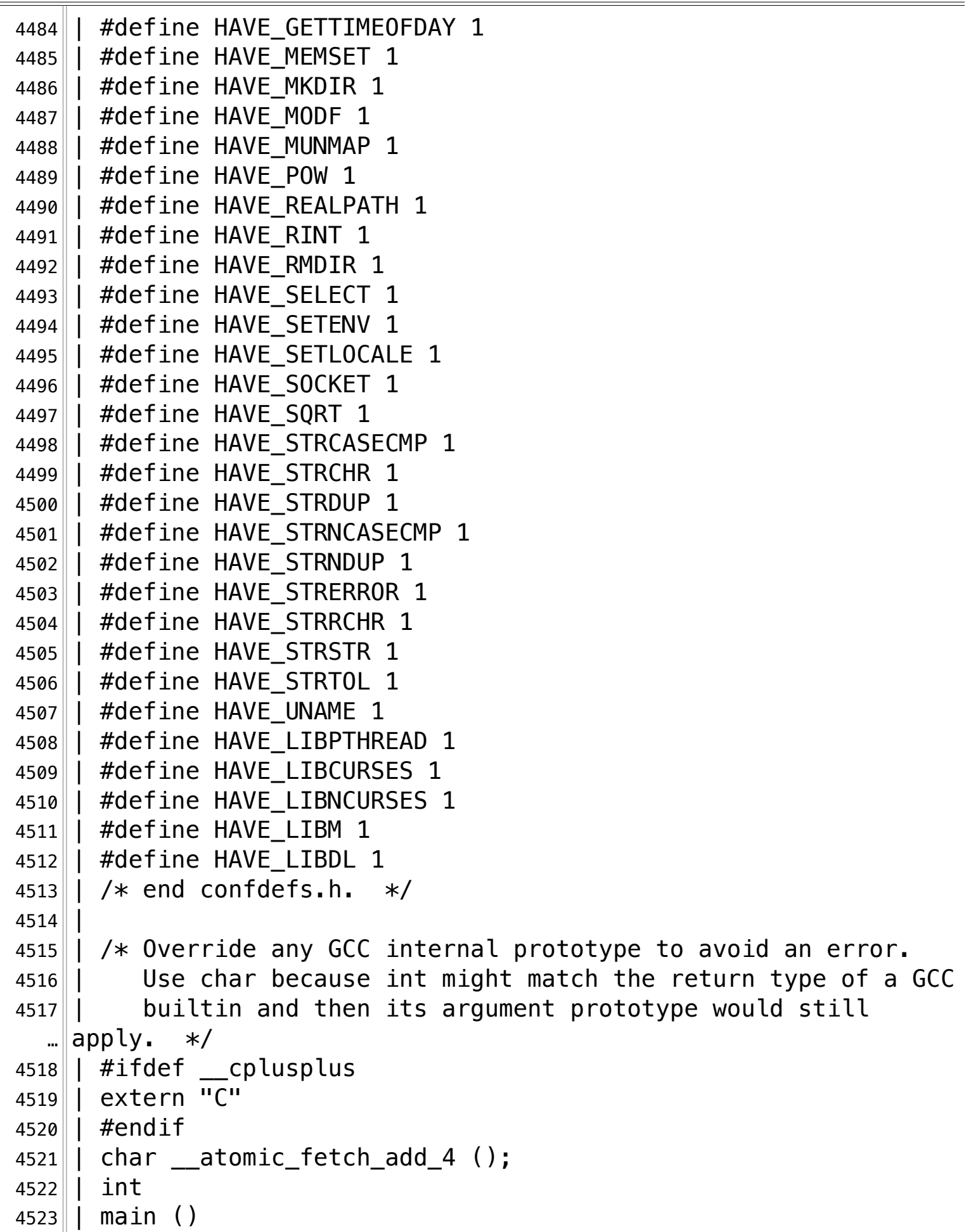

**/Volumes/Data/GNUAPL-on-Mac-WS/GNUapl/config.log.txt Page 120/190 Saved: 2022-10-25, 5:16:41 PM Printed for: Peter Teeson**

```
4524 | | \{4525 | return __atomic_fetch_add_4 ();
4526 | | ;
4527|| return 0;
4528 | | }
4529 configure:19460: result: no¬
4530 configure: 19472: checking for struct stat.st blocks
4531 configure: 19472: q++ -c -q -02 -I… /Volumes/Data/GNUAPL-on-Mac-WS/GNUapl/trunk conftest.cpp >&5¬
4532 configure: 19472: $? = 0
4533 configure:19472: result: yes¬
4534 configure:19492: checking for X¬
4535 configure: 19600: q++ -E conftest.cpp
4536 conftest.cpp:101:10: fatal error: 'X11/Xlib.h' file not found
4537 #include \langleX11/Xlib.h>
4538 ^~~~~~~~~~~~¬
4539 1 error generated.
4540 configure: 19600: $? = 1
4541 configure: failed program was:
4542 \vert \vert /* confdefs.h */
4543 | #define PACKAGE NAME "GNU APL"
4544 | #define PACKAGE_TARNAME "apl"
4545 | #define PACKAGE VERSION "1.8"
4546 | #define PACKAGE_STRING "GNU APL 1.8"
4547 | #define PACKAGE BUGREPORT "bug-apl@gnu.org"
4548 | #define PACKAGE_URL "http://www.gnu.org/software/apl/"¬
4549 | #define STDC HEADERS 1
4550 || #define HAVE_SYS_TYPES_H 1
4551|| #define HAVE_SYS_STAT_H 1
4552 | #define HAVE STDLIB H 1
4553 | #define HAVE_STRING_H 1
4554 | #define HAVE MEMORY H 1
4555 | #define HAVE_STRINGS_H 1
4556 || #define HAVE INTTYPES H 1
4557 | | #define HAVE STDINT H 1
4558 | #define HAVE UNISTD H 1
4559 | #define __ EXTENSIONS 1
4560 | #define _ALL_SOURCE 1
4561 | #define _GNU_SOURCE 1
4562 | #define POSIX PTHREAD SEMANTICS 1
4563 | #define _TANDEM_SOURCE 1¬
```
**/Volumes/Data/GNUAPL-on-Mac-WS/GNUapl/config.log.txt Page 121/190** Saved: 2022-10-25, 5:16:41 PM

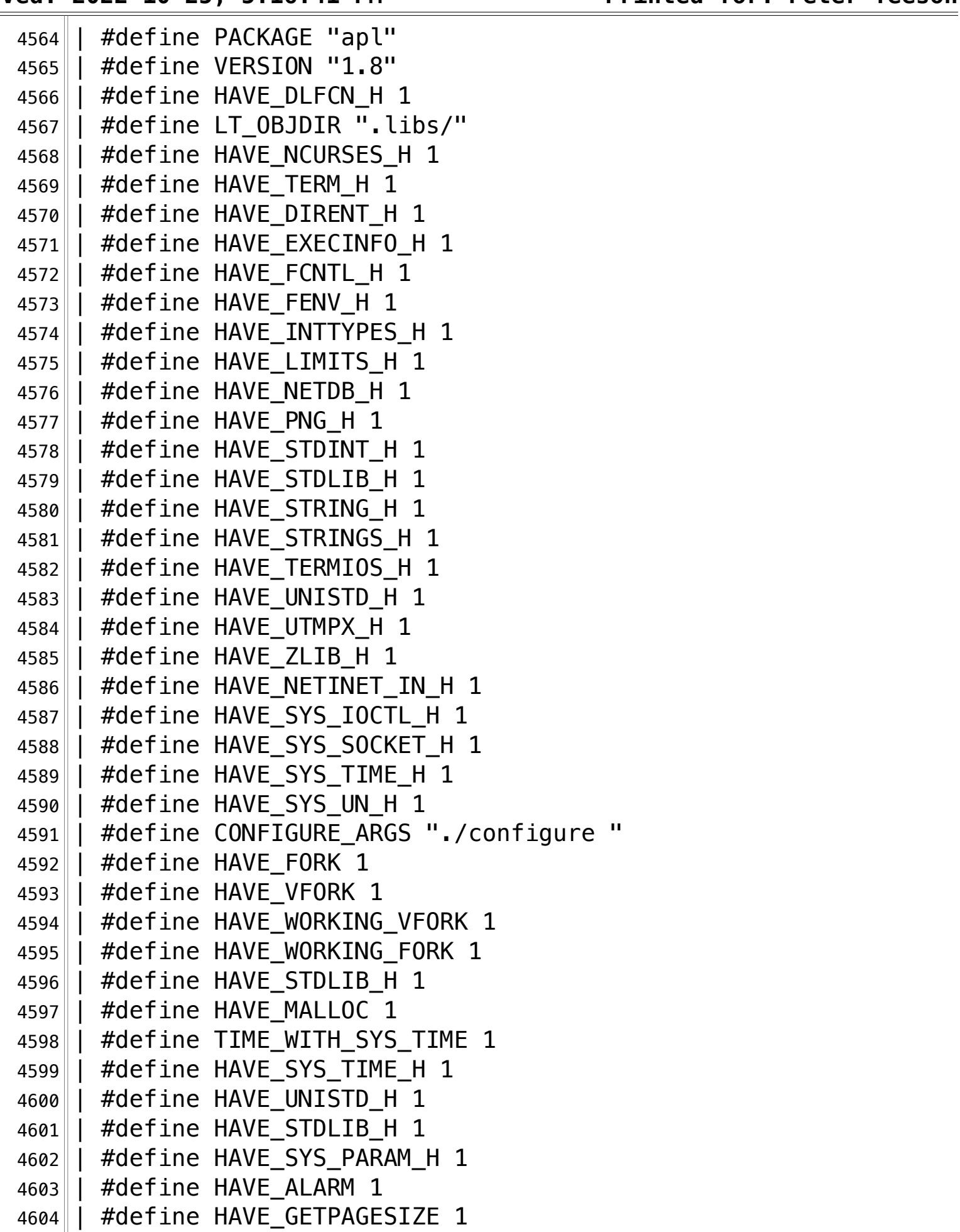

**/Volumes/Data/GNUAPL-on-Mac-WS/GNUapl/config.log.txt Page 122/190 Saved: 2022-10-25, 5:16:41 PM Printed for: Peter Teeson**

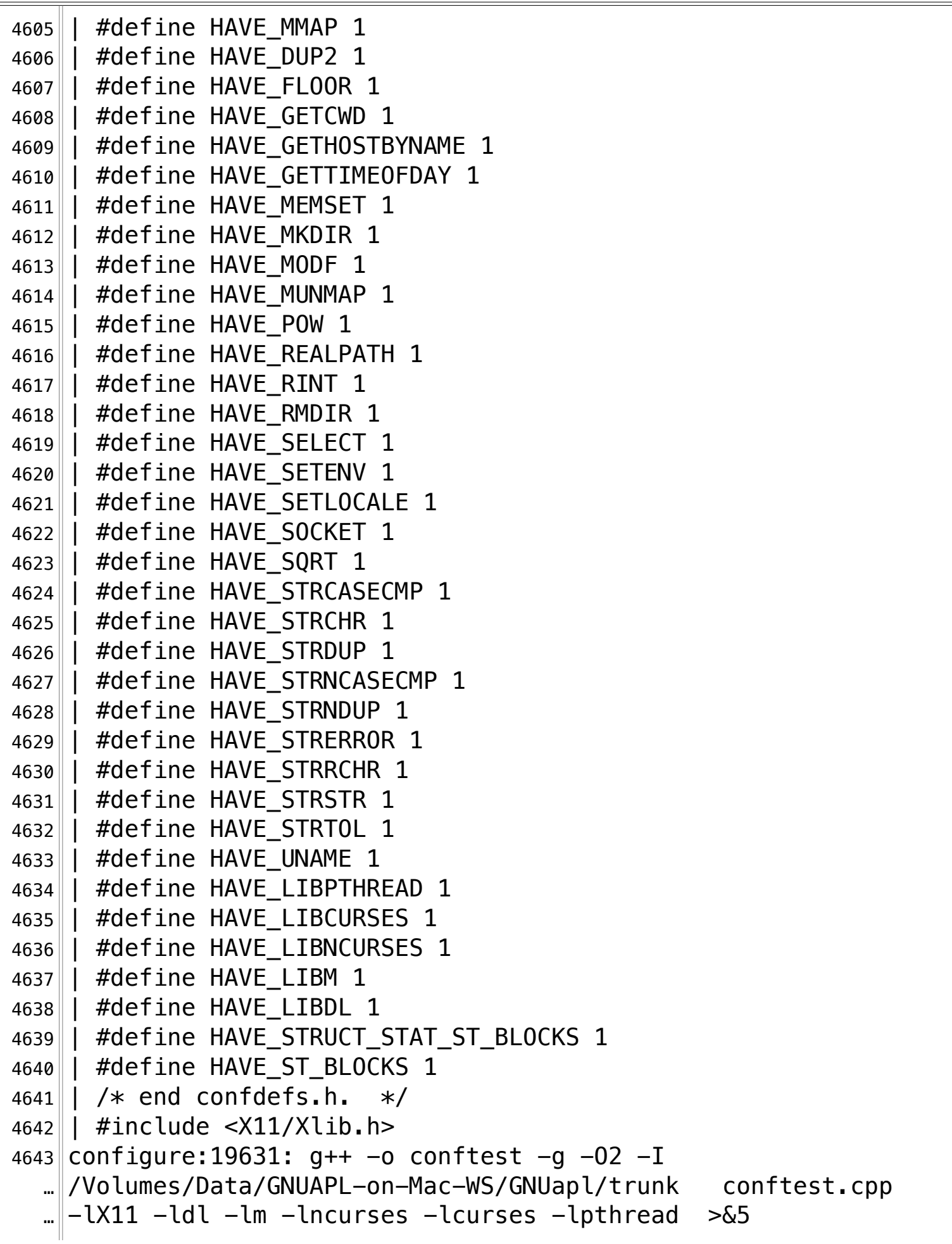

**/Volumes/Data/GNUAPL-on-Mac-WS/GNUapl/config.log.txt Page 123/190 Saved: 2022-10-25, 5:16:41 PM Printed for: Peter Teeson**

4644 | conftest.cpp:101:10: fatal error: 'X11/Xlib.h' file not found  $4645$  #include  $\langle$ X11/Xlib.h> 4646 ^~~~~~~~~~~~¬  $4647$  1 error generated.  $4648$  configure: 19631: \$? = 1  $4649$  configure: failed program was:  $4650$  | /\* confdefs.h \*/ 4651 | #define PACKAGE NAME "GNU APL" 4652 | #define PACKAGE\_TARNAME "apl" 4653 | #define PACKAGE VERSION "1.8" 4654 | #define PACKAGE STRING "GNU APL 1.8" 4655 | #define PACKAGE BUGREPORT "bug-apl@gnu.org" 4656 | #define PACKAGE\_URL "http://www.gnu.org/software/apl/"¬ 4657 | #define STDC HEADERS 1 4658 | #define HAVE SYS TYPES H 1 4659 | #define HAVE\_SYS\_STAT\_H 1 4660 | #define HAVE STDLIB H 1 4661 | #define HAVE\_STRING\_H 1 4662 | #define HAVE\_MEMORY\_H 1 4663 | #define HAVE STRINGS H 1  $4664$  || #define HAVE INTTYPES H 1 4665 || #define HAVE\_STDINT\_H 1 4666 | #define HAVE UNISTD H 1 4667 || #define \_\_EXTENSIONS 1 4668 | #define ALL SOURCE 1 4669 | #define \_GNU\_SOURCE 1 4670 | #define POSIX PTHREAD SEMANTICS 1 4671|| #define \_TANDEM\_SOURCE 1 4672 | #define PACKAGE "apl" 4673 | #define VERSION "1.8" 4674 | #define HAVE\_DLFCN H 1  $4675$  | #define LT OBJDIR ".libs/" 4676 | #define HAVE\_NCURSES\_H 1  $4677$  | #define HAVE TERM H 1 4678 | #define HAVE DIRENT H 1 4679 | #define HAVE EXECINFO H 1 4680 | #define HAVE FCNTL H 1  $4681$  | #define HAVE FENV H 1 4682 || #define HAVE\_INTTYPES\_H 1 4683 | #define HAVE LIMITS H 1 4684 | #define HAVE NETDB H 1

**/Volumes/Data/GNUAPL-on-Mac-WS/GNUapl/config.log.txt Page 124/190 Saved: 2022-10-25, 5:16:41 PM Printed for: Peter Teeson**

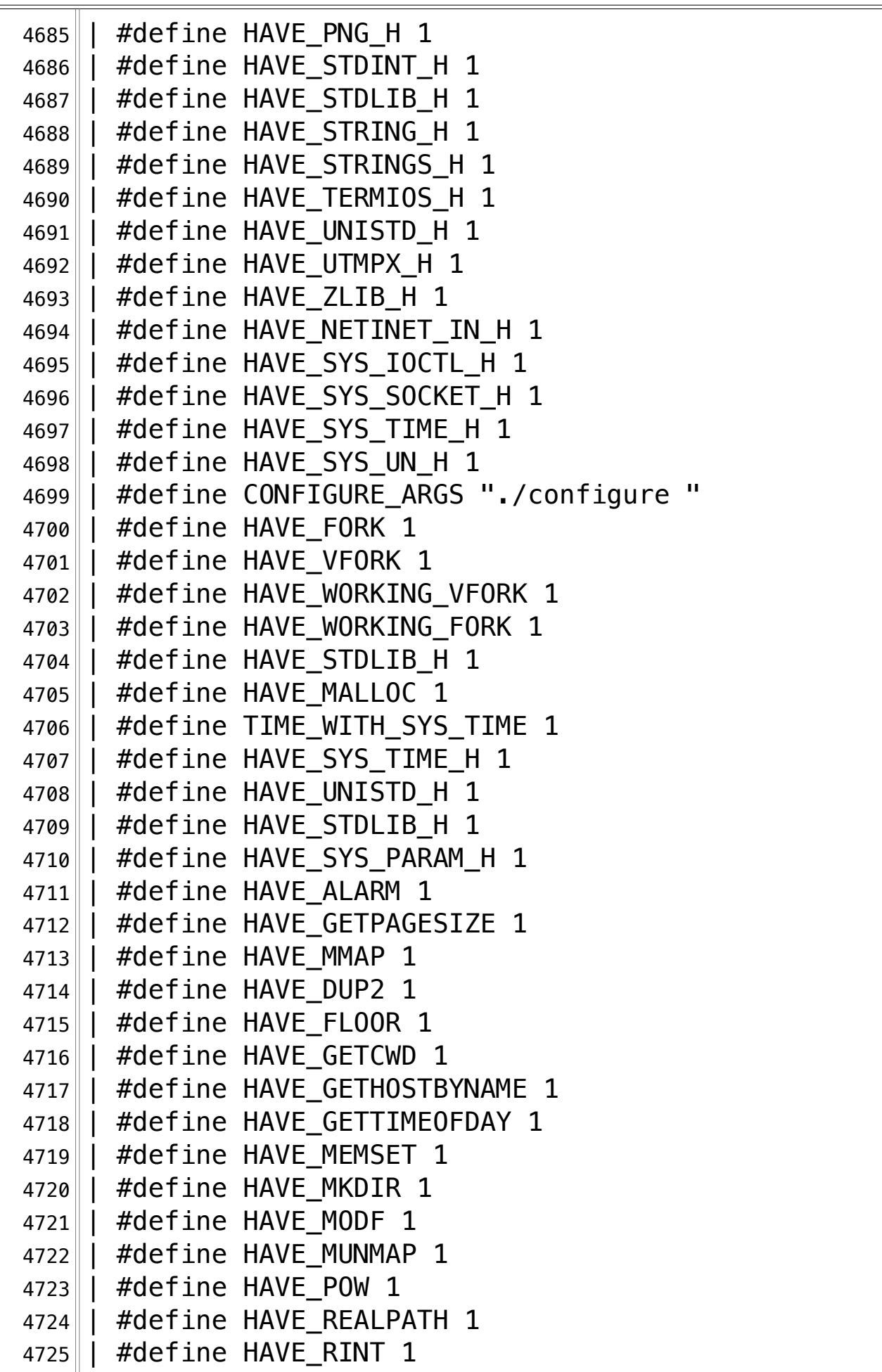

**/Volumes/Data/GNUAPL-on-Mac-WS/GNUapl/config.log.txt Page 125/190 Saved: 2022-10-25, 5:16:41 PM Printed for: Peter Teeson**

 $4726$  | | #define HAVE RMDIR 1  $4727$  | #define HAVE SELECT 1 4728 | #define HAVE\_SETENV 1 4729 | #define HAVE\_SETLOCALE 1 4730 | #define HAVE\_SOCKET 1  $4731$  | #define HAVE SQRT 1 4732 | #define HAVE\_STRCASECMP 1 4733 | #define HAVE STRCHR 1 4734 | #define HAVE\_STRDUP 1 4735 | #define HAVE STRNCASECMP 1 4736 | #define HAVE STRNDUP 1 4737 | | #define HAVE STRERROR 1 4738 | #define HAVE\_STRRCHR 1 4739 | #define HAVE STRSTR 1 4740 | #define HAVE STRTOL 1  $4741$  | #define HAVE UNAME 1 4742 | #define HAVE LIBPTHREAD 1 4743 | #define HAVE\_LIBCURSES 1 4744 | #define HAVE\_LIBNCURSES 1  $4745$  | | #define HAVE LIBM 1 4746 | | #define HAVE LIBDL 1 4747 | #define HAVE\_STRUCT\_STAT\_ST\_BLOCKS 1 4748 | #define HAVE ST BLOCKS 1 4749 $\parallel$  / $*$  end confdefs.h.  $*/$  $4750$  | #include  $\langle$ X11/Xlib.h>  $4751$  | int  $4752$  | main ()  $4753$  | | { 4754 | XrmInitialize ()  $4755$  | | ;  $4756$  | return 0;  $4757$  | | } 4758 configure:19681: result: libraries /usr/X11/lib, headers … /usr/X11/include¬ 4759 configure: 19691: checking for cairo fill in -lcairo  $4760$  configure: 19716:  $q++ -0$  conftest  $-q$   $-02$   $-I$ … /Volumes/Data/GNUAPL-on-Mac-WS/GNUapl/trunk conftest.cpp  $\text{L}$  -lcairo -ldl -lm -lncurses -lcurses -lpthread >&5  $4761$  configure: 19716: \$? = 0 4762 configure:19725: result: yes¬ 4763 configure: 19738: checking for fftw\_plan\_dft in -lfftw3

**/Volumes/Data/GNUAPL-on-Mac-WS/GNUapl/config.log.txt Page 126/190 Saved: 2022-10-25, 5:16:41 PM Printed for: Peter Teeson**

 $4764$  configure:19763: q++ -o conftest -q -02 -I … /Volumes/Data/GNUAPL-on-Mac-WS/GNUapl/trunk conftest.cpp  $\text{L}$  -lfftw3 -lcairo -ldl -lm -lncurses -lcurses -lpthread >&5  $4765$  ld: library not found for  $-l$ fftw3  $4766$  clang: error: linker command failed with exit code 1 (use -v  $\mathbb{L}$  to see invocation)  $4767$  configure: 19763: \$? = 1  $4768$  configure: failed program was: 4769  $\vert \vert$  / $\ast$  confdefs.h  $\ast$ / 4770 | #define PACKAGE NAME "GNU APL" 4771 | #define PACKAGE TARNAME "apl" 4772 | #define PACKAGE VERSION "1.8" 4773 | #define PACKAGE\_STRING "GNU APL 1.8" 4774 | #define PACKAGE BUGREPORT "bug-apl@gnu.org" 4775 | #define PACKAGE\_URL "http://www.gnu.org/software/apl/" 4776 | #define STDC HEADERS 1  $4777$  | #define HAVE SYS TYPES H 1 4778 | #define HAVE\_SYS\_STAT\_H 1 4779 | #define HAVE\_STDLIB\_H 1 4780 | #define HAVE STRING H 1 4781 | #define HAVE MEMORY H 1 4782 | #define HAVE\_STRINGS\_H 1 4783 | #define HAVE INTTYPES H 1 4784 | #define HAVE STDINT H 1 4785 | #define HAVE\_UNISTD H 1 4786 | #define \_\_EXTENSIONS \_\_ 1 4787 | #define \_ALL\_SOURCE 1 4788 | #define \_GNU\_SOURCE 1 4789 | #define \_POSIX\_PTHREAD\_SEMANTICS 1 4790 | #define TANDEM SOURCE 1 4791 | #define PACKAGE "apl" 4792 | #define VERSION "1.8" 4793 | #define HAVE\_DLFCN H 1  $4794$  | #define LT\_0BJDIR ".libs/" 4795 | #define HAVE NCURSES H 1  $4796$  | #define HAVE TERM H 1 4797 | #define HAVE DIRENT H 1 4798 | #define HAVE EXECINFO H 1 4799 | #define HAVE FCNTL H 1  $4800$  | #define HAVE FENV H 1 4801 | #define HAVE INTTYPES H 1

**/Volumes/Data/GNUAPL-on-Mac-WS/GNUapl/config.log.txt Page 127/190 Saved: 2022-10-25, 5:16:41 PM Printed for: Peter Teeson**

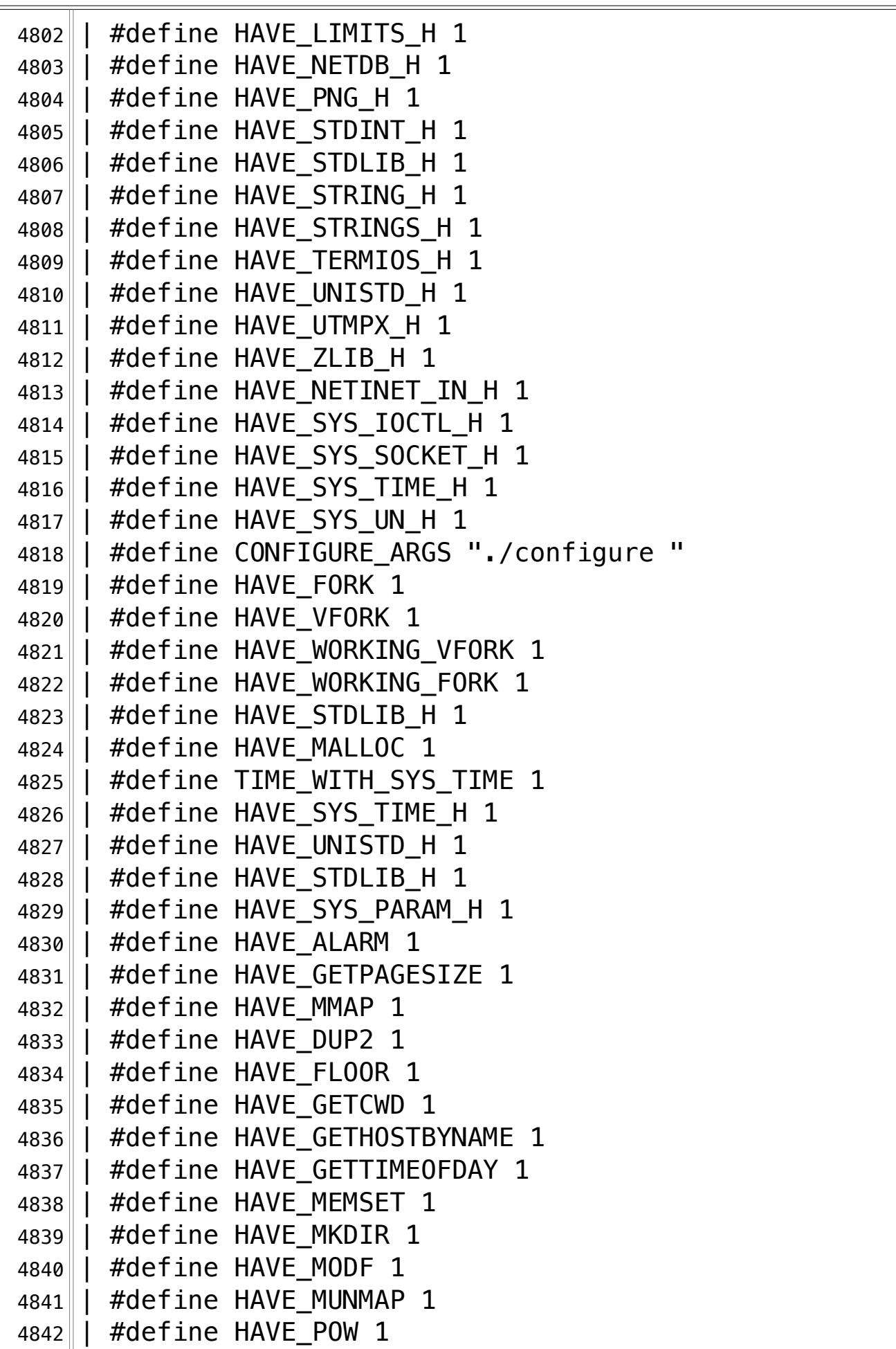

**/Volumes/Data/GNUAPL-on-Mac-WS/GNUapl/config.log.txt Page 128/190 Saved: 2022-10-25, 5:16:41 PM Printed for: Peter Teeson**

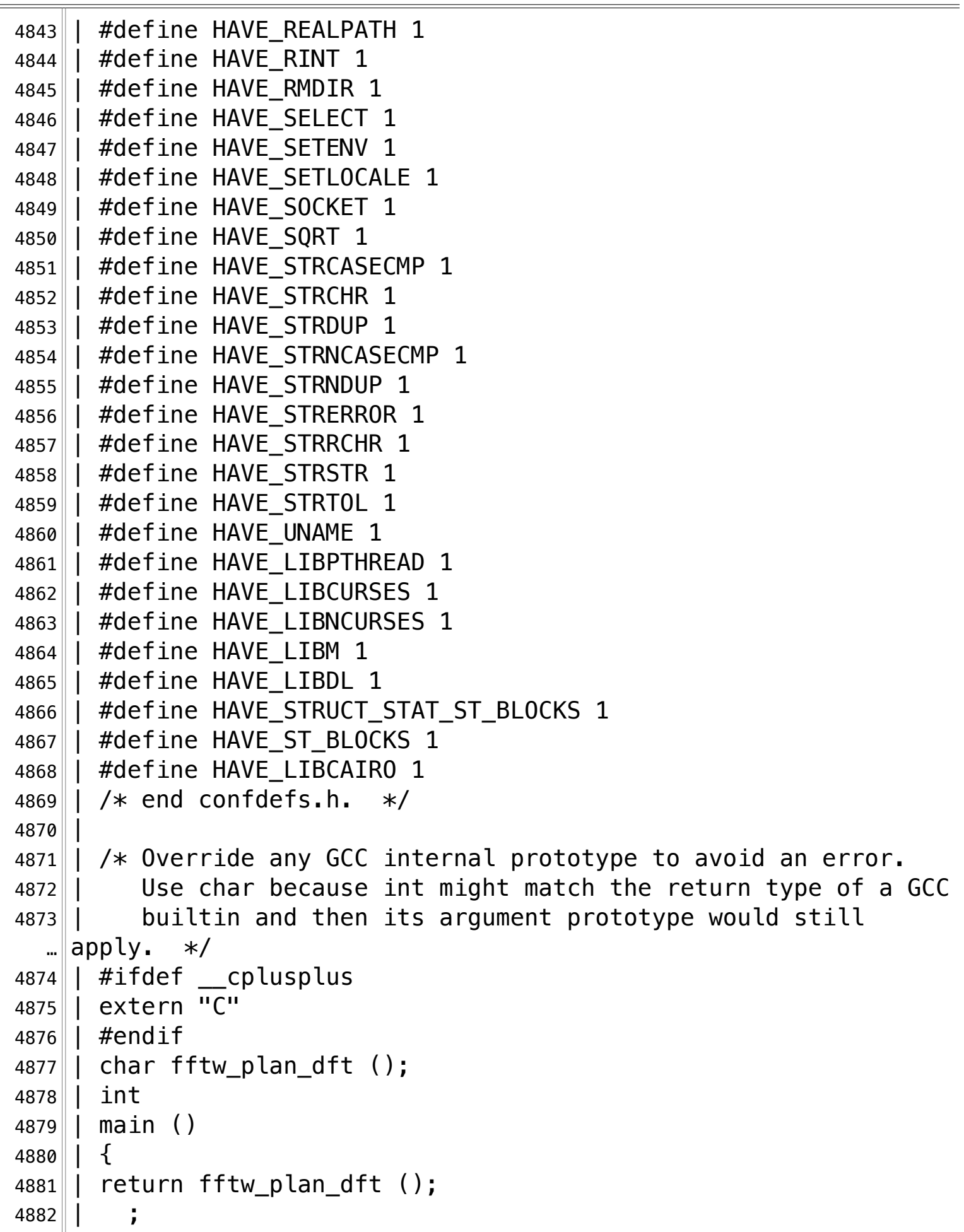

**/Volumes/Data/GNUAPL-on-Mac-WS/GNUapl/config.log.txt Page 129/190 Saved: 2022-10-25, 5:16:41 PM Printed for: Peter Teeson**

4883 | return 0;  $4884$  | | } 4885 configure:19772: result: no¬ 4886 configure: 19786: checking for gtk\_init in -lgtk-3  $4887$  configure: 19811:  $q++ -o$  conftest  $-q$   $-02$   $-I$ … /Volumes/Data/GNUAPL-on-Mac-WS/GNUapl/trunk conftest.cpp  $\text{L}$ -lgtk-3 -lcairo -ldl -lm -lncurses -lcurses -lpthread >&5  $4888$  ld: library not found for  $-lq$ tk-3  $4889$  clang: error: linker command failed with exit code 1 (use  $-v$  $\mathsf{m}$  to see invocation)  $4890$  configure: 19811: \$? = 1  $4891$  configure: failed program was: 4892 $\parallel$  / $*$  confdefs.h  $*/\sim$ 4893 | #define PACKAGE NAME "GNU APL" 4894 | #define PACKAGE TARNAME "apl" 4895 | #define PACKAGE VERSION "1.8" 4896 | #define PACKAGE STRING "GNU APL 1.8" 4897 | #define PACKAGE\_BUGREPORT "bug-apl@gnu.org" 4898 | #define PACKAGE\_URL "http://www.gnu.org/software/apl/" 4899 | #define STDC HEADERS 1 4900 | #define HAVE SYS TYPES H 1 4901 | #define HAVE\_SYS\_STAT\_H 1 4902 | #define HAVE STDLIB H 1 4903 | #define HAVE\_STRING H 1  $4904$  | #define HAVE MEMORY H 1 4905 | #define HAVE STRINGS H 1 4906 | #define HAVE INTTYPES H 1 4907 | #define HAVE\_STDINT\_H 1 4908 | #define HAVE\_UNISTD\_H 1 4909 | #define EXTENSIONS 1 4910 | #define ALL SOURCE 1 4911|| #define \_GNU\_SOURCE 1 4912 | #define \_POSIX\_PTHREAD\_SEMANTICS 1 4913 | #define TANDEM SOURCE 1 4914 | #define PACKAGE "apl" 4915 | #define VERSION "1.8" 4916 | #define HAVE DLFCN H 1 4917 $\parallel$  #define LT OBJDIR ".libs/" 4918 | #define HAVE NCURSES H 1  $4919$  | #define HAVE TERM H 1 4920 || #define HAVE\_DIRENT\_H 1

**/Volumes/Data/GNUAPL-on-Mac-WS/GNUapl/config.log.txt Page 130/190 Saved: 2022-10-25, 5:16:41 PM Printed for: Peter Teeson**

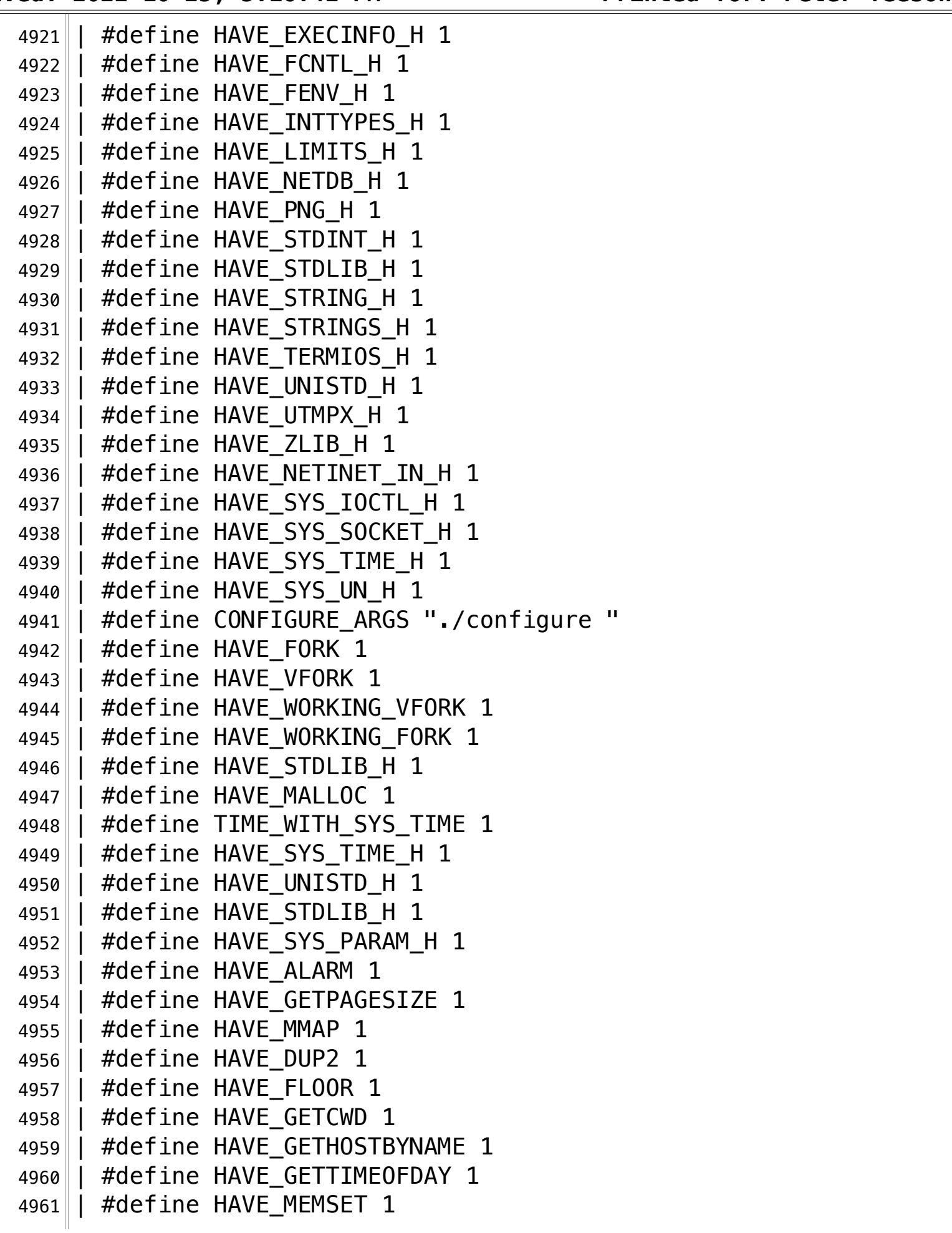

**/Volumes/Data/GNUAPL-on-Mac-WS/GNUapl/config.log.txt Page 131/190 Saved: 2022-10-25, 5:16:41 PM Printed for: Peter Teeson**

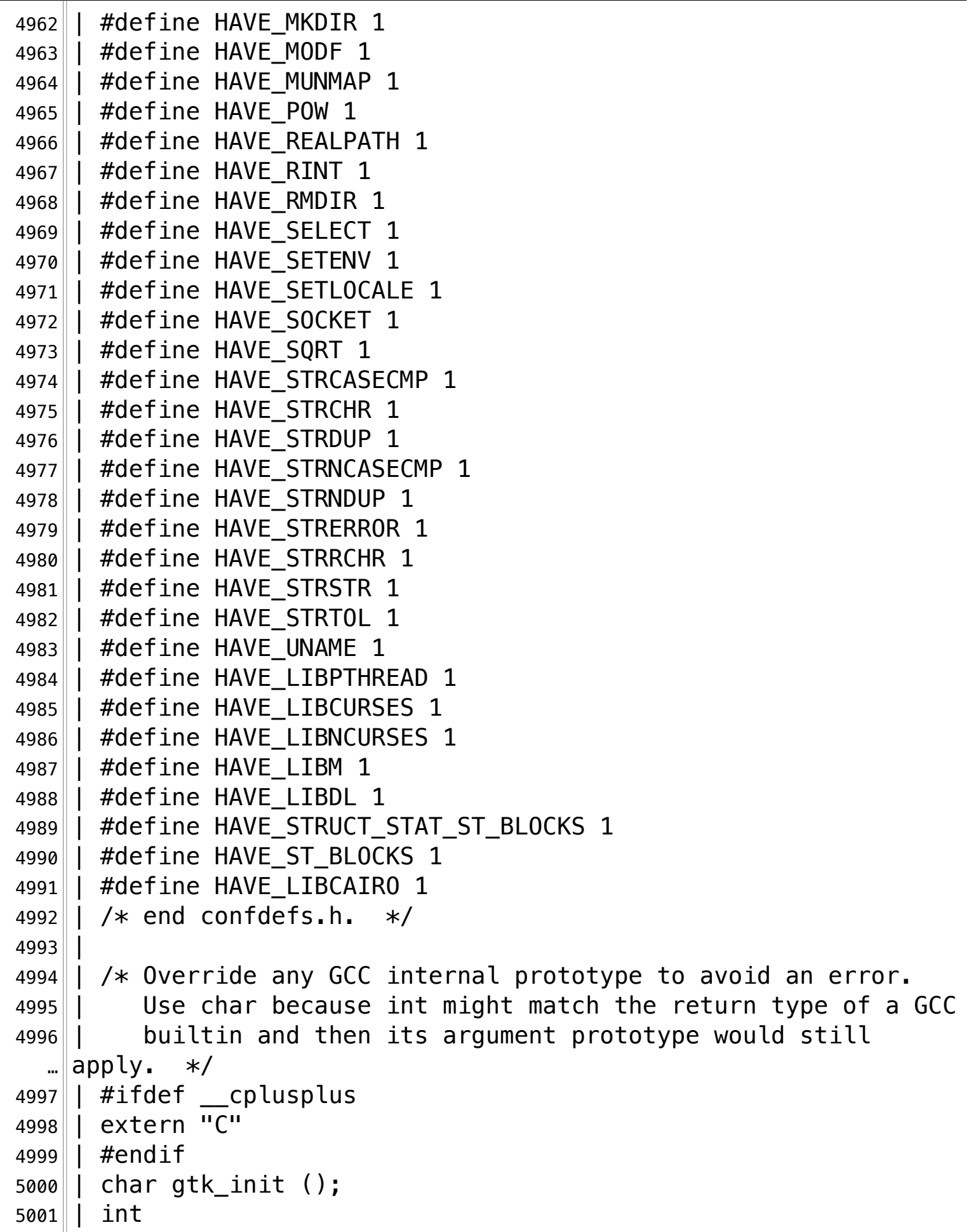

**/Volumes/Data/GNUAPL-on-Mac-WS/GNUapl/config.log.txt Page 132/190** Saved: 2022-10-25, 5:16:41 PM

```
5002 | main ()
5003 | | \{5004 | return gtk_init ();
5005 | | ;
5006 | return 0;
5007 || | }
5008 configure:19820: result: no¬
5009 configure:19833: checking for gdk_init in -lgdk-3¬
5010 configure: 19858: q++ -o conftest -q -02 -I… /Volumes/Data/GNUAPL-on-Mac-WS/GNUapl/trunk conftest.cpp 
  ...|-lgdk-3 -lcairo -ldl -lm -lncurses -lcurses -lpthread >&5
5011|ld: library not found for -lqdk-35012 clang: error: linker command failed with exit code 1 (use -v
  \mathsf{m} to see invocation)
5013 configure: 19858: $? = 15014 configure: failed program was:¬
5015 | /* confdefs.h */5016 | #define PACKAGE_NAME "GNU APL"¬
5017 | #define PACKAGE_TARNAME "apl"¬
5018 | #define PACKAGE VERSION "1.8"
5019 | #define PACKAGE STRING "GNU APL 1.8"
5020 | #define PACKAGE_BUGREPORT "bug-apl@gnu.org"¬
5021 | #define PACKAGE_URL "http://www.gnu.org/software/apl/"¬
5022 | | #define STDC HEADERS 1
5023 | #define HAVE SYS TYPES H 1
5024 | #define HAVE SYS STAT H 1
5025 | | #define HAVE STDLIB H 1
5026 | #define HAVE_STRING_H 1
5027 | #define HAVE_MEMORY_H 1
5028 | #define HAVE_STRINGS H 1
5029 | #define HAVE_INTTYPES H 1
5030 | #define HAVE STDINT H 1
5031 | #define HAVE_UNISTD_H 1¬
5032 | #define EXTENSIONS 1
5033 | #define _ALL_SOURCE 1
5034 | #define GNU SOURCE 1
5035 | #define _POSIX_PTHREAD_SEMANTICS 1¬
5036 | #define TANDEM SOURCE 1
5037 | #define PACKAGE "apl"¬
5038 | #define VERSION "1.8"¬
5039 | #define HAVE_DLFCN_H 1¬
```
**/Volumes/Data/GNUAPL-on-Mac-WS/GNUapl/config.log.txt Page 133/190 Saved: 2022-10-25, 5:16:41 PM Printed for: Peter Teeson**

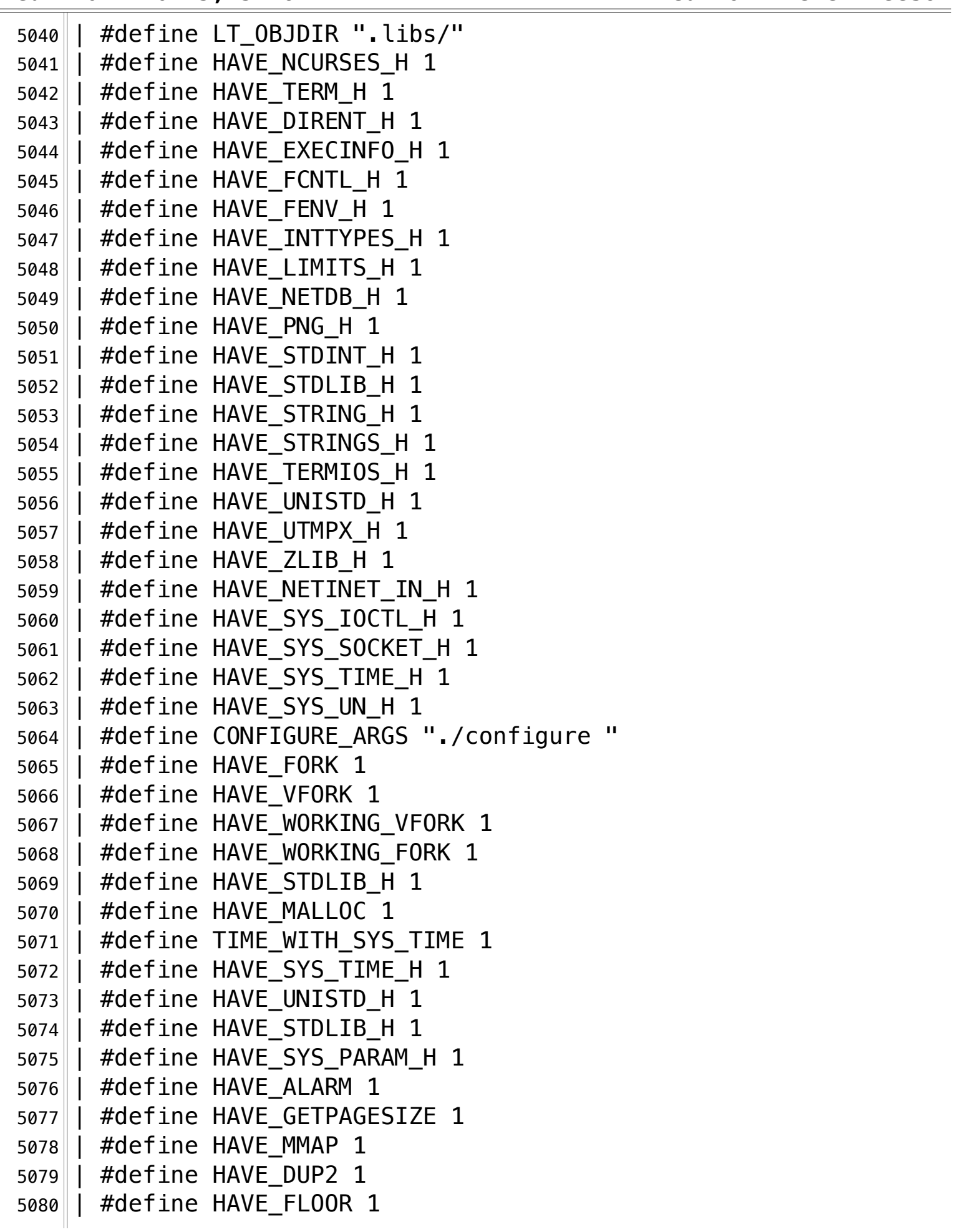

**/Volumes/Data/GNUAPL-on-Mac-WS/GNUapl/config.log.txt Page 134/190 Saved: 2022-10-25, 5:16:41 PM Printed for: Peter Teeson**

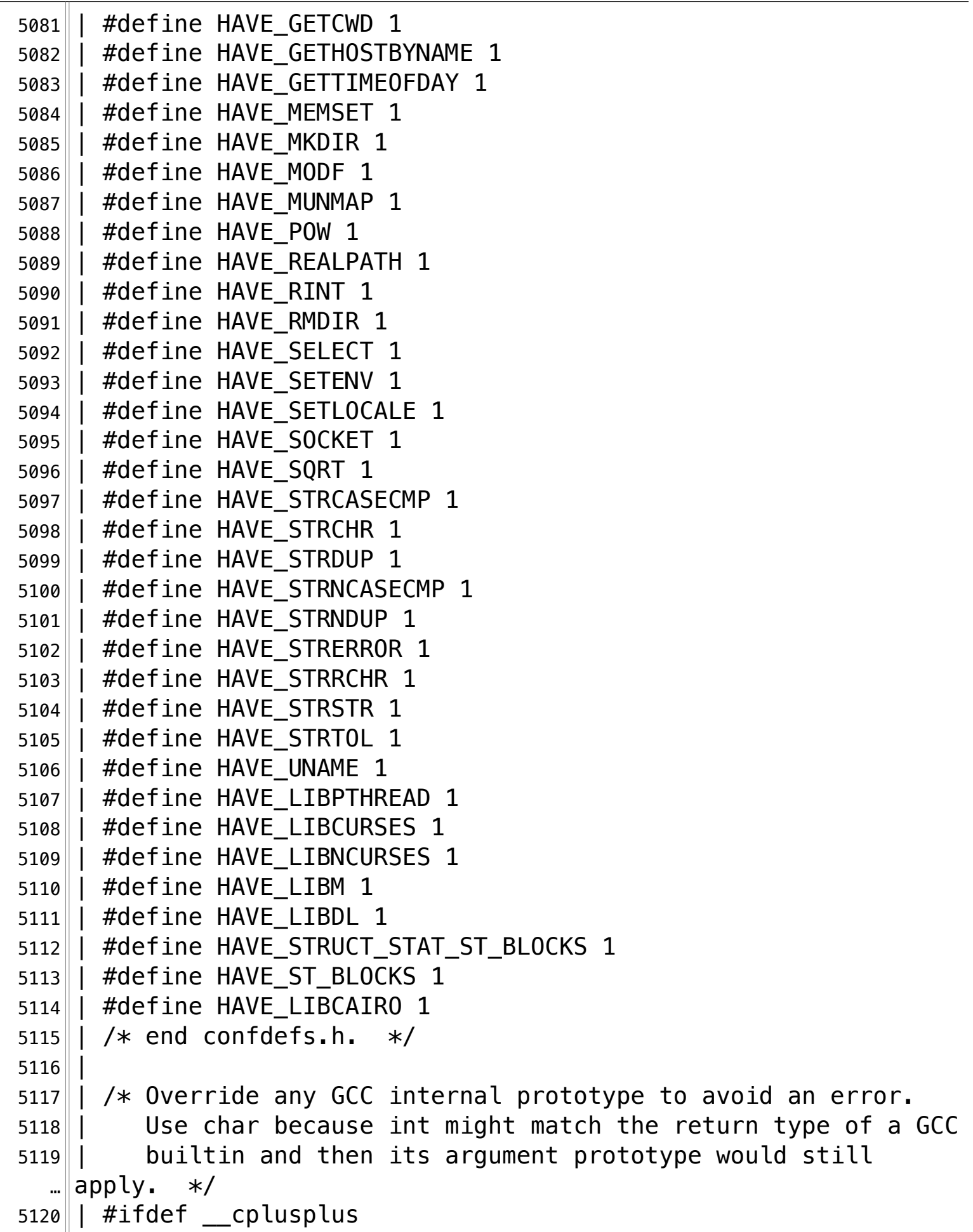

```
5121 | extern "C"¬
5122\parallel #endif
5123 | char gdk_init ();
5124\parallel int
5125 | main ()
5126 | | {
5127 | return gdk_init ();
5128 | |
5129\parallel return 0;
5130 || }
5131 configure:19867: result: no¬
5132 configure:19880: checking for png_init_io in -lpng¬
5133 configure: 19905: g++ -o conftest -g -02 -I… /Volumes/Data/GNUAPL-on-Mac-WS/GNUapl/trunk conftest.cpp 
  \text{L} -lpng -lcairo -ldl -lm -lncurses -lcurses -lpthread \text{S}5134 configure: 19905: $? = 05135 configure: 19914: result: yes
5136 configure:19928: checking for XGetXCBConnection in -lX11-xcb¬
5137 configure: 19953: g++ -o conftest -g -02 -I… /Volumes/Data/GNUAPL-on-Mac-WS/GNUapl/trunk conftest.cpp 
  \|-lX11-xcb -lpng -lcairo -ldl -lm -lncurses -lcurses -lpthread
  \| > \&5
5138 ld: library not found for -N11-xcb5139 clang: error: linker command failed with exit code 1 (use -v\mathsf{m} to see invocation)
5140 configure: 19953: $? = 15141 configure: failed program was:
5142 | \vert /* confdefs.h */
5143 | #define PACKAGE_NAME "GNU APL"¬
5144 | #define PACKAGE TARNAME "apl"
5145 | #define PACKAGE_VERSION "1.8"¬
5146 | #define PACKAGE_STRING "GNU APL 1.8"
5147 | #define PACKAGE_BUGREPORT "bug-apl@gnu.org"
5148 | #define PACKAGE_URL "http://www.gnu.org/software/apl/"¬
5149 | #define STDC HEADERS 1
5150 | #define HAVE SYS TYPES H 1
5151 | #define HAVE_SYS_STAT_H 1
5152 | #define HAVE STDLIB H 1
5153 | #define HAVE_STRING H 1
5154 | #define HAVE MEMORY H 1
5155 || #define HAVE_STRINGS_H 1
```
**/Volumes/Data/GNUAPL-on-Mac-WS/GNUapl/config.log.txt Page 136/190 Saved: 2022-10-25, 5:16:41 PM Printed for: Peter Teeson**

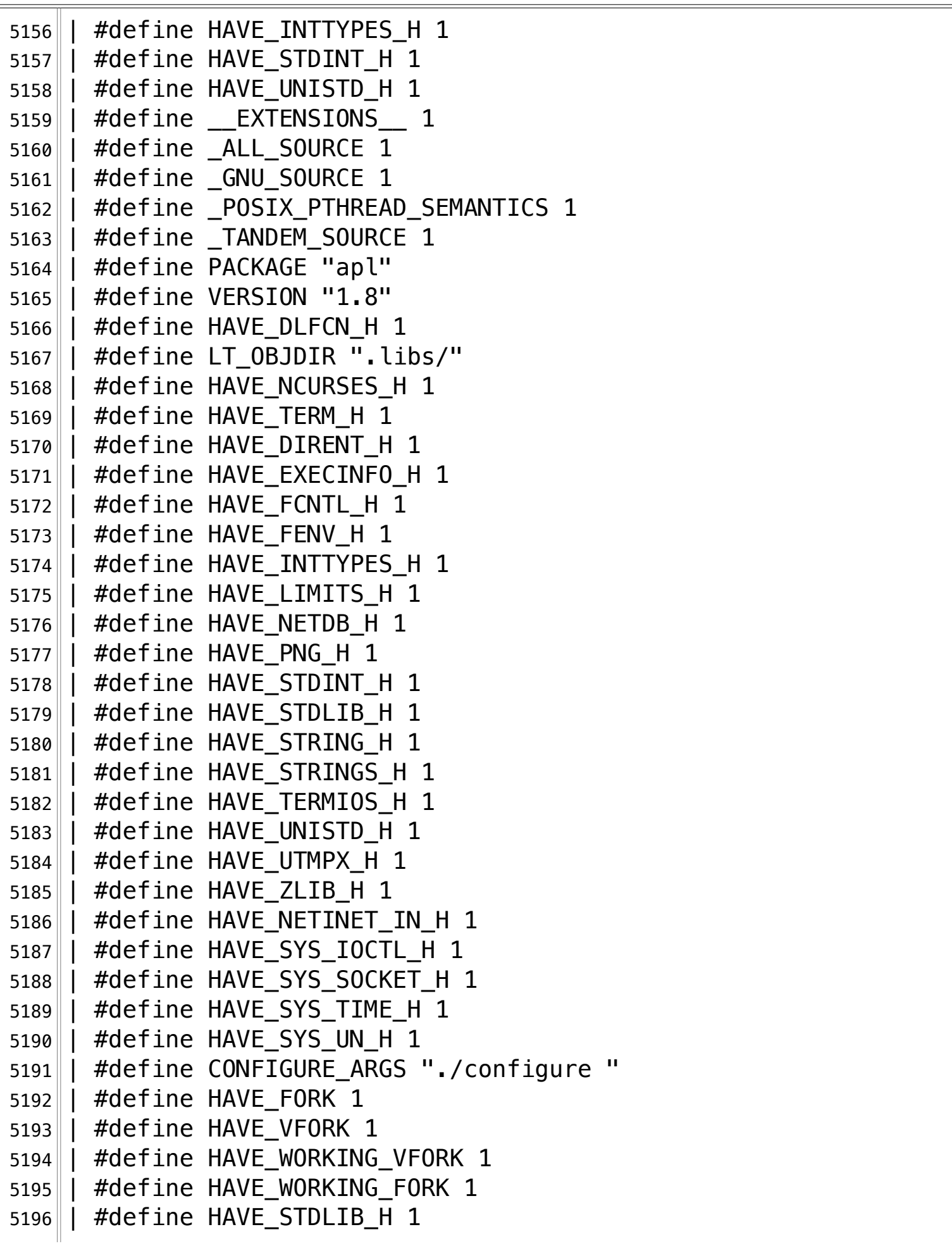

**/Volumes/Data/GNUAPL-on-Mac-WS/GNUapl/config.log.txt Page 137/190 Saved: 2022-10-25, 5:16:41 PM Printed for: Peter Teeson**

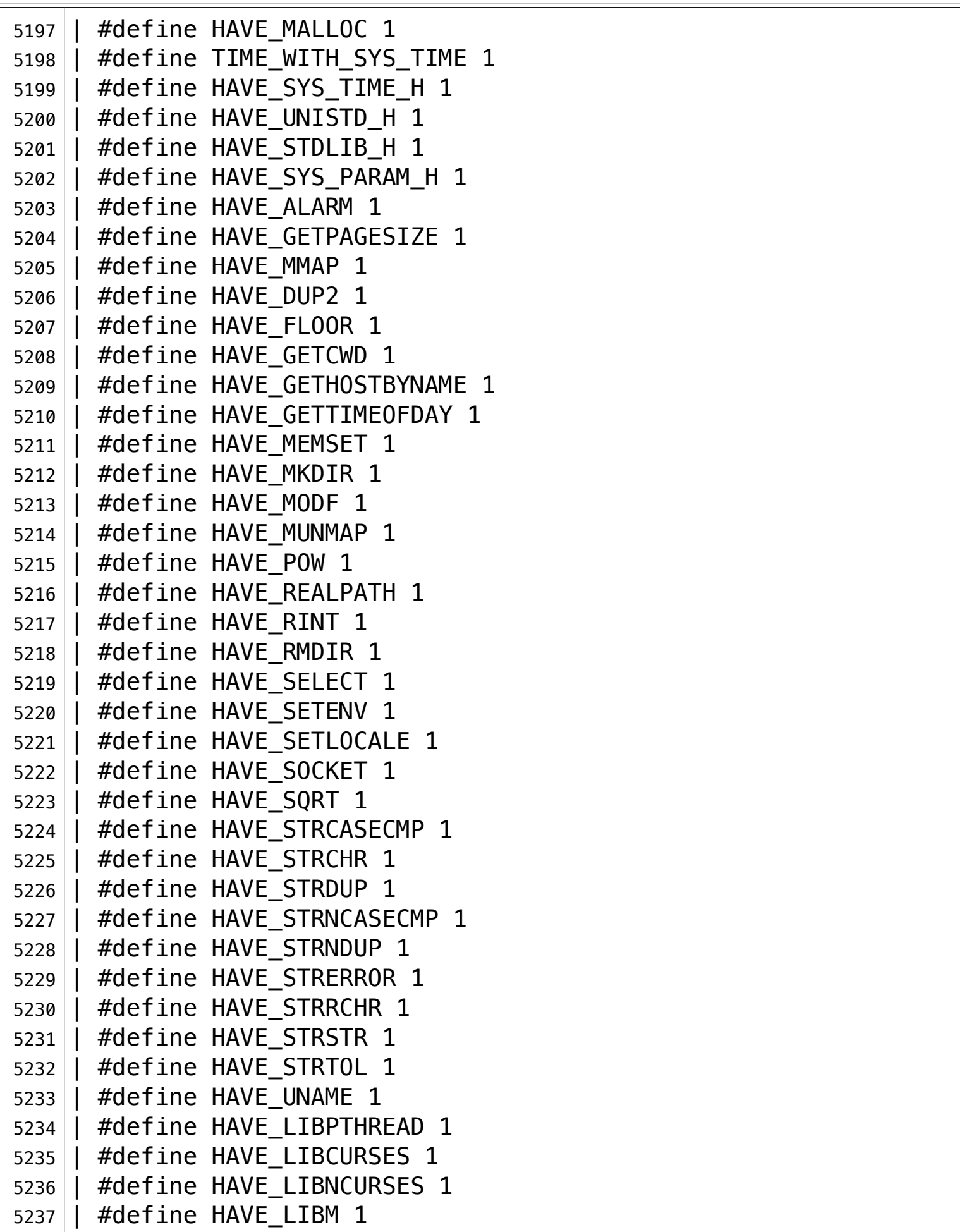

**/Volumes/Data/GNUAPL-on-Mac-WS/GNUapl/config.log.txt Page 138/190 Saved: 2022-10-25, 5:16:41 PM Printed for: Peter Teeson**

```
5238 | | #define HAVE LIBDL 1
5239 | #define HAVE_STRUCT_STAT_ST_BLOCKS 1
5240 | #define HAVE_ST_BLOCKS 1
5241 | #define HAVE_LIBCAIRO 1
5242 | | #define HAVE_LIBPNG 1
5243|| /* end confdefs.h. */5244 | \overline{ }5245 | /* Override any GCC internal prototype to avoid an error.
5246 | Use char because int might match the return type of a GCC
5247 | builtin and then its argument prototype would still
    apply. */5248 | #ifdef __cplusplus
5249 | extern "C"¬
5250 | #endif¬
5251 | char XGetXCBConnection ();
5252 | int
5253 | main ()
5254 | | {
5255 | return XGetXCBConnection ();
5256 | |
5257 | return 0;
5258 | | }
5259 configure:19962: result: no¬
5260 configure: 19975: checking for X0penDisplay in -1X115261 configure: 20000: q++ -0 conftest -q -02 -I… /Volumes/Data/GNUAPL-on-Mac-WS/GNUapl/trunk conftest.cpp 
  \|-lX11 -lpng -lcairo -ldl -lm -lncurses -lcurses -lpthread
  \| \geq \& 5
5262 ld: library not found for -1X115263 clang: error: linker command failed with exit code 1 (use -v
  …\|to see invocation)
5264 configure: 20000: $? = 15265 configure: failed program was:
5266 \vert \vert /* confdefs.h */
5267 | #define PACKAGE NAME "GNU APL"
5268 | #define PACKAGE TARNAME "apl"
5269 | #define PACKAGE_VERSION "1.8"
5270 | #define PACKAGE STRING "GNU APL 1.8"
5271 | #define PACKAGE_BUGREPORT "bug-apl@gnu.org"
5272 | #define PACKAGE_URL "http://www.gnu.org/software/apl/"¬
5273 || #define STDC_HEADERS 1
```
**/Volumes/Data/GNUAPL-on-Mac-WS/GNUapl/config.log.txt Page 139/190 Saved: 2022-10-25, 5:16:41 PM Printed for: Peter Teeson**

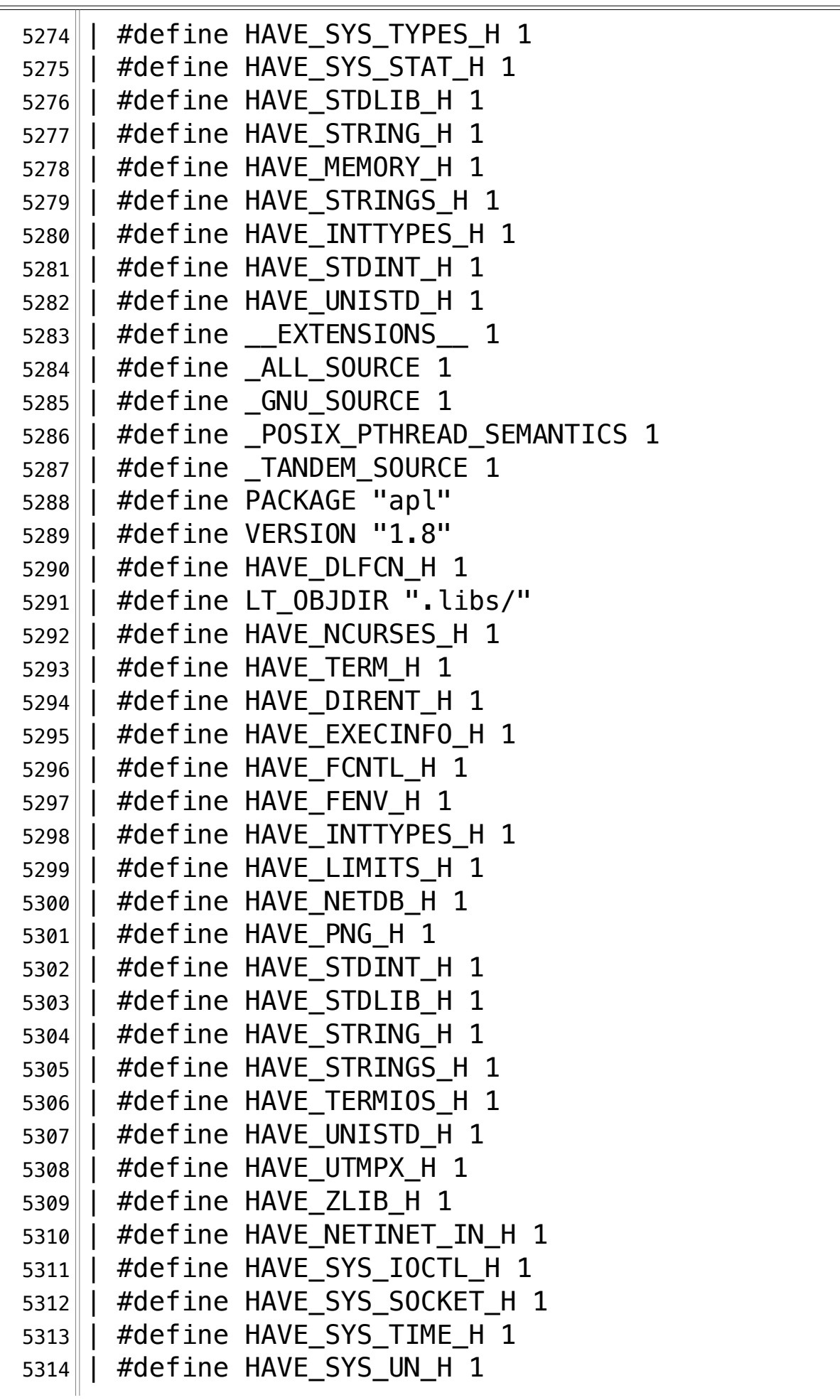

**/Volumes/Data/GNUAPL-on-Mac-WS/GNUapl/config.log.txt Page 140/190 Saved: 2022-10-25, 5:16:41 PM Printed for: Peter Teeson**

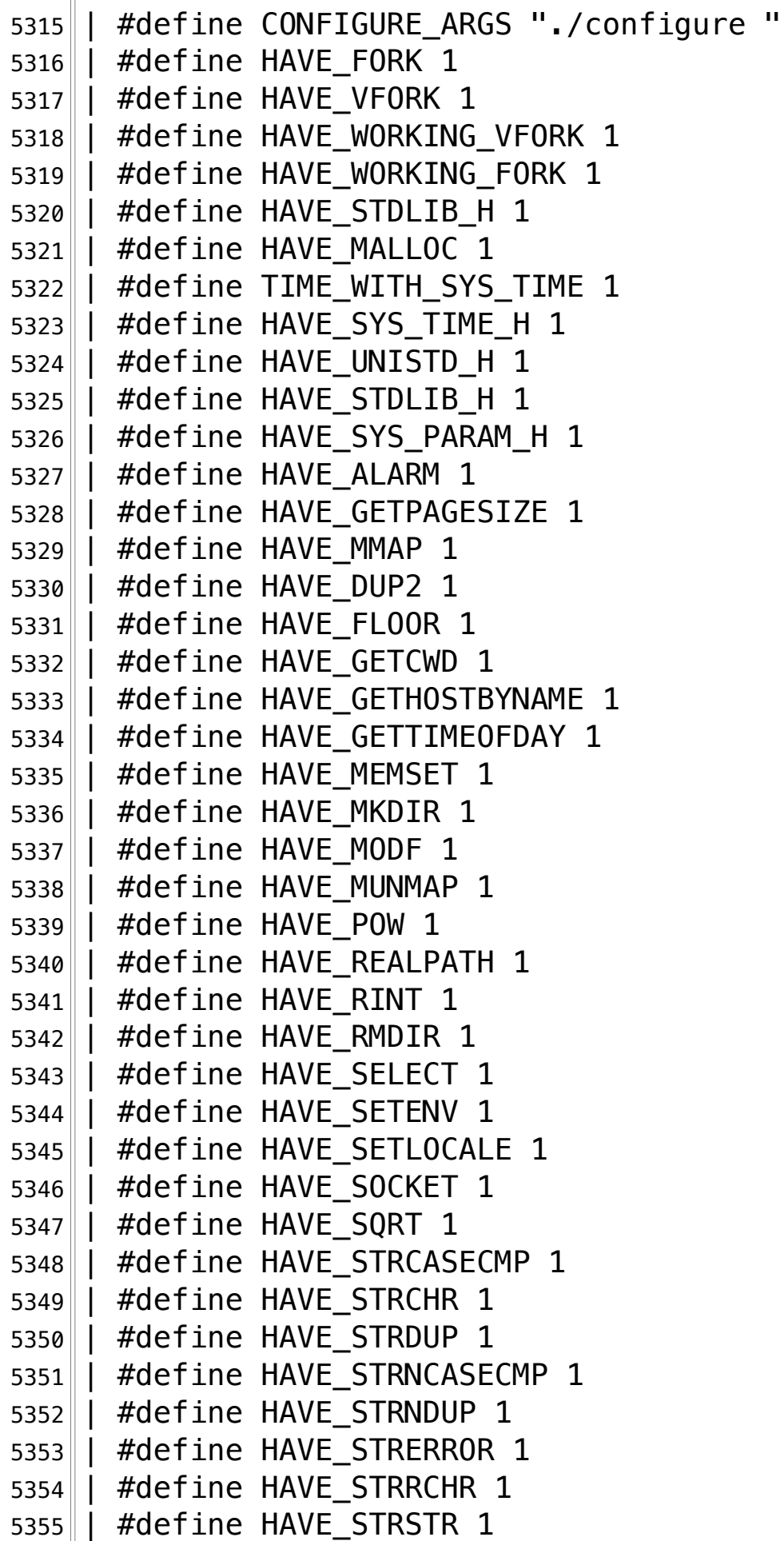

**/Volumes/Data/GNUAPL-on-Mac-WS/GNUapl/config.log.txt Page 141/190 Saved: 2022-10-25, 5:16:41 PM Printed for: Peter Teeson**

```
5356 | | #define HAVE_STRTOL 1
5357\parallel #define HAVE UNAME 1
5358 | #define HAVE_LIBPTHREAD 1
5359 | #define HAVE_LIBCURSES 1
5360 | #define HAVE_LIBNCURSES 1
5361 | #define HAVE_LIBM 1
5362 | | #define HAVE_LIBDL 1
5363 | #define HAVE STRUCT STAT ST BLOCKS 1
5364 | #define HAVE_ST_BLOCKS 1
5365 | | #define HAVE_LIBCAIRO 1
5366 | | #define HAVE LIBPNG 1
5367 | /* end confdefs.h. */5368 | \overline{ }5369 | /* Override any GCC internal prototype to avoid an error.
5370 | Use char because int might match the return type of a GCC
5371 | builtin and then its argument prototype would still
    apply. */5372 | #ifdef __cplusplus¬
5373 | extern "C"¬
5374\parallel #endif
5375 | char X0penDisplay ();
5376 | int
5377 | main ()
5378 | \cdot | \cdot \cdot \cdot5379 | return XOpenDisplay ();
5380
5381 | return 0;
5382 || }
5383 configure:20009: result: no¬
5384 configure: 20022: checking for xcb connect in -lxcb
5385 configure: 20047: q++ -o conftest -q -02 -I… /Volumes/Data/GNUAPL-on-Mac-WS/GNUapl/trunk conftest.cpp 
  \|-lxcb -lpng -lcairo -ldl -lm -lncurses -lcurses -lpthread
  \| > \& 5
5386 ld: library not found for -lxcb
5387 clang: error: linker command failed with exit code 1 (use -v
  …\|to see invocation)
5388 configure: 20047: $? = 15389 configure: failed program was:
5390 \vert \vert /* confdefs.h */
5391 | #define PACKAGE_NAME "GNU APL"
```
**/Volumes/Data/GNUAPL-on-Mac-WS/GNUapl/config.log.txt Page 142/190** Saved: 2022-10-25, 5:16:41 PM

5392 | #define PACKAGE TARNAME "apl" 5393 | #define PACKAGE VERSION "1.8" 5394 | #define PACKAGE\_STRING "GNU APL 1.8"¬ 5395 | #define PACKAGE\_BUGREPORT "bug-apl@gnu.org"¬ 5396 | #define PACKAGE\_URL "http://www.gnu.org/software/apl/"¬ 5397 | #define STDC HEADERS 1 5398 | #define HAVE\_SYS\_TYPES\_H 1 5399 | #define HAVE SYS STAT H 1 5400 | #define HAVE STDLIB H 1  $5401$  | #define HAVE STRING H 1 5402 | #define HAVE MEMORY H 1 5403 | #define HAVE STRINGS H 1 5404 | #define HAVE\_INTTYPES H 1 5405 | #define HAVE\_STDINT\_H 1 5406 | #define HAVE UNISTD H 1 5407 | #define EXTENSIONS 1 5408 | #define \_ALL\_SOURCE 1 5409 | #define \_GNU\_SOURCE 1 5410 | #define \_POSIX\_PTHREAD\_SEMANTICS 1 5411 | #define TANDEM SOURCE 1 5412 | #define PACKAGE "apl" 5413 | #define VERSION "1.8"¬  $5414$  | #define HAVE DLFCN H 1 5415 | #define LT\_0BJDIR ".libs/" 5416 | #define HAVE\_NCURSES H 1  $5417$  | #define HAVE TERM H 1 5418 | #define HAVE DIRENT H 1 5419 | #define HAVE\_EXECINFO\_H 1 5420 | #define HAVE\_FCNTL\_H 1  $5421$  | #define HAVE FENV H 1 5422 | | #define HAVE\_INTTYPES H 1 5423 | #define HAVE LIMITS H 1 5424 | #define HAVE\_NETDB H 1  $5425$  | #define HAVE PNG H 1 5426 | | #define HAVE STDINT H 1 5427 | | #define HAVE STDLIB H 1 5428 | #define HAVE\_STRING\_H 1 5429 | #define HAVE STRINGS H 1 5430 | #define HAVE\_TERMIOS\_H 1 5431 | #define HAVE UNISTD H 1  $5432$  | #define HAVE UTMPX H 1

**/Volumes/Data/GNUAPL-on-Mac-WS/GNUapl/config.log.txt Page 143/190 Saved: 2022-10-25, 5:16:41 PM Printed for: Peter Teeson**

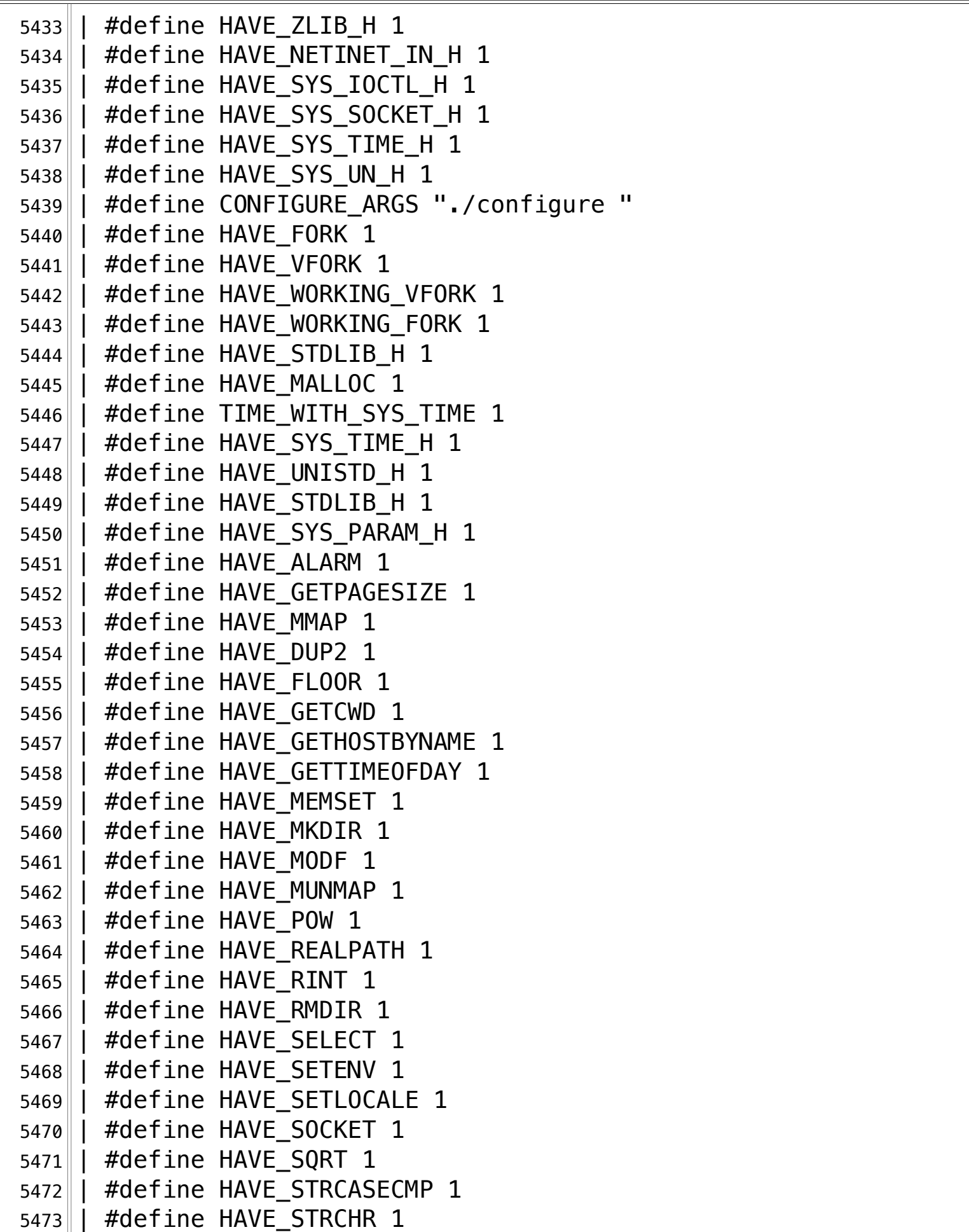

**/Volumes/Data/GNUAPL-on-Mac-WS/GNUapl/config.log.txt Page 144/190 Saved: 2022-10-25, 5:16:41 PM Printed for: Peter Teeson**

```
5474 | | #define HAVE STRDUP 1
5475 | #define HAVE STRNCASECMP 1
5476 | #define HAVE_STRNDUP 1
5477 | #define HAVE_STRERROR 1
5478 | #define HAVE STRRCHR 1
5479 | #define HAVE STRSTR 1
5480 | #define HAVE_STRTOL 1
5481 | #define HAVE UNAME 1
5482 | #define HAVE LIBPTHREAD 1
5483 | #define HAVE LIBCURSES 1
5484 | #define HAVE LIBNCURSES 1
5485 | | #define HAVE LIBM 1
5486 | | #define HAVE_LIBDL 1
5487 | #define HAVE_STRUCT_STAT_ST_BLOCKS 1
5488 | #define HAVE ST BLOCKS 1
5489 | #define HAVE LIBCAIRO 1
5490 | #define HAVE LIBPNG 1
5491 | /* end confdefs.h. */5492 | \blacksquare5493 | /* Override any GCC internal prototype to avoid an error.
5494 | Use char because int might match the return type of a GCC
5495 | | builtin and then its argument prototype would still
    apply. */5496 | #ifdef _cplusplus
5497 | extern "C"¬
5498 | #endif¬
5499 | char xcb_connect ();
5500 | int¬
5501| main ()
5502 | | {
5503 | return xcb_connect ();
5504
5505|| return 0;
5506 | | }
5507 configure:20056: result: no¬
5508 configure:20069: checking for uncompress in -lz¬
5509 configure: 20094: q++ -o conftest -q -02 -I… /Volumes/Data/GNUAPL-on-Mac-WS/GNUapl/trunk conftest.cpp -lz 
  \text{L}-lpng -lcairo -ldl -lm -lncurses -lcurses -lpthread \geq5510 configure:20094: $? = 05511 configure:20103: result: yes¬
```
**/Volumes/Data/GNUAPL-on-Mac-WS/GNUapl/config.log.txt Page 145/190** Saved: 2022-10-25, 5:16:41 PM

```
5512 configure: 20123: checking sqlite3.h usability
5513 configure:20123: g++ -c -g -O2 -I 
  … /Volumes/Data/GNUAPL-on-Mac-WS/GNUapl/trunk conftest.cpp >&5¬
5514 configure: 20123: $? = 05515 configure:20123: result: yes¬
5516 configure: 20123: checking sqlite3.h presence
5517 configure: 20123: g++ -E conftest.cpp
5518 configure: 20123: $? = 05519 configure:20123: result: yes¬
5520 configure:20123: checking for sqlite3.h¬
5521 configure:20123: result: yes¬
5522 configure: 20174: checking for SQLite3 library >= 3.0.05523 configure:20223: g++ -c -g -O2 -I 
  … /Volumes/Data/GNUAPL-on-Mac-WS/GNUapl/trunk 
  \|I\|-I/usr/local/include conftest.cpp >&5
5524 configure: 20223: $? = 05525 configure:20225: result: yes¬
5526 configure: 20320: checking postgresql/libpq-fe.h usability
5527 configure: 20320: g++ -c -g -02 -I
  … /Volumes/Data/GNUAPL-on-Mac-WS/GNUapl/trunk conftest.cpp >&5¬
5528 conftest.cpp:140:10: fatal error: 'postgresql/libpq-fe.h' file 
  \|not found
5529 #include <postgresql/libpq-fe.h>¬
5530 ^{\circ} ^{\circ} ^{\circ} ^{\circ} ^{\circ} ^{\circ} ^{\circ} ^{\circ} ^{\circ} ^{\circ} ^{\circ} ^{\circ} ^{\circ} ^{\circ} ^{\circ} ^{\circ} ^{\circ} ^{\circ} ^{\circ} ^{\circ} ^{\circ} ^{\circ} ^{\circ} ^{\circ} ^{\circ} ^{\circ} ^{\circ} ^{\circ} ^{\circ} ^{\circ} ^{\circ5531 1 error generated.
5532 configure: 20320: $? = 15533 configure: failed program was:¬
5534 \vert \vert /* confdefs.h */
5535 | #define PACKAGE_NAME "GNU APL"¬
5536 | #define PACKAGE_TARNAME "apl"
5537 | #define PACKAGE_VERSION "1.8"¬
5538 | #define PACKAGE_STRING "GNU APL 1.8"¬
5539 | #define PACKAGE_BUGREPORT "bug-apl@gnu.org"¬
5540 | #define PACKAGE_URL "http://www.gnu.org/software/apl/"¬
5541 | #define STDC_HEADERS 1
5542 | #define HAVE SYS TYPES H 1
5543 | #define HAVE_SYS_STAT_H 1¬
5544 | | #define HAVE_STDLIB_H 1
5545 | #define HAVE_STRING H 1
5546 \parallel #define HAVE MEMORY H 1
5547 || #define HAVE_STRINGS_H 1
```
**/Volumes/Data/GNUAPL-on-Mac-WS/GNUapl/config.log.txt Page 146/190 Saved: 2022-10-25, 5:16:41 PM Printed for: Peter Teeson**

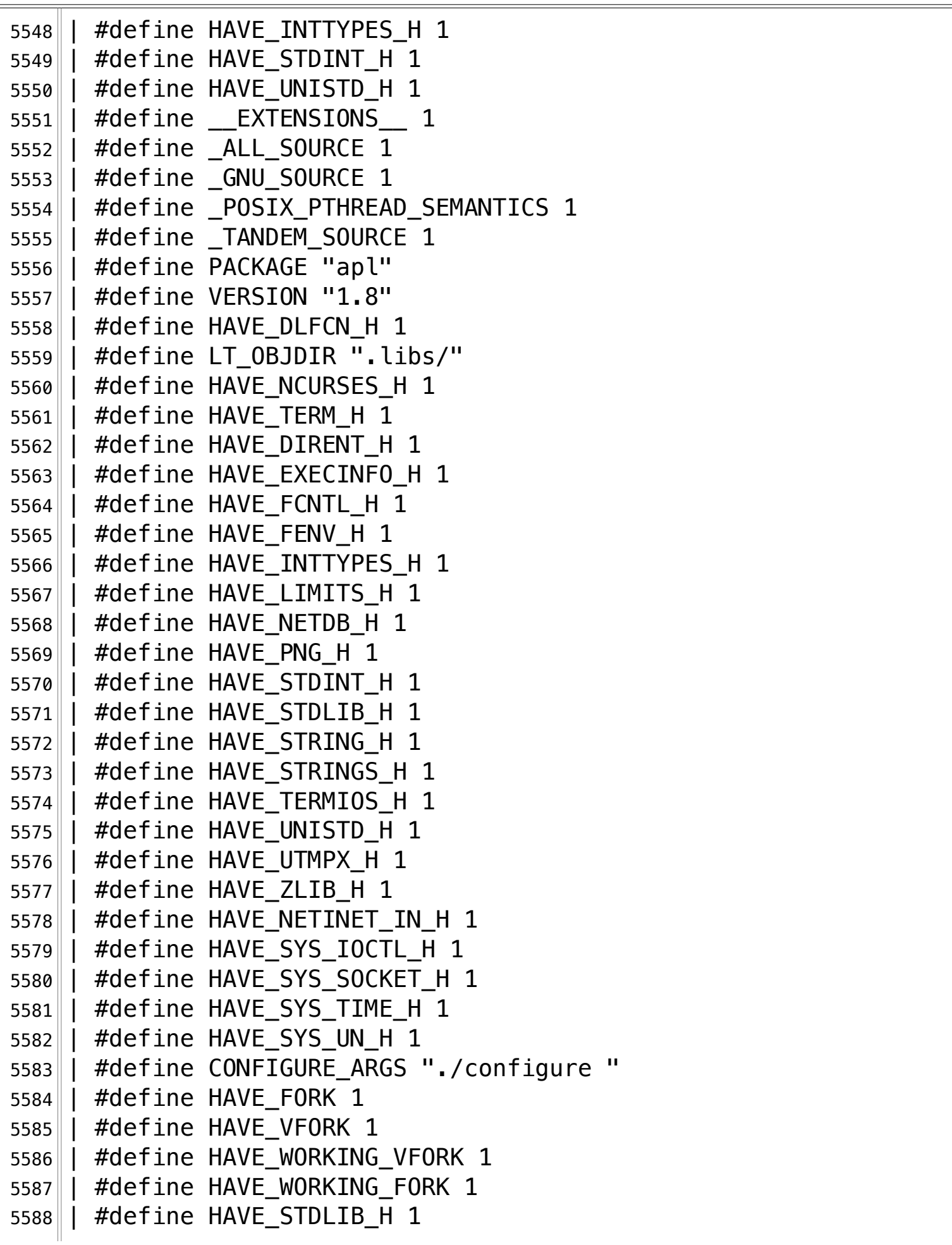

**/Volumes/Data/GNUAPL-on-Mac-WS/GNUapl/config.log.txt Page 147/190 Saved: 2022-10-25, 5:16:41 PM Printed for: Peter Teeson**

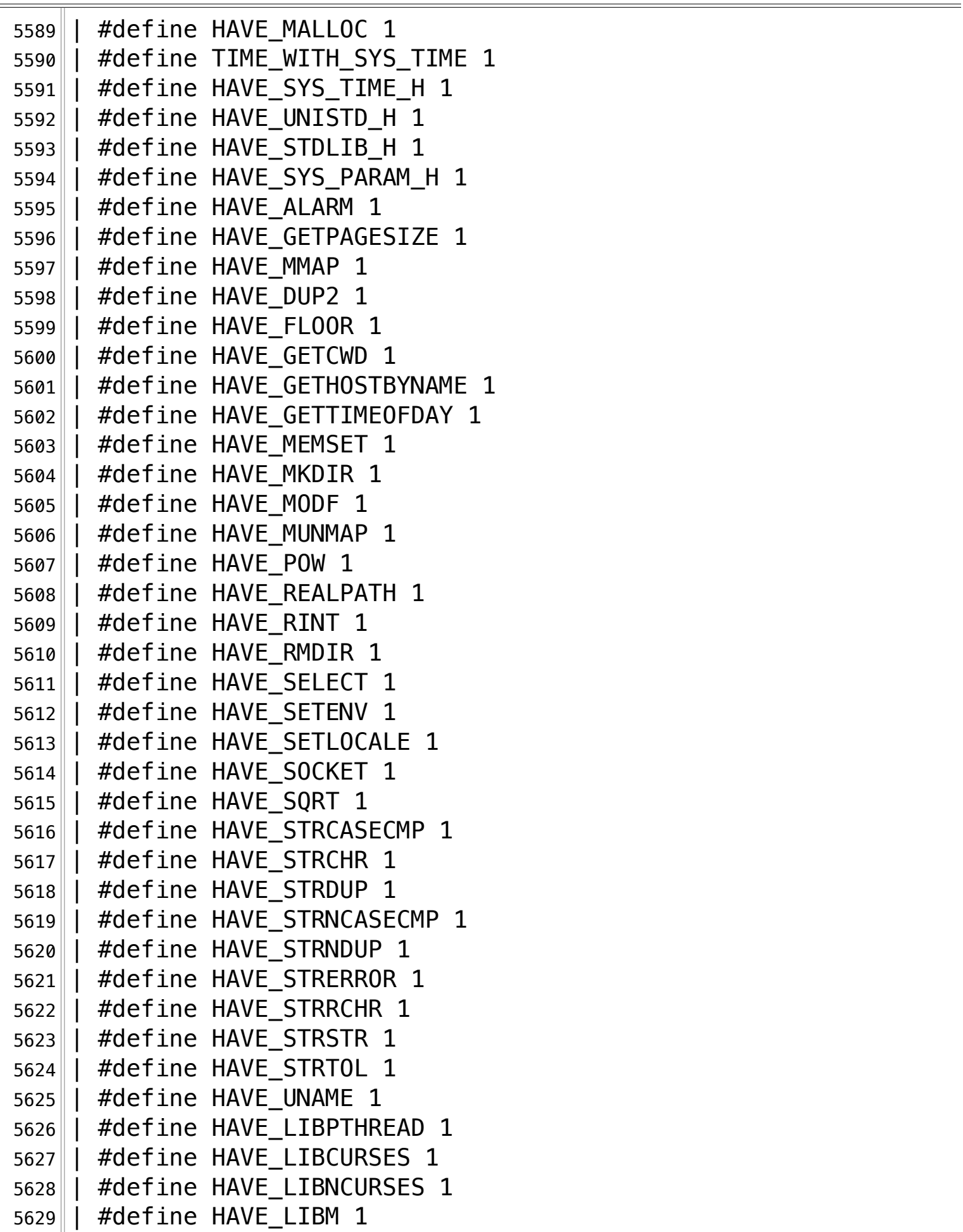

**/Volumes/Data/GNUAPL-on-Mac-WS/GNUapl/config.log.txt Page 148/190 Saved: 2022-10-25, 5:16:41 PM Printed for: Peter Teeson**

5630 || #define HAVE LIBDL 1 5631 | #define HAVE\_STRUCT\_STAT\_ST\_BLOCKS 1 5632 | #define HAVE\_ST\_BLOCKS 1 | #define HAVE\_LIBCAIRO 1¬ | #define HAVE\_LIBPNG 1¬ 5635 | | #define HAVE\_LIBZ 1 | #define HAVE\_SQLITE3 1¬ 5637 | #define REALLY WANT SQLITE3 1 | #define apl\_SQLITE3 1¬ 5639  $\parallel$  / $*$  end confdefs.h.  $*/$  | #include <stdio.h>¬ 5641 | #ifdef HAVE SYS TYPES H  $5642 \parallel$  # include <sys/types.h> | #endif 5644 || #ifdef HAVE\_SYS\_STAT\_H | # include <sys/stat.h> | #endif¬ 5647 || #ifdef STDC\_HEADERS | # include <stdlib.h> | # include <stddef.h> | #else¬ | # ifdef HAVE\_STDLIB H  $\parallel$  # include  $\le$ stdlib.h> | # endif 5654 $\parallel$  #endif | | #ifdef HAVE STRING H 5656 | # if !defined STDC\_HEADERS && defined HAVE MEMORY H  $\parallel$  # include <memory.h>  $||$  # endif  $\parallel$  # include <string.h> | #endif  $\parallel$  #ifdef HAVE STRINGS H  $5662 \parallel$  # include <strings.h> | #endif¬ 5664 | #ifdef HAVE INTTYPES H | # include <inttypes.h> |  $#$ endif | #ifdef HAVE STDINT H | # include <stdint.h> | #endif¬ 5670 || #ifdef HAVE\_UNISTD\_H

**/Volumes/Data/GNUAPL-on-Mac-WS/GNUapl/config.log.txt Page 149/190 Saved: 2022-10-25, 5:16:41 PM Printed for: Peter Teeson**

 $5671$ | # include <unistd.h> 5672 | #endif¬ 5673 | #include <postgresql/libpq-fe.h>¬ 5674 configure:20320: result: no¬ 5675 configure:20320: checking postgresql/libpq-fe.h presence¬ 5676 configure:  $20320$ :  $q++$  -E conftest.cpp 5677 conftest.cpp:107:10: fatal error: 'postgresql/libpq-fe.h' file  $\mathbb{L}$  not found 5678 #include <postgresql/libpq-fe.h>¬  $5679$  ^~~~~~~~~~~~~~~~~~~~~~~~~  $5680$  1 error generated. 5681 configure:  $20320: $? = 1$ 5682 configure: failed program was:¬ 5683 |  $/*$  confdefs.h  $*/$ 5684 | #define PACKAGE NAME "GNU APL" 5685 | #define PACKAGE\_TARNAME "apl"¬ 5686 | #define PACKAGE\_VERSION "1.8"¬ 5687 | #define PACKAGE\_STRING "GNU APL 1.8"¬ 5688 | #define PACKAGE\_BUGREPORT "bug-apl@gnu.org" 5689 | #define PACKAGE\_URL "http://www.gnu.org/software/apl/"¬ 5690 | #define STDC HEADERS 1 5691 | #define HAVE\_SYS\_TYPES\_H 1 5692 | #define HAVE SYS STAT H 1 5693 | #define HAVE\_STDLIB H 1 5694 | #define HAVE STRING H 1 5695 | #define HAVE MEMORY H 1 5696 | #define HAVE STRINGS H 1 5697 | #define HAVE\_INTTYPES\_H 1 5698 | #define HAVE\_STDINT\_H 1¬ 5699 | #define HAVE UNISTD H 1 5700 | #define \_\_ EXTENSIONS 1 5701|| #define \_ALL\_SOURCE 1 5702 | #define \_GNU\_SOURCE 1 5703 | #define POSIX PTHREAD SEMANTICS 1 5704 | #define TANDEM SOURCE 1 5705 | #define PACKAGE "apl" 5706 | #define VERSION "1.8"¬  $5707$  | #define HAVE DLFCN H 1 5708 | #define LT\_OBJDIR ".libs/" 5709 | #define HAVE NCURSES H 1  $5710$  | #define HAVE TERM H 1

**/Volumes/Data/GNUAPL-on-Mac-WS/GNUapl/config.log.txt Page 150/190 Saved: 2022-10-25, 5:16:41 PM Printed for: Peter Teeson**

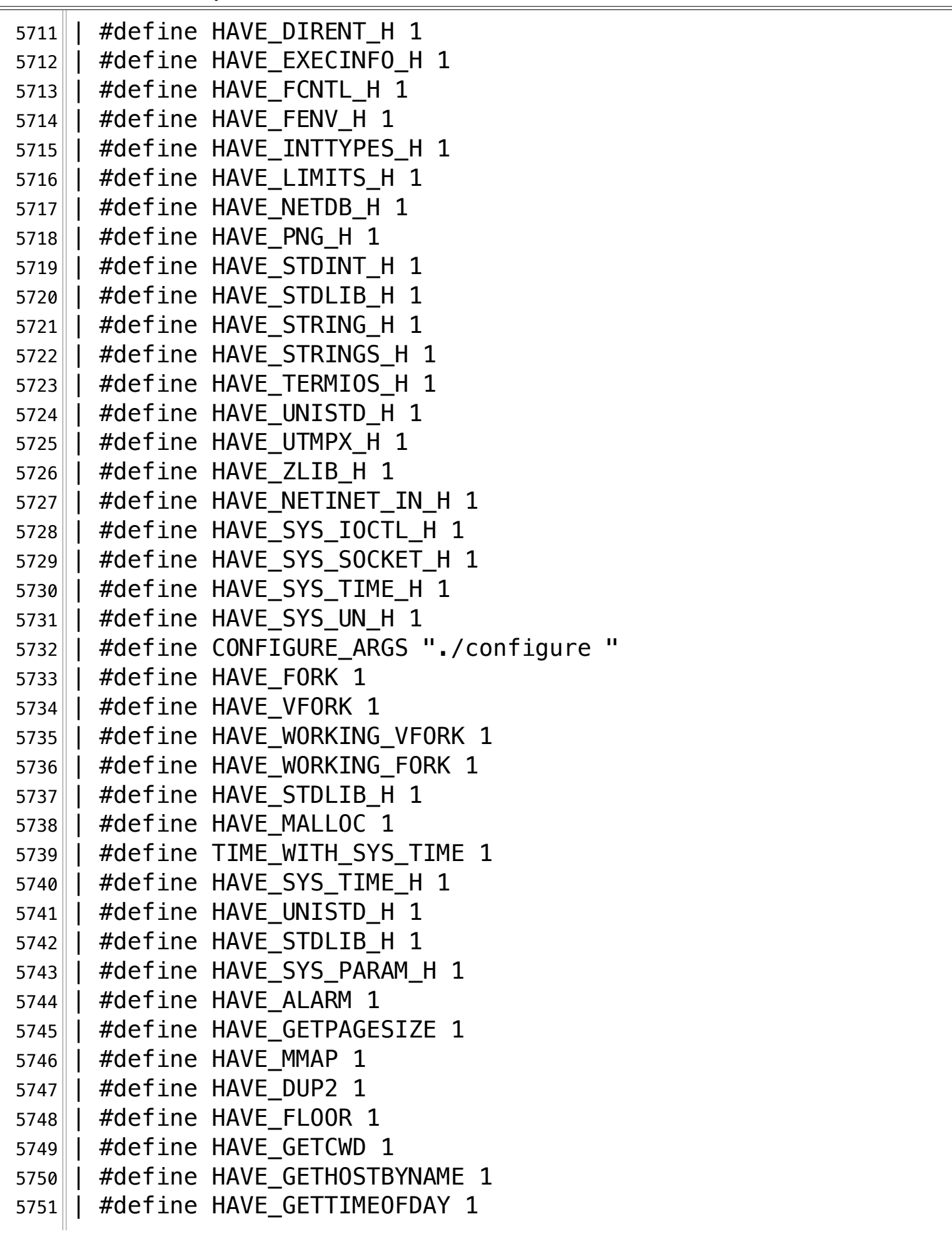

**/Volumes/Data/GNUAPL-on-Mac-WS/GNUapl/config.log.txt Page 151/190 Saved: 2022-10-25, 5:16:41 PM Printed for: Peter Teeson**

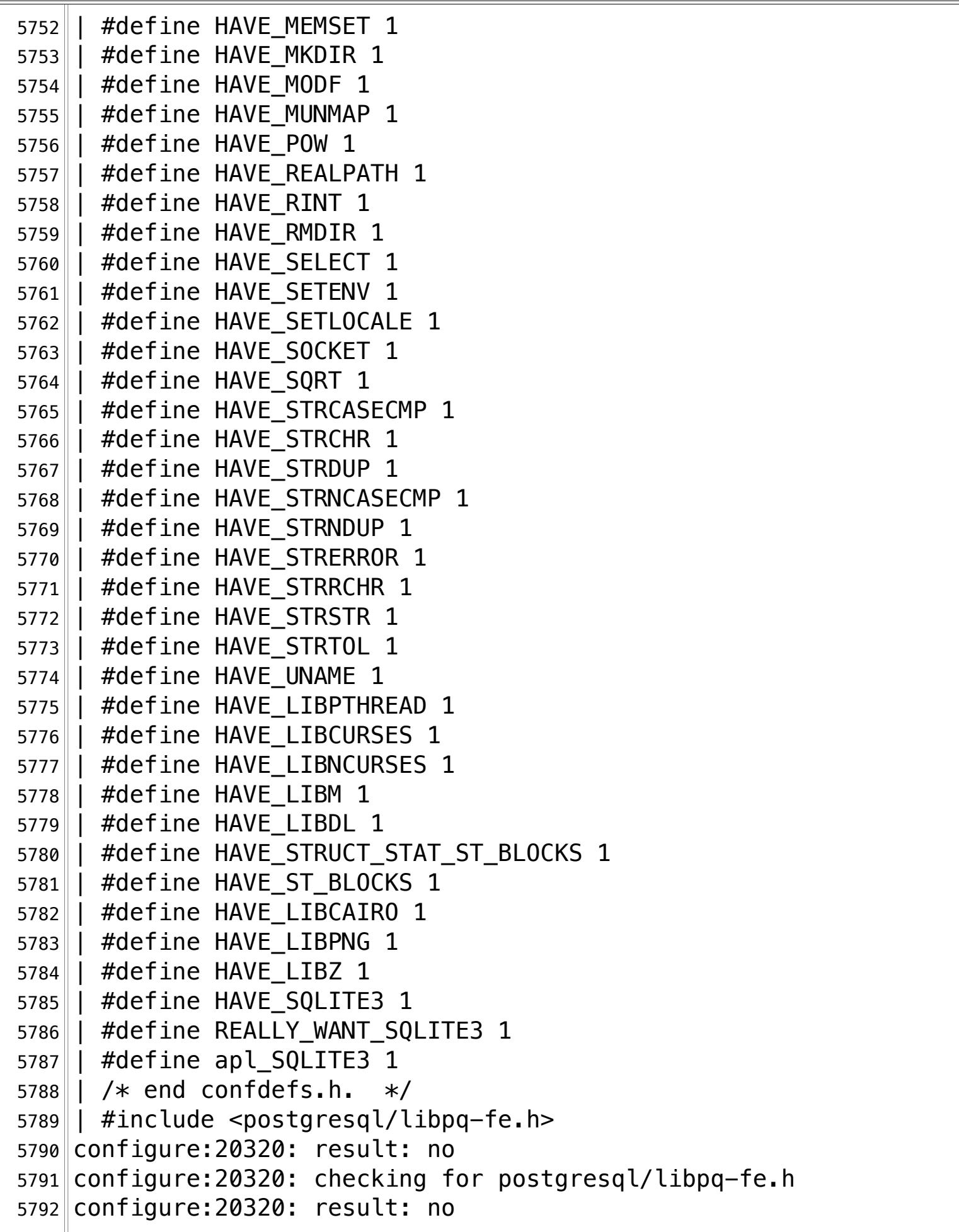

**/Volumes/Data/GNUAPL-on-Mac-WS/GNUapl/config.log.txt Page 152/190 Saved: 2022-10-25, 5:16:41 PM Printed for: Peter Teeson**

5793 configure:20648: checking for pcre2\_compile\_32 in -lpcre2-32¬ 5794 configure:  $20673$ :  $q++ -o$  conftest  $-q$   $-02$   $-I$ … /Volumes/Data/GNUAPL-on-Mac-WS/GNUapl/trunk conftest.cpp  $\text{L}$ -lpcre2-32 -lz -lpng -lcairo -ldl -lm -lncurses -lcurses  $\|$ -lpthread >&5  $5795$  ld: library not found for  $-Ipcre2-32$  $5796$  clang: error: linker command failed with exit code 1 (use  $-v$  $\mathbb{L}$  to see invocation)  $5797$  configure: 20673:  $$? = 1$ 5798 configure: failed program was: 5799 $|| \times$  confdefs.h  $*/\sim$ 5800 | #define PACKAGE NAME "GNU APL" 5801 | #define PACKAGE\_TARNAME "apl" 5802 | #define PACKAGE VERSION "1.8" 5803 | #define PACKAGE STRING "GNU APL 1.8" 5804 | #define PACKAGE\_BUGREPORT "bug-apl@gnu.org"¬ 5805 | #define PACKAGE\_URL "http://www.gnu.org/software/apl/"¬ 5806 | #define STDC\_HEADERS 1 5807 | #define HAVE\_SYS\_TYPES\_H 1 5808 | #define HAVE SYS STAT H 1 5809 | #define HAVE STDLIB H 1 5810 | #define HAVE\_STRING\_H 1 5811 | #define HAVE MEMORY H 1 5812 | #define HAVE\_STRINGS H 1 5813 | #define HAVE\_INTTYPES H 1 5814 | #define HAVE STDINT H 1 5815 | #define HAVE UNISTD H 1 5816 | #define \_\_EXTENSIONS\_\_ 1 5817 | #define \_ALL\_SOURCE 1 5818 | #define GNU SOURCE 1 5819 | #define \_POSIX\_PTHREAD\_SEMANTICS 1 5820 | #define TANDEM SOURCE 1 5821 | #define PACKAGE "apl" 5822 | #define VERSION "1.8"¬  $5823$  | #define HAVE DLFCN H 1 5824 | #define LT OBJDIR ".libs/" 5825 | #define HAVE\_NCURSES H 1 5826  $\parallel$  #define HAVE TERM H 1 5827 | | #define HAVE\_DIRENT H 1 5828 | #define HAVE EXECINFO H 1 5829 | #define HAVE FCNTL H 1

**/Volumes/Data/GNUAPL-on-Mac-WS/GNUapl/config.log.txt Page 153/190 Saved: 2022-10-25, 5:16:41 PM Printed for: Peter Teeson**

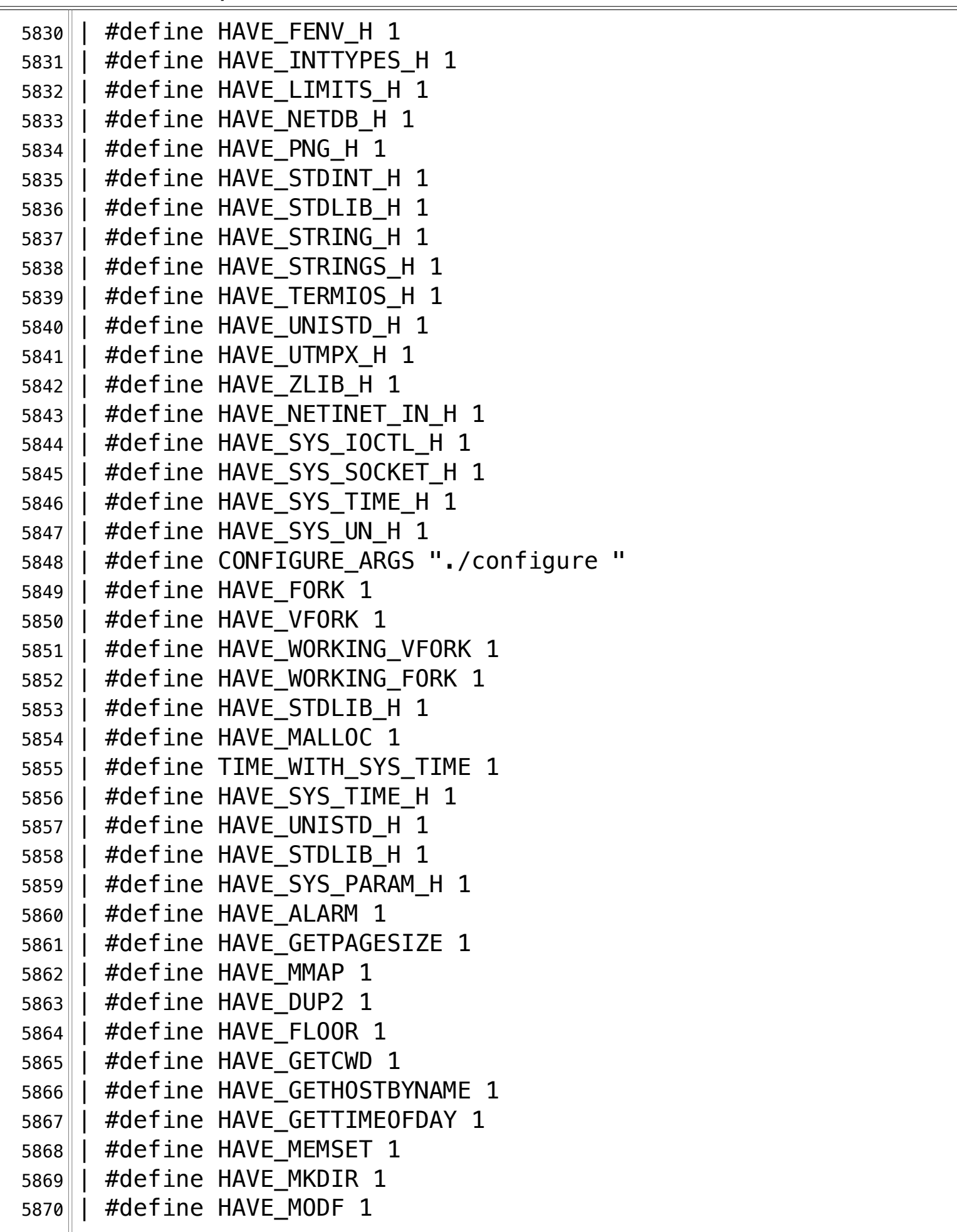

**/Volumes/Data/GNUAPL-on-Mac-WS/GNUapl/config.log.txt Page 154/190 Saved: 2022-10-25, 5:16:41 PM Printed for: Peter Teeson**

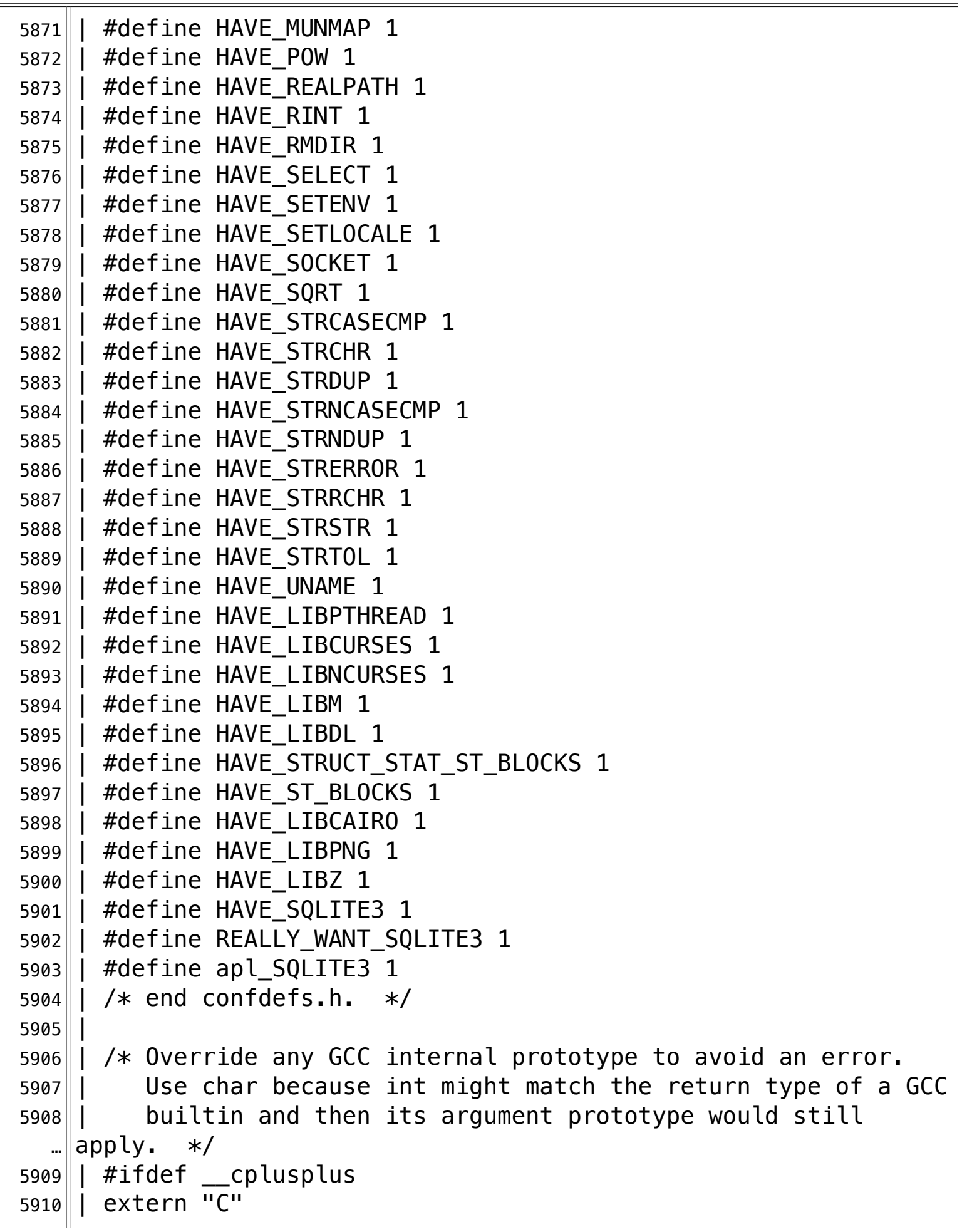

**/Volumes/Data/GNUAPL-on-Mac-WS/GNUapl/config.log.txt Page 155/190** Saved: 2022-10-25, 5:16:41 PM

```
5911 | #endif
5912 | char pcre2_compile_32 ();
5913 | int
5914 | main ()
5915 | | {
5916\parallel return pcre2_compile_32 ();
5917 | |
5918 | return 0;
5919 | }¬
5920 configure:20682: result: no¬
5921 configure:20788: checking whether support for ⎕GTK (needs GTK 
  \mathbb{L} version 3) is desired
5922 configure:20796: result: yes¬
5923 configure:20801: checking for pkg-config¬
5924 configure:20819: found /usr/local/bin/pkg-config¬
5925 configure:20832: result: /usr/local/bin/pkg-config¬
5926 configure:20841: checking if package gtk+-3.0 is installed¬
5927 configure:20851: result: no¬
5928 configure:20892: checking whether CPU has rdtsc (read CPU 
  … cycle counter) opcode
5929 configure: 20907: q++ -c -q -02 -I… /Volumes/Data/GNUAPL-on-Mac-WS/GNUapl/trunk conftest.cpp >&5¬
5930 configure: 20907: $? = 05931 configure:20920: result: yes¬
5932 configure:20926: checking whether gettimeofday exists¬
5933 configure: 20940: q++ -c -q -02 -I… /Volumes/Data/GNUAPL-on-Mac-WS/GNUapl/trunk conftest.cpp >&5¬
5934 configure: 20940: $? = 05935 configure:20953: result: yes¬
5936 configure:20963: checking whether sem_init() works¬
5937 configure:20979: g++ -c -Wall -Werror conftest.cpp >&5¬
5938 conftest.cpp:114:11: error: 'sem_init' is deprecated 
  … clear corded cated-declarations and \lfloor5939 \vert sem init(\deltasema, 0, 0);
5940 \sim5941 /Applications/Xcode.app/Contents/Developer/Platforms/MacOSX.
  … platform/Developer/SDKs/MacOSX.sdk/usr/include/sys/semaphore.h
  … :55:42: note: 'sem_init' has been explicitly marked deprecated 
   \parallelhere
5942 || int sem_init(sem_t *, int, unsigned int) __deprecated;
\sim 5943 \sim
```
**/Volumes/Data/GNUAPL-on-Mac-WS/GNUapl/config.log.txt Page 156/190 Saved: 2022-10-25, 5:16:41 PM Printed for: Peter Teeson**

5944 /Applications/Xcode.app/Contents/Developer/Platforms/MacOSX. … platform/Developer/SDKs/MacOSX.sdk/usr/include/sys/cdefs.h:187 ...:40: note: expanded from macro '\_deprecated' 5945 #define \_\_deprecated \_\_\_attribute\_\_((\_\_deprecated\_\_))  $\sim$  5946  $\sim$  $5947$  1 error generated. 5948  $configure: 20979: $? = 1$ 5949 configure: failed program was:¬ 5950  $\parallel$  / $*$  confdefs.h  $*/\sim$ 5951 | #define PACKAGE NAME "GNU APL" 5952 | #define PACKAGE TARNAME "apl" 5953 | #define PACKAGE VERSION "1.8" 5954 | #define PACKAGE\_STRING "GNU APL 1.8"¬ 5955 | #define PACKAGE BUGREPORT "bug-apl@gnu.org" 5956 | #define PACKAGE\_URL "http://www.gnu.org/software/apl/"¬ 5957 | #define STDC\_HEADERS 1 5958 | #define HAVE\_SYS\_TYPES\_H 1 5959 | #define HAVE\_SYS\_STAT\_H 1 5960 | #define HAVE\_STDLIB\_H 1¬ 5961 | #define HAVE\_STRING\_H 1 5962 | #define HAVE MEMORY H 1 5963 | #define HAVE\_STRINGS\_H 1 5964 | #define HAVE INTTYPES H 1 5965 | | #define HAVE\_STDINT H 1 5966 | #define HAVE\_UNISTD H 1 5967 || #define \_\_EXTENSIONS \_\_ 1 5968 | #define \_ALL\_SOURCE 1 5969 | #define \_GNU\_SOURCE 1¬ 5970 | #define \_POSIX\_PTHREAD\_SEMANTICS 1 5971 | #define TANDEM SOURCE 1 5972 | #define PACKAGE "apl"¬ 5973 | #define VERSION "1.8"¬ 5974 | #define HAVE\_DLFCN H 1 5975 | #define LT OBJDIR ".libs/" 5976 | #define HAVE NCURSES H 1  $5977$  | #define HAVE TERM H 1 5978 | #define HAVE\_DIRENT H 1 5979 | #define HAVE EXECINFO H 1 5980 | #define HAVE\_FCNTL\_H 1¬  $5981$  | #define HAVE FENV H 1 5982 | #define HAVE INTTYPES H 1

**/Volumes/Data/GNUAPL-on-Mac-WS/GNUapl/config.log.txt Page 157/190 Saved: 2022-10-25, 5:16:41 PM Printed for: Peter Teeson**

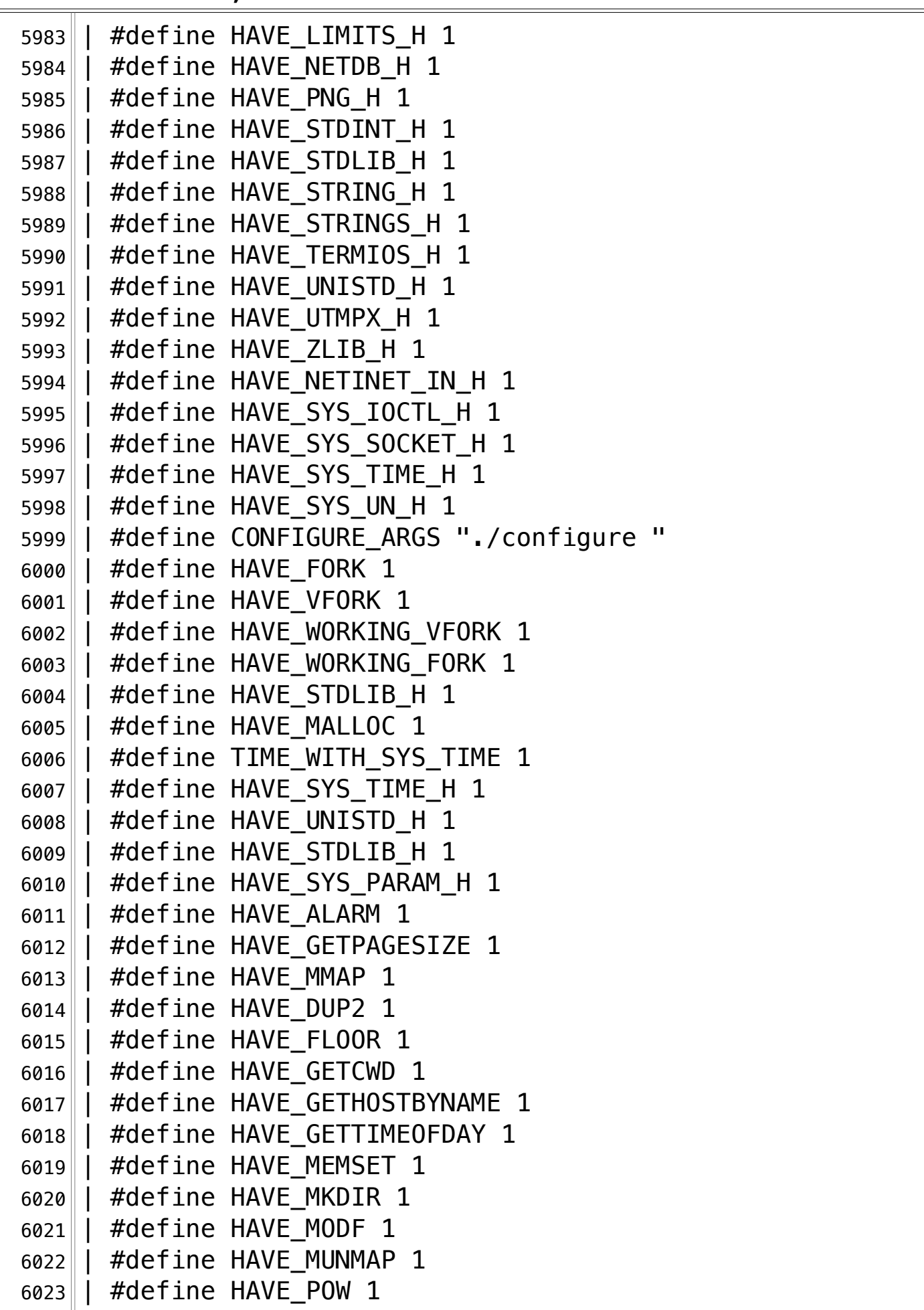

**/Volumes/Data/GNUAPL-on-Mac-WS/GNUapl/config.log.txt Page 158/190 Saved: 2022-10-25, 5:16:41 PM Printed for: Peter Teeson**

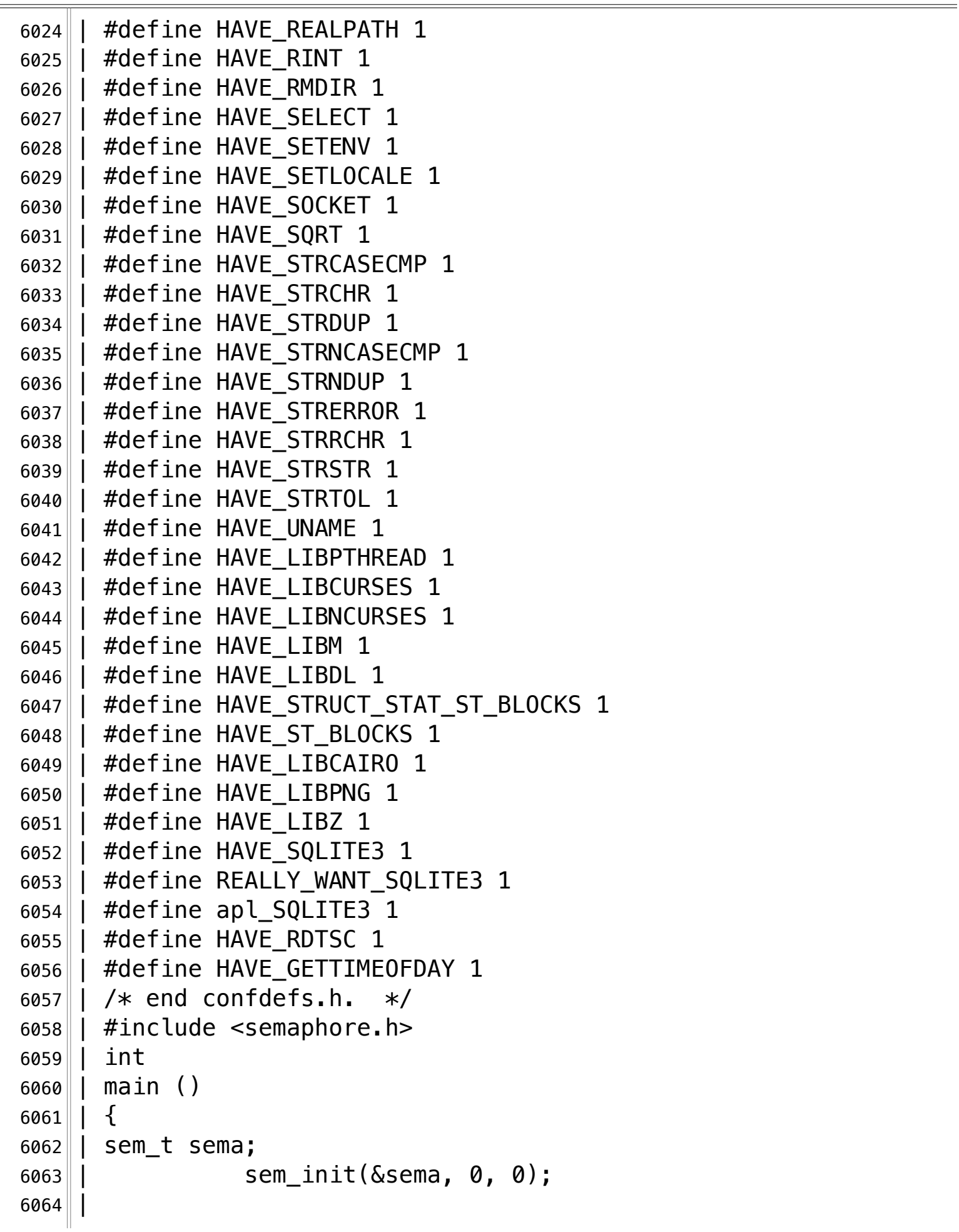

**/Volumes/Data/GNUAPL-on-Mac-WS/GNUapl/config.log.txt Page 159/190 Saved: 2022-10-25, 5:16:41 PM Printed for: Peter Teeson**

6065  $6066$  | | ;  $6067$  | return 0;  $6068$  | | } 6069 configure:21001: result: no¬ 6070 configure: 21008: checking whether pthread setaffinity np is … available¬ 6071 configure:  $21029$ :  $q++ -c -q -02 -I$ … /Volumes/Data/GNUAPL-on-Mac-WS/GNUapl/trunk conftest.cpp >&5¬ 6072 conftest.cpp:110:33: fatal error: 'ext/atomicity.h' file not found 6073 #include <ext/atomicity.h>¬ 6074 ^~~~~~~~~~~~~~~~~¬  $6075$  1 error generated. 6076 configure:  $21029: $? = 1$ 6077 configure: failed program was: 6078 |  $/*$  confdefs.h  $*/$ 6079 | #define PACKAGE\_NAME "GNU APL" 6080 | #define PACKAGE\_TARNAME "apl" 6081 | #define PACKAGE VERSION "1.8" 6082 | #define PACKAGE STRING "GNU APL 1.8" 6083 | #define PACKAGE BUGREPORT "bug-apl@gnu.org" 6084 | #define PACKAGE\_URL "http://www.gnu.org/software/apl/"¬ 6085 | #define STDC HEADERS 1 6086 | #define HAVE SYS TYPES H 1 6087 | #define HAVE SYS STAT H 1 6088 | #define HAVE STDLIB H 1 6089 | #define HAVE\_STRING\_H 1 6090 | #define HAVE\_MEMORY\_H 1 6091 | #define HAVE STRINGS H 1 6092 | #define HAVE\_INTTYPES H 1 6093 | #define HAVE STDINT H 1 6094 | #define HAVE\_UNISTD\_H 1 6095 | #define EXTENSIONS 1 6096 | #define \_ALL\_SOURCE 1 6097 | #define GNU SOURCE 1 6098 | #define POSIX PTHREAD SEMANTICS 1 6099 | #define TANDEM SOURCE 1 6100 | #define PACKAGE "apl"  $6101$  | #define VERSION "1.8" 6102 $\parallel$  #define HAVE DLFCN H 1

**/Volumes/Data/GNUAPL-on-Mac-WS/GNUapl/config.log.txt Page 160/190 Saved: 2022-10-25, 5:16:41 PM Printed for: Peter Teeson**

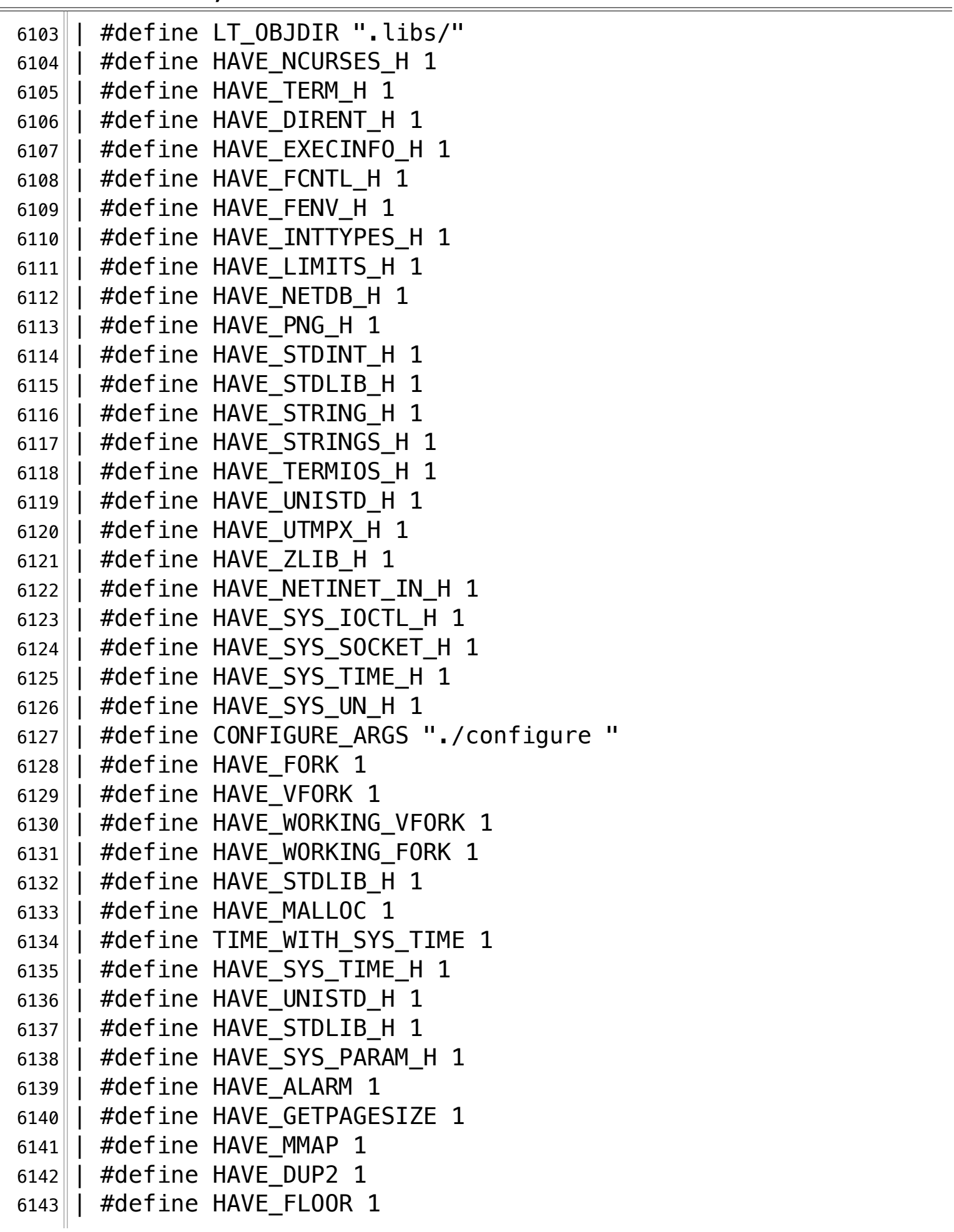

**/Volumes/Data/GNUAPL-on-Mac-WS/GNUapl/config.log.txt Page 161/190 Saved: 2022-10-25, 5:16:41 PM Printed for: Peter Teeson**

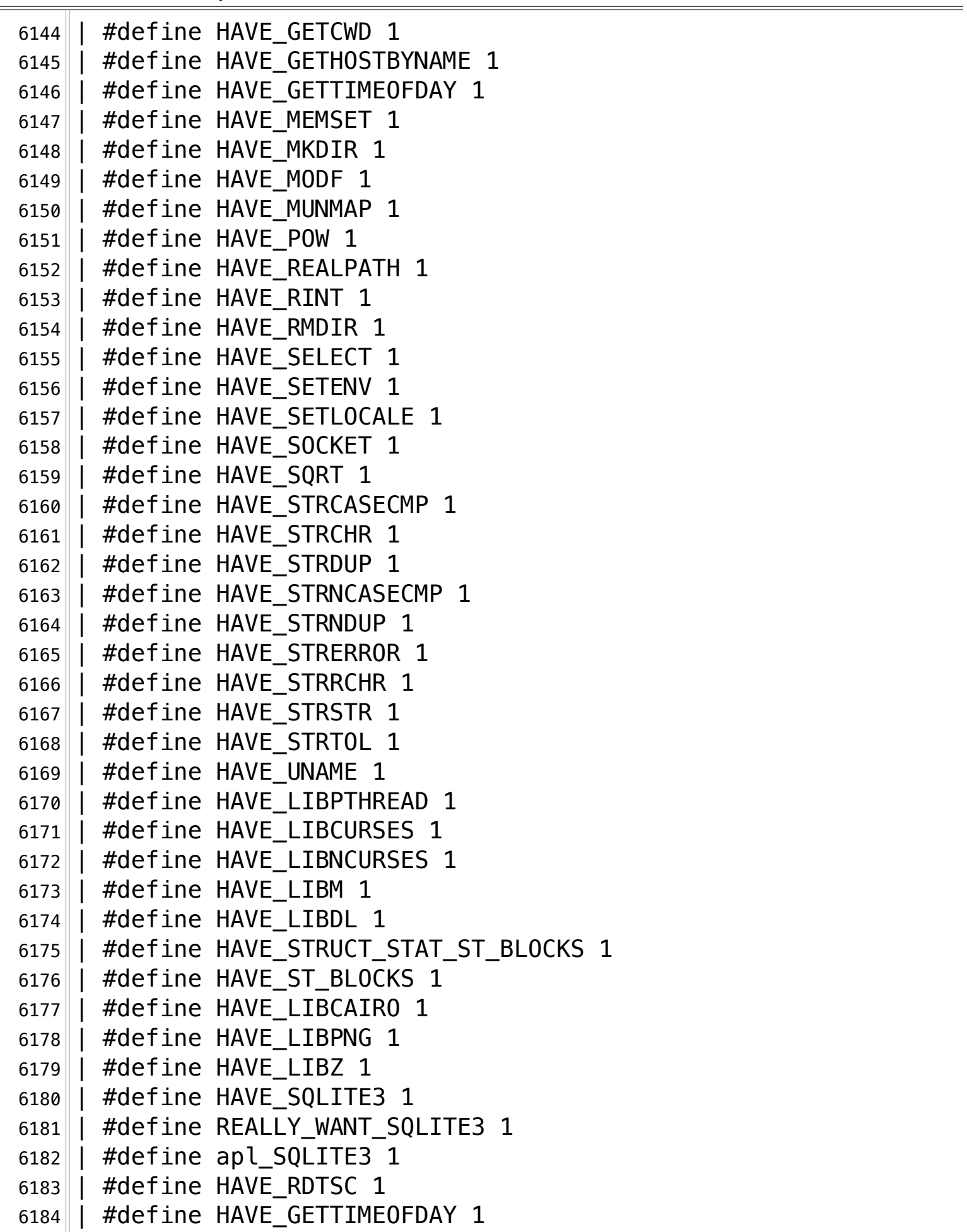

**/Volumes/Data/GNUAPL-on-Mac-WS/GNUapl/config.log.txt Page 162/190 Saved: 2022-10-25, 5:16:41 PM Printed for: Peter Teeson**

```
6185 \vert \cdot \vert /* end confdefs.h. */\vert6186 | \#include <pthread.h>
6187 | | \#inc | \#inc | \#inc | \#inc | \#inc | \#inc | \#inc | \#inc | \#inc | \#inc | \#inc | \#inc | \#inc | \#inc | \#inc | \#inc | \#inc | \#inc | \#inc | \#inc | \#inc | \#inc | \#inc | \#inc | \#inc | \#inc | \#inc6188
6189 | int
6190 | main ()
6191 | \{6192 | cpu_set_t cpuset;
6193 | | 6193 | | 6193 | | 1000 | 1000 | 1000 | 1000 | 1000 | 1000 | 1000 | 1000 | 1000 | 1000 | 1000 | 1000 | 1000 | 1000 | 1000 | 1000 | 1000 | 1000 | 1000 | 1000 | 1000 |
   \|sizeof(cpuset), \&cpuset);
6194 | \vert | \vert | \vert | \vert | \vert | \vert | \vert | \vert | \vert | \vert | \vert | \vert | \vert | \vert | \vert | \vert | \vert | \vert | \vert | \vert | \vert | \vert | \vert | \vert | \vert | \vert | \vert | \vert | \vert | \vert | \sizeof(cpuset), &cpuset);
6195 | | \qquad \qquad | \qquad \qquad | \qquad \qquad \qquad \qquad \qquad \qquad \qquad \qquad \qquad \qquad \qquad \qquad \qquad \qquad \qquad \qquad \qquad \qquad \qquad \qquad \qquad \qquad \qquad \qquad \qquad \qquad \qquad \qquad \qquad \qquad \qquad \qquad \qquad \qquad \qquad \qquad \qquad \qquad \qquad \qquad \qquad \qquad6196 | 
         _{g}nu_cxx::_{\_\_}exchange_and_add_dispatch(&count, 1);
6197 | 
   \lbrack \ldots \rbrack gnu_cxx:: __atomic_add_dispatch(&count, 1);
6198
6199
6200 | return 0;
6201 || |6202 configure:21041: result: no¬
6203 configure: 21047: checking whether pthread setname np is
   … available¬
6204 configure: 21063: q++ -c -q -02 -I… /Volumes/Data/GNUAPL-on-Mac-WS/GNUapl/trunk conftest.cpp >&5¬
6205 conftest.cpp:115:24: error: no matching function for call to 
   …<sup>|</sup>'pthread setname np'
6206 bullet and set name_np(thread,
      "thread name");
6207 ^~~~~~~~~~~~~~~~~~¬
6208 /Applications/Xcode.app/Contents/Developer/Platforms/MacOSX.
   … platform/Developer/SDKs/MacOSX.sdk/usr/include/pthread.h:513:5
   ..\|: note: candidate function not viable: requires 1 argument,
      but 2 were provided
6209 int pthread setname np(const char*);
6210
6211 2 error generated.
6212 configure: 21063: $? = 16213 configure: failed program was:
6214|| /* confdefs.h */
```
**/Volumes/Data/GNUAPL-on-Mac-WS/GNUapl/config.log.txt Page 163/190** Saved: 2022-10-25, 5:16:41 PM

6215 | #define PACKAGE NAME "GNU APL" 6216 | #define PACKAGE TARNAME "apl" 6217 | #define PACKAGE\_VERSION "1.8" 6218 | #define PACKAGE\_STRING "GNU APL 1.8" 6219 | #define PACKAGE\_BUGREPORT "bug-apl@gnu.org" 6220 | #define PACKAGE URL "http://www.gnu.org/software/apl/" 6221 | #define STDC\_HEADERS 1 6222 |  $\#$ define HAVE SYS TYPES H 1 6223 || #define HAVE\_SYS\_STAT\_H 1 6224 $\parallel$  #define HAVE STDLIB H 1 6225 $\parallel$  #define HAVE STRING H 1 6226  $\parallel$  #define HAVE MEMORY H 1 6227 || #define HAVE\_STRINGS\_H 1 6228 | #define HAVE INTTYPES H 1 6229 $\parallel$  #define HAVE STDINT H 1  $6230$  | #define HAVE UNISTD H 1  $6231$  | #define  $\_$  EXTENSIONS  $\_$  1 6232 | #define \_ALL\_SOURCE 1 6233 | #define \_GNU\_SOURCE 1 6234 | #define \_POSIX\_PTHREAD\_SEMANTICS 1 6235 | #define TANDEM SOURCE 1 6236 | #define PACKAGE "apl" 6237 | #define VERSION "1.8" 6238  $\parallel$  #define HAVE DLFCN H 1 6239 | #define LT OBJDIR ".libs/" 6240 $\parallel$  #define HAVE NCURSES H 1  $6241$  | #define HAVE TERM H 1 6242 || #define HAVE\_DIRENT\_H 1 6243 | #define HAVE\_EXECINFO\_H 1  $6244$  | #define HAVE FCNTL H 1  $6245$  | #define HAVE\_FENV H 1 6246 | #define HAVE INTTYPES H 1  $6247$  | #define HAVE\_LIMITS\_H  $1$ 6248 $\parallel$  #define HAVE NETDB H 1 6249  $\parallel$  #define HAVE PNG H 1 6250 $\parallel$  #define HAVE STDINT H 1 6251 | #define HAVE\_STDLIB\_H 1 6252 $\parallel$  #define HAVE STRING H 1 6253 || #define HAVE\_STRINGS\_H 1 6254  $\parallel$  #define HAVE TERMIOS H 1 6255 || #define HAVE\_UNISTD\_H 1

**/Volumes/Data/GNUAPL-on-Mac-WS/GNUapl/config.log.txt Page 164/190 Saved: 2022-10-25, 5:16:41 PM Printed for: Peter Teeson**

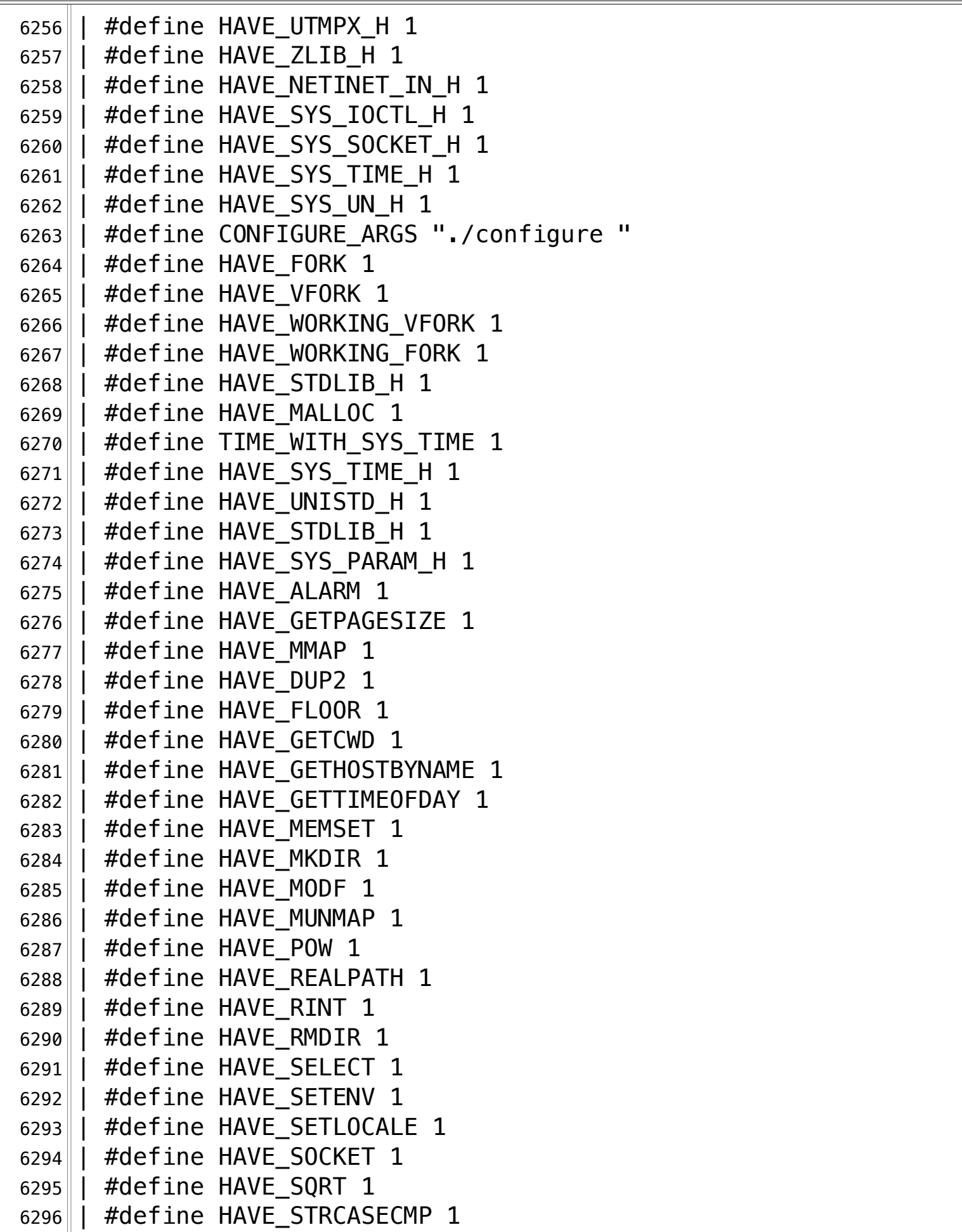

**/Volumes/Data/GNUAPL-on-Mac-WS/GNUapl/config.log.txt Page 165/190 Saved: 2022-10-25, 5:16:41 PM Printed for: Peter Teeson**

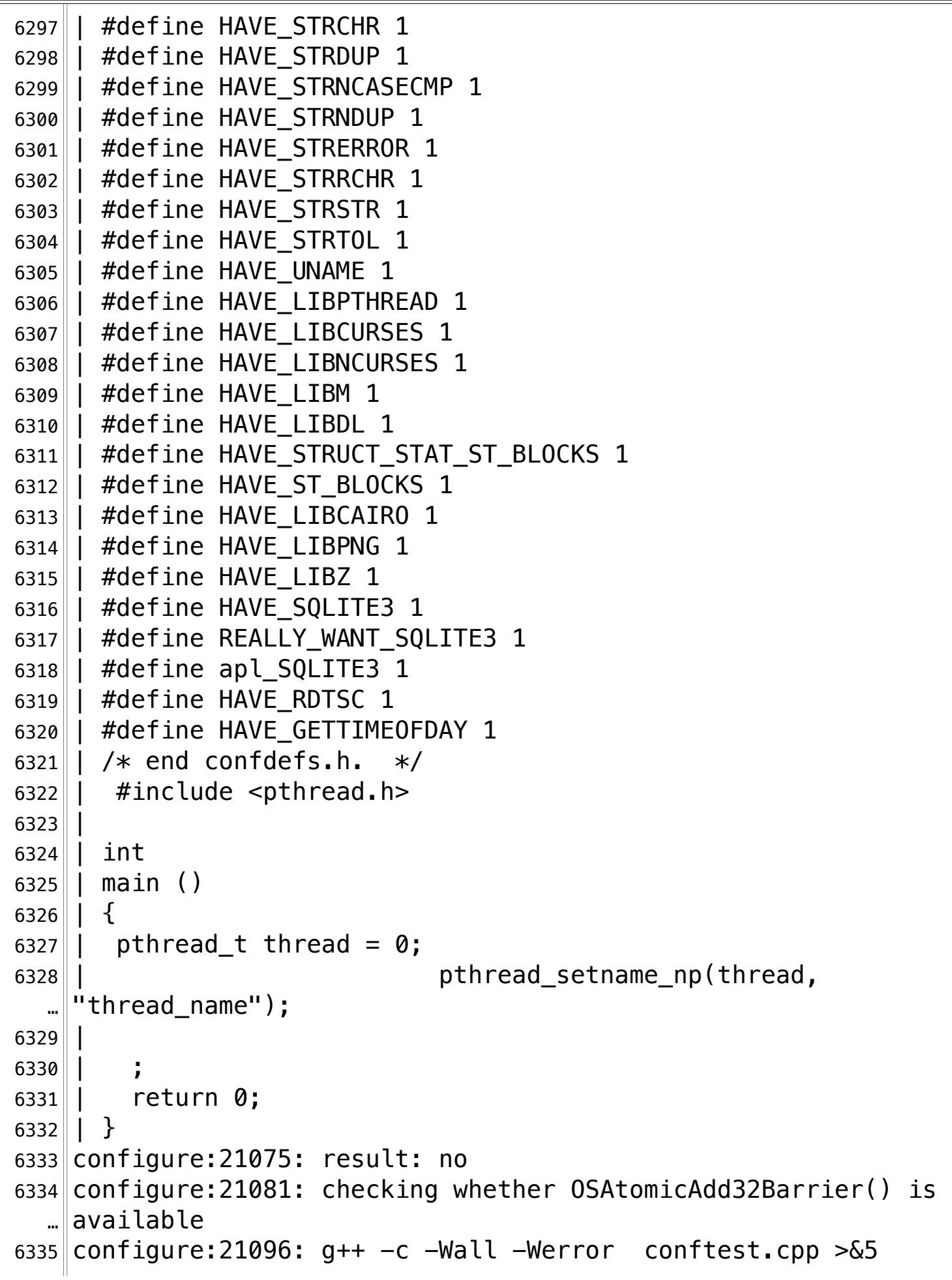

**/Volumes/Data/GNUAPL-on-Mac-WS/GNUapl/config.log.txt Page 166/190 Saved: 2022-10-25, 5:16:41 PM Printed for: Peter Teeson**

```
6336 conftest.cpp:113:2: error: 'OSAtomicAdd32Barrier' is 
  ..\parallel deprecated: first deprecated in macOS 10.12 - Use
  … std::atomic_fetch_add() from <atomic> instead 
  ... [-Werror,-Wdeprecated-declarations]
6337 OSAtomicAdd32Barrier(0, 0);
6338 ^{\circ}6339 /Applications/Xcode.app/Contents/Developer/Platforms/MacOSX.
  … platform/Developer/SDKs/MacOSX.sdk/usr/include/libkern/
  … OSAtomicDeprecated.h:161:9: note: 'OSAtomicAdd32Barrier' has 
  … been explicitly marked deprecated here
6340 int32 t OSAtomicAdd32Barrier( int32 t __ theAmount, volatile
  \lbrack \dots \rbrack int32_t \ast _theValue );
6341
6342 1 error generated.
6343 configure:21096: $? = 16344 configure: failed program was:
6345 | /* confdefs.h */6346 | #define PACKAGE_NAME "GNU APL"
6347 | #define PACKAGE_TARNAME "apl"
6348 | #define PACKAGE VERSION "1.8"
6349 | #define PACKAGE STRING "GNU APL 1.8"
6350 | #define PACKAGE_BUGREPORT "bug-apl@gnu.org"
6351 | #define PACKAGE_URL "http://www.qnu.org/software/apl/"
6352 | #define STDC HEADERS 1
6353\parallel #define HAVE_SYS TYPES H 1
6354 \parallel #define HAVE SYS STAT H 1
6355 | | #define HAVE STDLIB H 1
6356 | #define HAVE_STRING_H 1
6357 | #define HAVE_MEMORY_H 1
6358 | #define HAVE STRINGS H 1
6359 | #define HAVE_INTTYPES H 1
6360 | #define HAVE STDINT H 1
6361 | #define HAVE_UNISTD_H 1
6362 | #define EXTENSIONS 1
6363 | #define _ALL_SOURCE 1
6364 | #define GNU SOURCE 1
6365 | #define _POSIX_PTHREAD_SEMANTICS 1
6366 | #define TANDEM SOURCE 1
6367 | #define PACKAGE "apl"
6368 | | #define VERSION "1.8"
6369 | #define HAVE DLFCN H 1
```
**/Volumes/Data/GNUAPL-on-Mac-WS/GNUapl/config.log.txt Page 167/190 Saved: 2022-10-25, 5:16:41 PM Printed for: Peter Teeson**

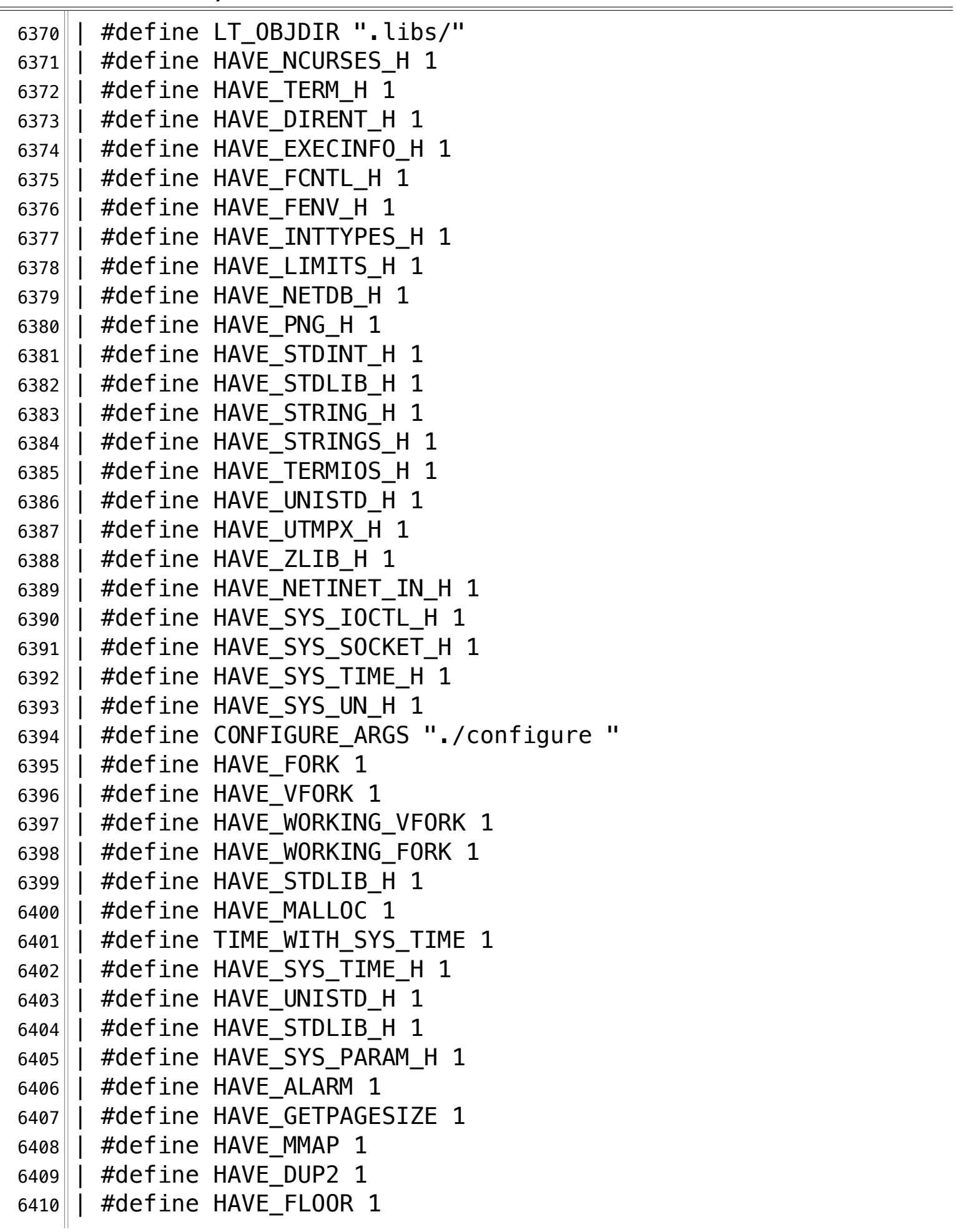

**/Volumes/Data/GNUAPL-on-Mac-WS/GNUapl/config.log.txt Page 168/190 Saved: 2022-10-25, 5:16:41 PM Printed for: Peter Teeson**

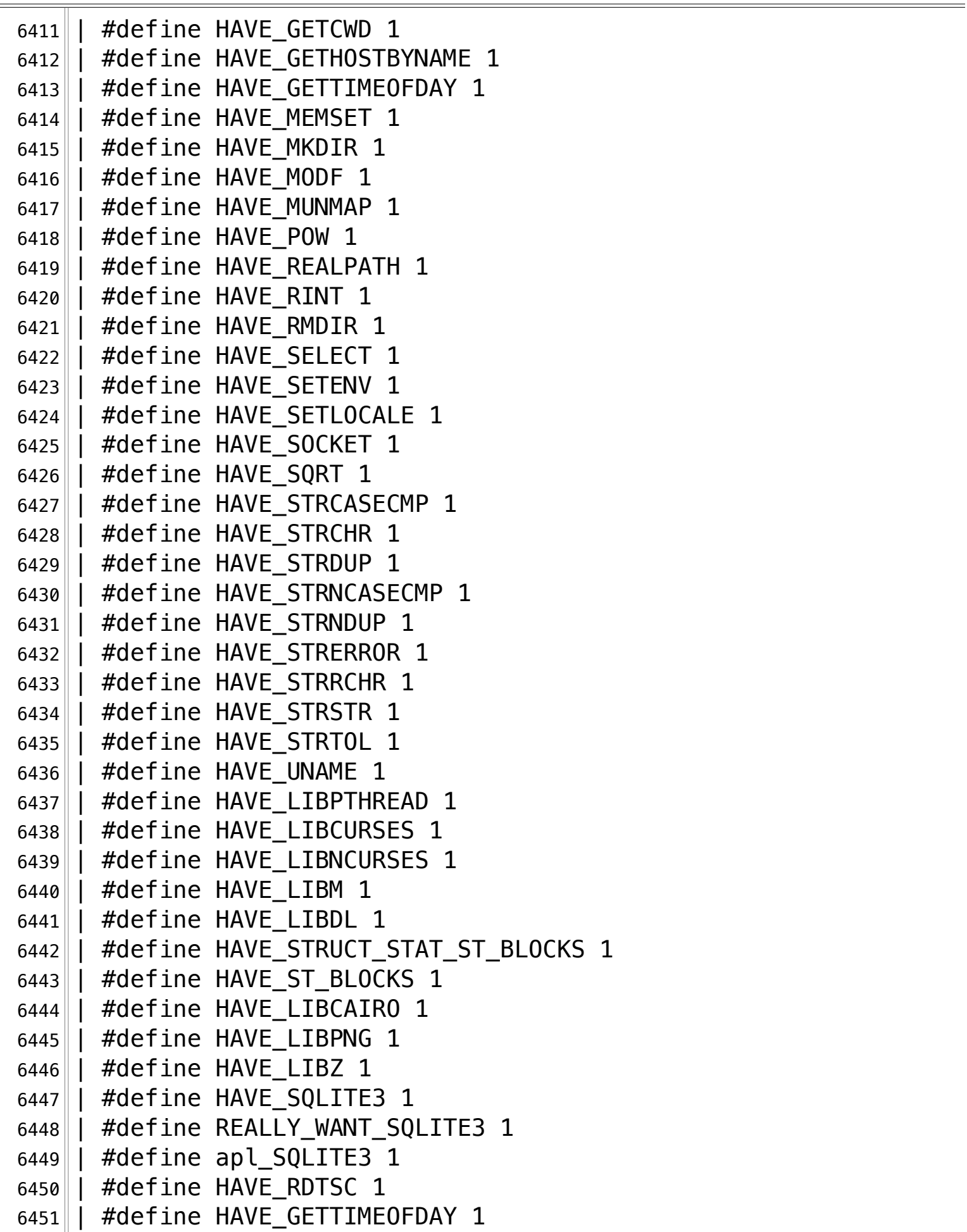

**/Volumes/Data/GNUAPL-on-Mac-WS/GNUapl/config.log.txt Page 169/190** Saved: 2022-10-25, 5:16:41 PM

 $6452$   $\parallel$  / $\star$  end confdefs.h.  $\star$ / 6453 | #include <libkern/OSAtomic.h>  $6454$  | int  $6455$  | | main ()  $6456$  | |  $\{$ 6457 | OSAtomicAdd32Barrier(0, 0);¬  $6458$  | | ;  $6459$  | return 0;  $6460 || |$  } 6461 configure:21109: result: no¬ 6462 configure:  $21115$ : checking whether atomic add 32 nv() is … available¬ 6463 configure:  $21130:$  g++ -c -g -02 -I … /Volumes/Data/GNUAPL-on-Mac-WS/GNUapl/trunk conftest.cpp >&5¬ 6464 conftest.cpp:109:11: fatal error: 'atomic.h' file not found¬  $6465$  #include <atomic.h> 6466 ^~~~~~~~~~¬  $6467$  1 error generated. 6468 configure:  $21130: $? = 1$  $6469$  configure: failed program was: 6470  $\vert \vert$  / $\ast$  confdefs.h  $\ast$ / 6471 | #define PACKAGE NAME "GNU APL" 6472 | #define PACKAGE TARNAME "apl" 6473 | #define PACKAGE\_VERSION "1.8" 6474 | #define PACKAGE\_STRING "GNU APL 1.8" 6475 | #define PACKAGE BUGREPORT "bug-apl@gnu.org" 6476 | #define PACKAGE\_URL "http://www.qnu.org/software/apl/" 6477 | #define STDC\_HEADERS 1 6478 | #define HAVE\_SYS\_TYPES\_H 1 6479 $\parallel$  #define HAVE SYS STAT H 1 6480 | #define HAVE\_STDLIB\_H 1 6481 $\parallel$  #define HAVE STRING H 1 6482 | | #define HAVE\_MEMORY H 1  $6483$  | #define HAVE STRINGS H 1 6484 | #define HAVE INTTYPES H 1 6485 | #define HAVE STDINT H 1  $6486$  | #define HAVE UNISTD H 1  $6487$  | #define  $\_$  EXTENSIONS  $\_ 1$  $6488$  | #define  $ALL$ SOURCE 1  $6489$  | #define GNU SOURCE 1 6490 | #define \_POSIX\_PTHREAD\_SEMANTICS 1

**/Volumes/Data/GNUAPL-on-Mac-WS/GNUapl/config.log.txt Page 170/190 Saved: 2022-10-25, 5:16:41 PM Printed for: Peter Teeson**

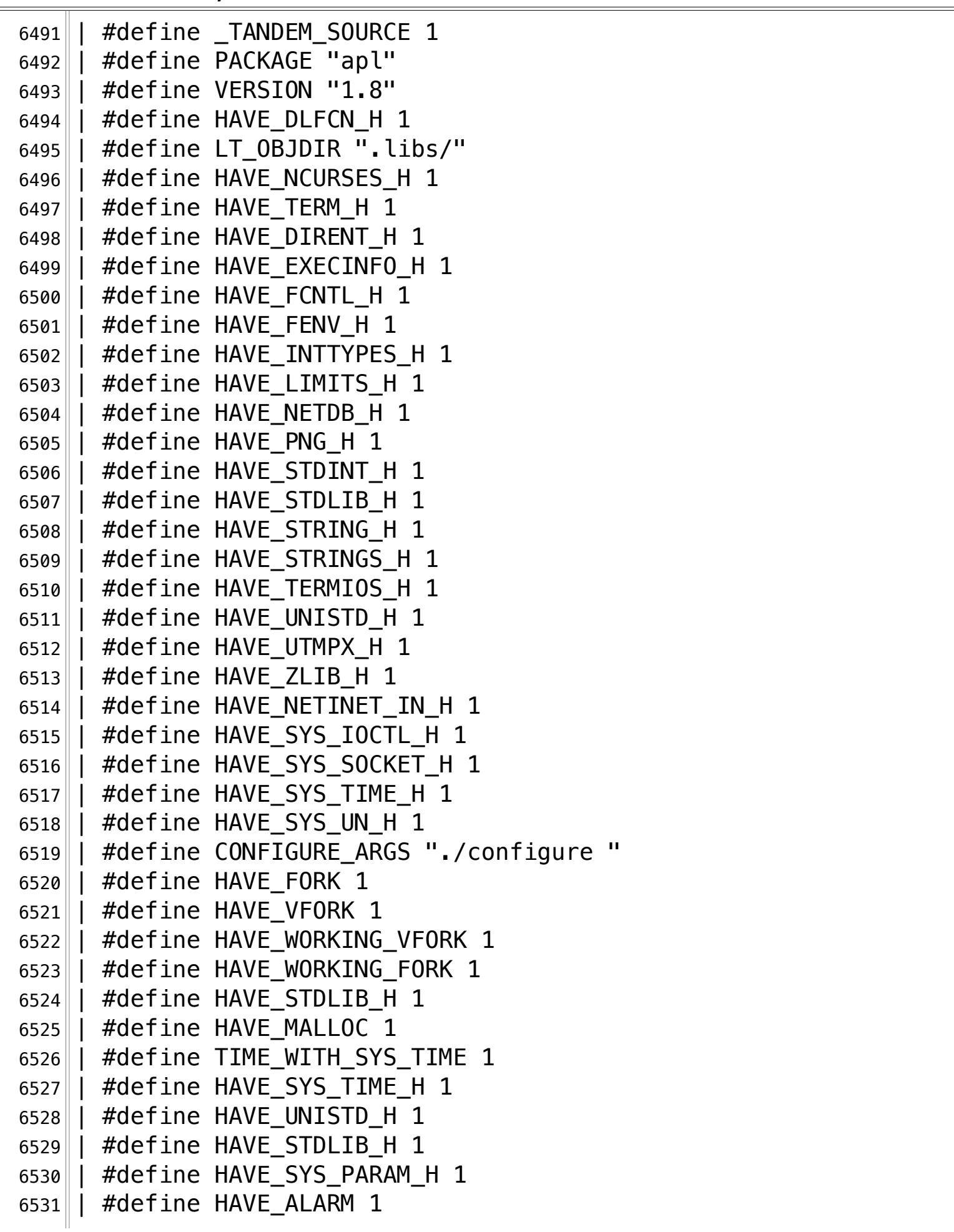

**/Volumes/Data/GNUAPL-on-Mac-WS/GNUapl/config.log.txt Page 171/190 Saved: 2022-10-25, 5:16:41 PM Printed for: Peter Teeson**

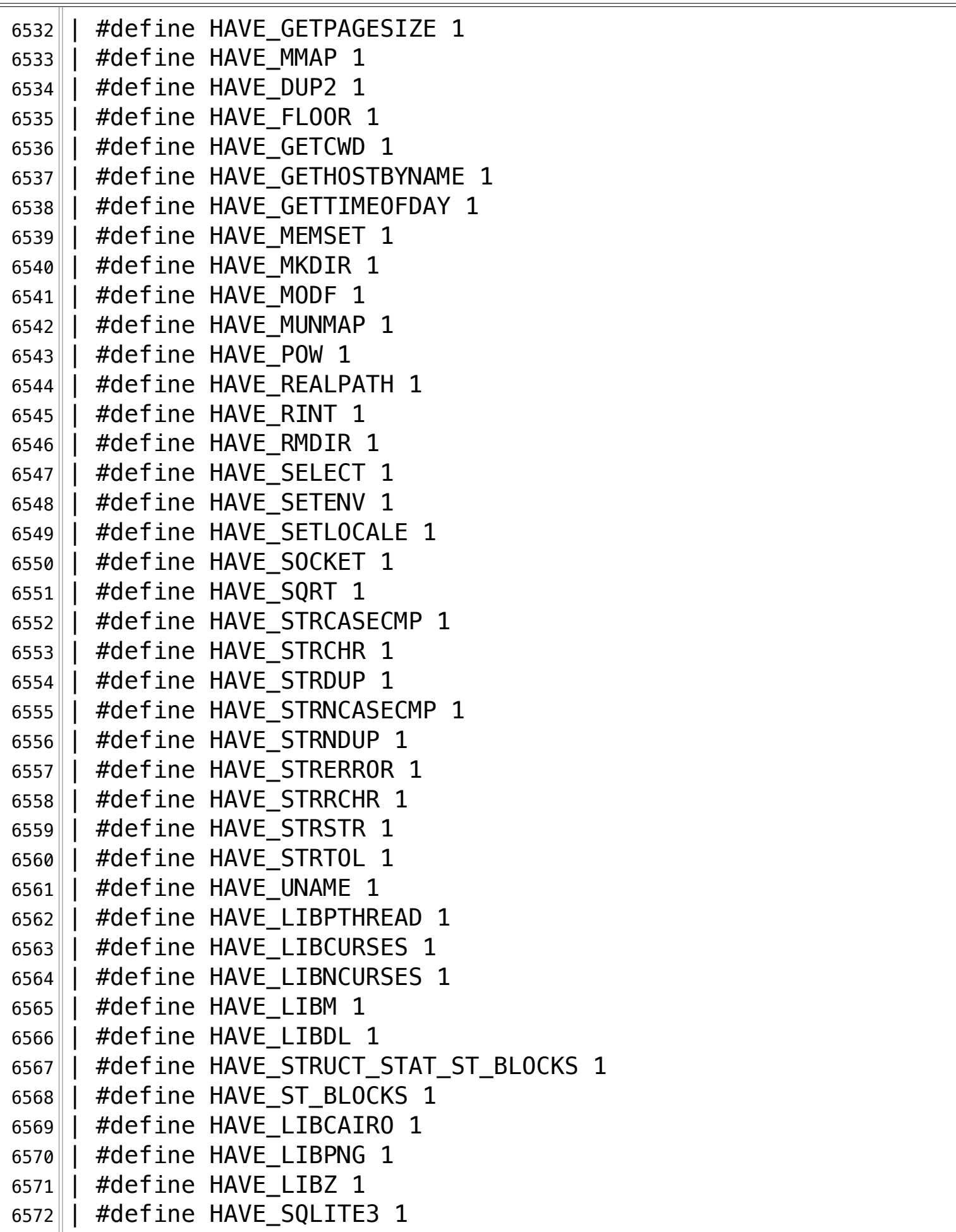

**/Volumes/Data/GNUAPL-on-Mac-WS/GNUapl/config.log.txt Page 172/190 Saved: 2022-10-25, 5:16:41 PM Printed for: Peter Teeson** 6573 | #define REALLY WANT SQLITE3 1 | #define apl\_SQLITE3 1 6575 || #define HAVE\_RDTSC 1 6576 | #define HAVE\_GETTIMEOFDAY 1 6577 $||$  /\* end confdefs.h. \*/ 6578 | #include <atomic.h> | int¬ | main () |  $\{$  | | atomic\_add\_32\_nv(0, 0); |  $\vert$  |  $\vert$  |  $\vert$  |  $\vert$  |  $\vert$  |  $\vert$  |  $\vert$  |  $\vert$  |  $\vert$  |  $\vert$  |  $\vert$  |  $\vert$  |  $\vert$  |  $\vert$  |  $\vert$  |  $\vert$  |  $\vert$  |  $\vert$  |  $\vert$  |  $\vert$  |  $\vert$  |  $\vert$  |  $\vert$  |  $\vert$  |  $\vert$  |  $\vert$  |  $\vert$  |  $\vert$  |  $\vert$  |  $\vert$  |  $\$  | return 0; | | } configure:21142: result: no¬ configure:21147: checking whether we compile for an i686 CPU¬ configure:21153: result: no¬ configure:21162: checking if ctrl-D shall delete one char (and  $\| \text{ctrl} - Z \text{ be } E0F)$  configure:21178: result: no¬ configure:21192: checking if we are compiling for Android¬ configure:21216: result: no¬ configure: 21222: checking if we want to build an erlang … interface (implies libapl.so)¬ configure:21248: result: no¬ configure: 21255: checking if we want to build libapl.so configure:21279: result: no¬ configure:21286: checking if we want to build libpython\_apl.so¬ configure:21357: result: no¬ configure:21420: checking whether internal performance … counters shall be enabled) configure:21431: result: no¬ configure:21436: checking whether to remember the history of  $\Box$  APL values (debug feature) configure:21447: result: no¬ 6605 configure: 21452: checking whether gprof profiling shall be … enabled configure:21461: result: no¬ configure:  $21472$ : checking whether gcov coverage testing shall  $\mathbb{L}$  be enabled

**/Volumes/Data/GNUAPL-on-Mac-WS/GNUapl/config.log.txt Page 173/190 Saved: 2022-10-25, 5:16:41 PM Printed for: Peter Teeson**

 configure:21481: result: no¬ configure:21487: checking whether dynamic logging shall be  $\mathbb{L}$  enabled configure:21498: result: no¬ 6611 configure: 21503: checking whether value flags shall be traced configure:21514: result: no¬ 6613 configure: : checking how picky (0=not, 1=somwhat, 2=very) … internal tests shall be configure:21528: result: 1¬ configure:21533: checking security level (0=none, 1=configured  $\|$  in preferences, 2=all) configure:21542: result: 0¬ configure: 21547: checking how many CPU cores shall be used by  $\mathbb{R}$  APL (experimental!) configure:21563: result: 0¬ configure:21568: checking which type of socket APserver shall  $\mathbf{u}$  use configure:21581: result: 0¬ configure:21586: checking which port number APserver shall use … for TCP or UDP sockets¬ configure:21595: result: 16366¬ 6623 configure: 21600: checking which unix port name APserver shall  $\|$ use configure:21609: result: /tmp/GNU-APL/APserver¬ configure:21614: checking how long a short APL value shall be  $\mathbb{L}$  at most configure:21623: result: 12¬ configure:21628: checking whether visible markers shall be  $\mathsf{I}$  used configure:21639: result: no¬ configure:21644: checking whether support for rational numbers … $\|$ is desired configure:21655: result: no¬ configure:  $21770$ : checking that generated files are newer than  $\mathbb{L}$  configure configure:21776: result: done¬ configure:21851: creating ./config.status¬ ¬ ## ---------------------- ##¬ ## Running config.status. ## 6637 ## ---------------------- ##

**/Volumes/Data/GNUAPL-on-Mac-WS/GNUapl/config.log.txt Page 174/190 Saved: 2022-10-25, 5:16:41 PM Printed for: Peter Teeson**

6638 ¬ 6639 This file was extended by GNU APL config.status 1.8, which was 6640 generated by GNU Autoconf 2.69. Invocation command line was¬ 6641 ¬  $6642$  CONFIG FILES  $=$  $6643$  CONFIG HEADERS =  $6644$  CONFIG LINKS  $=$  $6645$  CONFIG COMMANDS =  $6646$  \$./config.status 6647 ¬  $6648$  on Gandalf 6649 ¬ 6650 config.status:1340: creating Makefile¬ 6651 config.status:1340: creating build/Makefile¬ 6652 config.status:1340: creating debian/Makefile 6653 config.status:1340: creating debian/source/Makefile¬ 6654 config.status:1340: creating doc/Makefile 6655 config.status:1340: creating doc/DALY/Makefile 6656 config.status:1340: creating erlang/Makefile 6657 config.status:1340: creating erlang/apl.erl¬  $6658$  config.status:1340: creating gnu-apl.d/Makefile 6659 config.status:1340: creating gnu-apl.d/preferences¬ 6660 config.status:1340: creating HOWTOs/Makefile¬ 6661 config.status:1340: creating rpm/Makefile  $6662$  config.status:1340: creating rpm/apl.spec 6663 config.status:1340: creating src/Makefile 6664 config.status:1340: creating src/APs/Makefile 6665 config.status:1340: creating src/Gtk/Makefile 6666 config.status:1340: creating src/emacs\_mode/Makefile  $6667$  config.status:1340: creating src/native/Makefile 6668 config.status:1340: creating src/sql/Makefile 6669 config.status:1340: creating src/testcases/Makefile¬ 6670 config.status:1340: creating src/workspaces/Makefile 6671 config.status:1340: creating support-files/Makefile¬ 6672 config.status:1340: creating … support-files/105-key-International-Keyboard/Makefile¬ 6673 config.status:1340: creating … support-files/Bill Daly Ubuntu/Makefile 6674 config.status:1340: creating support-files/Dirk/Makefile 6675 config.status:1340: creating support-files/Dyalog-Keyboard/Makefile

**/Volumes/Data/GNUAPL-on-Mac-WS/GNUapl/config.log.txt Page 175/190 Saved: 2022-10-25, 5:16:41 PM Printed for: Peter Teeson**

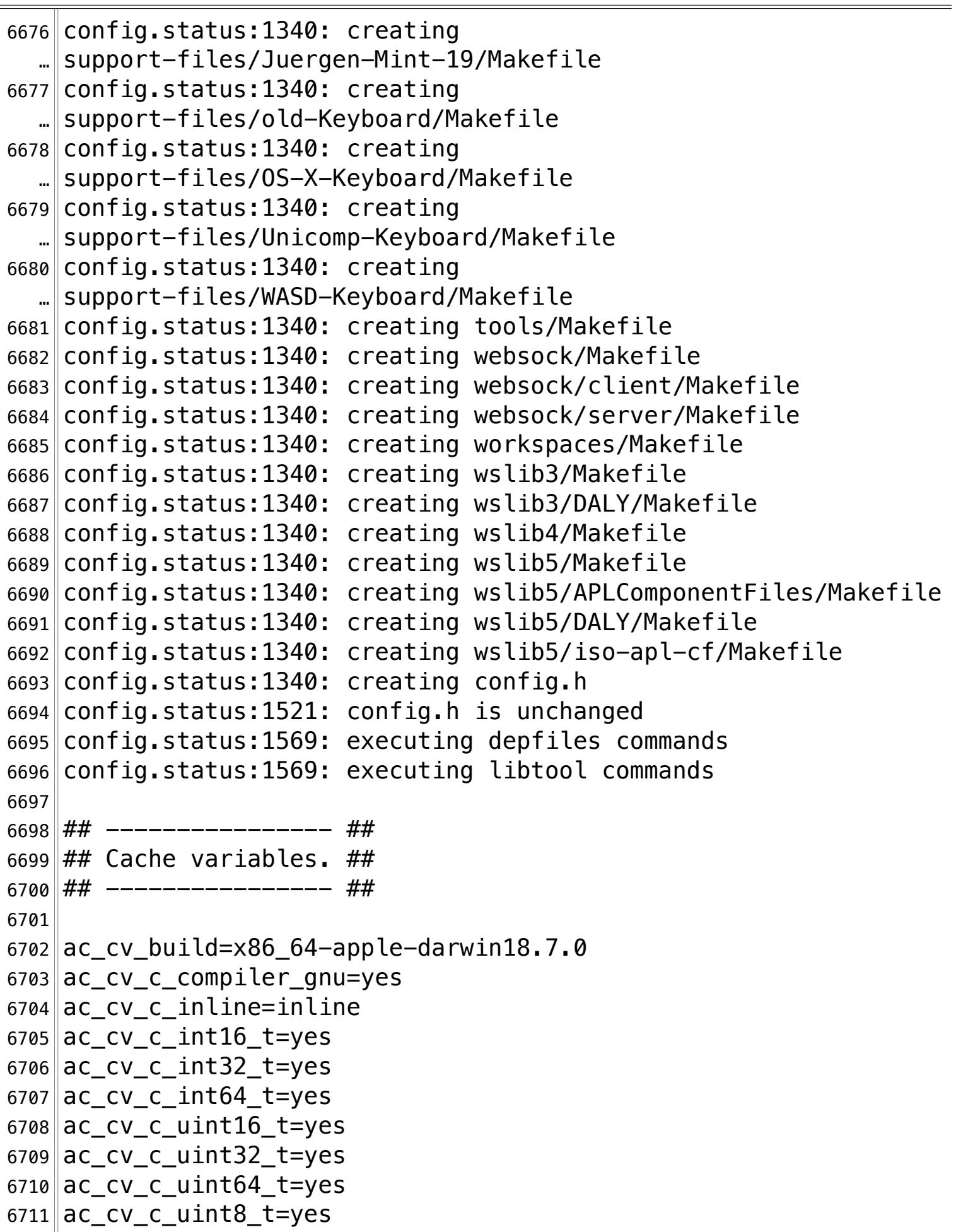

**/Volumes/Data/GNUAPL-on-Mac-WS/GNUapl/config.log.txt Page 176/190** Saved: 2022-10-25, 5:16:41 PM

 $6712$  ac cv cxx compiler qnu=yes 6713 ac cv env APSERVER PATH set= 6714 ac\_cv\_env\_APSERVER\_PATH\_value= 6715 ac\_cv\_env\_APSERVER PORT set= 6716 ac cv env APSERVER PORT value= 6717 ac cv env APSERVER TRANSPORT set= 6718 ac\_cv\_env\_APSERVER\_TRANSPORT\_value= 6719 ac cv env ASSERT LEVEL WANTED set= 6720 ac\_cv\_env\_ASSERT\_LEVEL\_WANTED\_value= 6721 ac\_cv\_env\_CCC\_set= 6722 ac cv env CCC value= 6723 ac cv env CC set= 6724 ac\_cv\_env\_CC\_value= 6725 ac cv env CFLAGS set= 6726  $ac$  cv env CFLAGS value= 6727 ac\_cv\_env\_CORE\_COUNT\_WANTED set= 6728 ac cv env CORE COUNT WANTED value= 6729 ac\_cv\_env\_CPPFLAGS\_set=¬ 6730 ac\_cv\_env\_CPPFLAGS\_value= 6731 ac cv env CPP set=  $6732$  ac cv env CPP value= 6733 ac\_cv\_env\_CXXCPP\_set= 6734 ac cv env CXXCPP value= 6735 ac\_cv\_env\_CXXFLAGS\_set=¬ 6736 ac\_cv\_env\_CXXFLAGS value= 6737 ac cv env CXX WERROR set= 6738 ac cv env CXX WERROR value=  $6739$  ac\_cv\_env\_CXX\_set= 6740 ac\_cv\_env\_CXX\_value= 6741 ac cv env DEVELOP WANTED set= 6742 ac\_cv\_env\_DEVELOP\_WANTED\_value= 6743 ac cv env DYNAMIC LOG WANTED set= 6744 ac\_cv\_env\_DYNAMIC\_LOG\_WANTED\_value= 6745 ac cv env GCOV WANTED set= 6746 ac cv env GCOV WANTED value= 6747 ac\_cv\_env\_GPROF\_WANTED set= 6748 ac\_cv\_env\_GPROF\_WANTED\_value= 6749 ac cv env LDFLAGS set= 6750 ac\_cv\_env\_LDFLAGS\_value= 6751 ac cv env LIBS set= 6752 ac\_cv\_env\_LIBS\_value=

**/Volumes/Data/GNUAPL-on-Mac-WS/GNUapl/config.log.txt Page 177/190** Saved: 2022-10-25, 5:16:41 PM

 $6753$  ac cv env LT SYS LIBRARY PATH set= 6754 ac\_cv\_env\_LT\_SYS\_LIBRARY\_PATH\_value= 6755 ac\_cv\_env\_MAX\_RANK\_WANTED\_set= 6756 ac\_cv\_env\_MAX\_RANK\_WANTED\_value= 6757 ac cv env PERFORMANCE COUNTERS WANTED set= 6758 ac cv env PERFORMANCE COUNTERS WANTED value= 6759 ac\_cv\_env\_RATIONAL\_NUMBERS\_WANTED set= 6760 ac cv env RATIONAL NUMBERS WANTED value= 6761 ac\_cv\_env\_SECURITY\_LEVEL\_WANTED\_set=¬ 6762 ac cv env SECURITY LEVEL WANTED value= 6763 ac\_cv\_env\_SHORT\_VALUE\_LENGTH\_WANTED\_set= 6764 ac\_cv\_env\_SHORT\_VALUE\_LENGTH\_WANTED\_value= 6765 ac\_cv\_env\_VALUE\_CHECK\_WANTED\_set=¬ 6766 ac cv env VALUE CHECK WANTED value=  $6767$  ac cv env VALUE HISTORY WANTED set= 6768 ac\_cv\_env\_VALUE\_HISTORY\_WANTED\_value= 6769 ac cv env VF TRACING WANTED set= 6770 ac\_cv\_env\_VF\_TRACING\_WANTED\_value= 6771 ac\_cv\_env\_VISIBLE\_MARKERS\_WANTED\_set=¬ 6772 ac cv env VISIBLE MARKERS WANTED value= 6773 ac cv env XMKMF set= 6774 ac\_cv\_env\_XMKMF\_value= 6775 ac cv env build alias set= 6776 ac\_cv\_env\_build\_alias\_value= 6777 ac cv env host alias set= 6778 ac cv env host alias value= 6779 ac\_cv\_env\_target\_alias\_set=¬ 6780 ac\_cv\_env\_target\_alias\_value=¬ 6781 ac\_cv\_func\_alarm=yes¬ 6782 ac cv func dup2=yes 6783 ac\_cv\_func\_floor=yes¬ 6784 ac\_cv\_func\_fork=yes¬ 6785 ac\_cv\_func\_fork\_works=yes¬ 6786 ac\_cv\_func\_getcwd=yes¬ 6787 ac\_cv\_func\_gethostbyname=yes¬  $6788$  ac cv func getpagesize=yes 6789 ac\_cv\_func\_gettimeofday=yes¬ 6790 ac cv func malloc 0 nonnull=yes 6791 ac\_cv\_func\_memset=yes¬ 6792 ac cv func mkdir=yes 6793 ac\_cv\_func\_mmap\_fixed\_mapped=yes¬

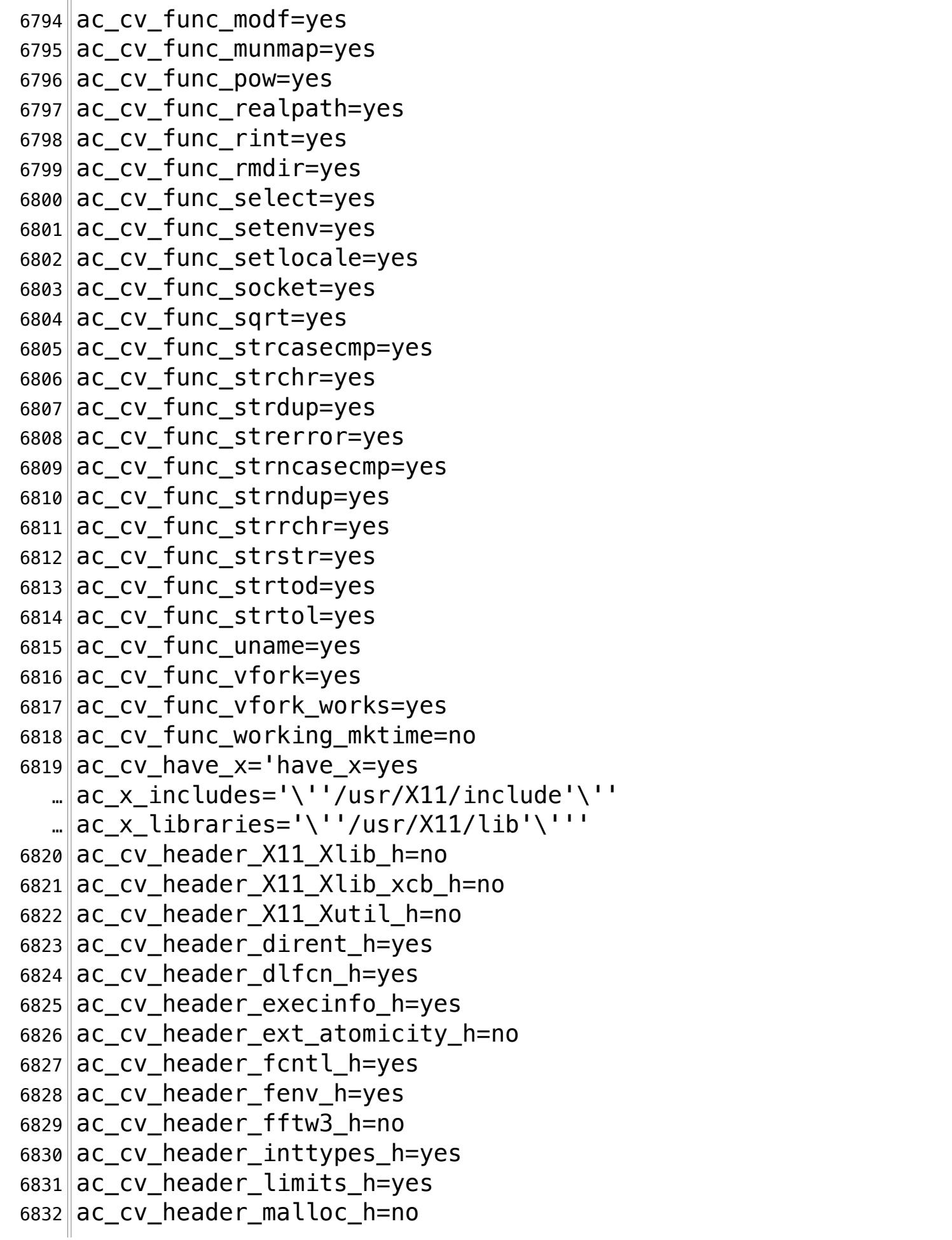

**/Volumes/Data/GNUAPL-on-Mac-WS/GNUapl/config.log.txt Page 179/190 Saved: 2022-10-25, 5:16:41 PM Printed for: Peter Teeson**

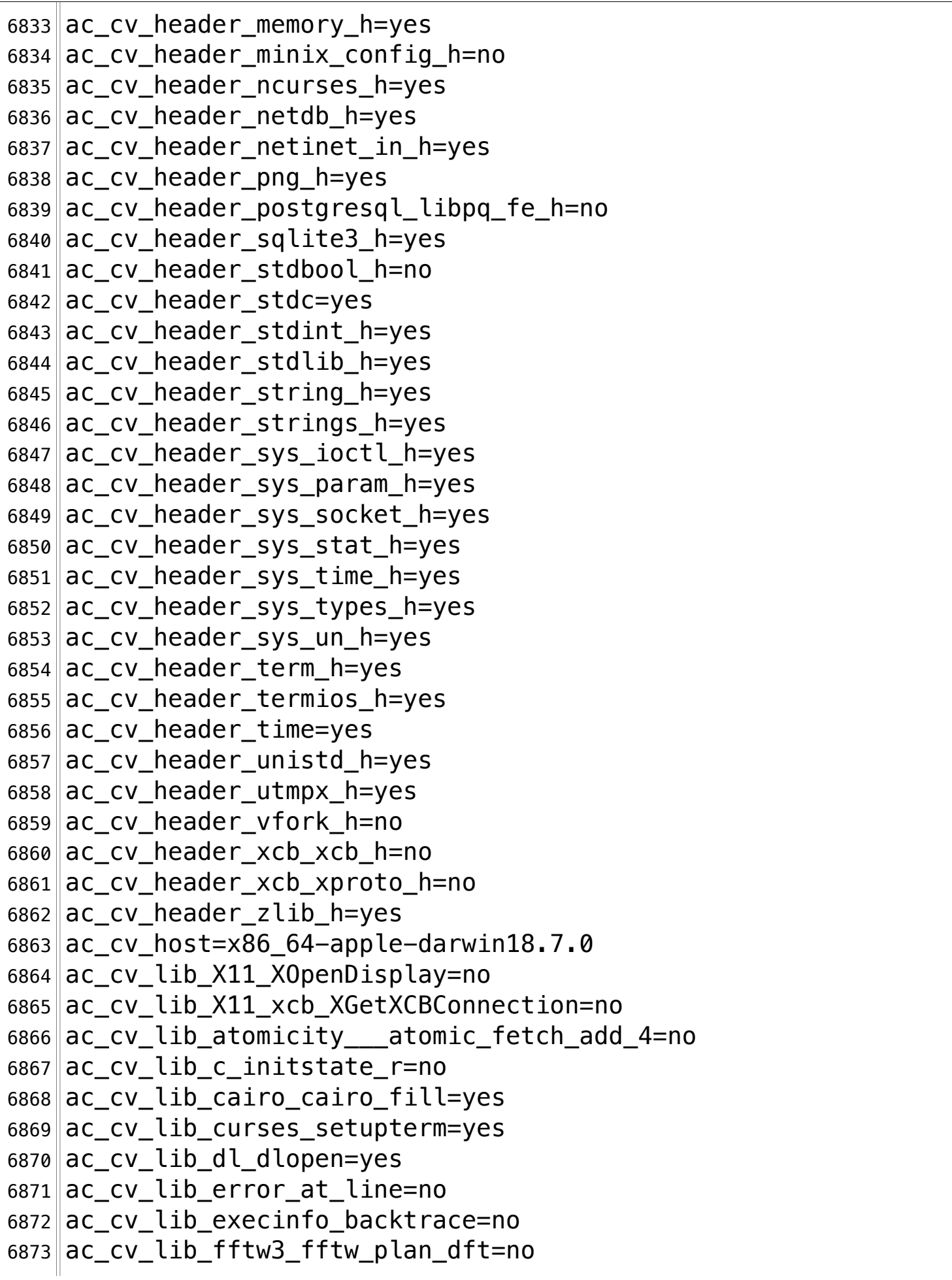

**/Volumes/Data/GNUAPL-on-Mac-WS/GNUapl/config.log.txt Page 180/190** Saved: 2022-10-25, 5:16:41 PM

6874 ac cv lib qdk 3 qdk init=no 6875 ac\_cv\_lib\_gtk\_3\_gtk\_init=no¬ 6876 ac\_cv\_lib\_m\_acosh=yes 6877 ac\_cv\_lib\_ncurses\_setupterm=yes¬ 6878 ac\_cv\_lib\_nsl\_yp\_all=no¬ 6879 ac\_cv\_lib\_pcre2\_32\_pcre2\_compile\_32=no¬ 6880 ac\_cv\_lib\_png\_png\_init\_io=yes¬ 6881 ac\_cv\_lib\_pthread\_sem\_init=yes¬ 6882 ac\_cv\_lib\_socket\_socket=no  $6883$  ac cv lib tinfo tparm=no 6884 ac cv lib xcb xcb connect=no 6885 ac cv lib z uncompress=yes 6886 ac\_cv\_member\_stat\_st\_blksize\_stat\_st\_rdev=no¬ 6887 ac\_cv\_member\_struct\_stat\_st\_blocks=yes¬ 6888 ac cv objext=o  $6889$  ac\_cv\_path\_EGREP='/usr/bin/grep -E' 6890 ac cv path FGREP='/usr/bin/grep  $-F'$ 6891 ac\_cv\_path\_GREP=/usr/bin/grep¬ 6892 ac\_cv\_path\_PKG\_CONFIG=/usr/local/bin/pkg-config 6893 ac cv path SED=/usr/bin/sed 6894 ac cv path install='/usr/bin/install  $-c'$ 6895 ac\_cv\_path\_lt\_DD=/bin/dd 6896 ac\_cv\_prog\_AWK=awk  $6897$  ac\_cv\_prog\_CPP='gcc -E' 6898 ac cv prog  $CXXCPP= 'q++ -E'$ 6899 ac\_cv\_prog\_ac\_ct\_AR=ar¬ 6900 ac cv prog ac ct  $CC=qcc$ 6901 ac\_cv\_prog\_ac\_ct\_CXX=g++ 6902 ac\_cv\_prog\_ac\_ct\_DSYMUTIL=dsymutil¬ 6903 ac\_cv\_prog\_ac\_ct\_LIPO=lipo¬ 6904 ac\_cv\_prog\_ac\_ct\_NMEDIT=nmedit 6905 ac\_cv\_prog\_ac\_ct\_OBJDUMP=objdump¬ 6906 ac\_cv\_prog\_ac\_ct\_OTOOL=otool¬ 6907 ac\_cv\_prog\_ac\_ct\_RANLIB=ranlib¬ 6908 ac\_cv\_prog\_ac\_ct\_STRIP=strip¬ 6909 ac cv prog cc  $c89=$ 6910 ac\_cv\_prog\_cc\_g=yes¬ 6911 ac\_cv\_prog\_cxx\_g=yes¬ 6912 ac\_cv\_prog\_make\_make\_set=yes¬ 6913 ac cv safe to define extensions = yes 6914 ac\_cv\_type\_\_Bool=no¬
**/Volumes/Data/GNUAPL-on-Mac-WS/GNUapl/config.log.txt Page 181/190 Saved: 2022-10-25, 5:16:41 PM Printed for: Peter Teeson**

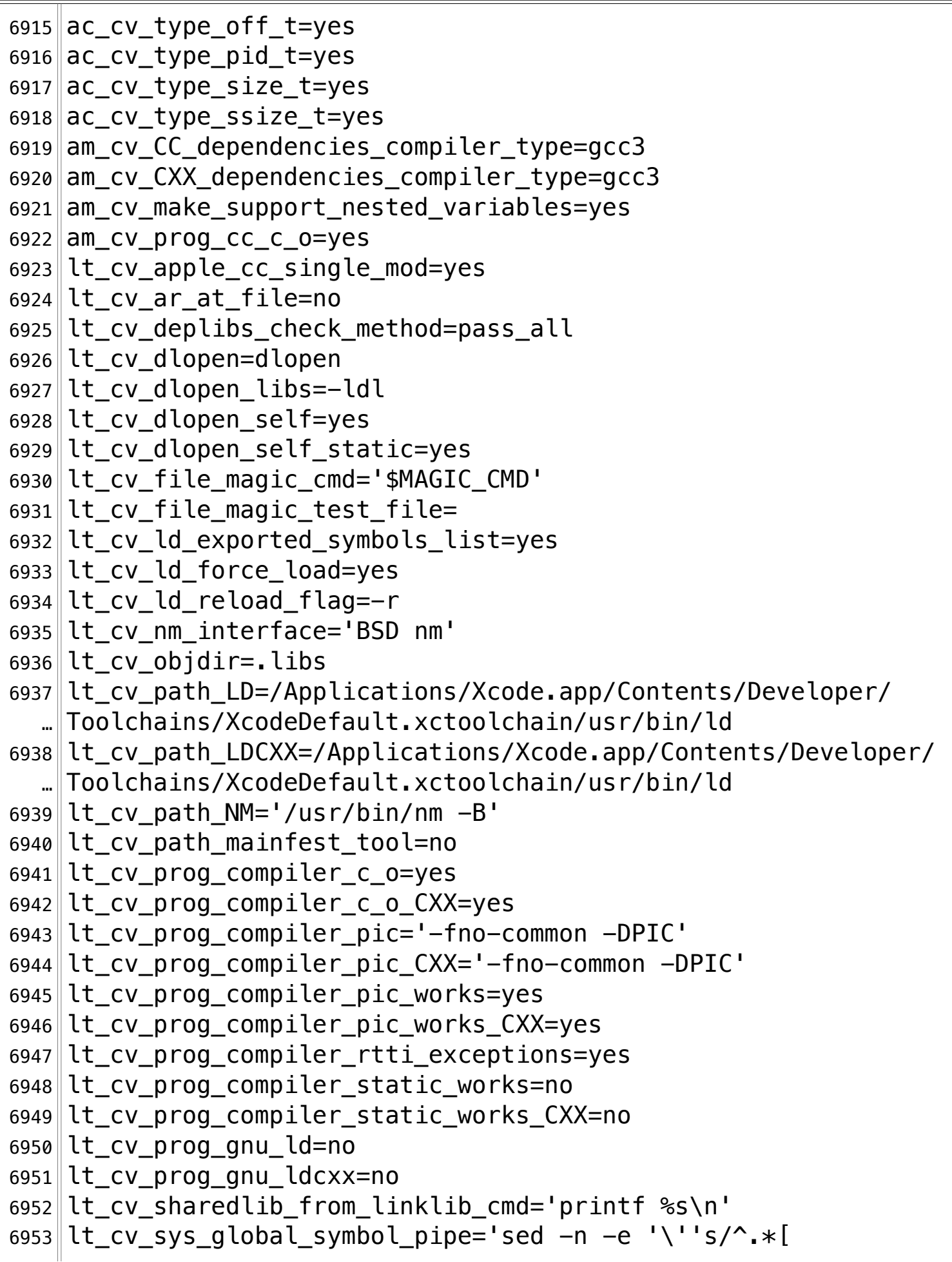

**/Volumes/Data/GNUAPL-on-Mac-WS/GNUapl/config.log.txt Page 182/190 Saved: 2022-10-25, 5:16:41 PM Printed for: Peter Teeson**

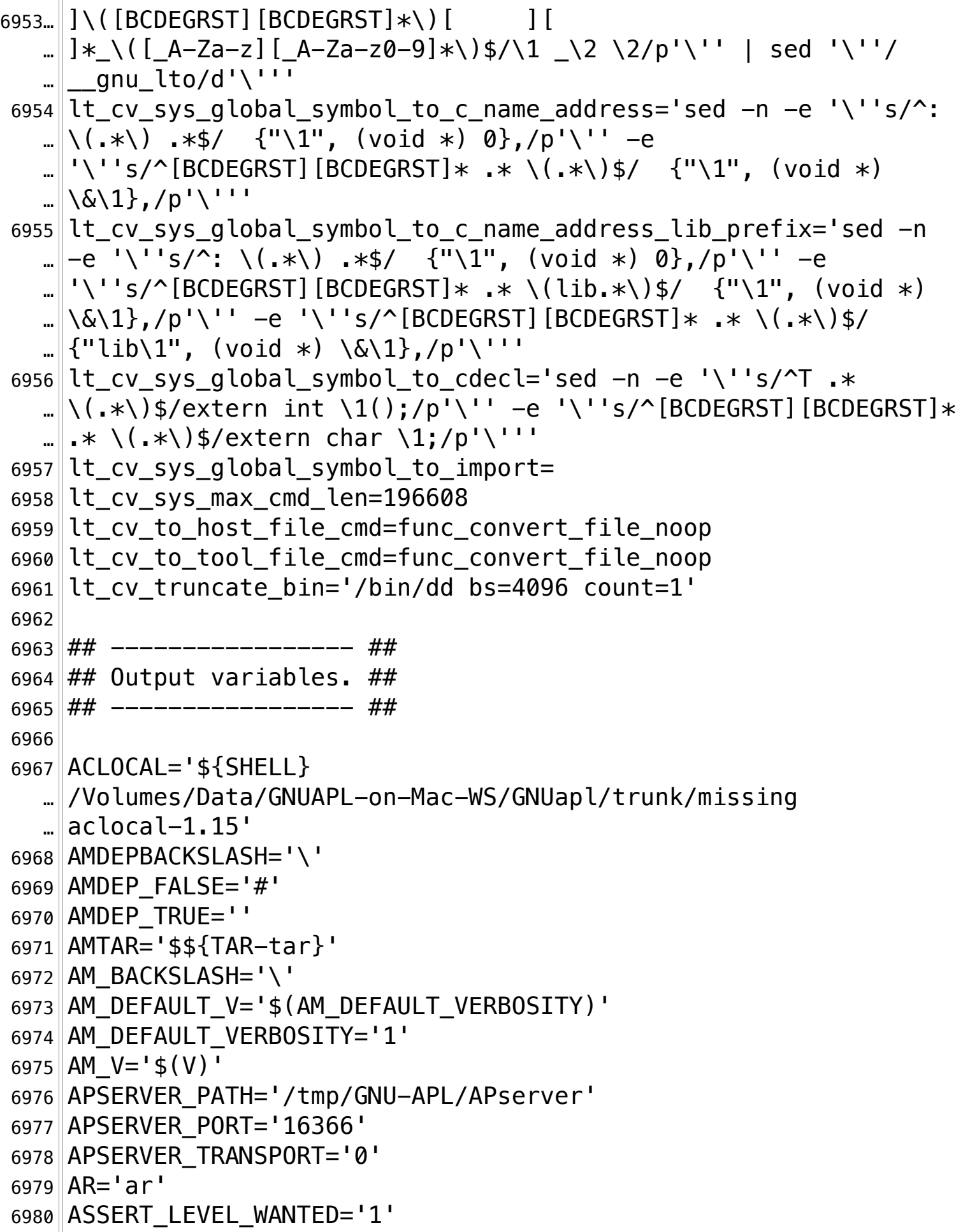

**/Volumes/Data/GNUAPL-on-Mac-WS/GNUapl/config.log.txt Page 183/190** Saved: 2022-10-25, 5:16:41 PM

6981 AUTOCONF='\${SHELL} … /Volumes/Data/GNUAPL-on-Mac-WS/GNUapl/trunk/missing autoconf'¬ 6982 AUTOHEADER='\${SHELL} … /Volumes/Data/GNUAPL-on-Mac-WS/GNUapl/trunk/missing …∥autoheader' 6983 AUTOMAKE='\${SHELL} … /Volumes/Data/GNUAPL-on-Mac-WS/GNUapl/trunk/missing  $\mathbb{L}$  automake-1.15'  $6984$  AWK=  $^{\prime}$  awk  $^{\prime}$  $6985$   $CC=$   $^{\prime}$  gcc  $^{\prime}$ 6986 CCDEPMODE='depmode=gcc3'¬ 6987 | CFLAGS= $-q$  -02 $-$ 6988 CORE COUNT WANTED='0' 6989  $CPP='gcc -E'$ 6990 CPPFLAGS=''¬  $6991$   $CXX=$   $q++$  $6992$  CXXCPP= $'$ g++ -E $'$ 6993 CXXDEPMODE='depmode=gcc3'¬ 6994 CXXFLAGS='-g -02 -I … /Volumes/Data/GNUAPL-on-Mac-WS/GNUapl/trunk'¬ 6995 CXX WERROR='' 6996 CYGPATH\_W='echo'¬ 6997 DEFS='-DHAVE CONFIG H'  $6998$  DEPDIR='.deps' 6999 DEVELOP WANTED='' 7000 DLLTOOL='false'¬ 7001 DSYMUTIL='dsymutil'¬ 7002 DUMPBIN='' 7003 DYNAMIC\_LOG\_WANTED='no'¬ 7004 ECHO\_C='\c'¬ 7005 **ECHO** N='' 7006 ECHO\_T=''¬  $7007$  EGREP='/usr/bin/grep -E' 7008 EXEEXT='' 7009 FGREP='/usr/bin/grep -F'¬ 7010 GCOV WANTED='' 7011 GPROF WANTED=''  $7012$  GREP='/usr/bin/grep' 7013 GTK CFLAGS='' 7014 GTK LDFLAGS='' 7015 HAVE\_SEM\_INIT\_FALSE=''

**/Volumes/Data/GNUAPL-on-Mac-WS/GNUapl/config.log.txt Page 184/190** Saved: 2022-10-25, 5:16:41 PM

7016 HAVE SEM INIT TRUE='#' 7017 INSTALL\_DATA='\${INSTALL} -m 644'¬ 7018 | INSTALL PROGRAM='\${INSTALL}' 7019 || INSTALL\_SCRIPT=' \$ { INSTALL } '  $7020$  INSTALL STRIP PROGRAM='\$(install sh) -c -s' 7021 LD='/Applications/Xcode.app/Contents/Developer/Toolchains/ … XcodeDefault.xctoolchain/usr/bin/ld'¬ 7022 LDFLAGS=''¬ 7023 LIBOBJS=' \${LIBOBJDIR}error\$U.o \${LIBOBJDIR}mktime\$U.o'¬ 7024 LIBS='-lz -lpng -lcairo -ldl -lm -lncurses -lcurses -lpthread … '¬ 7025 LIBTOOL='\$(SHELL) \$(top\_builddir)/libtool'¬  $7026$  LIPO='lipo'  $7027$  LN S='ln -s' 7028 LTLIBOBJS=' \${LIBOBJDIR}error\$U.lo \${LIBOBJDIR}mktime\$U.lo'¬ 7029 LT SYS LIBRARY PATH='' 7030 MAINT='#' 7031 MAINTAINER MODE FALSE='' 7032 MAINTAINER\_MODE\_TRUE='#' 7033 MAKEINFO='\${SHELL} … /Volumes/Data/GNUAPL-on-Mac-WS/GNUapl/trunk/missing makeinfo'¬ 7034 MANIFEST TOOL=':' 7035 MAX RANK WANTED='8'  $7036$  MKDIR P='./install-sh -c -d' 7037 NM='/usr/bin/nm -B'¬ 7038 NMEDIT='nmedit'¬ 7039 OBJDUMP='objdump'¬ 7040 OBJEXT='o'¬ 7041 OTOOL64=':'  $7042$  OTOOL= $\text{ 'otool'}$  $7043$  PACKAGE= $'$ apl $'$ 7044 PACKAGE BUGREPORT='bug-apl@gnu.org' 7045 PACKAGE NAME='dummy' 7046 PACKAGE\_STRING='GNU APL 1.8'¬ 7047 PACKAGE TARNAME='apl' 7048 PACKAGE\_URL='http://www.gnu.org/software/apl/'¬ 7049 PACKAGE\_VERSION='pkg-config'¬ 7050 PATH SEPARATOR=':' 7051 PCRE\_CFLAGS=''¬ 7052 PCRE\_LIBS=''¬ 7053 PERFORMANCE\_COUNTERS\_WANTED='no'

```
7054 PG CONFIG=''
7055 PKG_CONFIG='/usr/local/bin/pkg-config'¬
7056 POSTGRESQL_CFLAGS=''
7057 POSTGRESQL_LDFLAGS=''
7058 POSTGRESQL_VERSION=''¬
7059 POW_LIB=''
7060 PYTHON CFLAGS=''
7061 RANLIB='ranlib'
7062 RATIONAL_NUMBERS_WANTED='no'¬
7063 SECURITY LEVEL WANTED='0'
7064 SED='/usr/bin/sed'
7065 SET MAKE=''
7066 SHELL='/bin/sh'¬
7067 SHORT VALUE LENGTH WANTED='12'
7068 SQLITE3 CFLAGS='-I/usr/local/include'
7069 SQLITE3_LDFLAGS='-L/usr/local/lib -lsqlite3'
7070 SQLITE3 VERSION='3.39.4'
7071STRIP='strip'
7072 VALUE_CHECK_WANTED=''
7073 VALUE HISTORY WANTED='no'
7074 VERSION='1.8'¬
7075 VF_TRACING_WANTED='no'¬
7076 VISIBLE MARKERS WANTED='no'
7077 XMKMF=''
7078 ac ct AR='ar'
7079 ac_ct_CC='gcc'
7080 ac_ct_CXX='g++'
7081 | ac_ct_DUMPBIN=''
7082||am__EXEEXT_FALSE=''
7083 | am__EXEEXT_TRUE='#'
7084 | am__fastdepCC_FALSE='#'
7085 am fastdepCC_TRUE=''
7086 am fastdepCXX FALSE='#'
7087 am fastdepCXX TRUE=''
7088 am include='include'
7089 am__isrc=''
7090 am leading dot='.'
7091 am_nodep=' no'
7092 | am_quote=''
7093||am_tar='$${TAR-tar} chof - "$$tardir"'
7094 am untar='$${TAR-tar} xf -'
```
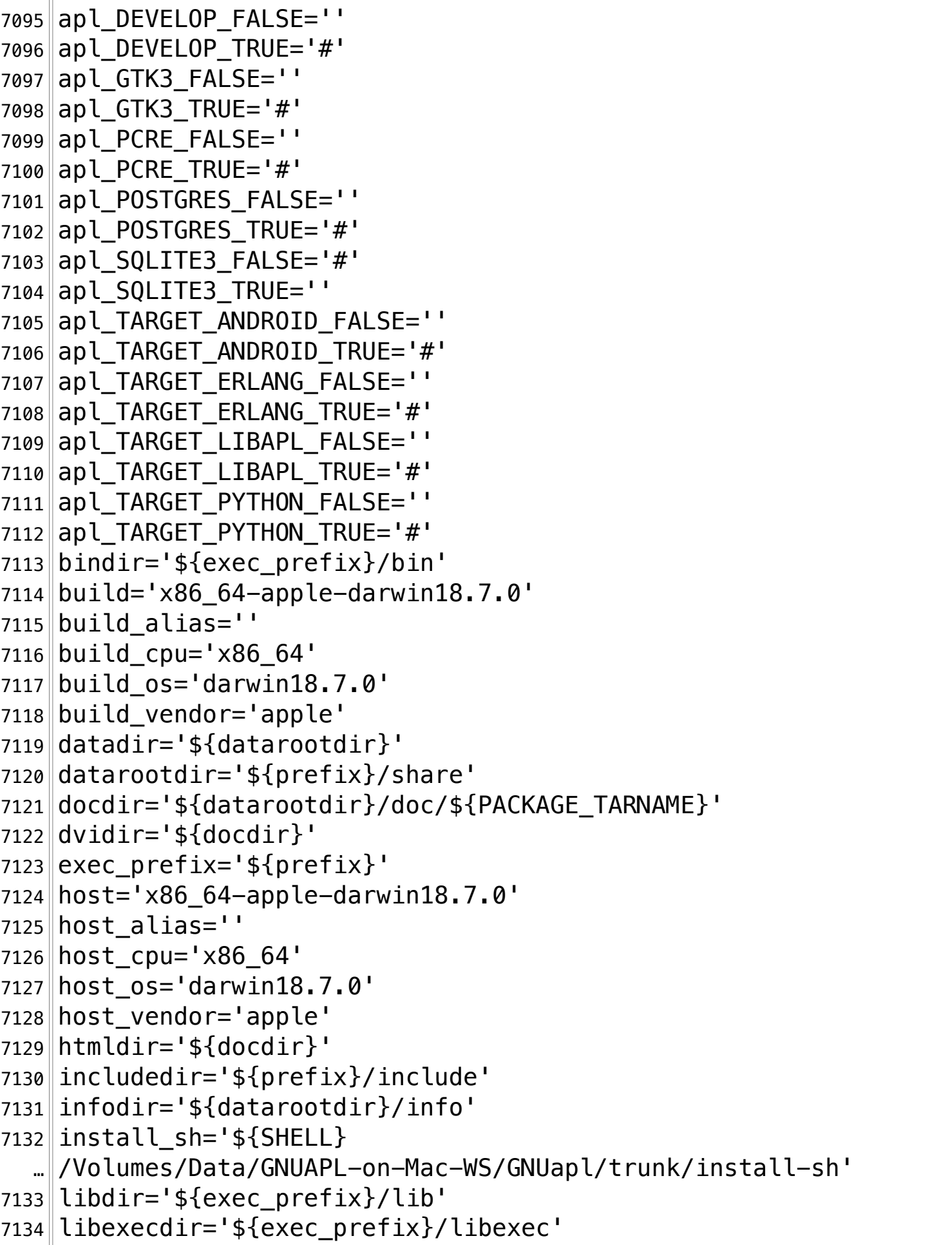

**/Volumes/Data/GNUAPL-on-Mac-WS/GNUapl/config.log.txt Page 187/190** Saved: 2022-10-25, 5:16:41 PM

```
7135 localedir='${datarootdir}/locale'¬
7136 localstatedir='${prefix}/var'¬
7137 mandir='$\{datorootdir\}/man'
7138 mkdir_p='$(MKDIR_P)'¬
7139 oldincludedir='/usr/include'
7140 pdfdir='${docdir}'
7141 prefix='/usr/local'¬
7142 program transform name='s,x, x, '7143 psdir='${docdir}'
7144 runstatedir='${localstatedir}/run'
7145 sbindir='$\{exec\ prefix\}/sbin'
7146 sharedstatedir='${prefix}/com'
7147 sysconfdir='${prefix}/etc'
7148 target alias='7149 ¬
7150 ## ----------- ##
7151 ## confdefs.h. ##
7152 ## ---------- ##
7153 ¬
7154 /* confdefs.h */7155 #define PACKAGE NAME "GNU APL"
7156 #define PACKAGE TARNAME "apl"
7157 #define PACKAGE VERSION "1.8"
7158 #define PACKAGE_STRING "GNU APL 1.8"
7159 #define PACKAGE BUGREPORT "bug-apl@gnu.org"
7160 #define PACKAGE_URL "http://www.gnu.org/software/apl/"¬
7161 #define STDC HEADERS 1
7162 #define HAVE_SYS_TYPES_H 1¬
7163 #define HAVE_SYS_STAT_H 1¬
7164 #define HAVE STDLIB H 1
7165 #define HAVE_STRING_H 1
7166 #define HAVE MEMORY H 1
7167 #define HAVE STRINGS H 1
7168 #define HAVE INTTYPES H 1
7169 #define HAVE STDINT H 1
7170 #define HAVE UNISTD H 1
7171 #define EXTENSIONS 1
7172 #define _ALL_SOURCE 1
7173 #define _GNU_SOURCE 1
7174 #define POSIX PTHREAD SEMANTICS 1
7175 #define _TANDEM_SOURCE 1
```
**/Volumes/Data/GNUAPL-on-Mac-WS/GNUapl/config.log.txt Page 188/190 Saved: 2022-10-25, 5:16:41 PM Printed for: Peter Teeson**

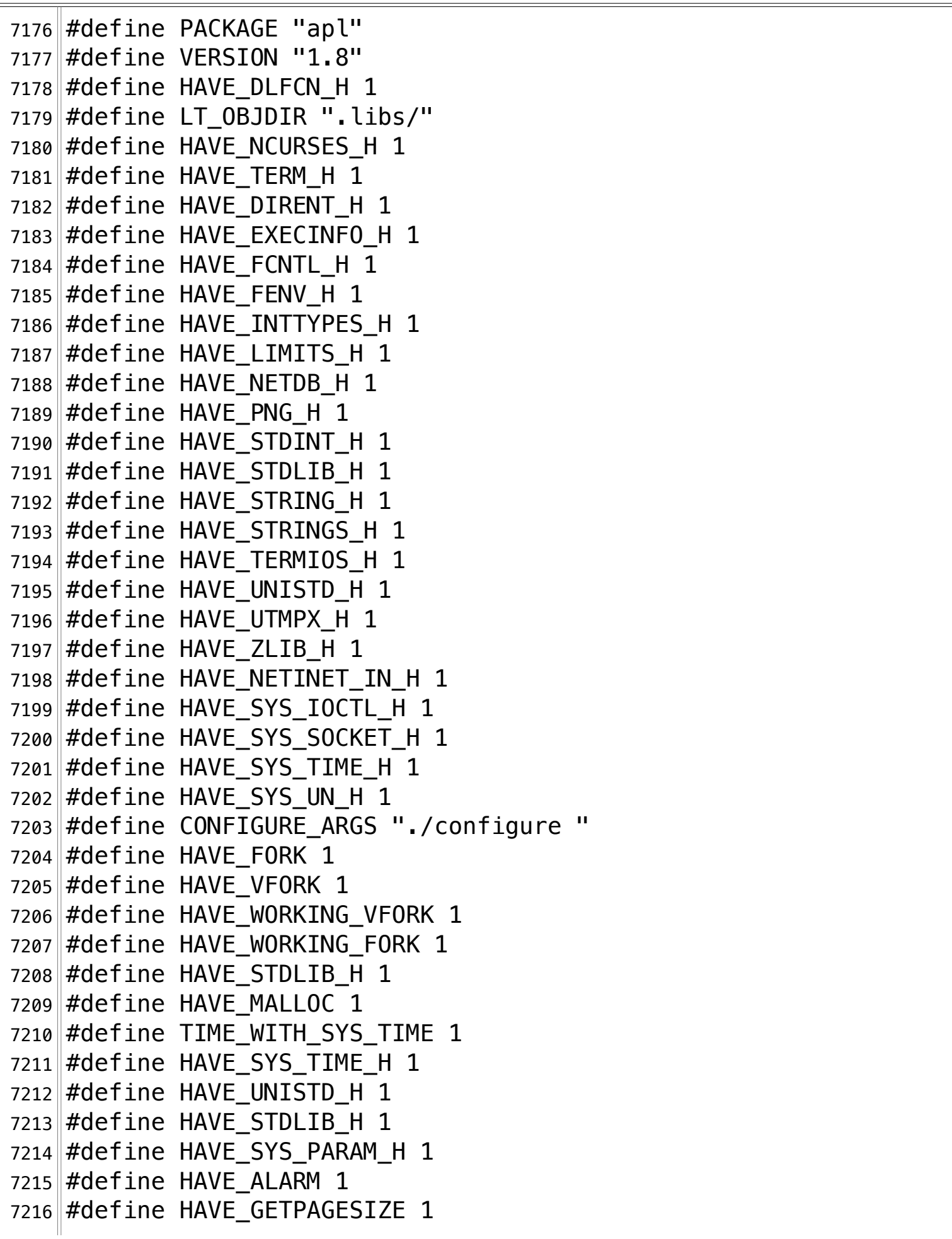

**/Volumes/Data/GNUAPL-on-Mac-WS/GNUapl/config.log.txt Page 189/190** Saved: 2022-10-25, 5:16:41 PM

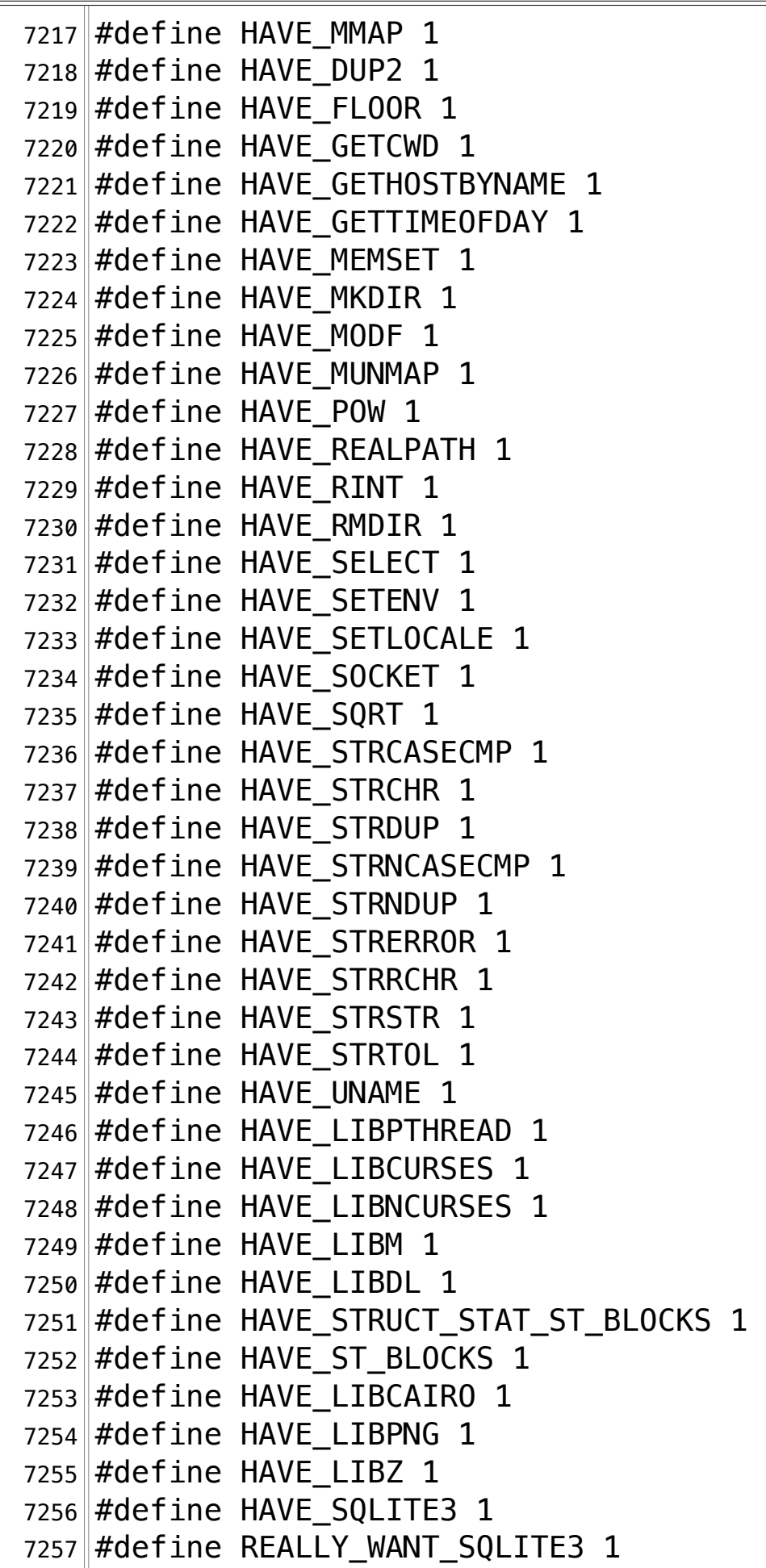

**/Volumes/Data/GNUAPL-on-Mac-WS/GNUapl/config.log.txt Page 190/190** Saved: 2022-10-25, 5:16:41 PM

```
7258 #define apl SQLITE3 1
7259 #define HAVE_RDTSC 1¬
7260 #define HAVE_GETTIMEOFDAY 1
7261 #define MAX_RANK_WANTED 8¬
7262 #define GPROF_WANTED -pg
7263 #define ASSERT LEVEL WANTED 1
7264 #define SECURITY LEVEL WANTED 0
7265 #define CORE COUNT WANTED 0
7266 #define APSERVER TRANSPORT 0
7267 #define APSERVER PORT 16366
7268 #define APSERVER PATH "/tmp/GNU-APL/APserver"
7269 #define SHORT_VALUE_LENGTH_WANTED 12¬
7270 ¬
7271 configure: exit \theta7272
```